### **Forelesning 12 Bonusmateriale**

**Ting som ikke ble med i forelesningen, men som kanskje kan være av interesse**

Dette er ment å gi en mer konkret og detaljert forståelse av hvordan Edmonds-Karp fungerer, og hvordan den kan implementeres, men dette er kun et supplement for økt forståelse. Du trenger ikke «pugge» denne detaljerte varianten, eller huske akkurat hvordan den fungerer, så lenge du har skjønt og husker det som står i pensum.

### **Mer detaljert Edmonds–Karp**

### **Dere trenger ikke kunne denne i detalj!**

# *v.f*

### Potensial (potensiell flyt)

Hvor mye mer flyt får vi til å sende fra *s* til *v*?

# *v.f*

Potensial (potensiell flyt)

Bare et potensial, siden vi kanskje ikke klarer sende så mye videre

# *v.f*

Potensial (potensiell flyt)

Gitt av flaskehalsen  $c_f(s \leadsto v)$  for en eller annen sti  $s \leadsto v$ 

## *v.f*

Potensial (potensiell flyt)

Etter traversering er  $t.f = c_f(p)$  for en forøkende sti *p* (eller 0)

# *v.f*

Potensial (potensiell flyt)

Implementasjonsdetalj fra original-algoritmen; diskuteres ikke i boka

# *v.f*

### Potensial (potensiell flyt)

Ford og Fulkerson sin «merkelapp»:  $\langle v.\pi, \pm, v.f \rangle$ 

# *v.f*

Potensial (potensiell flyt)

Vi lagrer ikke fortegn/retning  $(\pm)$  eksplisitt; bruker bare  $\langle v.\pi, v.f \rangle$ 

FORD-FULKERSON(G, s, t) 1 for each edge  $(u, v) \in G.E$ 2  $(u, v) \cdot f = 0$ 3 while there is a path *p* from *s* to *t* in G*<sup>f</sup>* 4  $c_f(p) = \min \{c_f(u, v) : (u, v) \text{ is in } p\}$ 5 **for** each edge  $(u, v)$  in  $p$ 6 if  $(u, v) \in E$ 7 (*u*, *v*). $f = (u, v) \cdot f + c_f(p)$ 8 else  $(v, u) \cdot f = (v, u) \cdot f - c_f(p)$ 

 $FORD-FULKERSON'(G, s, t)$ 1 for each edge  $(u, v) \in G.E$ 2  $(u, v) \cdot f = 0$ 3 while  $\text{LABELING}(G, s, t)$ 4  $c_f(p) = t.f$ 5 **for**  $u, v = t.\pi, t; u \neq \text{NIL}; u, v = u.\pi, u$ 6 if  $(u, v) \in G.E$ 7  $(u, v) \cdot f = (u, v) \cdot f + c_f(p)$ 8 else  $(v, u)$ *.f* =  $(v, u)$ *.f* -  $c_f(p)$ 

FORM-FULKERSON'(G, s, t)

\n1 for each edge 
$$
(u, v) \in G
$$
. E

\n2 (u, v). f = 0

\n3 while  $LABELING(G, s, t)$ 

\n4 (cf(p) = t.f)

\n5 for  $u, v = t.\pi, t; u \neq \text{NIL}; u, v = u.\pi, u$ 

\n6 if  $(u, v) \in G$ . E

\n7 (u, v). f = (u, v). f + c\_f(p)

\n8 else  $(v, u). f = (v, u). f - c_f(p)$ 

FORD-FULKERSON<sup>"</sup> $(G, s, t)$ 1 for each edge  $(u, v) \in G.E$ 2  $(u, v) \cdot f = 0$ 3 while  $\text{LABELING}(G, s, t)$ 4  $c_f(p) = t.f$ 5  $u, v = t.\pi, t$ 6 while  $u \neq \text{NIL}$ 7 **if**  $(u, v) \in G.E$ 8 (*u*, *v*). $f = (u, v) \cdot f + c_f(p)$ 9 else  $(v, u) \cdot f = (v, u) \cdot f - c_f(p)$ 10  $u, v = u.\pi, u$ 

FORD-FULKERSON<sup>"</sup> $(G, s, t)$ 1 for each edge  $(u, v) \in G.E$ 2  $(u, v) \cdot f = 0$ 3 while  $\text{LABELING}(G, s, t)$ 4  $c_f(p) = t.f$ 5  $u, v = t.\pi, t$ 6 while  $u \neq \text{NIL}$ 7 **if**  $(u, v) \in G.E$ 8 (*u, v*)*.f* = (*u, v*)*.f* + *c*<sub>*f*</sub>(*p*) 9 else  $(v, u) \cdot f = (v, u) \cdot f - c_f(p)$ 10  $u, v = u.\pi, u$ 

Edmonds-Karp(G*, s, t*) 1 for each edge  $(u, v) \in G.E$ 2  $(u, v) \cdot f = 0$ 3 while  $BFS$ -LABELING $(G, s, t)$ 4  $c_f(p) = t.f$ 5  $u, v = t.\pi, t$ 6 while  $u \neq \text{NIL}$ 7 **if**  $(u, v) \in G.E$ 8 (*u, v*)*.f* = (*u, v*)*.f* + *c<sub><i>f*</sub>(*p*) 9 else  $(v, u) \cdot f = (v, u) \cdot f - c_f(p)$ 10  $u, v = u.\pi, u$ 

### Edmonds-Karp(G*, s, t*)

G flytnett *s* kilde *t* sluk

### Finn forøkende stier med BFS

### Edmonds-Karp(G*, s, t*) 1 for each edge  $(u, v) \in G.E$

- G flytnett
- *s* kilde
- *t* sluk
- *u* node
- *v* node

### Initialiser flyten

### Edmonds-Karp(G*, s, t*) 1 for each edge  $(u, v) \in G.E$

$$
2 \qquad (u, v).f = 0
$$

G flytnett *s* kilde *t* sluk *u* node *v* node *e.f* flyt

### Initialiser flyten

EDMONDS-KARP(G, s, t)

- 1 for each edge  $(u, v) \in G.E$
- 2  $(u, v) \cdot f = 0$
- 3 while BFS-LABELING $(G, s, t)$

G flytnett *s* kilde *t* sluk *u* node *v* node *e.f* flyt

Gjenta så lenge vi finner en forøkende sti $\ldots$ 

EDMONDS-KARP(G, s, t) 1 for each edge  $(u, v) \in G.E$ 2  $(u, v) \cdot f = 0$ 3 while BFS-LABELING $(G, s, t)$ 4  $c_f(p) = t.f$ 

G flytnett *s* kilde *t* sluk *u* node *v* node *e.f* flyt *c<sup>f</sup>* (*p*) flaskehals

Finn forøkende sti, med flaskehals-kapasitet  $c_f(p)$ 

EDMONDS-KARP(G, s, t) 1 for each edge  $(u, v) \in G.E$ 2  $(u, v) \cdot f = 0$ 3 while BFS-LABELING $(G, s, t)$ 4  $c_f(p) = t.f$ 5  $u, v = t.\pi, t$ 

G flytnett *s* kilde *t* sluk *u* node *v* node *e.f* flyt  $c_f(p)$  flaskehals *v.π* forgjenger

### $\text{Starter i } t$  og ser på kanten  $(t.\pi,t)$

EDMONDS-KARP(G, s, t) 1 for each edge  $(u, v) \in G.E$ 2  $(u, v) \cdot f = 0$ 3 while  $BFS$ -LABELING $(G, s, t)$ 4  $c_f(p) = t.f$ 5  $u, v = t.\pi, t$ 6 while  $u \neq \text{NIL}$ 

G flytnett *s* kilde *t* sluk *u* node *v* node *e.f* flyt  $c_f(p)$  flaskehals *v.π* forgjenger

### Så lenge vi ikke har kommet til kilden  $\dots$

EDMONDS-KARP(G, s, t) 1 for each edge  $(u, v) \in G.E$ 2  $(u, v) \cdot f = 0$ 3 while BFS-LABELING $(G, s, t)$ 4  $c_f(p) = t.f$ 5  $u, v = t.\pi, t$ 6 while  $u \neq \text{NIL}$ 7 if  $(u, v) \in G.E$ 

G flytnett *s* kilde *t* sluk *u* node *v* node *e.f* flyt  $c_f(p)$  flaskehals *v.π* forgjenger

### Er det en fremoverkant?

EDMONDS-KARP(G, s, t) 1 for each edge  $(u, v) \in G.E$ 2  $(u, v) \cdot f = 0$ 3 while BFS-LABELING $(G, s, t)$ 4  $c_f(p) = t.f$ 5  $u, v = t.\pi, t$ 6 while  $u \neq \text{NIL}$ 7 **if**  $(u, v) \in G.E$ 8  $(u, v) \cdot f = (u, v) \cdot f + c_f(p)$ 

I så fall, vanlig flytøkning

G flytnett *s* kilde *t* sluk *u* node *v* node *e.f* flyt  $c_f(p)$  flaskehals *v.π* forgjenger Edmonds-Karp(G*, s, t*) 1 for each edge  $(u, v) \in G.E$ 2  $(u, v) \cdot f = 0$ 3 while BFS-LABELING $(G, s, t)$ 4  $c_f(p) = t.f$ 5  $u, v = t.\pi, t$ 6 while  $u \neq \text{NIL}$ 7 if  $(u, v) \in G.E$ 8  $(u, v) \cdot f = (u, v) \cdot f + c_f(p)$ 9 else  $(v, u) \cdot f = (v, u) \cdot f - c_f(p)$ 

G flytnett *s* kilde *t* sluk *u* node *v* node *e.f* flyt  $c_f(p)$  flaskehals *v.π* forgjenger

### Bakoverkant: Flytoppheving og omdirigering

Edmonds-Karp(G*, s, t*) 1 for each edge  $(u, v) \in G.E$ 2  $(u, v) \cdot f = 0$ 3 while BFS-LABELING $(G, s, t)$ 4  $c_f(p) = t.f$ 5  $u, v = t.\pi, t$ 6 while  $u \neq \text{NIL}$ 7 if  $(u, v) \in G.E$ 8  $(u, v) \cdot f = (u, v) \cdot f + c_f(p)$ 9 **else**  $(v, u) \cdot f = (v, u) \cdot f - c_f(p)$ 10  $u, v = u.\pi, u$ 

Flytt et hakk bakover langs den forøkende stien

G flytnett *s* kilde *t* sluk *u* node *v* node *e.f* flyt  $c_f(p)$  flaskehals *v.π* forgjenger

### BFS-Labeling(G*, s, t*)

- G flytnett
- *s* kilde
- *t* sluk

### Spre potensial med BFS

### BFS-Labeling(G*, s, t*) 1 for each vertex  $u \in$  G.V

- G flytnett
- *s* kilde
- *t* sluk
- *u* node

### Initialiser noder

### $BFS\text{-}\text{LABELING}(G, s, t)$ 1 for each vertex  $u \in G.V$ 2  $u.f = 0$

- G flytnett
- *s* kilde
- *t* sluk
- *u* node
- *v.f* potensial

### 28 Ingen flyt har nådd frem til noen noder ennå

### $BFS\text{-}\text{LABELING}(G, s, t)$ 1 for each vertex  $u \in$  G.V 2  $u.f = 0$ 3  $u.\pi = \text{NIL}$

- G flytnett
- *s* kilde
- *t* sluk
- *u* node
- *v.f* potensial
- *v.π* forgjenger

### 29 Ingen noder har noen BFS-forgjenger ennå

### $BFS\text{-}\text{LABELING}(G, s, t)$ 1 for each vertex  $u \in$  G.V 2  $u.f = 0$ 3  $u.\pi = \text{NIL}$ 4  $s.f = \infty$

- G flytnett
- *s* kilde
- *t* sluk
- *u* node
- *v.f* potensial
- *v.π* forgjenger

### 30 Vi får uendelig flyt frem til startnoden

### $BFS\text{-}\text{LABELING}(G, s, t)$ 1 for each vertex  $u \in$  G.V 2  $u.f = 0$ 3  $u.\pi = \text{NIL}$ 4  $s.f = \infty$ 5  $Q = \emptyset$

- G flytnett
- *s* kilde
- *t* sluk
- *u* node
- *v.f* potensial
- *v.π* forgjenger
- Q kø

### Starter med tom kø

### $BFS\text{-}\text{LABELING}(G, s, t)$ 1 for each vertex  $u \in$  G.V 2  $u.f = 0$ 3  $u.\pi = \text{NIL}$ 4  $s.f = \infty$ 5  $Q = \emptyset$ 6  $ENQUEUE(Q, s)$

- G flytnett
- *s* kilde
- *t* sluk
- *u* node
- *v.f* potensial
- *v.π* forgjenger
- Q kø

### Legg kilden inn i køen

### $BFS\text{-}\text{LABELING}(G, s, t)$ 1 for each vertex  $u \in$  G.V 2  $u.f = 0$ 3  $u.\pi = \text{NIL}$ 4  $s.f = \infty$ 5  $Q = \emptyset$ 6  $ENQUEUE(Q, s)$ 7 . . .

- G flytnett
- *s* kilde
- *t* sluk
- *u* node
- *v.f* potensial
- *v.π* forgjenger
- Q kø

### <code>maks-flyt</code>  $\times$  <code>edmonds-karp</code>

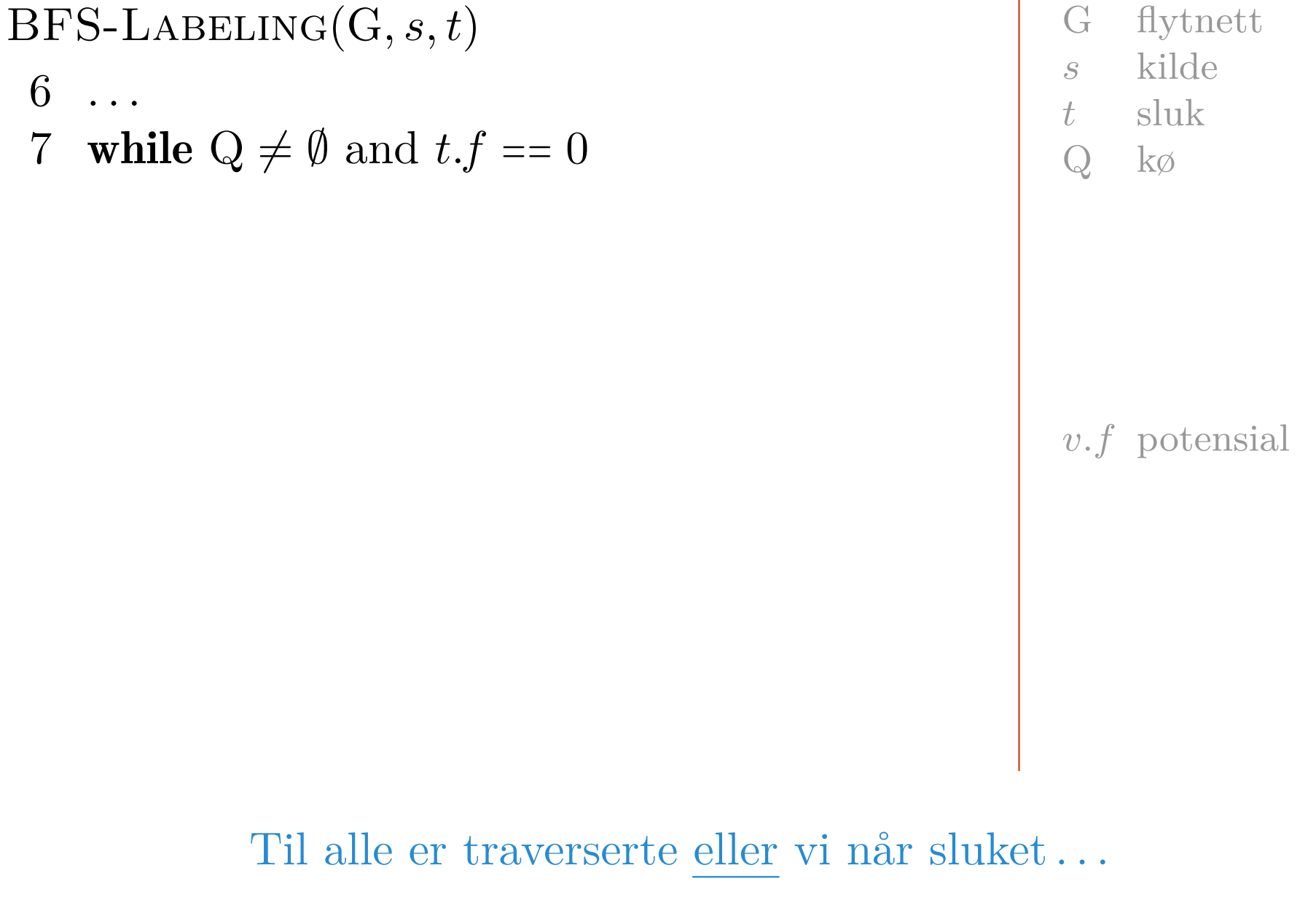

### <code>maks-flyt</code>  $\times$  <code>edmonds-karp</code>

### $BFS\text{-}\text{LABELING}(G, s, t)$  $6 \ldots$ 7 while  $Q \neq \emptyset$  and  $t.f == 0$ 8  $u = \text{Dequeue}(Q)$

- G flytnett
- *s* kilde
- *t* sluk
- Q kø
- *u* node

*v.f* potensial

35 . . . velg neste node (FIFO)

BFS-LABELING(G, s, t)  
\n6...  
\n7 **while** 
$$
Q \neq \emptyset
$$
 and  $t.f == 0$   
\n8  $u = \text{DEQUEUE}(Q)$   
\n9 **for** all edges  $(u, v), (v, u) \in G.E$ 

- G flytnett
- *s* kilde
- *t* sluk
- Q kø
- *u* node
- *v* nabo

### $v.f$  potensial

36 Se på alle naboer langs både ut- og inn-kanter
<code>maks-flyt</code>  $\times$  <code>edmonds-karp</code>

BFS-LABELING(G, s, t)  
\n6 ...  
\n7 **while** 
$$
Q \neq \emptyset
$$
 and  $t.f == 0$   
\n8  $u = \text{DEQUEUE}(Q)$   
\n9 **for** all edges  $(u, v), (v, u) \in G.E$   
\n10 **if**  $(u, v) \in G.E$ 

- G flytnett
- *s* kilde
- *t* sluk
- Q kø
- *u* node
- *v* nabo

*v.f* potensial

# Fremoverkant?

BFS-LABELING(G, s, t)

\n6 ...

\n7 while 
$$
Q \neq \emptyset
$$
 and  $t.f == 0$ 

\n8  $u = \text{DEQUEUE}(Q)$ 

\n9 for all edges  $(u, v), (v, u) \in G.E$ 

\n10 if  $(u, v) \in G.E$ 

\n11  $c_f(u, v) = c(u, v) - (u, v).f$ 

### G flytnett

- *s* kilde
- *t* sluk
- Q kø
- *u* node
- *v* nabo
- *c* kapasitet
- *c<sup>f</sup>* restkapasitet
- *e.f* flyt
- *v.f* potensial

# Restkapasitet

BFS-LABELING(G, s, t)  
\n6 ...  
\n7 while Q 
$$
\neq \emptyset
$$
 and  $t.f == 0$   
\n8  $u = \text{DEQUEUE}(Q)$   
\n9 **for** all edges  $(u, v), (v, u) \in G.E$   
\n10 **if**  $(u, v) \in G.E$   
\n11  $c_f(u, v) = c(u, v) - (u, v).f$   
\n12 **else**  $c_f(u, v) = (v, u).f$ 

### G flytnett

- *s* kilde
- *t* sluk
- Q kø
- *u* node
- *v* nabo
- *c* kapasitet
- *c<sup>f</sup>* restkapasitet
- *e.f* flyt
- *v.f* potensial

# Bakoverkant: Flytoppheving

BFS-LABELING(G, s, t)  
\n6 ...  
\n7 **while** Q 
$$
\neq \emptyset
$$
 and  $t.f == 0$   
\n8  $u = \text{DEQUEUE}(Q)$   
\n9 **for** all edges  $(u, v), (v, u) \in G.E$   
\n10 **if**  $(u, v) \in G.E$   
\n11  $c_f(u, v) = c(u, v) - (u, v).f$   
\n12 **else**  $c_f(u, v) = (v, u).f$   
\n13 **if**  $c_f(u, v) > 0$  and  $v.f == 0$ 

Ledig kapasitet og ubesøkt node?

- G flytnett
- *s* kilde
- *t* sluk
- Q kø
- *u* node
- *v* nabo
- *c* kapasitet
- *c<sup>f</sup>* restkapasitet
- *e.f* flyt
- *v.f* potensial

BFS-LABELING(G, s, t)  
\n6 ...  
\n7 **while** Q 
$$
\neq \emptyset
$$
 and  $t.f == 0$   
\n8  $u = \text{DEQUEUE}(Q)$   
\n9 **for** all edges  $(u, v), (v, u) \in G.E$   
\n10 **if**  $(u, v) \in G.E$   
\n11  $c_f(u, v) = c(u, v) - (u, v).f$   
\n12 **else**  $c_f(u, v) = (v, u).f$   
\n13 **if**  $c_f(u, v) > 0$  and  $v.f == 0$   
\n14  $v.f = \min(u.f, c_f(u, v))$ 

### G flytnett

- *s* kilde
- *t* sluk
- Q kø
- *u* node
- *v* nabo
- *c* kapasitet
- *c<sup>f</sup>* restkapasitet
- *e.f* flyt
- *v.f* potensial

## Send mest mulig av  $u$  sitt potensial videre til  $v$

BFS-LABELING(G, s, t)  
\n6 ...  
\n7 while Q 
$$
\neq \emptyset
$$
 and  $t.f == 0$   
\n8  $u = \text{DeQUEUE}(Q)$   
\n9 for all edges  $(u, v), (v, u) \in G.E$   
\n10 if  $(u, v) \in G.E$   
\n11  $c_f(u, v) = c(u, v) - (u, v).f$   
\n12 else  $c_f(u, v) = (v, u).f$   
\n13 if  $c_f(u, v) > 0$  and  $v.f == 0$   
\n14  $v.f = \min(u.f, c_f(u, v))$   
\n15  $v.\pi = u$ 

## Noter hvor potensialet kom fra

- G flytnett *s* kilde *t* sluk
- Q kø
- *u* node
- *v* nabo
- *c* kapasitet
- *c<sup>f</sup>* restkapasitet
- *e.f* flyt
- *v.f* potensial
- *v.π* forgjenger

BFS-LABELING(G, s, t)  
\n6 ...  
\n7 **while** Q 
$$
\neq \emptyset
$$
 and  $t.f == 0$   
\n8  $u = \text{DeQUEUE}(Q)$   
\n9 **for** all edges  $(u, v), (v, u) \in G.E$   
\n10 **if**  $(u, v) \in G.E$   
\n11  $c_f(u, v) = c(u, v) - (u, v).f$   
\n12 **else**  $c_f(u, v) = (v, u).f$   
\n13 **if**  $c_f(u, v) > 0$  and  $v.f == 0$   
\n14  $v.f = \min(u.f, c_f(u, v))$   
\n15  $v.\pi = u$   
\n16 **ENQUEUE}(Q, v)**

## 43 Husk å besøke *v* senere

G flytnett

- *s* kilde
- *t* sluk
- Q kø
- *u* node
- *v* nabo
- *c* kapasitet
- *c<sup>f</sup>* restkapasitet
- *e.f* flyt
- *v.f* potensial
- *v.π* forgjenger

BFS-LABELING(G, s, t)  
\n6 ...  
\n7 while Q 
$$
\neq \emptyset
$$
 and  $t.f == 0$   
\n8  $u = DEQUEUE(Q)$   
\n9 for all edges  $(u, v), (v, u) \in G.E$   
\n10 if  $(u, v) \in G.E$   
\n11  $c_f(u, v) = c(u, v) - (u, v).f$   
\n12 else  $c_f(u, v) > 0$  and  $v.f == 0$   
\n14  $v.f = min(u.f, cf(u, v))$   
\n15  $v.f = min(u.f, cf(u, v))$   
\n16  $ENQUEUE(Q, v)$   
\n17 return  $t.f \neq 0$   
\n18

Fant vi noen forøkende sti? Dvs., fikk vi noe flyt frem til *t*?

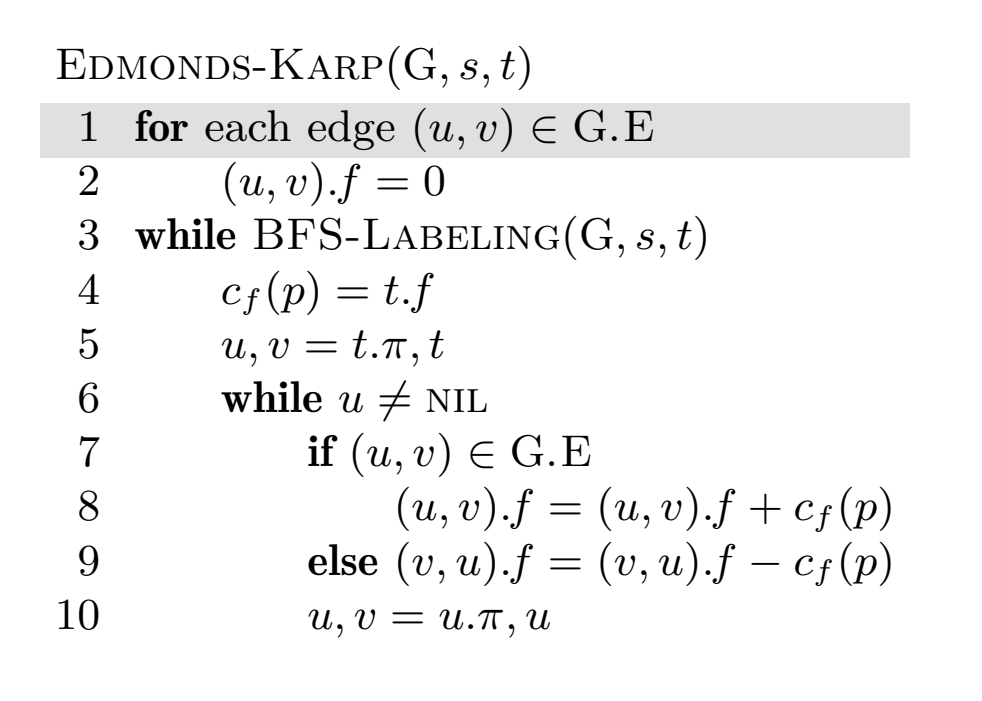

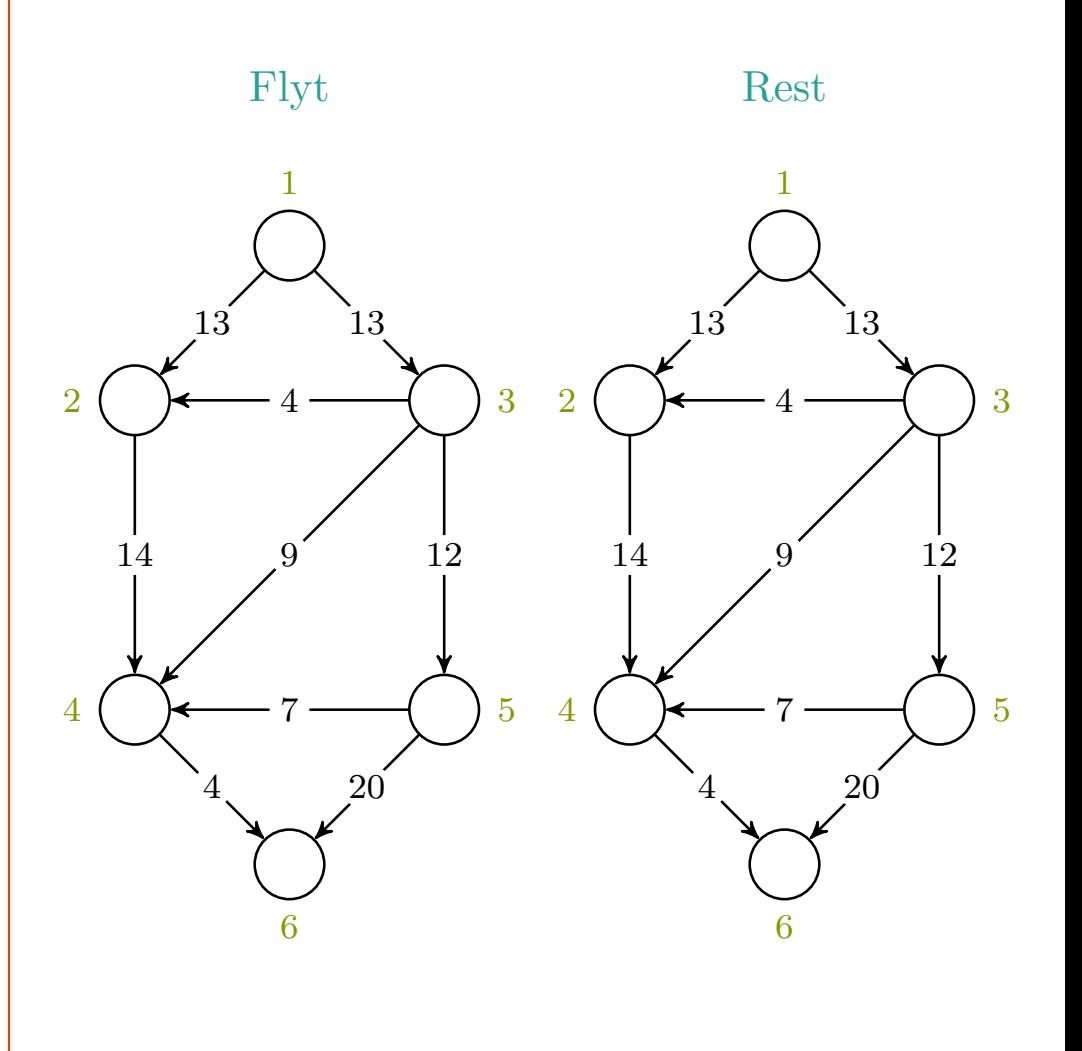

Node 1 er kilde, node 6 er sluk.

$$
c_f(p), u, v\ =\ -,-,-\ -
$$

mlh @ntnu.no

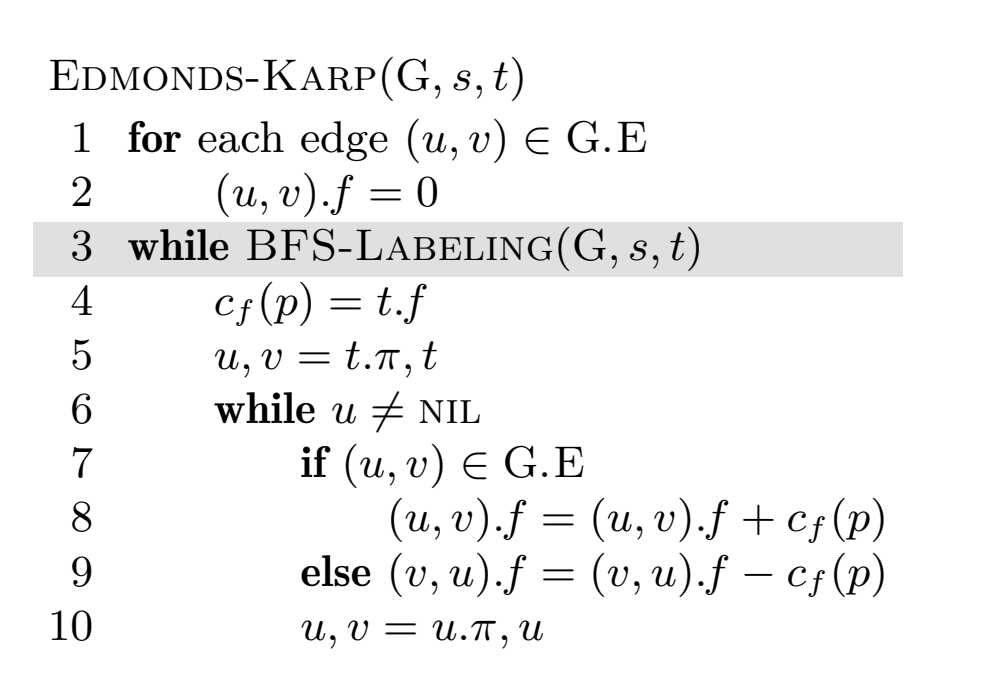

 $c_f(p), u, v = -,-,-$ 

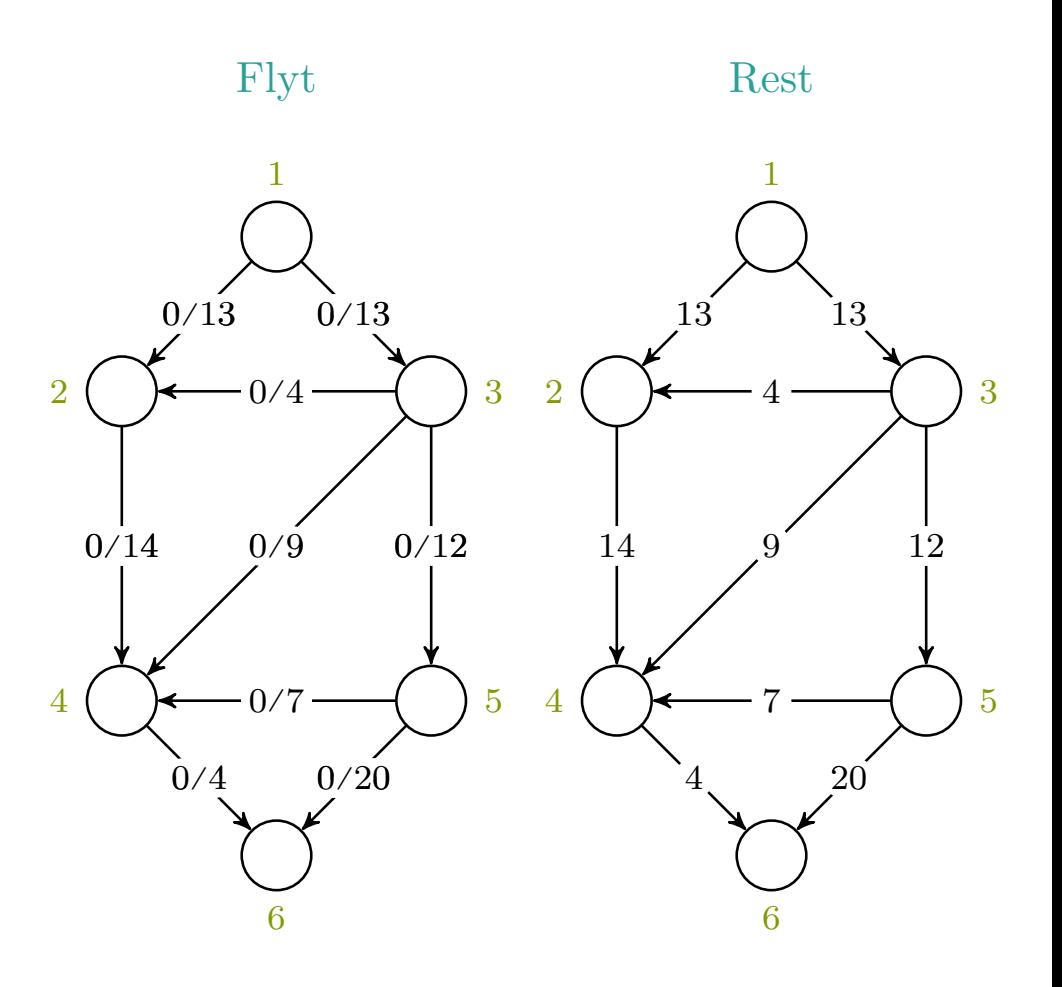

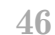

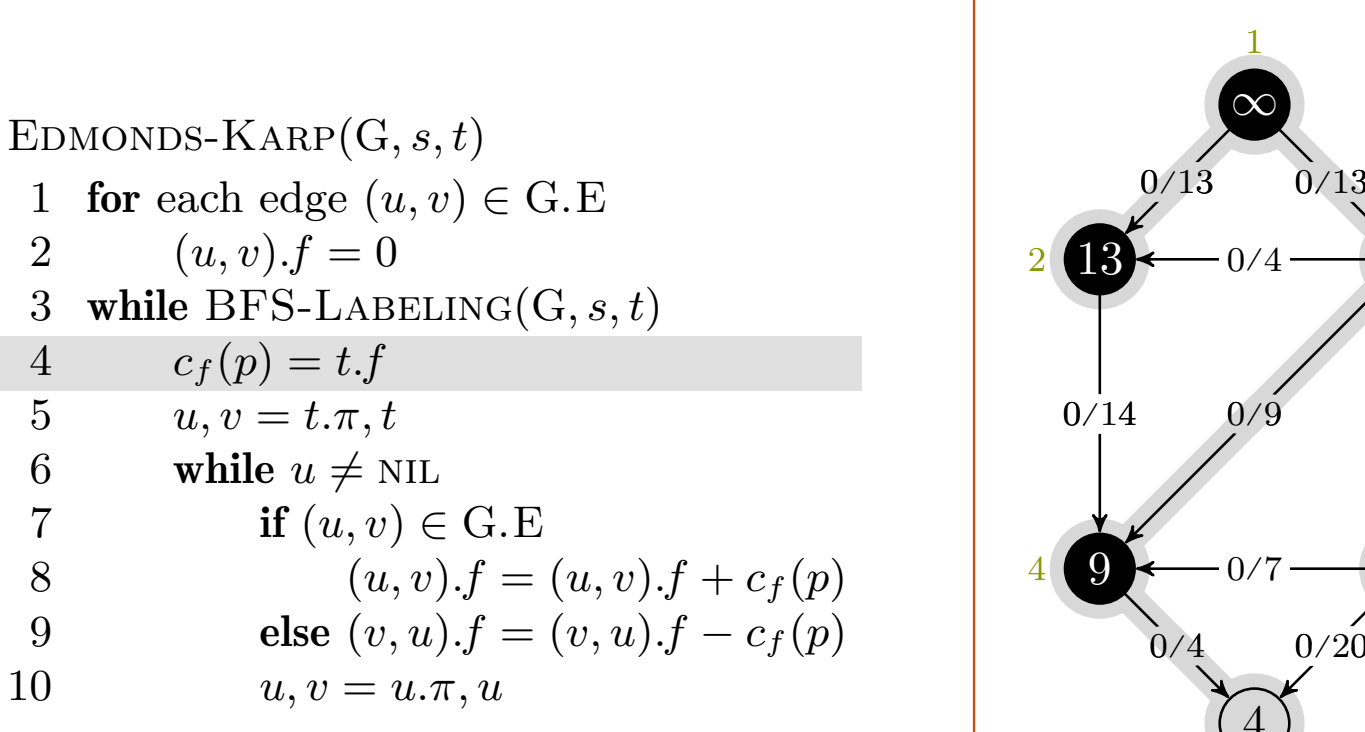

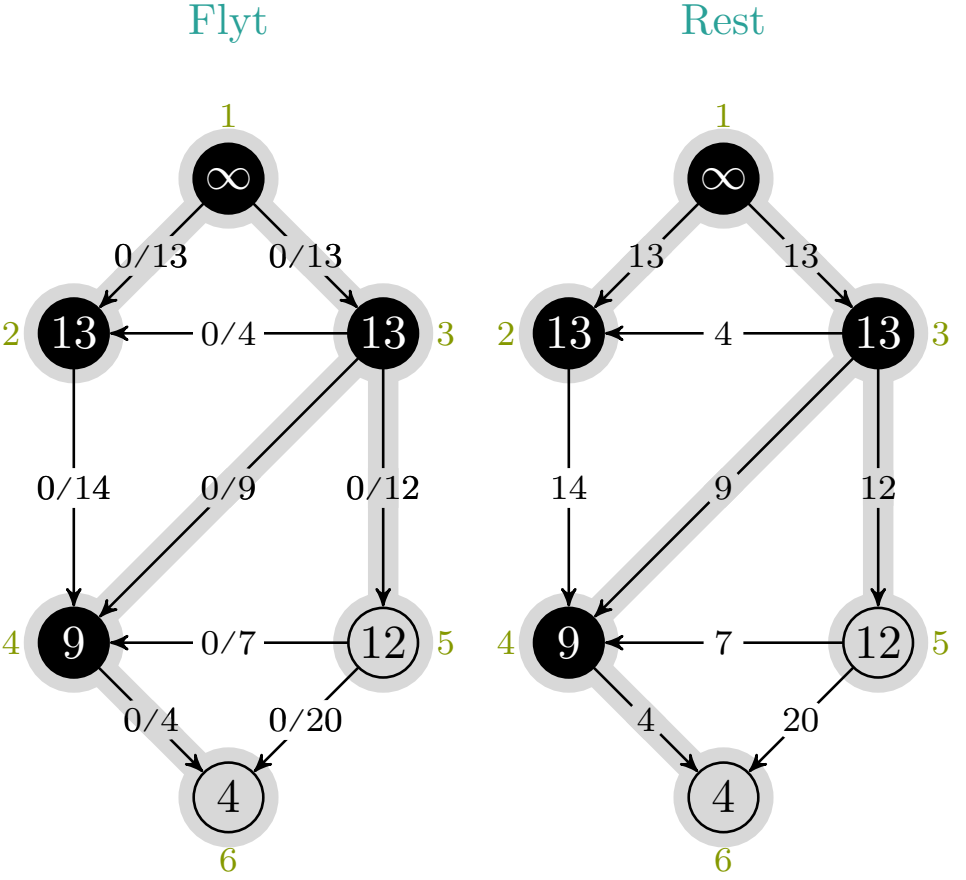

 $c_f(p), u, v = -,-,-$ 

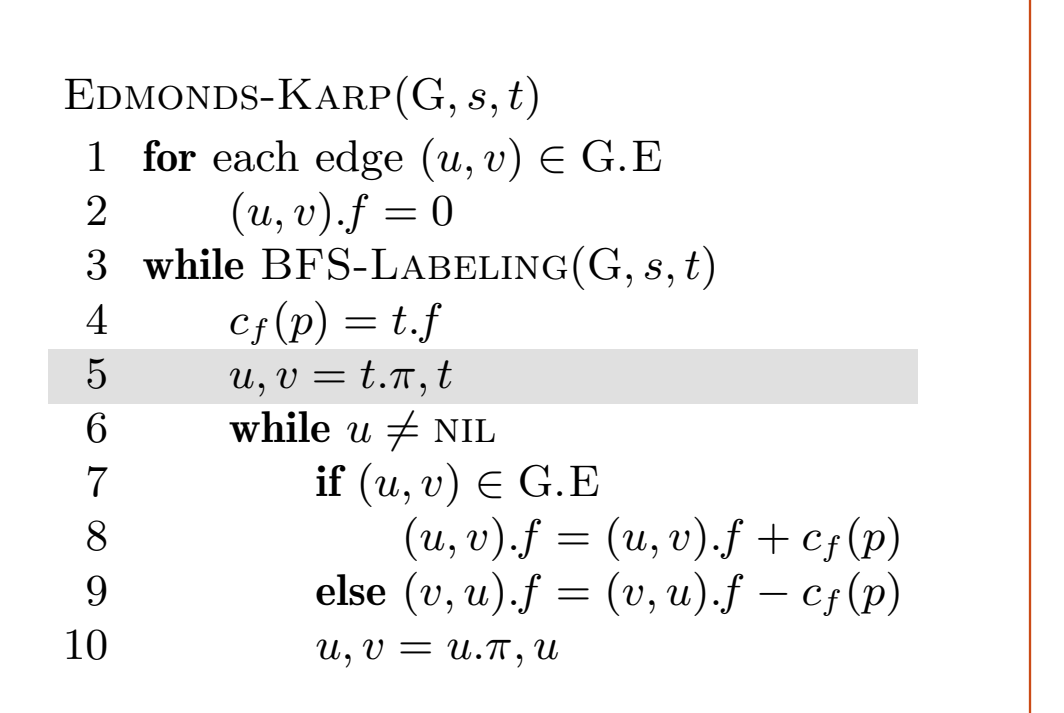

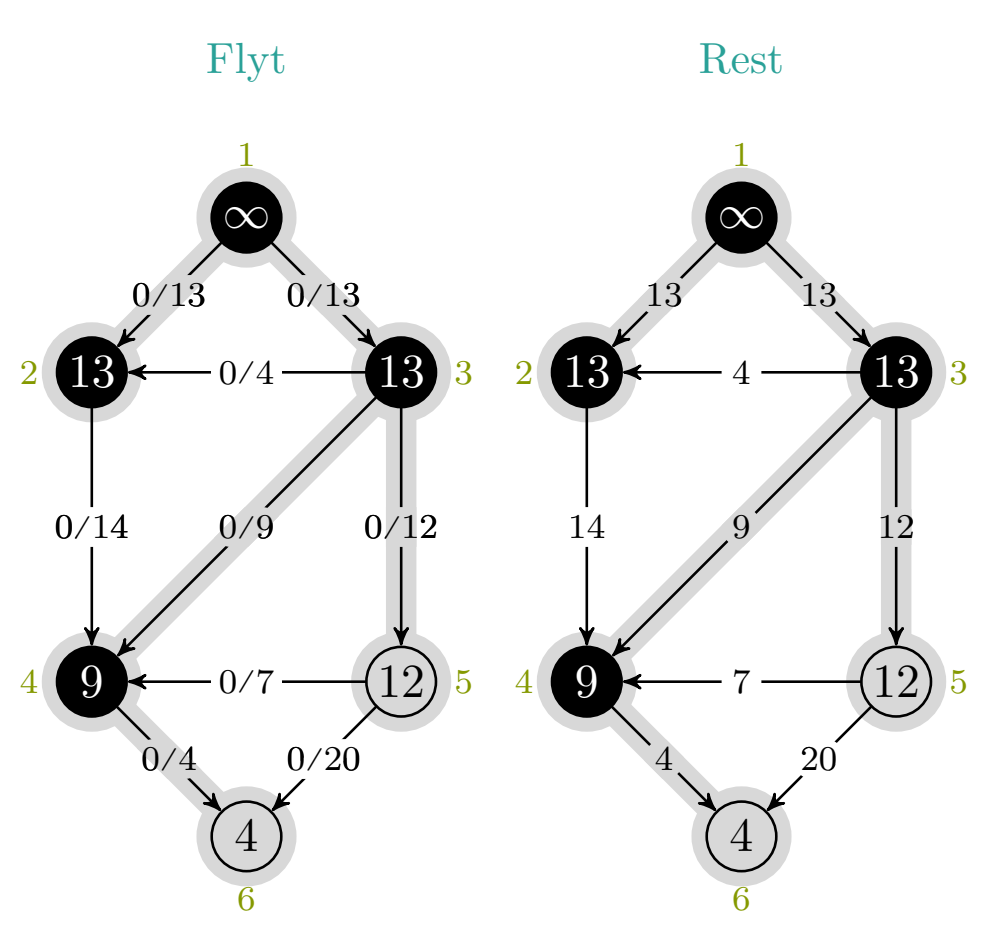

$$
c_f(p), u, v\ =\ 4, -, -
$$

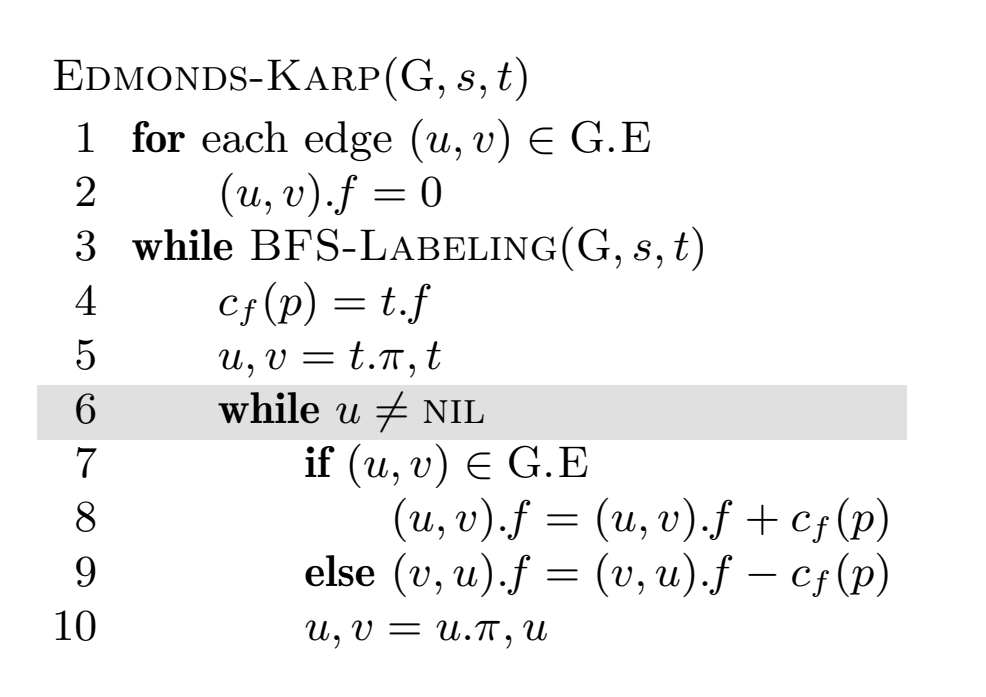

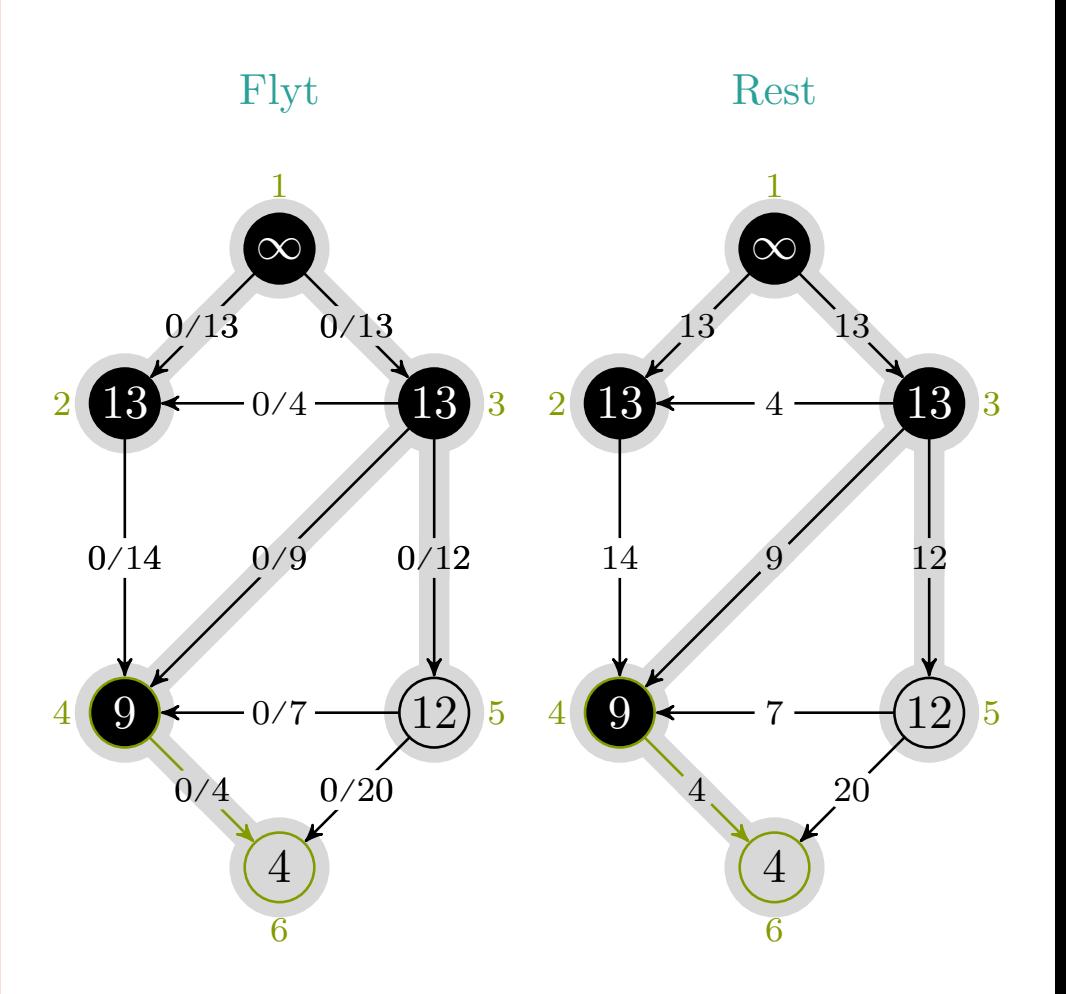

$$
c_f(p), u, v\ =\ 4, 4, 6
$$

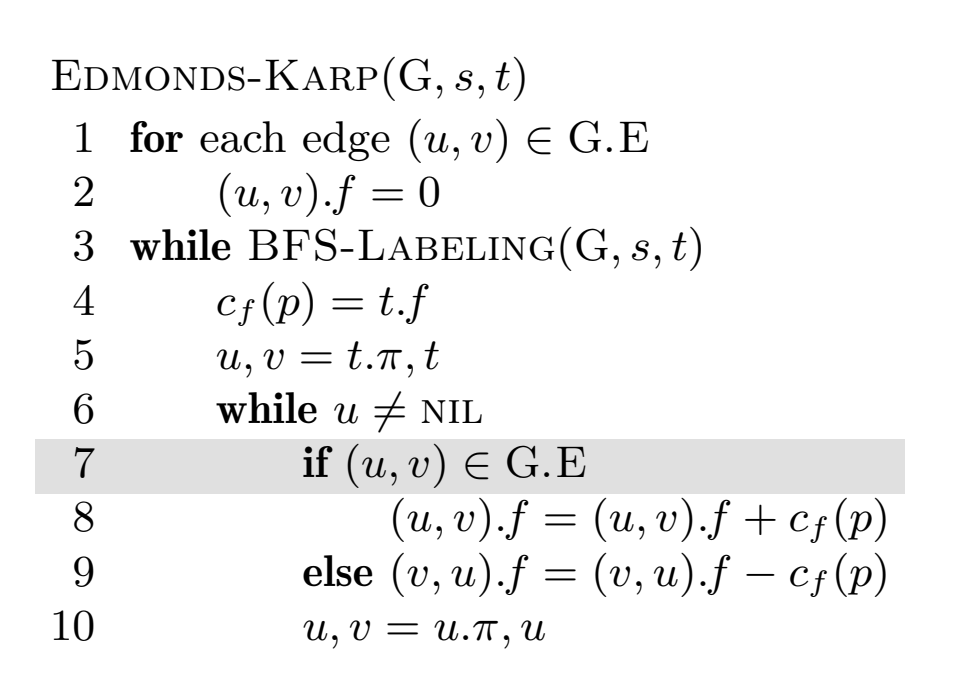

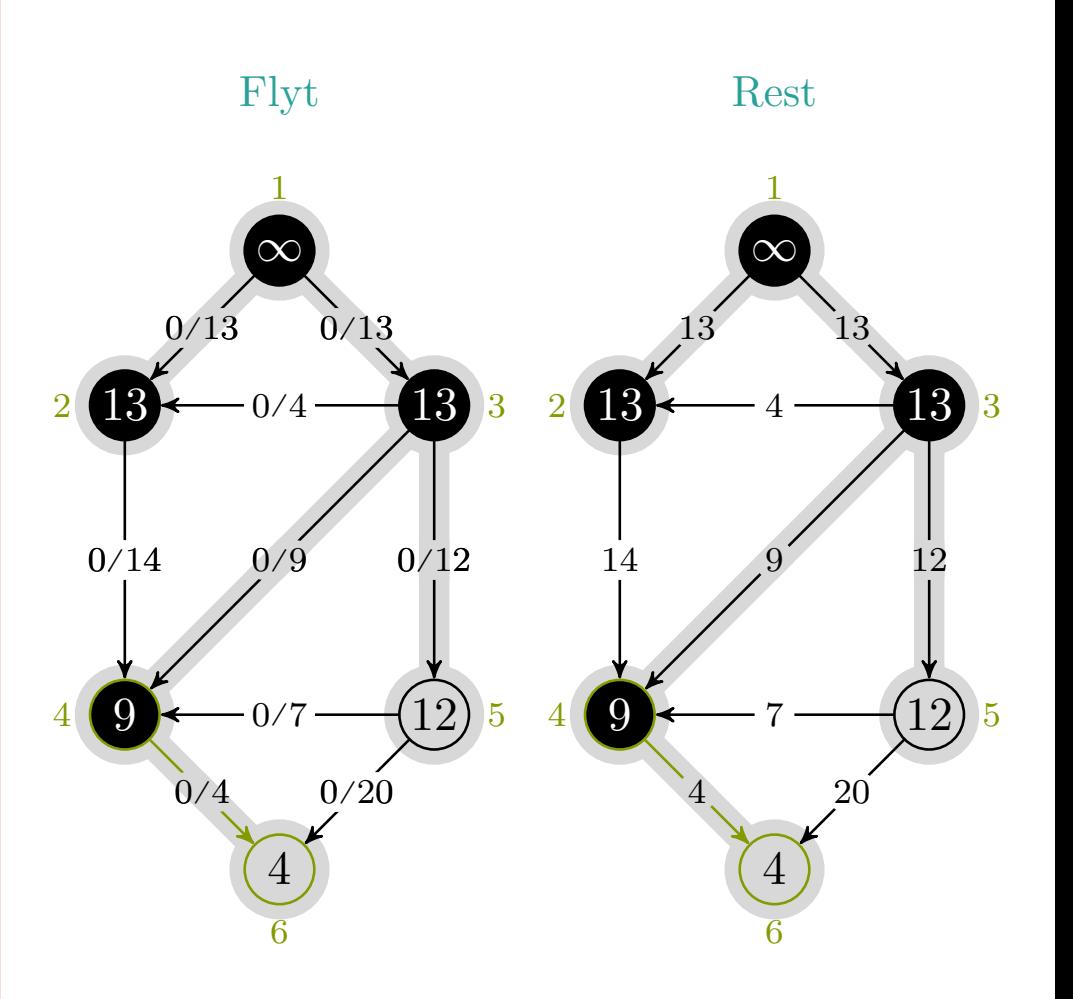

$$
c_f(p), u, v\ =\ 4, 4, 6
$$

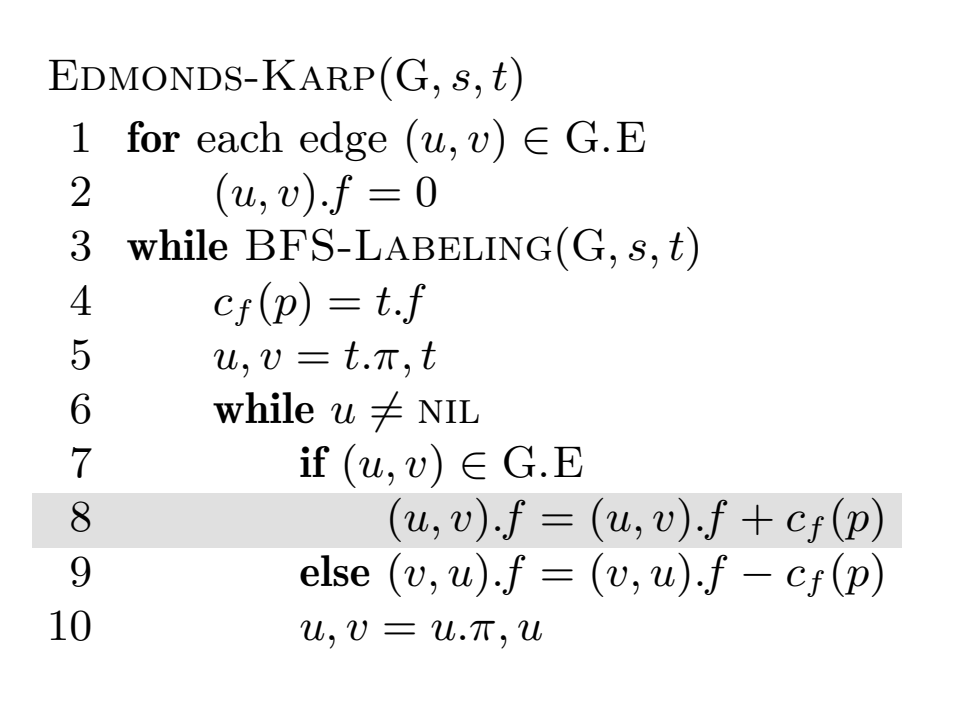

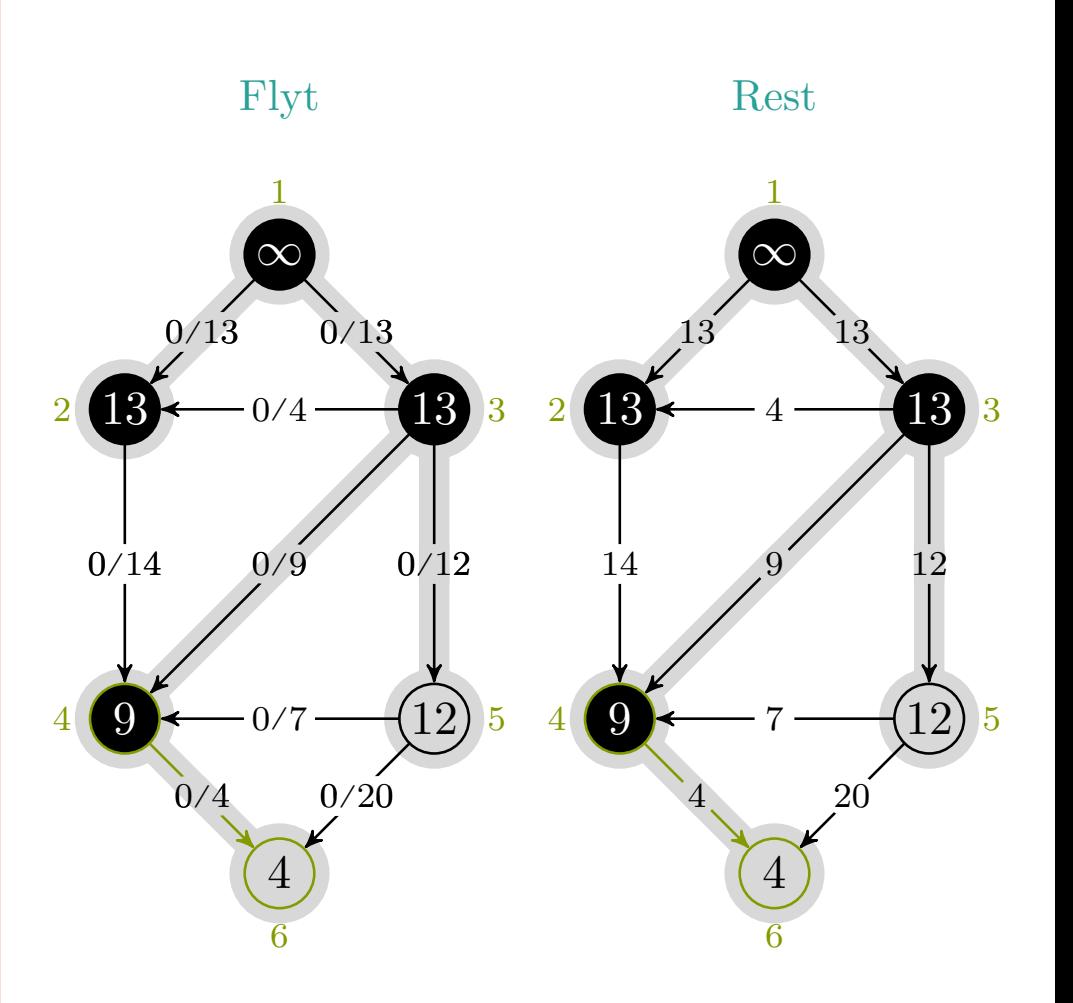

$$
c_f(p), u, v\ =\ 4, 4, 6
$$

mlh @ntnu.no

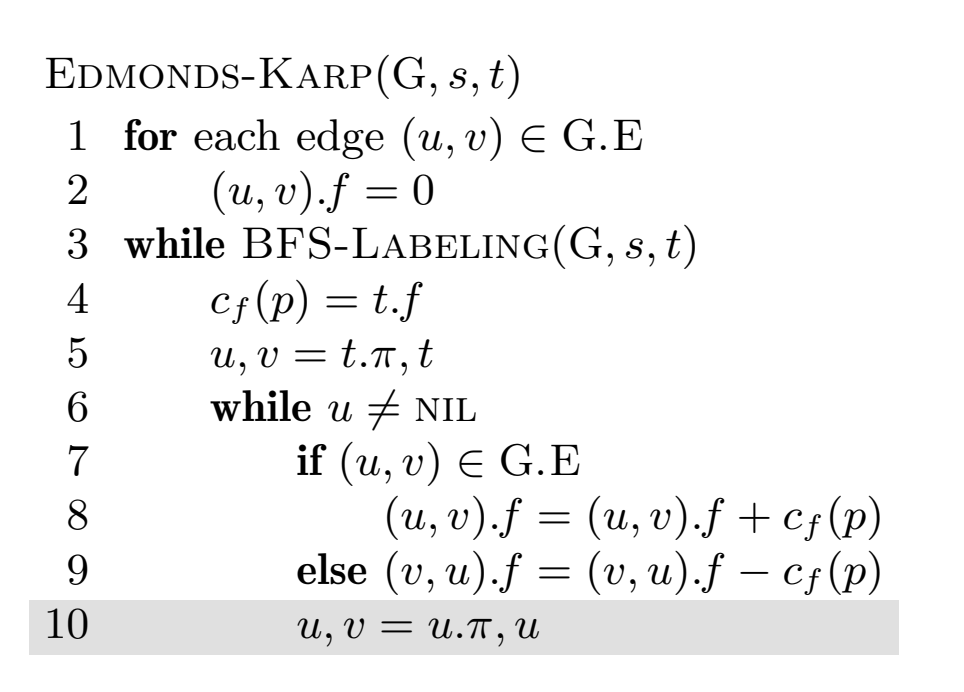

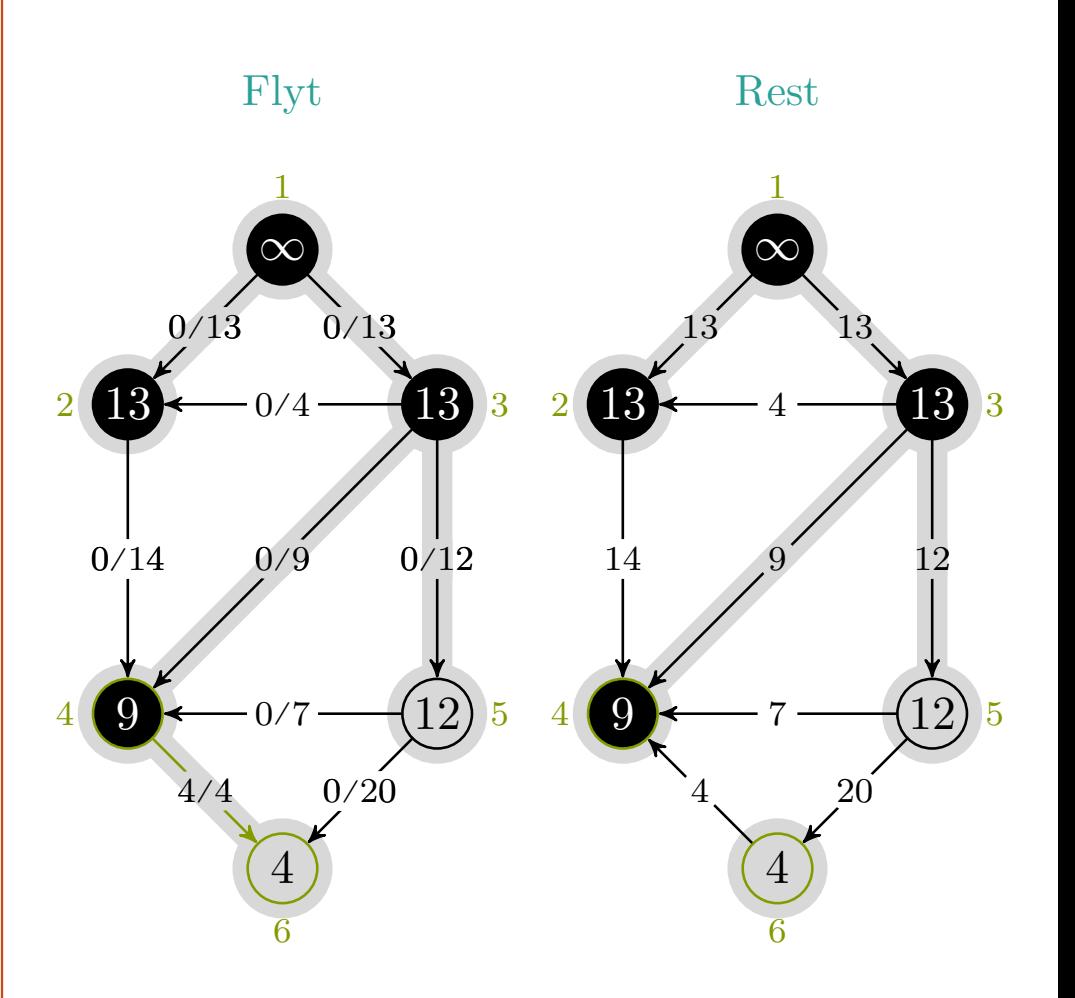

$$
c_f(p), u, v\ =\ 4, 4, 6
$$

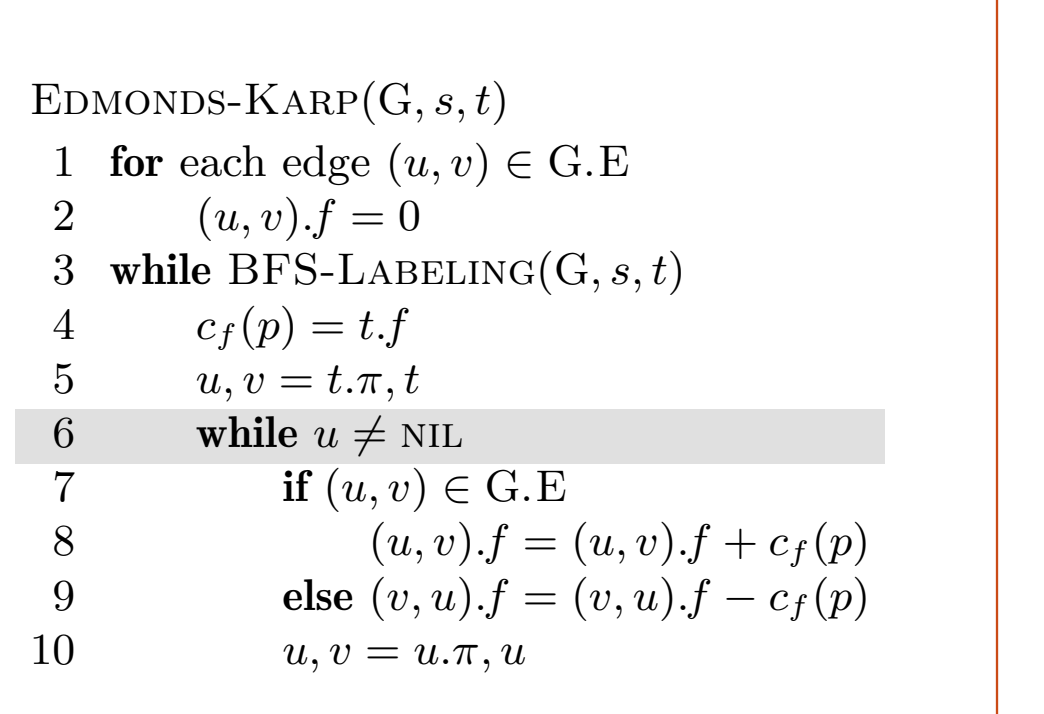

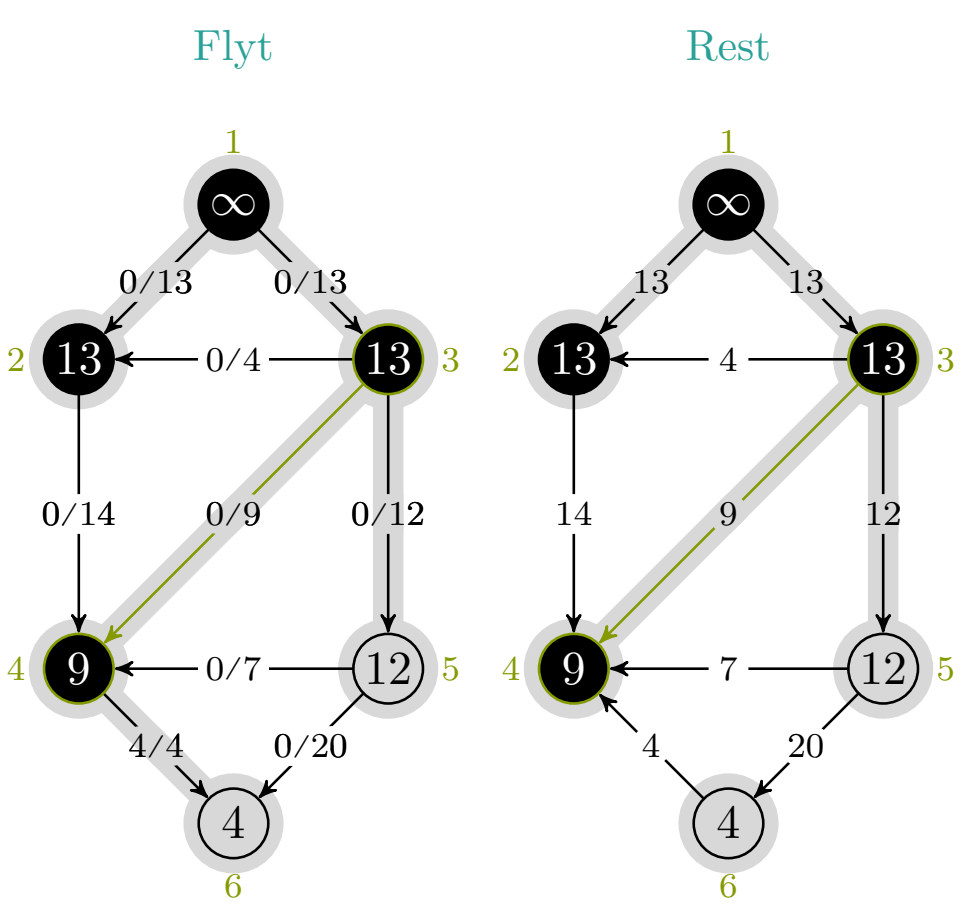

$$
c_f(p), u, v\ =\ 4, 3, 4
$$

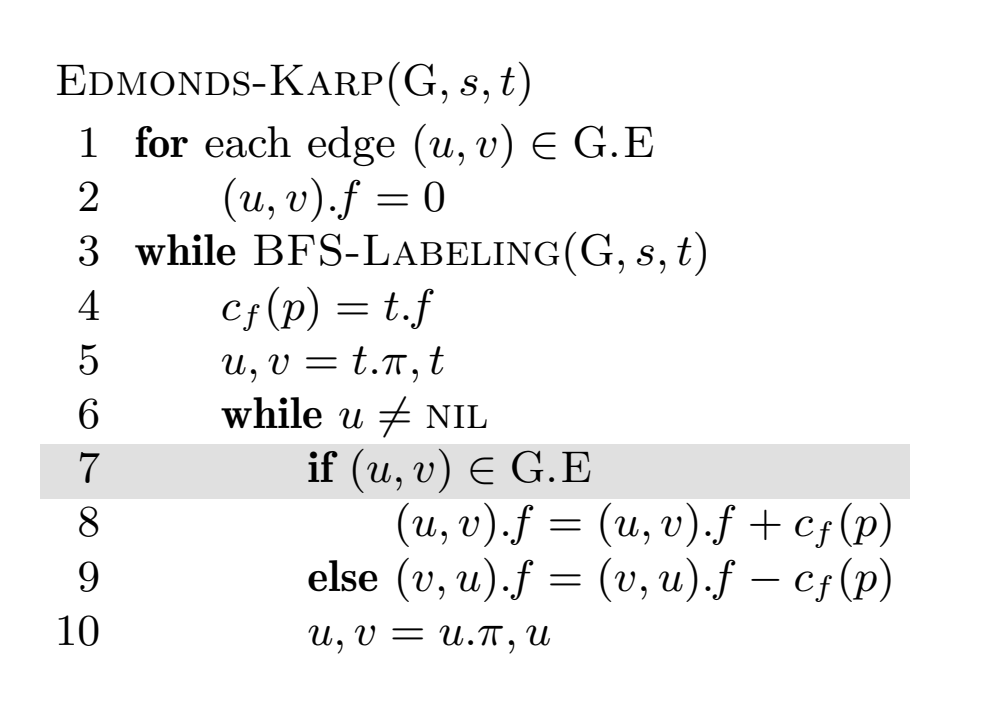

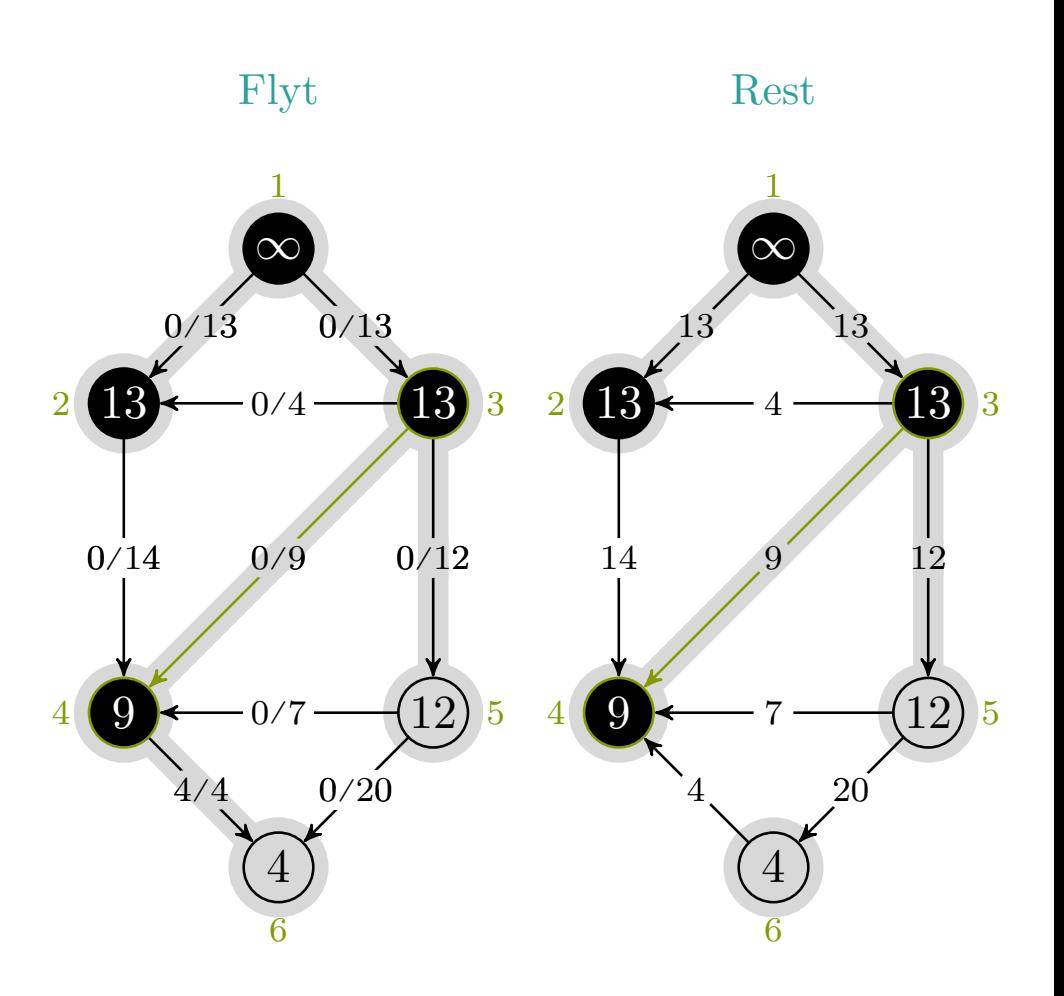

$$
c_f(p), u, v\ =\ 4, 3, 4
$$

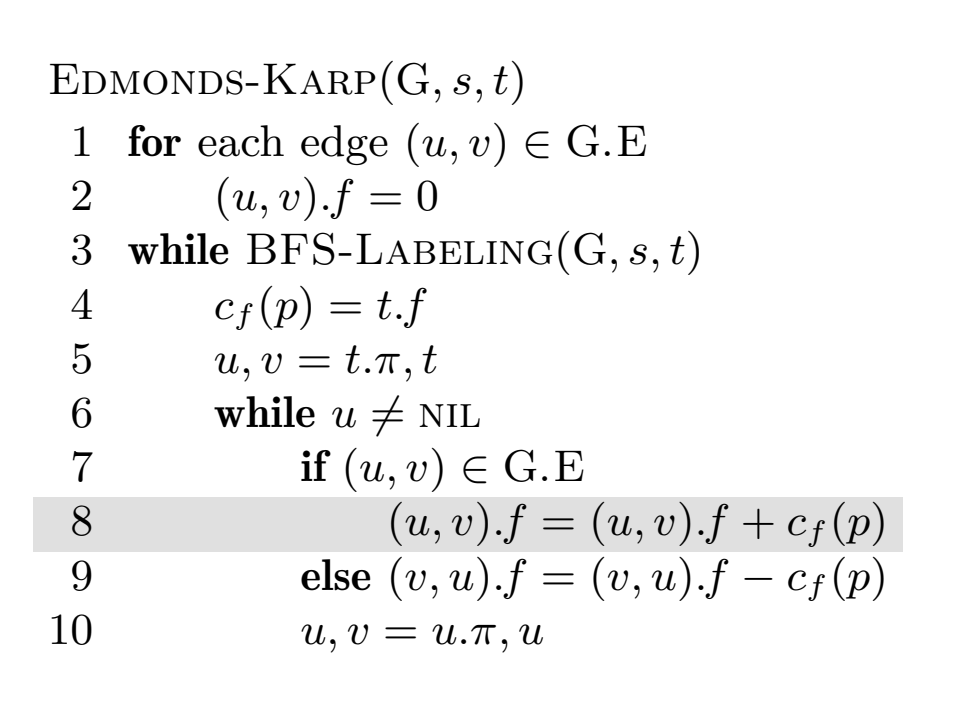

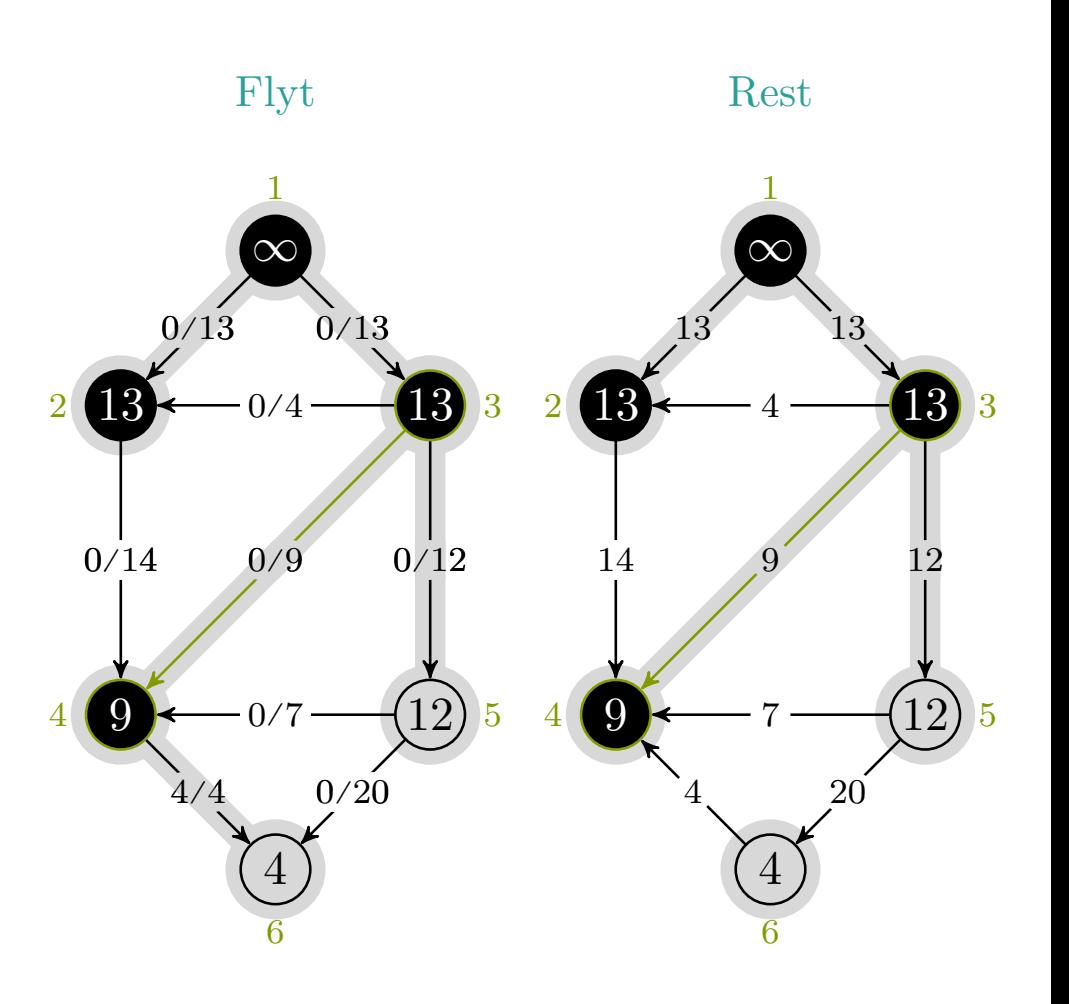

$$
c_f(p), u, v\ =\ 4, 3, 4
$$

mlh @ntnu.no

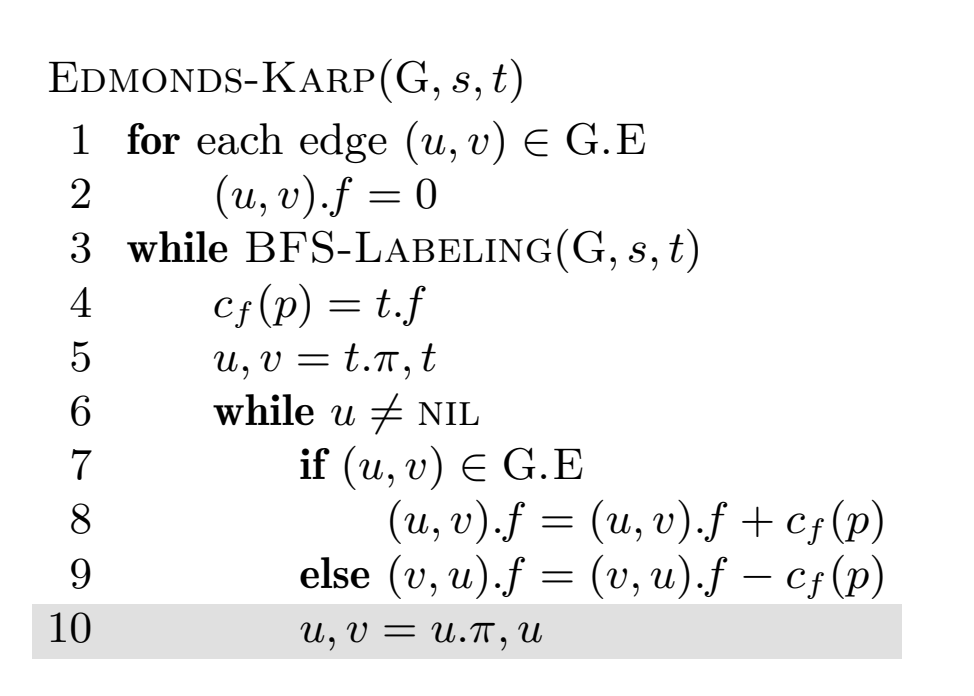

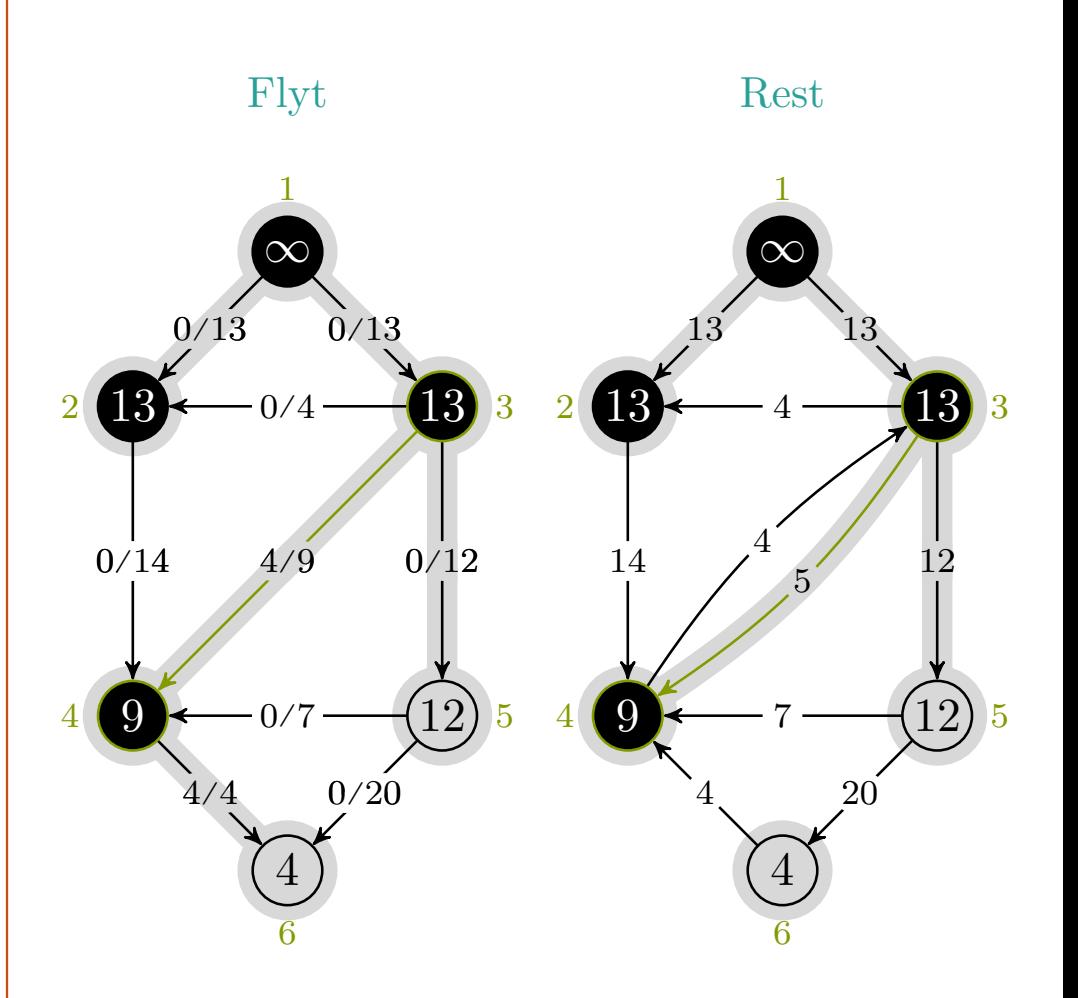

$$
c_f(p), u, v\ =\ 4, 3, 4
$$

mlh @ntnu.no

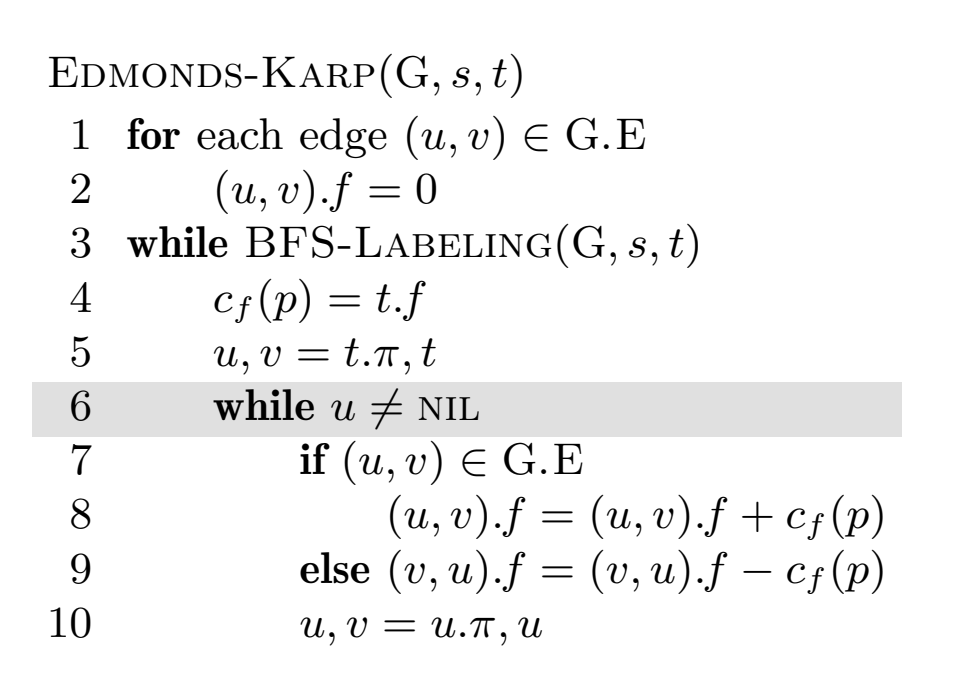

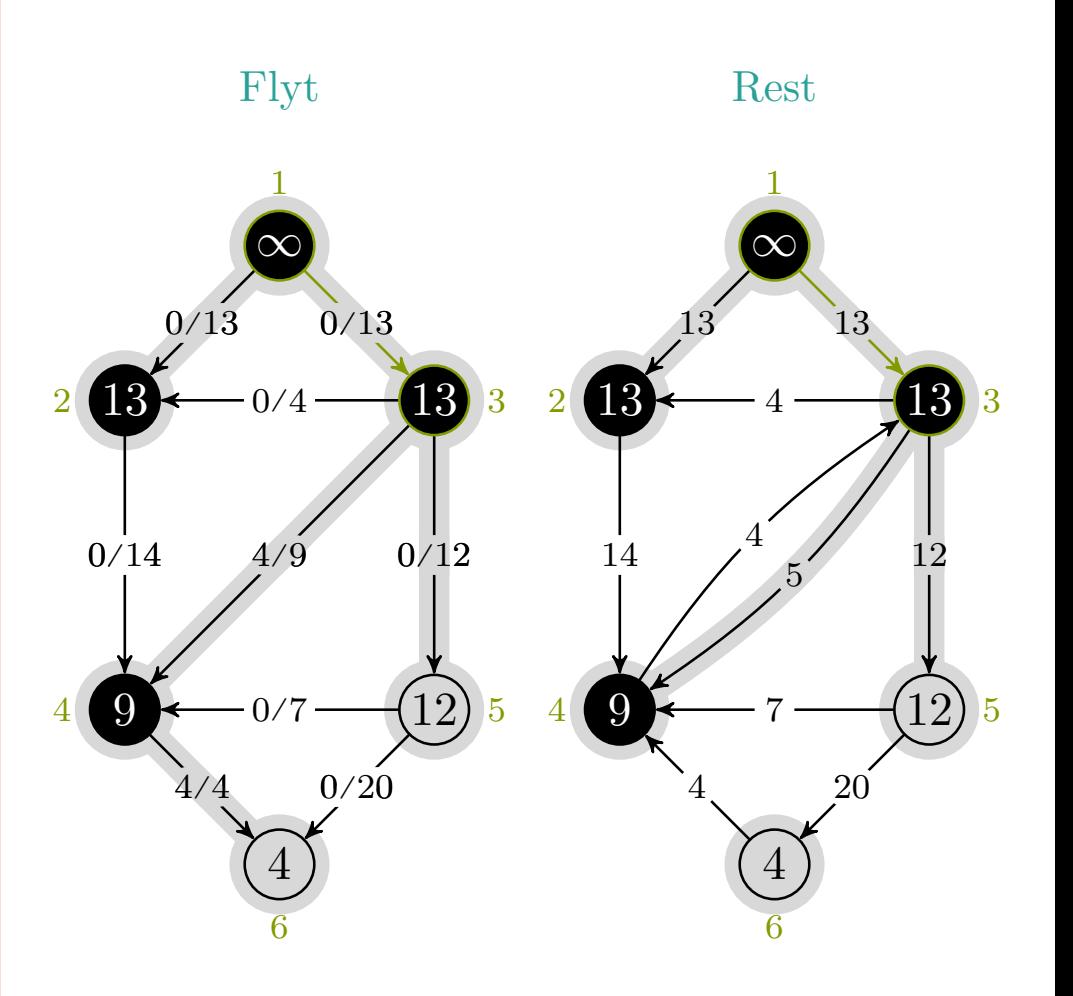

$$
c_f(p), u, v\ =\ 4, 1, 3
$$

mlh @ntnu.no

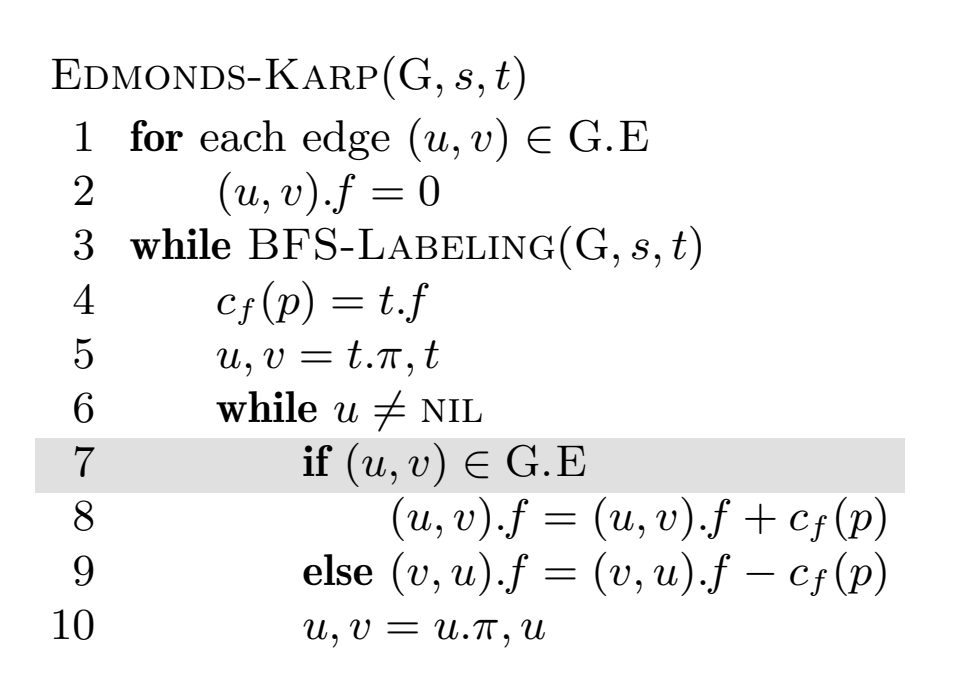

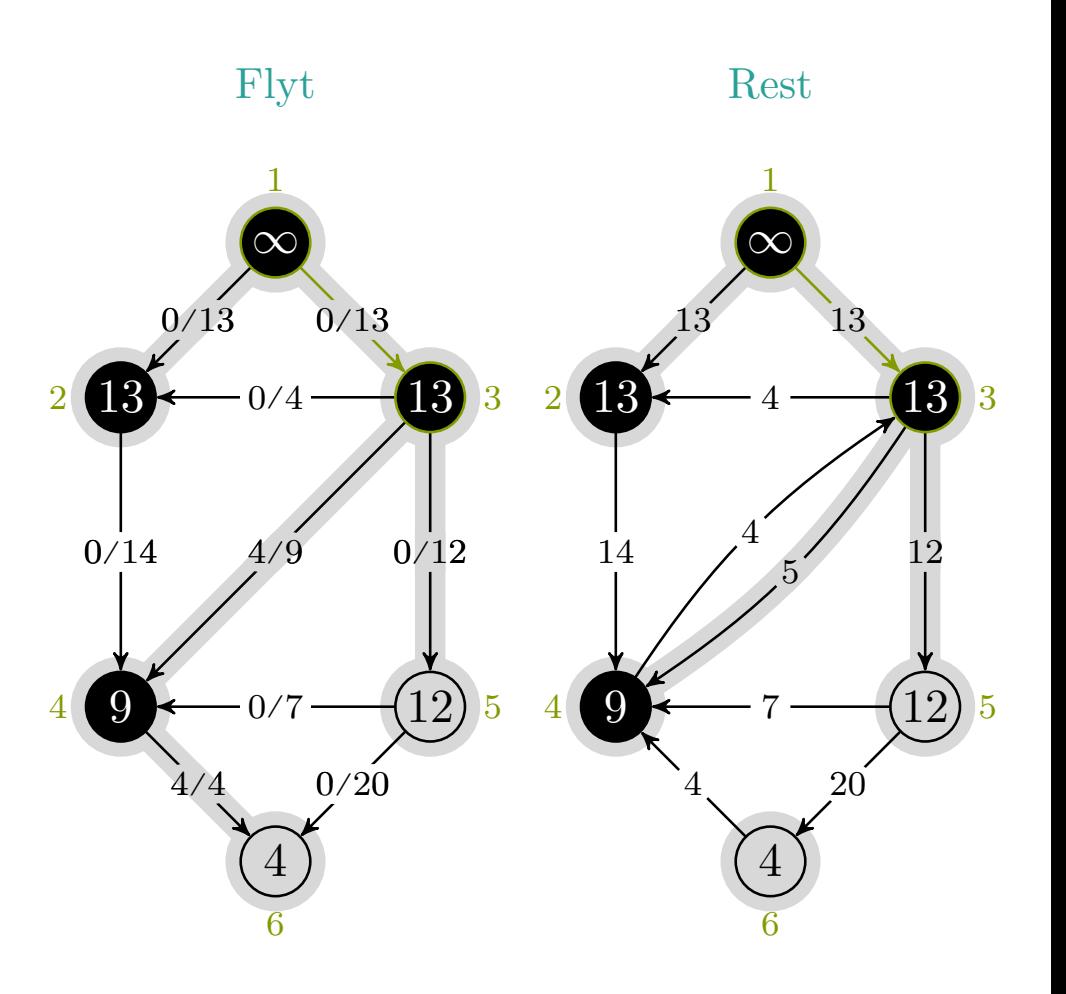

$$
c_f(p), u, v\ =\ 4, 1, 3
$$

mlh @ntnu.no

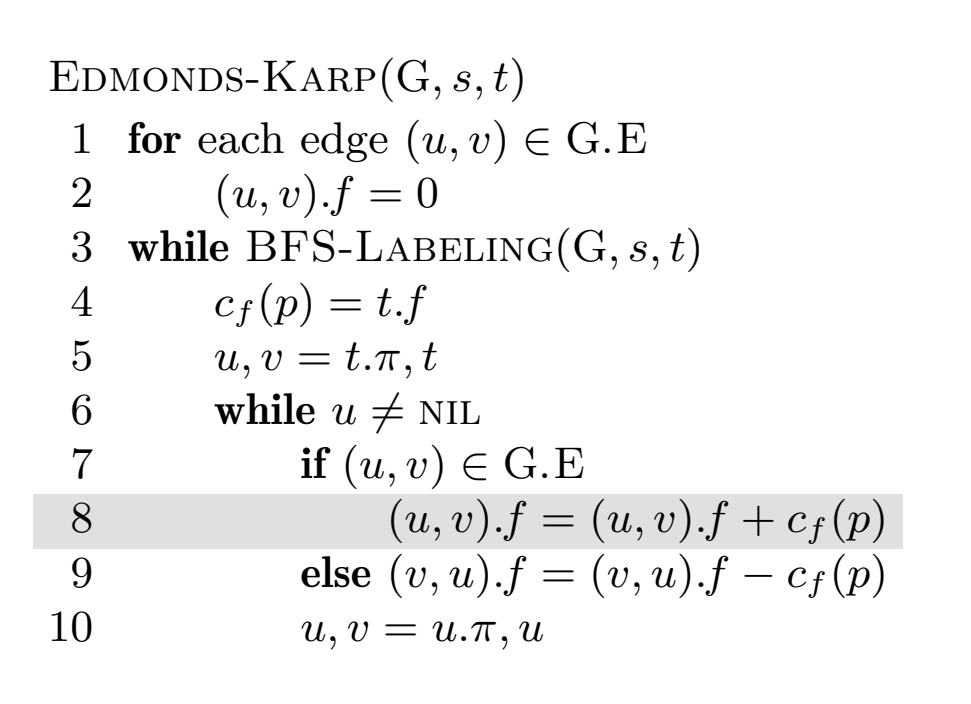

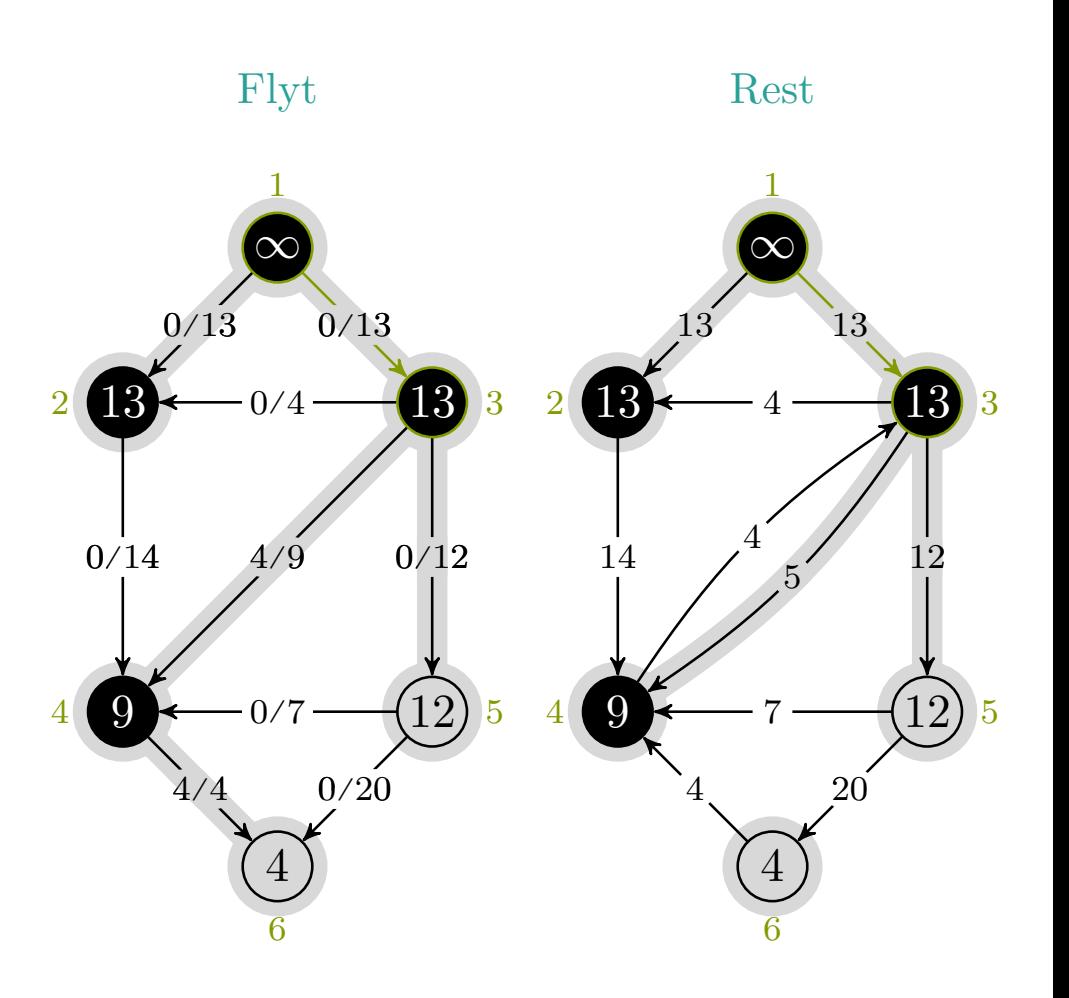

$$
c_f(p), u, v\ =\ 4, 1, 3
$$

mlh @ntnu.no

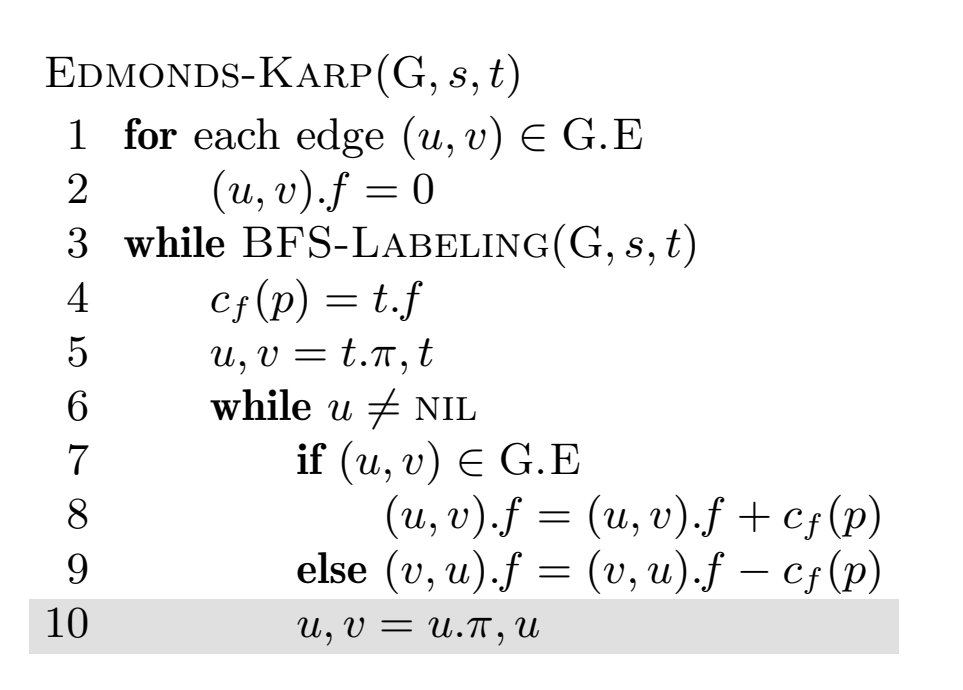

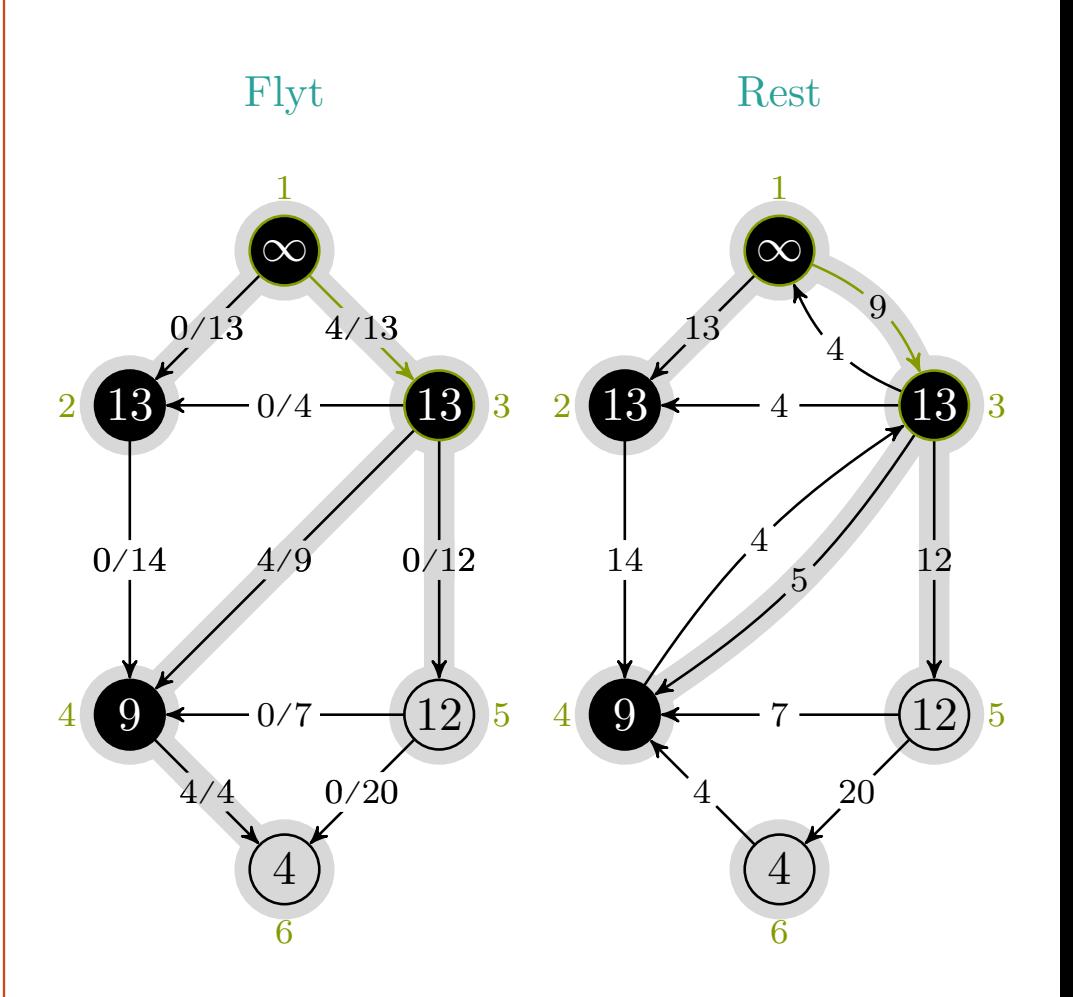

$$
c_f(p), u, v\; =\; 4, 1, 3
$$

mlh @ntnu.no

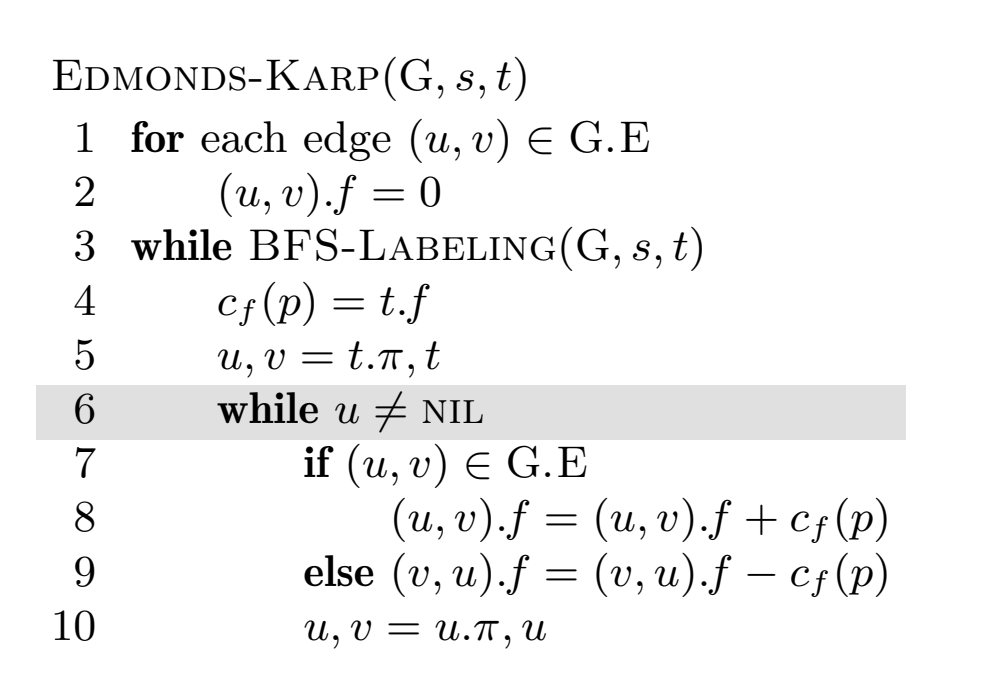

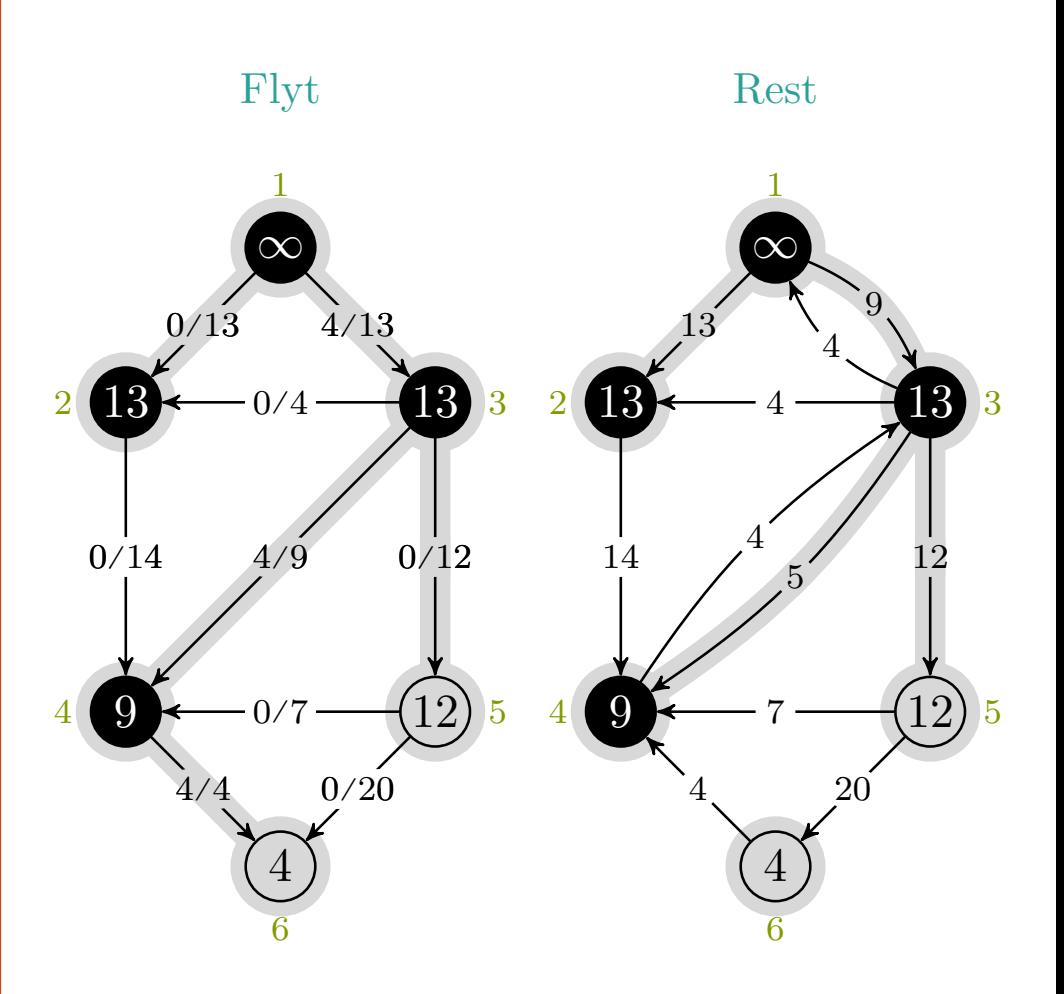

$$
c_f(p), u, v = 4, \mathrm{NIL}, 1
$$

mlh @ntnu.no

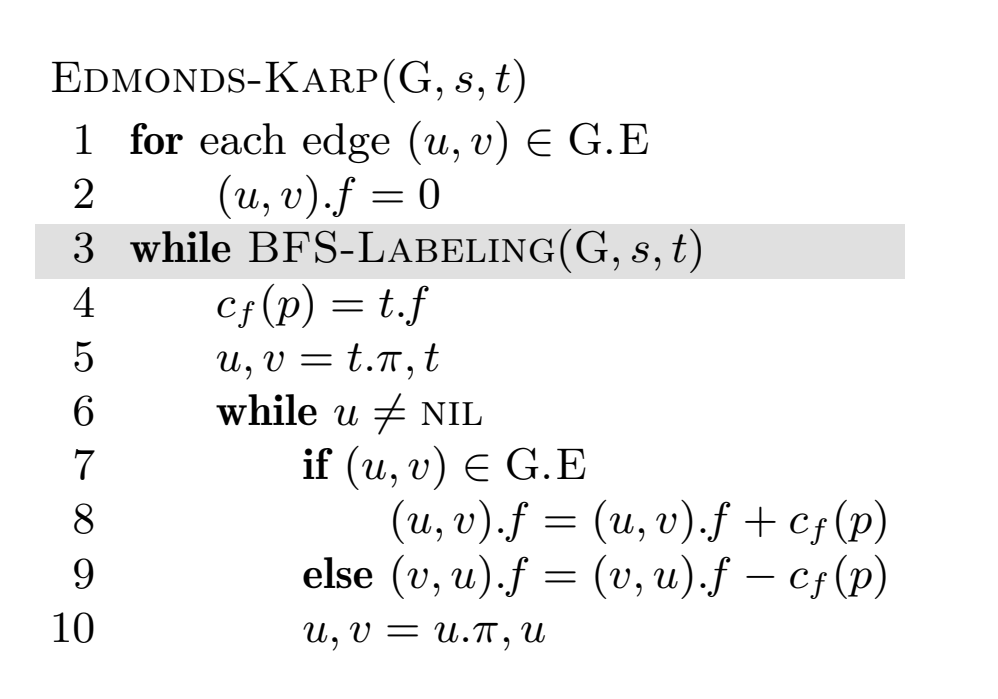

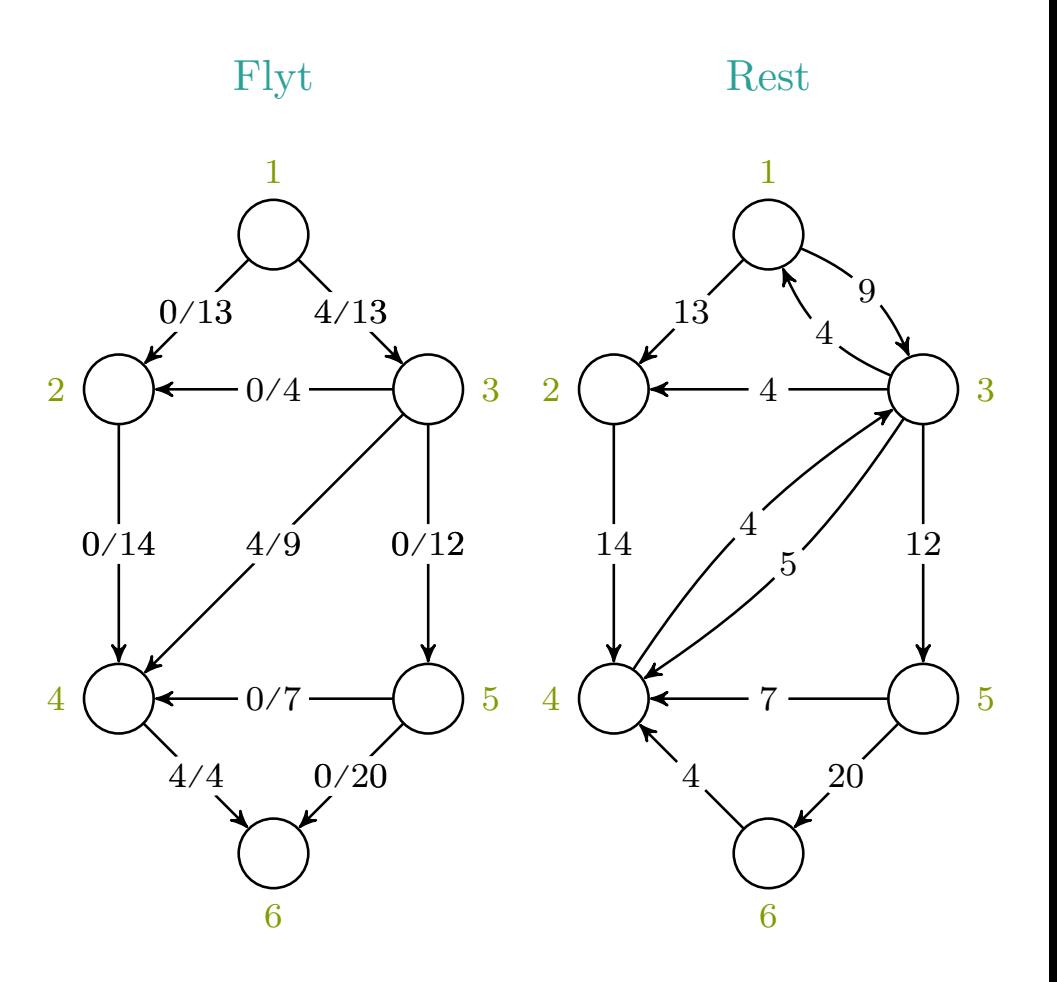

 $c_f(p), u, v = -,-,-$ 

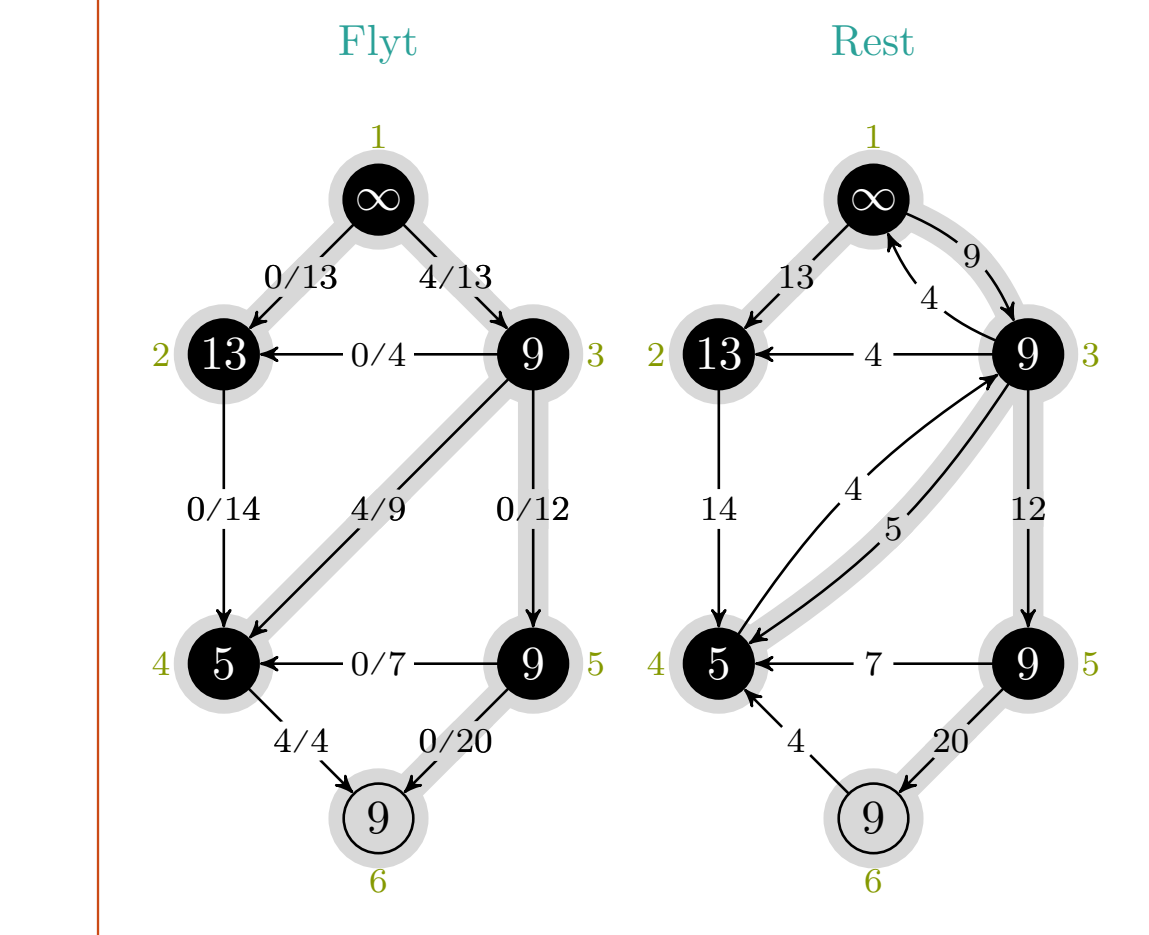

EDMONDS-KARP(G, s, t)

\n1 for each edge 
$$
(u, v) \in G
$$
. E

\n2 (u, v). f = 0

\n3 while BFS-LABELING(G, s, t)

\n4  $c_f(p) = t.f$ 

\n5 u, v = t. \pi, t

\n6 while  $u \neq \text{NIL}$ 

\n7 if  $(u, v) \in G$ . E

\n8 (u, v). f = (u, v). f + c\_f(p)

\n9 else  $(v, u)$ . f = (v, u). f - c\_f(p)

\n10 u, v = u. \pi, u

 $c_f(p), u, v = -, -, -$ 

mlh @ntnu.no

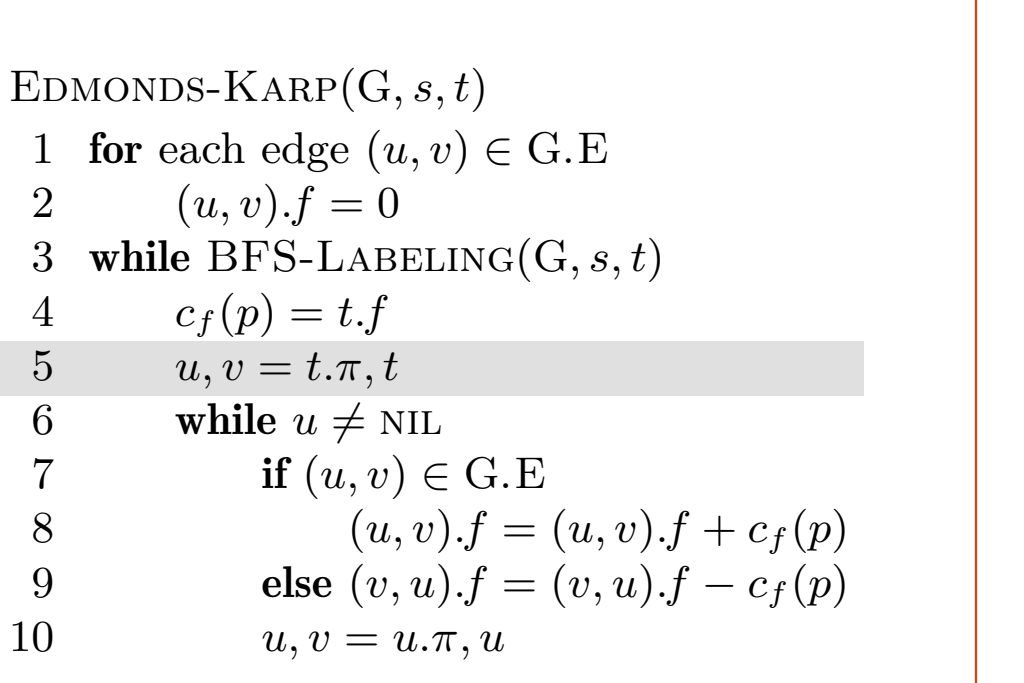

/13 4/13 /4 /14 4/9 0/12 /7 /4 0/20 12 20 9 120 ∞ 13 9 <sup>3</sup> 5 9 <sup>5</sup> ∞ 13 9 <sup>3</sup> 5 9 <sup>5</sup> RestFlyt

$$
c_f(p), u, v\ =\ 9, -, -
$$

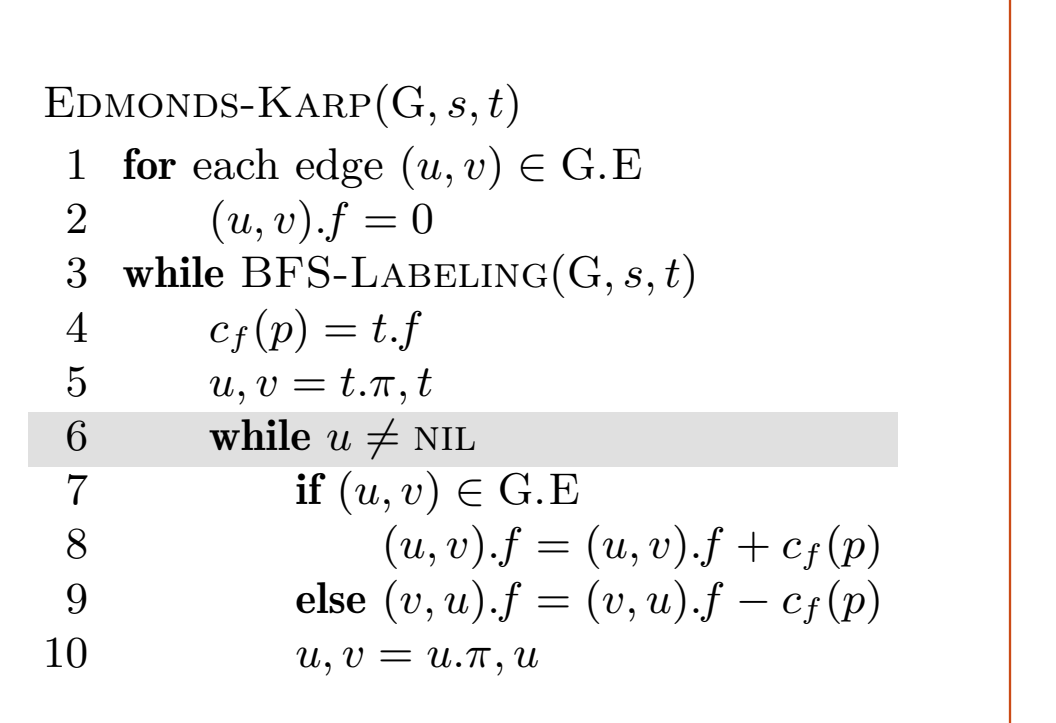

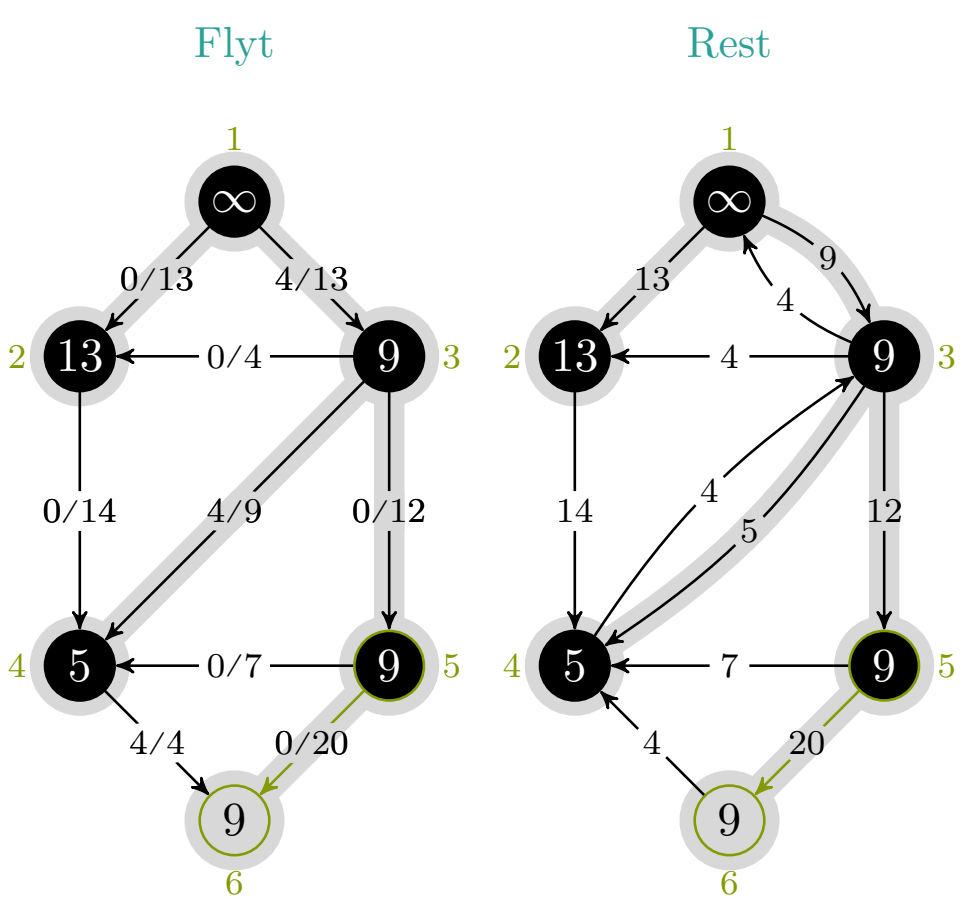

$$
c_f(p), u, v\ =\ 9, 5, 6
$$

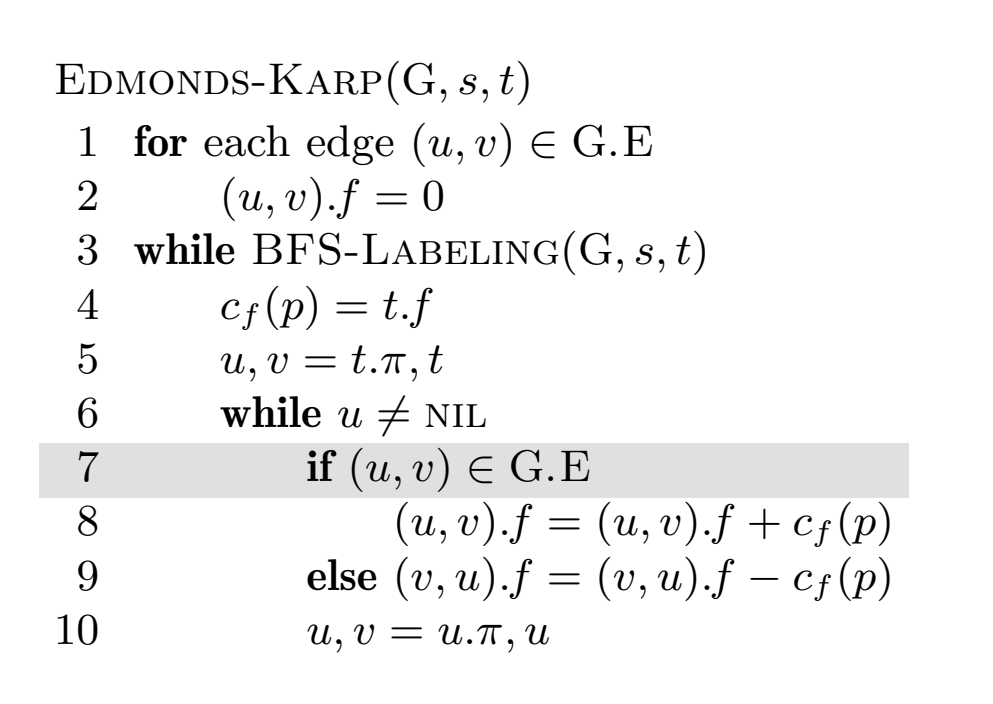

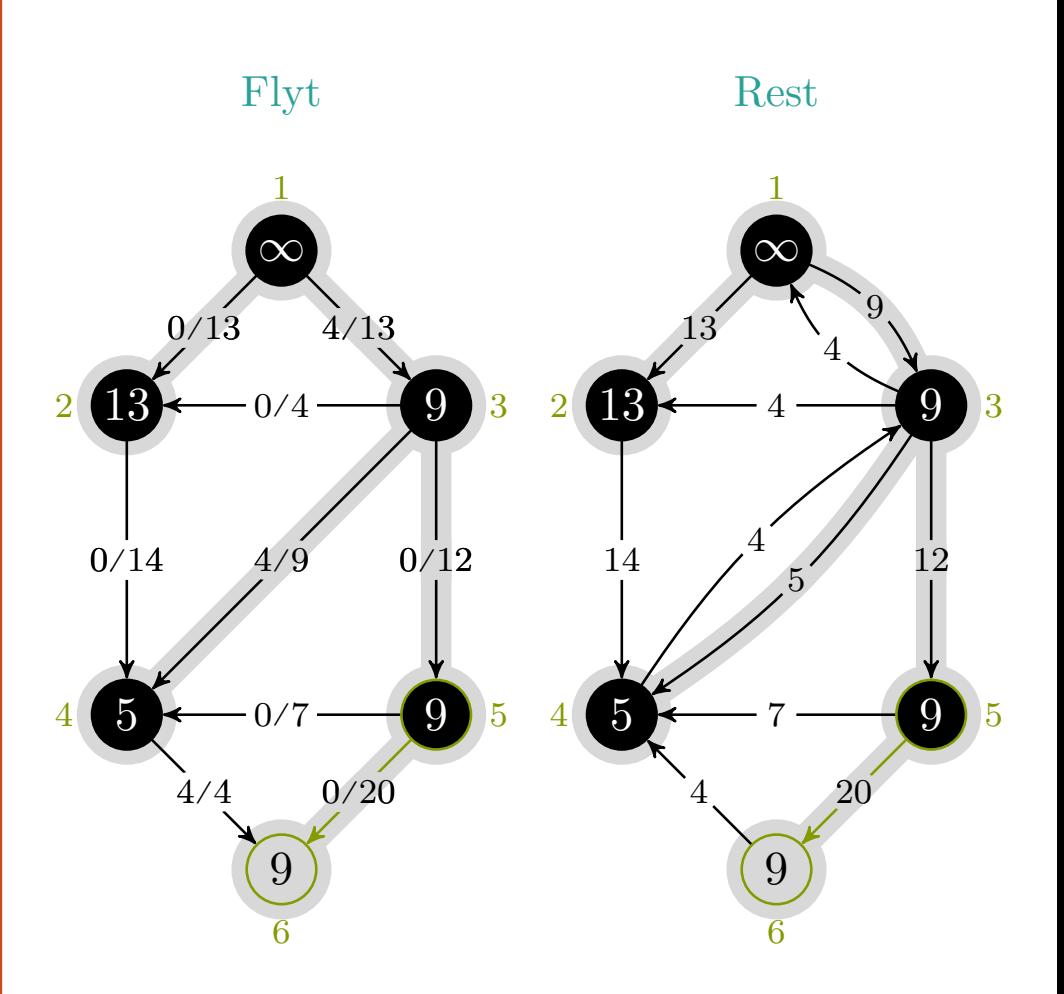

$$
{\tt mlh@ntnu.no}
$$

 $c_f(p), u, v = 9, 5, 6$ 

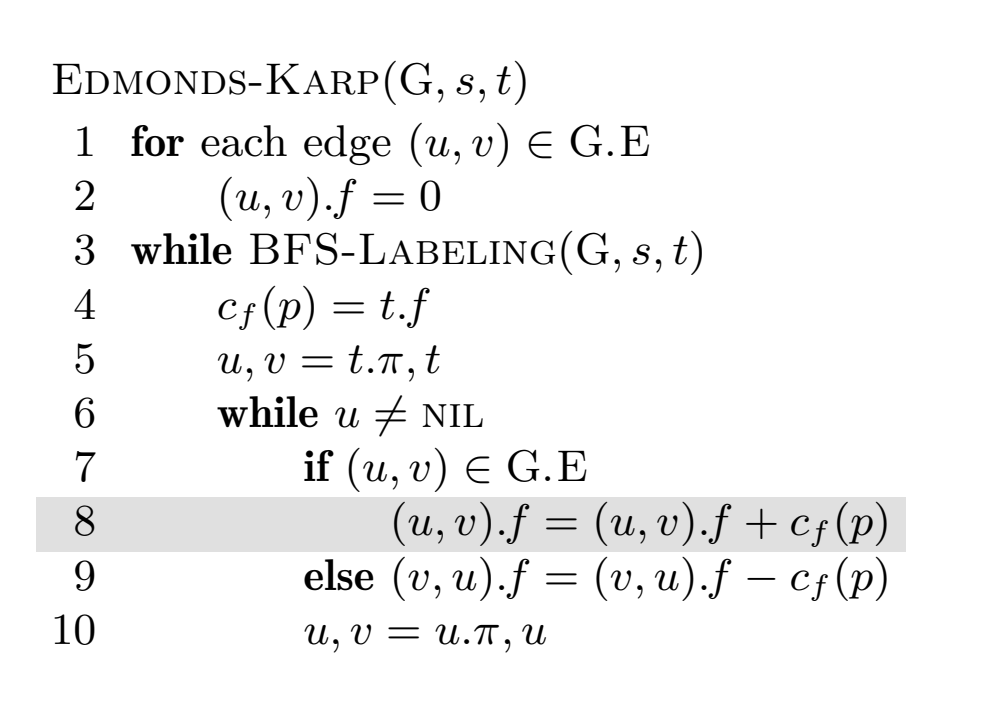

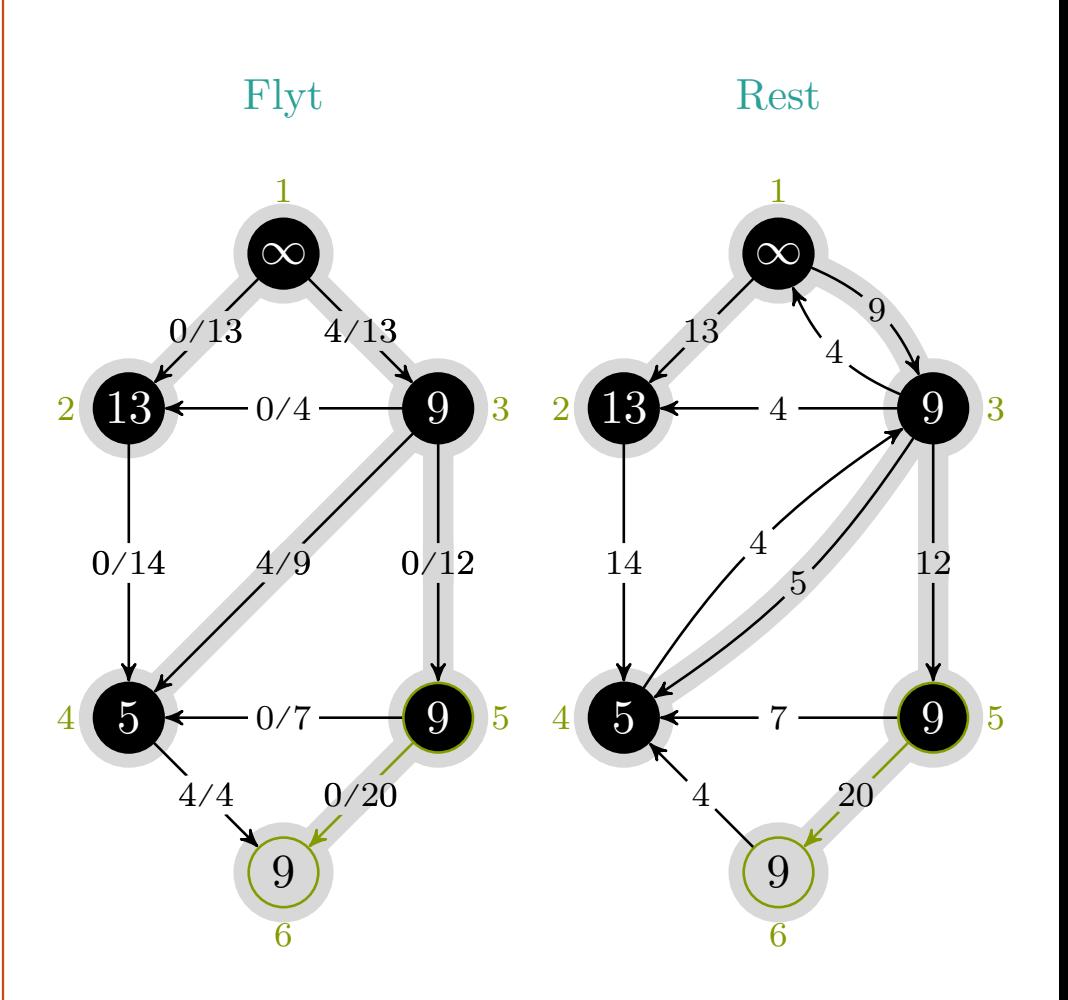

$$
{\tt mlh@ntnu.no}
$$

 $c_f(p), u, v = 9, 5, 6$ 

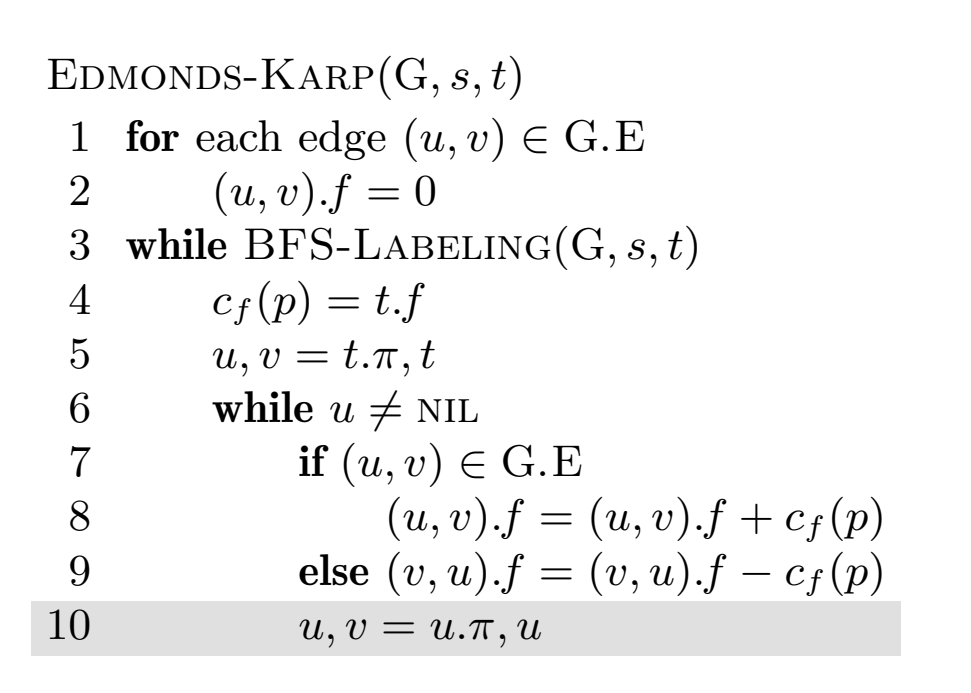

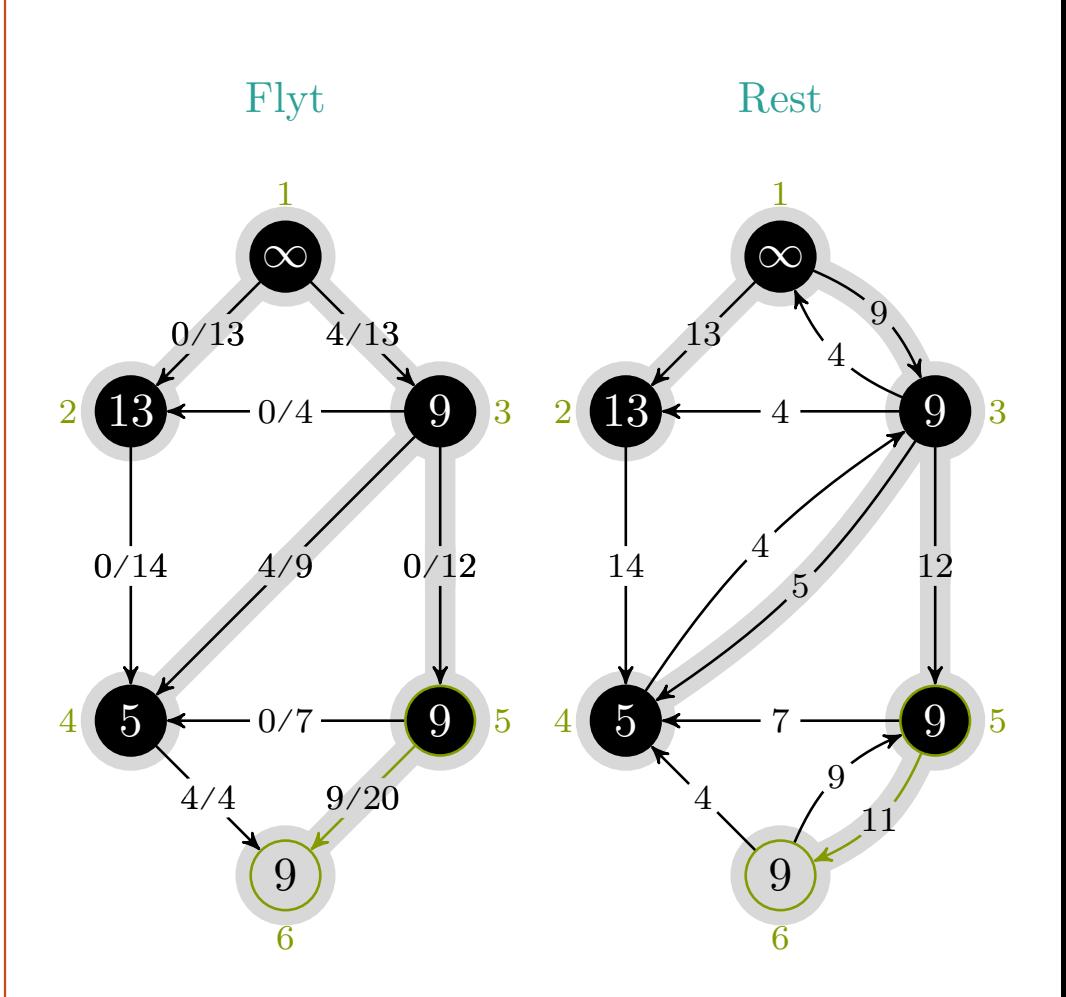

$$
c_f(p), u, v\ =\ 9, 5, 6
$$

mlh @ntnu.no

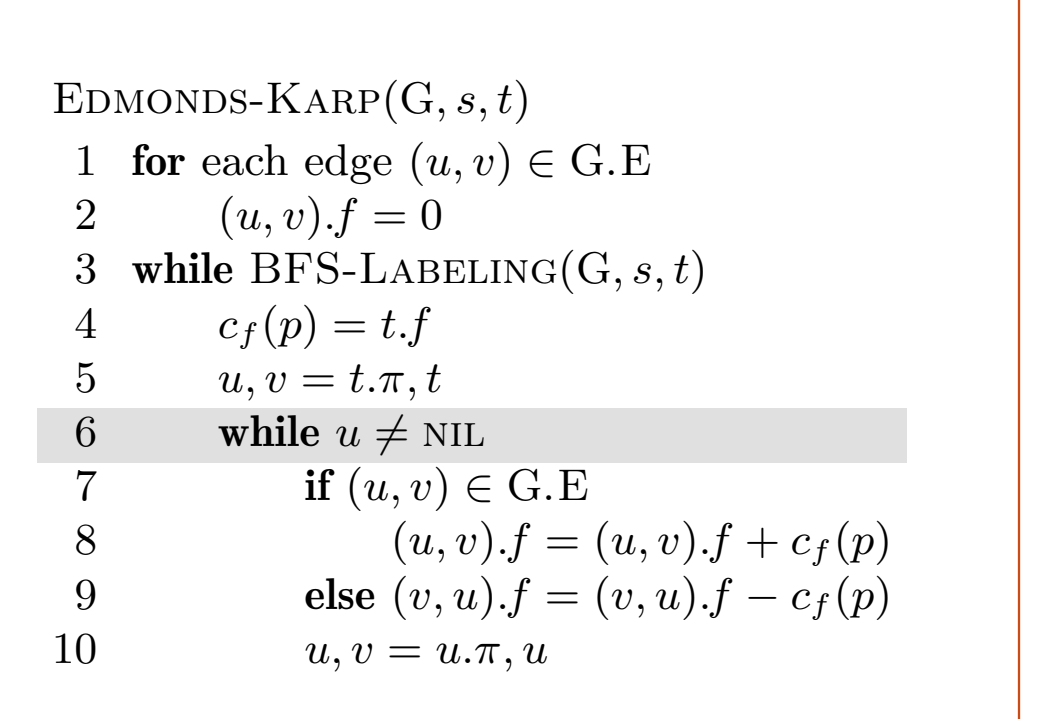

/13 4/13 /4 /14 4/9 0/12 /7 /4 9/20 12 9 120 9<sup>∞</sup> 13 9 <sup>3</sup> 5 9 <sup>5</sup> ∞ 13 9 <sup>3</sup> 5 9 <sup>5</sup> RestFlyt

$$
c_f(p), u, v\ =\ 9, 3, 5
$$

mlh @ntnu.no

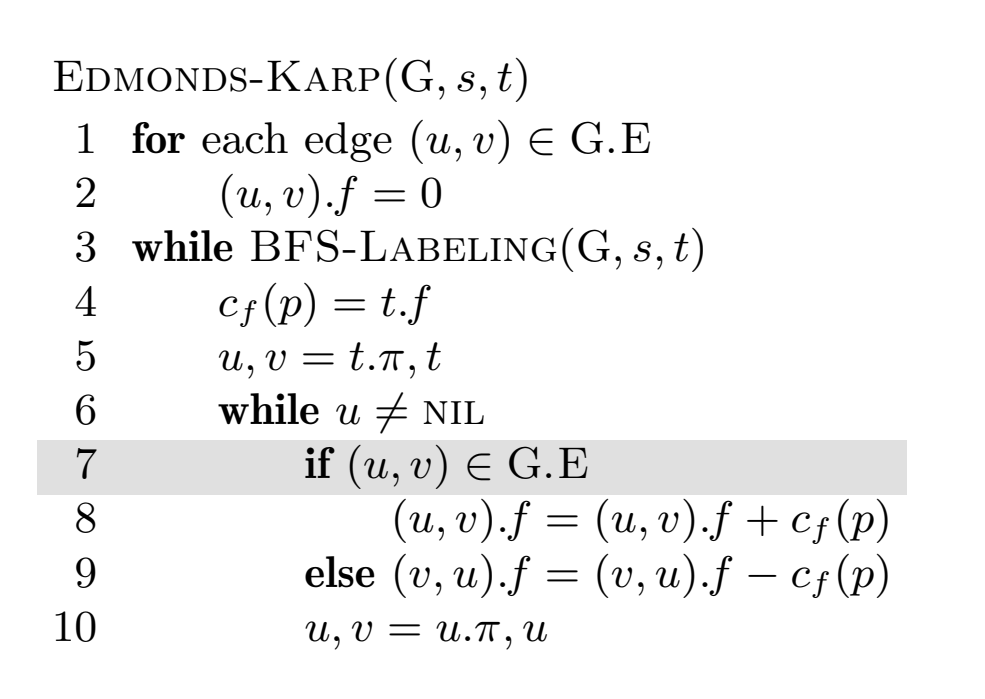

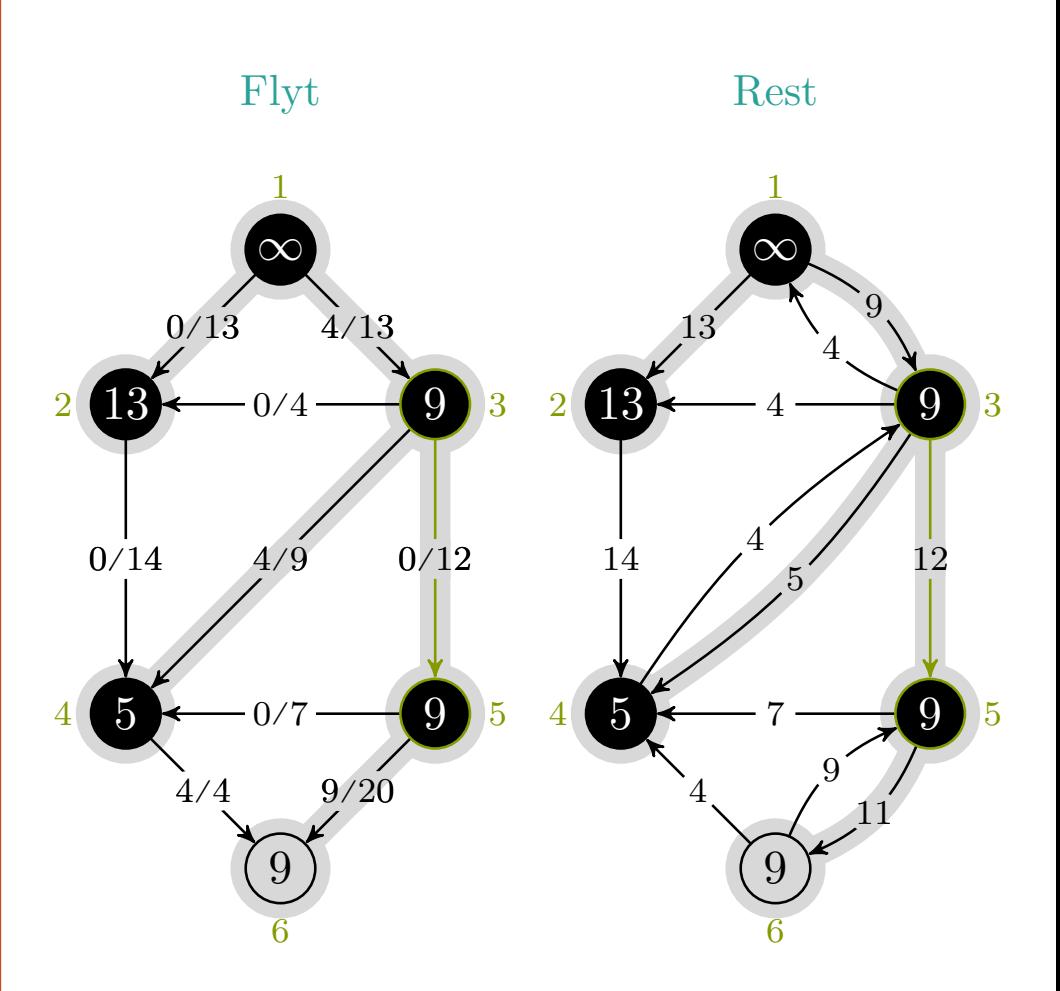

$$
c_f(p), u, v\ =\ 9, 3, 5
$$

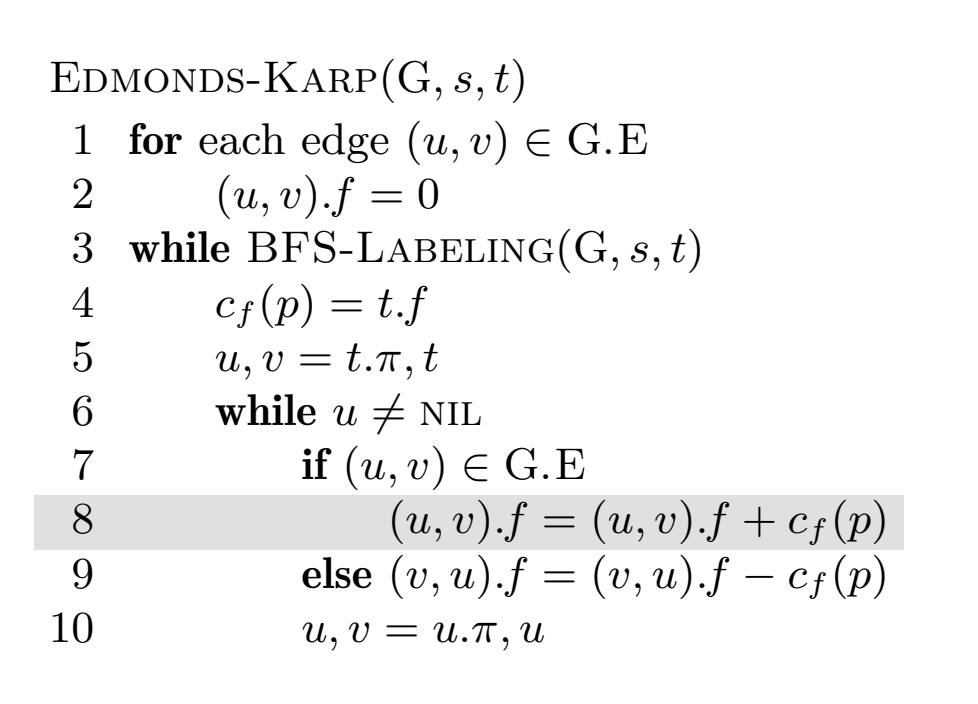

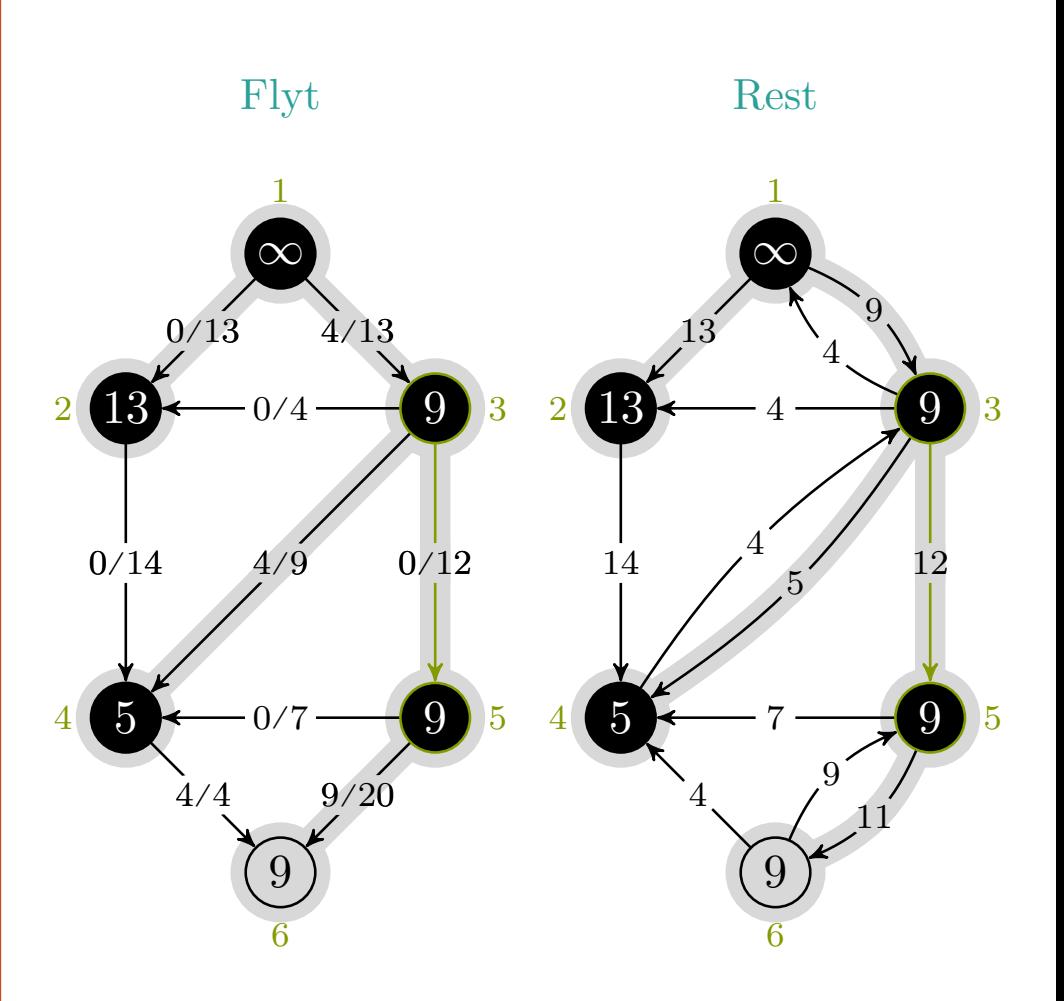

$$
c_f(p), u, v\ =\ 9, 3, 5
$$

### <code>maks-flyt</code>  $\times$  <code>edmonds-karp</code>

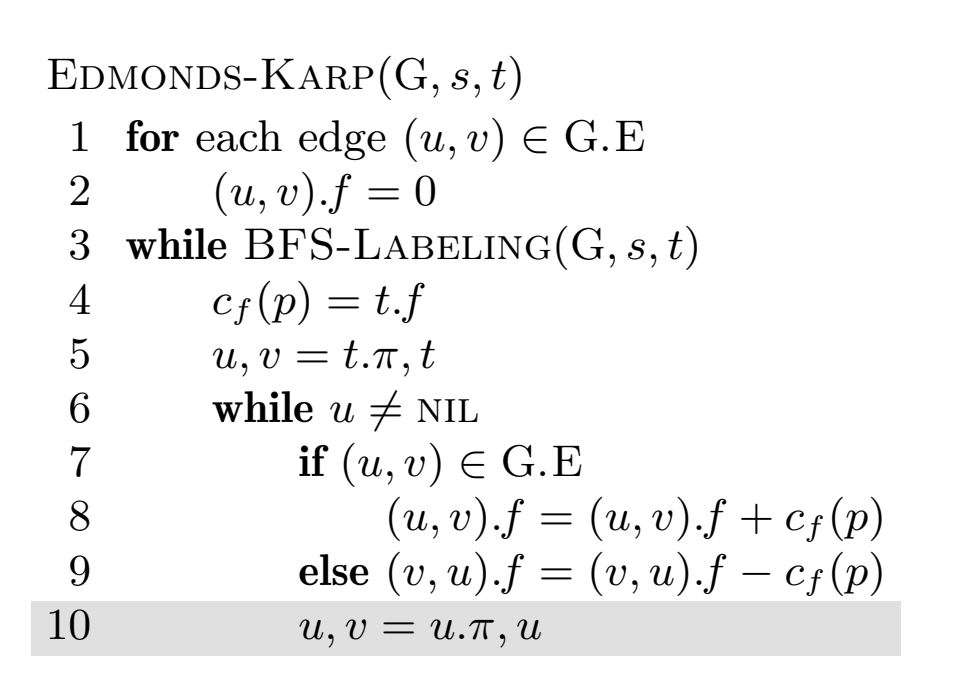

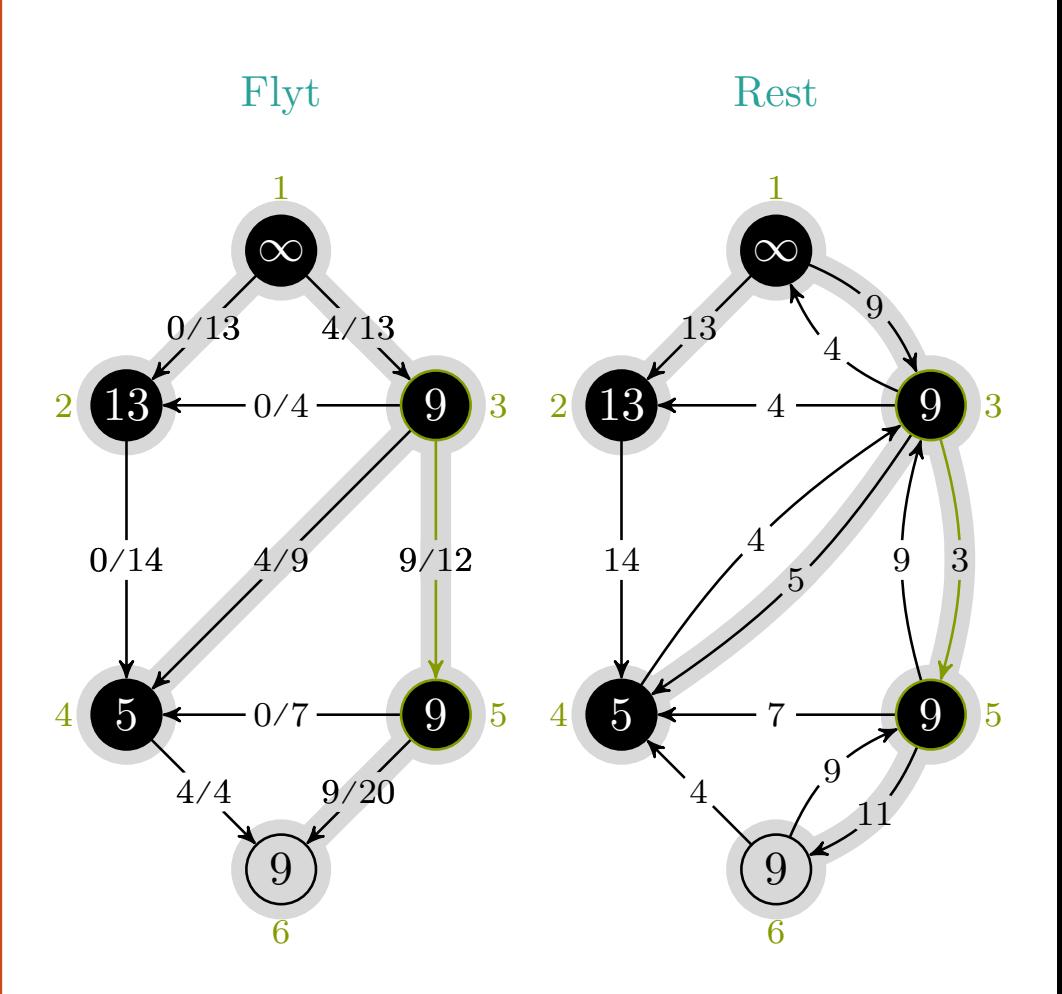

$$
c_f(p), u, v\ =\ 9, 3, 5
$$
# <code>maks-flyt</code>  $\times$  <code>edmonds-karp</code>

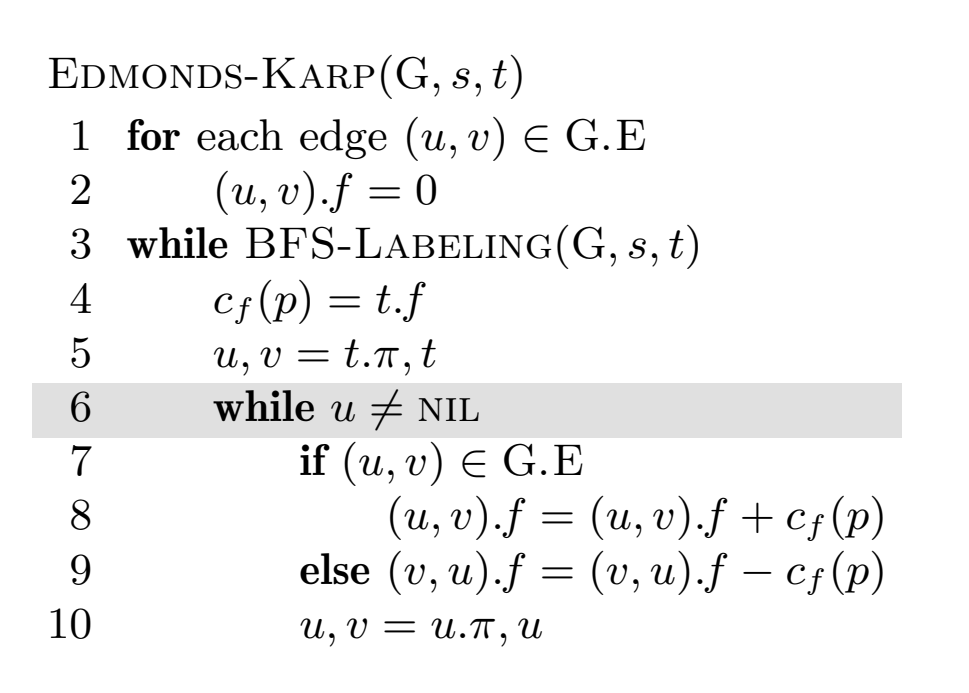

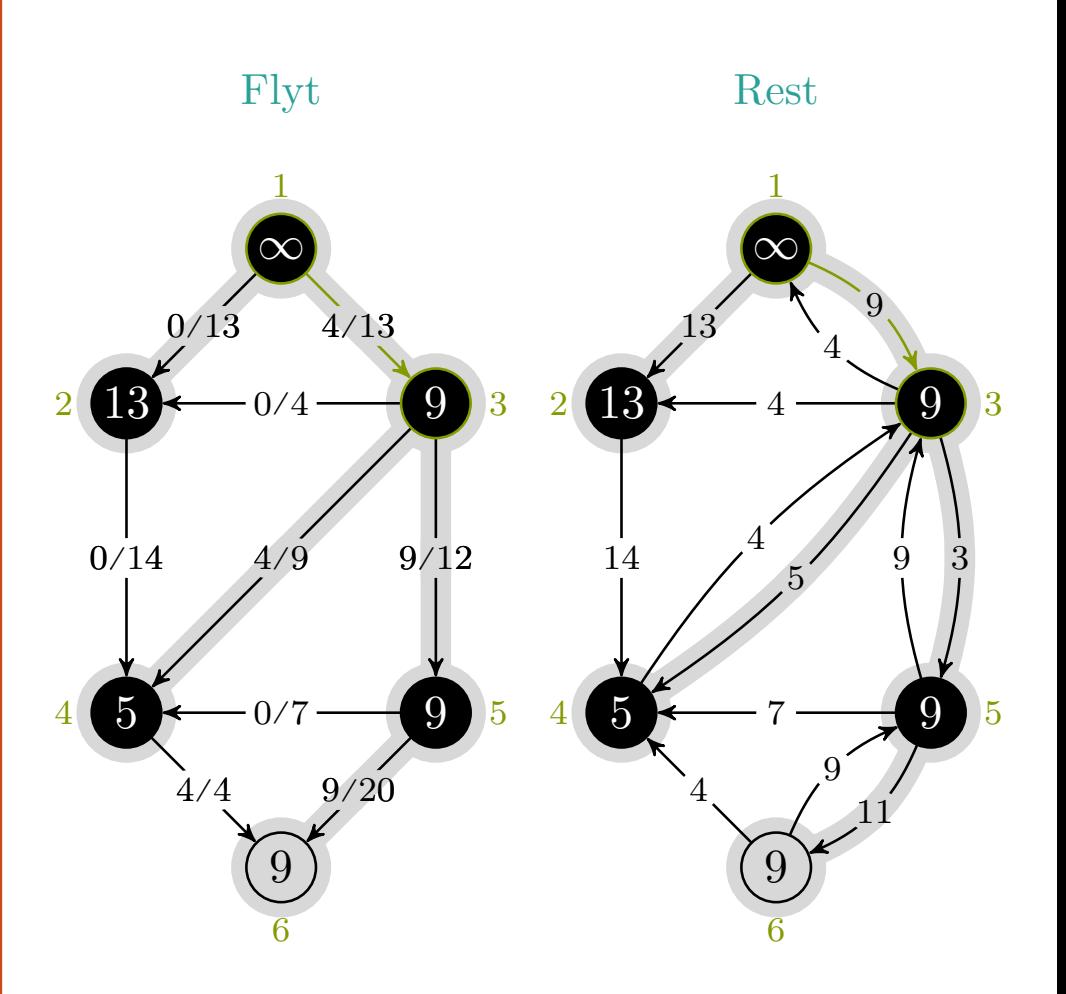

$$
c_f(p), u, v\;=\;9,1,3
$$

# <code>maks-flyt</code>  $\times$  <code>edmonds-karp</code>

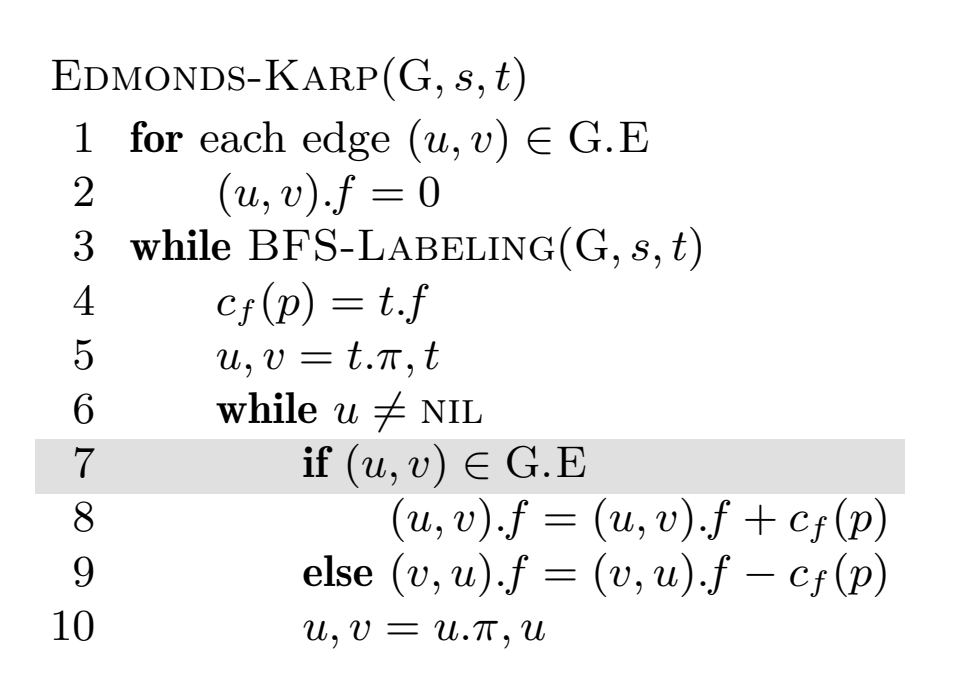

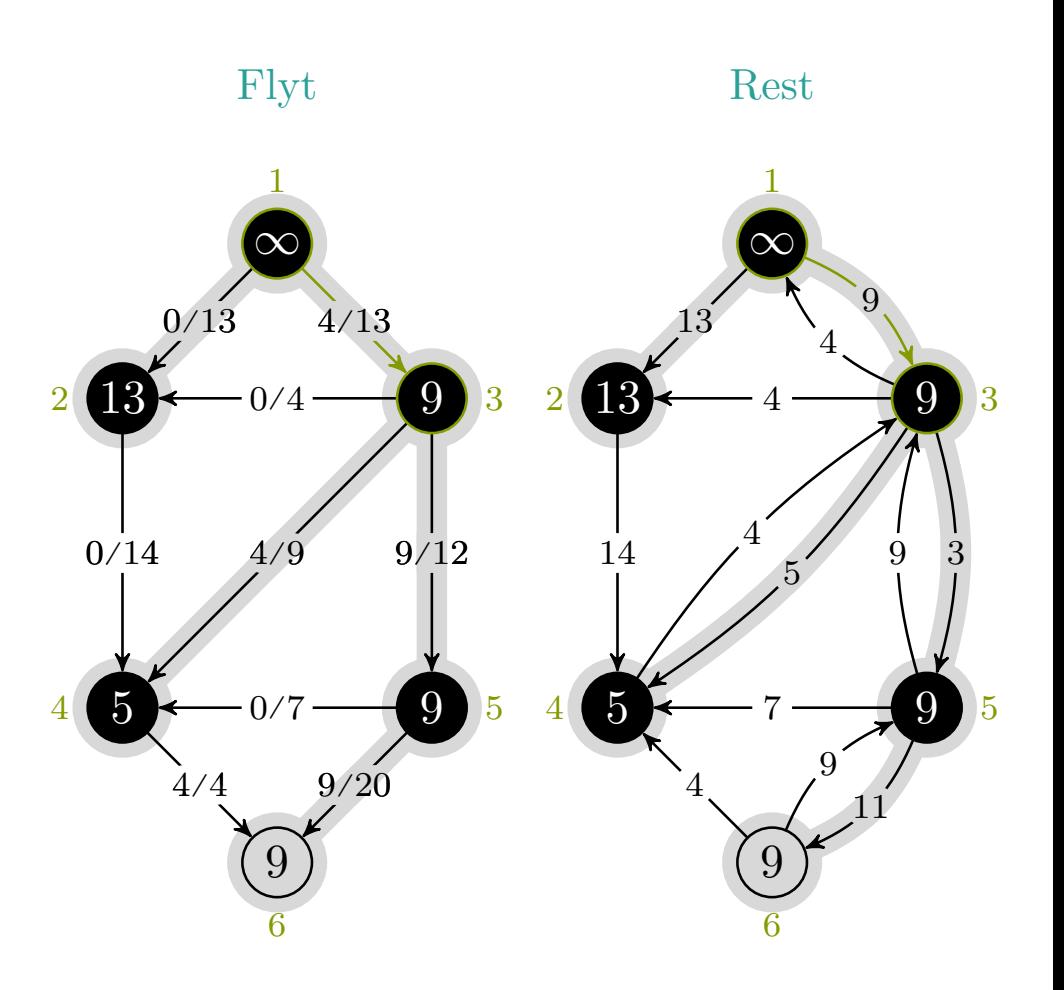

$$
c_f(p), u, v\;=\;9,1,3
$$

# $maks-flyt \rightarrow edmonds-karp$

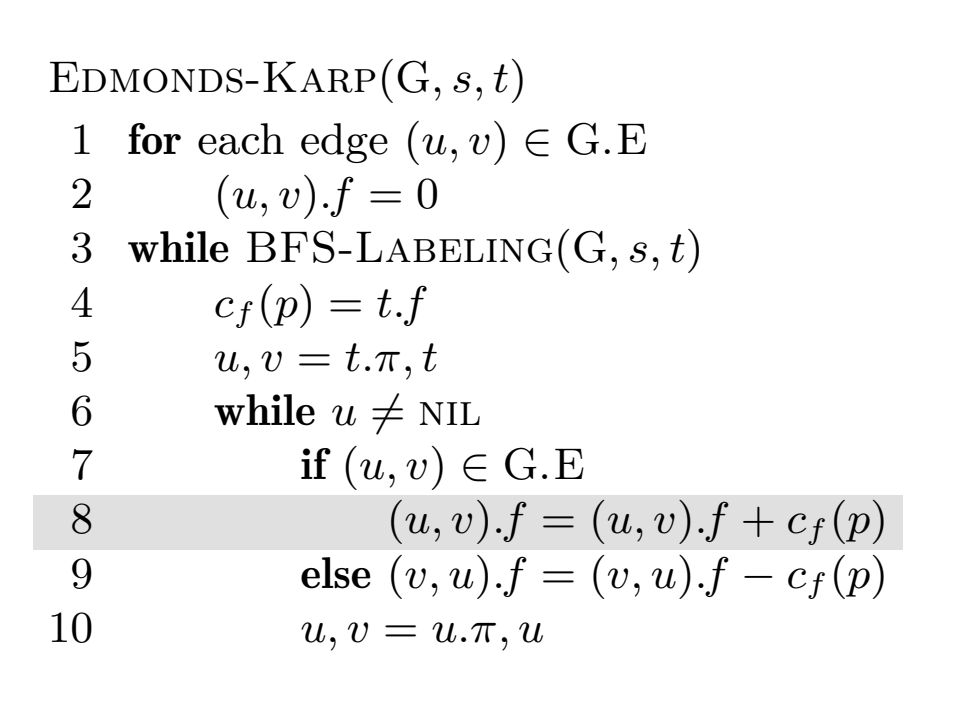

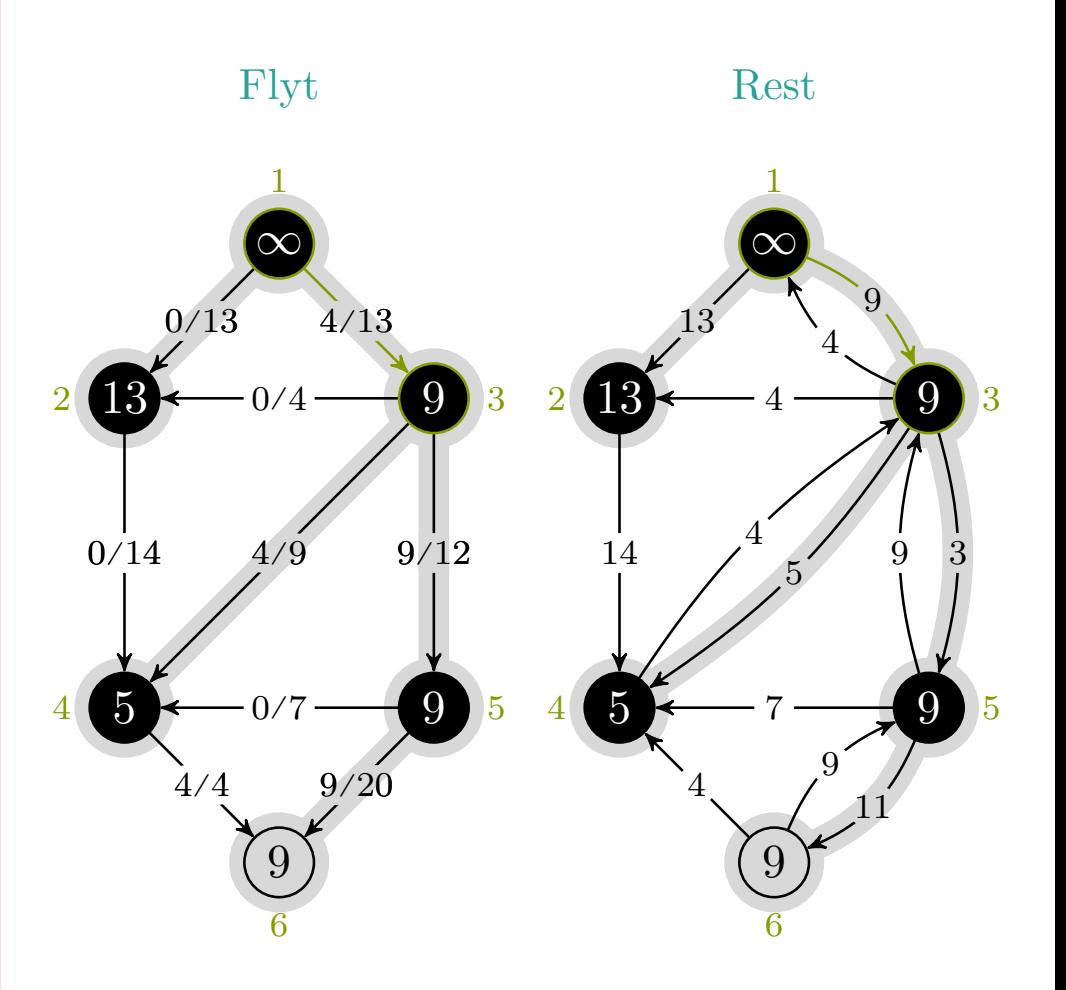

$$
c_f(p), u, v\; =\; 9, 1, 3
$$

# <code>maks-flyt</code>  $\times$  <code>edmonds-karp</code>

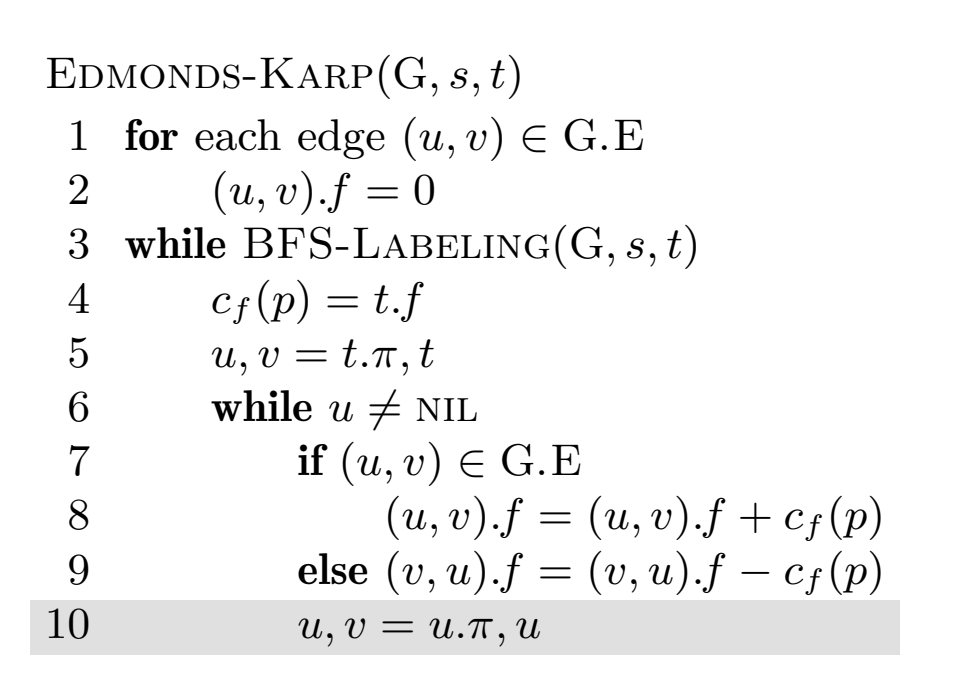

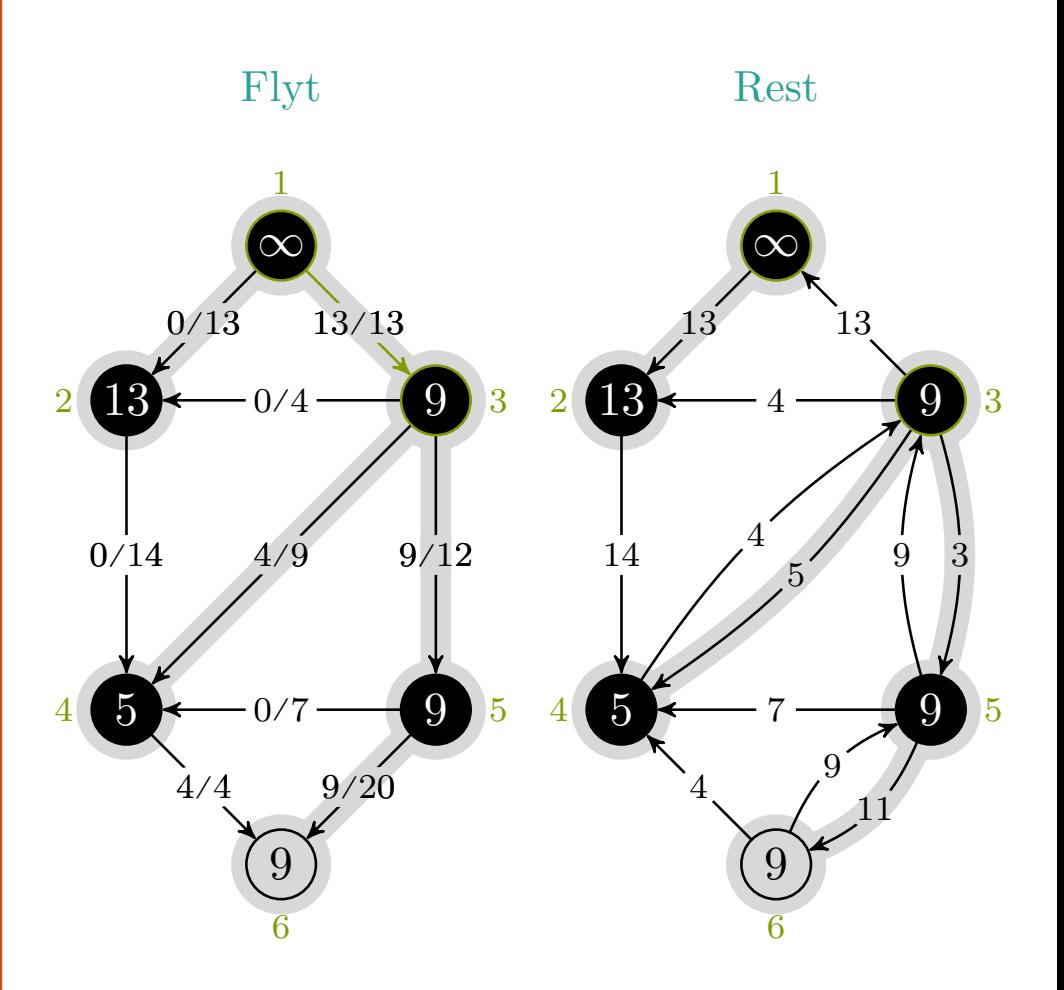

$$
c_f(p), u, v\;=\;9,1,3
$$

mlh @ntnu.no

# <code>maks-flyt</code>  $\times$  <code>edmonds-karp</code>

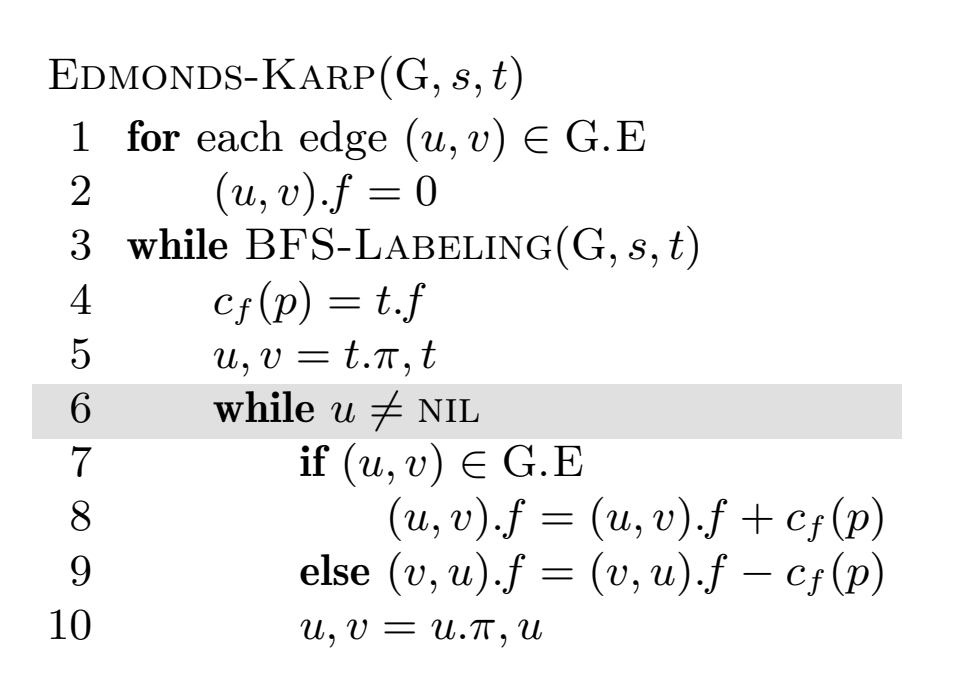

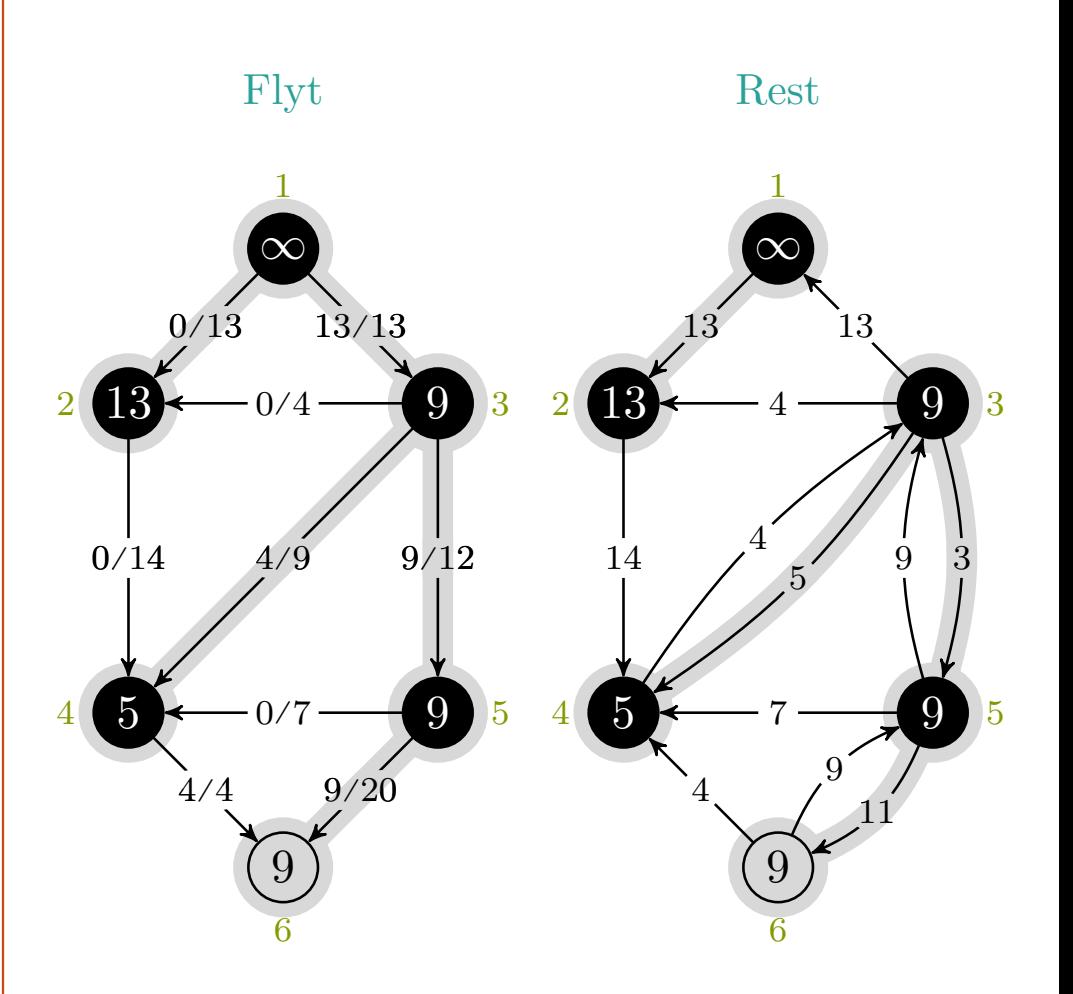

$$
c_f(p), u, v = 9, \mathrm{NIL}, 1
$$

mlh @ntnu.no

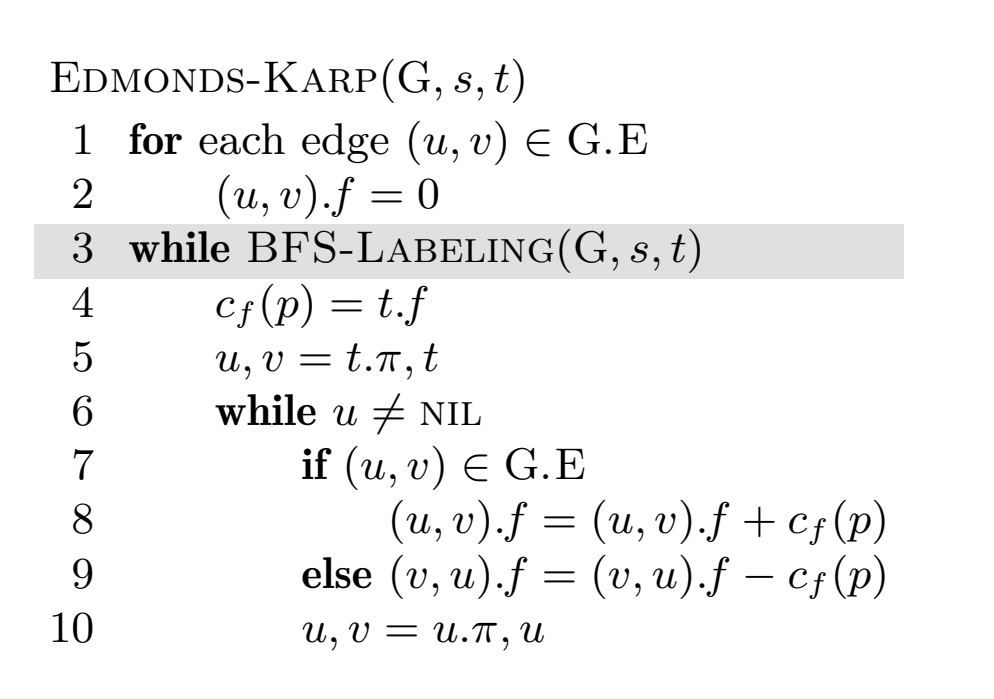

 $c_f(p), u, v = -,-,-$ 

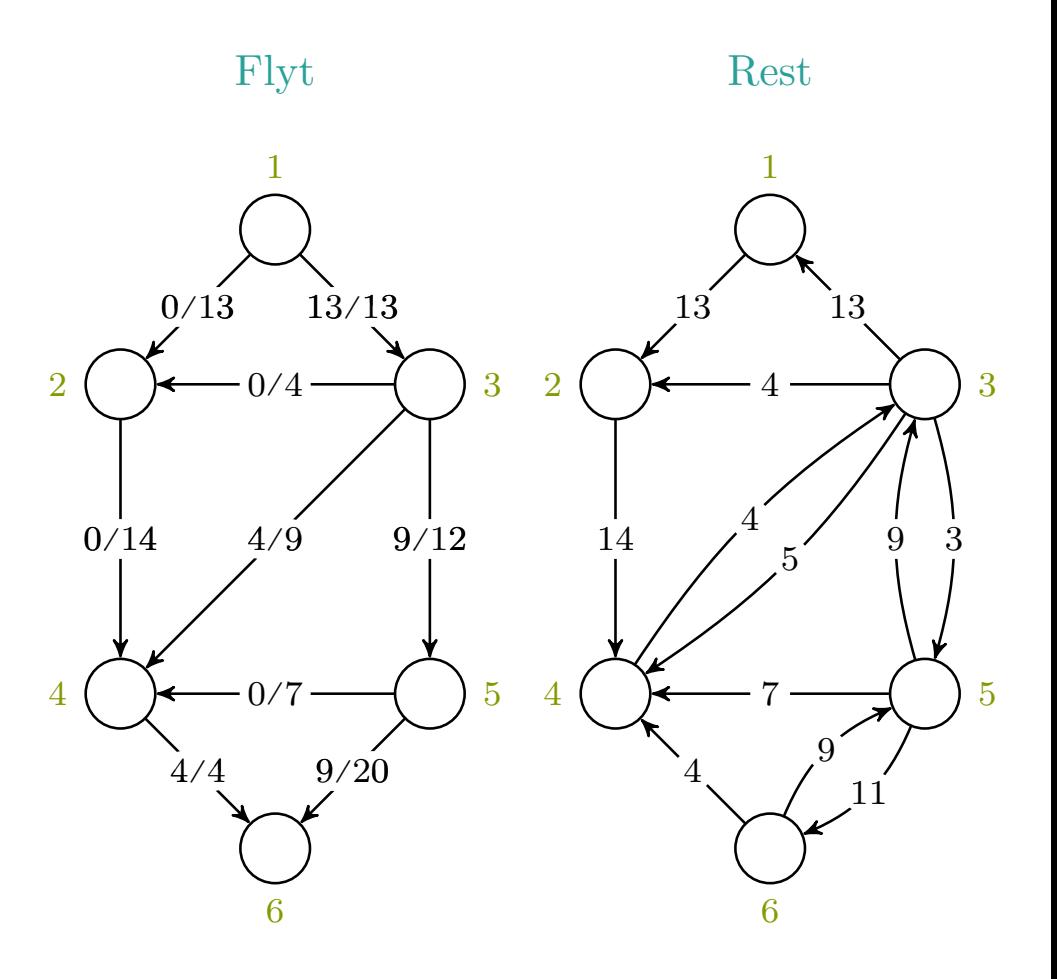

BFS-Labeling(G*, s, t*) 1 **for** each vertex  $u \in$  G.V 2  $u.f = 0$ 3  $u.\pi = \text{NIL}$ 4  $s.f = \infty$ 5  $Q = \emptyset$ 6 Enqueue(Q*, s*) 7 while  $Q \neq \emptyset$  and  $t.f == 0$ 8  $u = \text{Dequeue}(Q)$ 9 **for** all edges  $(u, v), (v, u) \in G.E$ 10 if  $(u, v) \in G.E$ 11  $c_f(u, v) = c(u, v) - (u, v) \cdot f$ 12 **else**  $c_f(u, v) = (v, u) \cdot f$ 13 if  $c_f(u, v) > 0$  and  $v.f = 0$ 14  $v.f = \min(u.f, c_f(u, v))$ 15  $v.\pi = u$ 16 ENQUEUE $(Q, v)$ 17 return  $t.f \neq 0$ 

$$
c_f(p), u, v\ =\ -,-,-\ \rightarrow\ -,-
$$

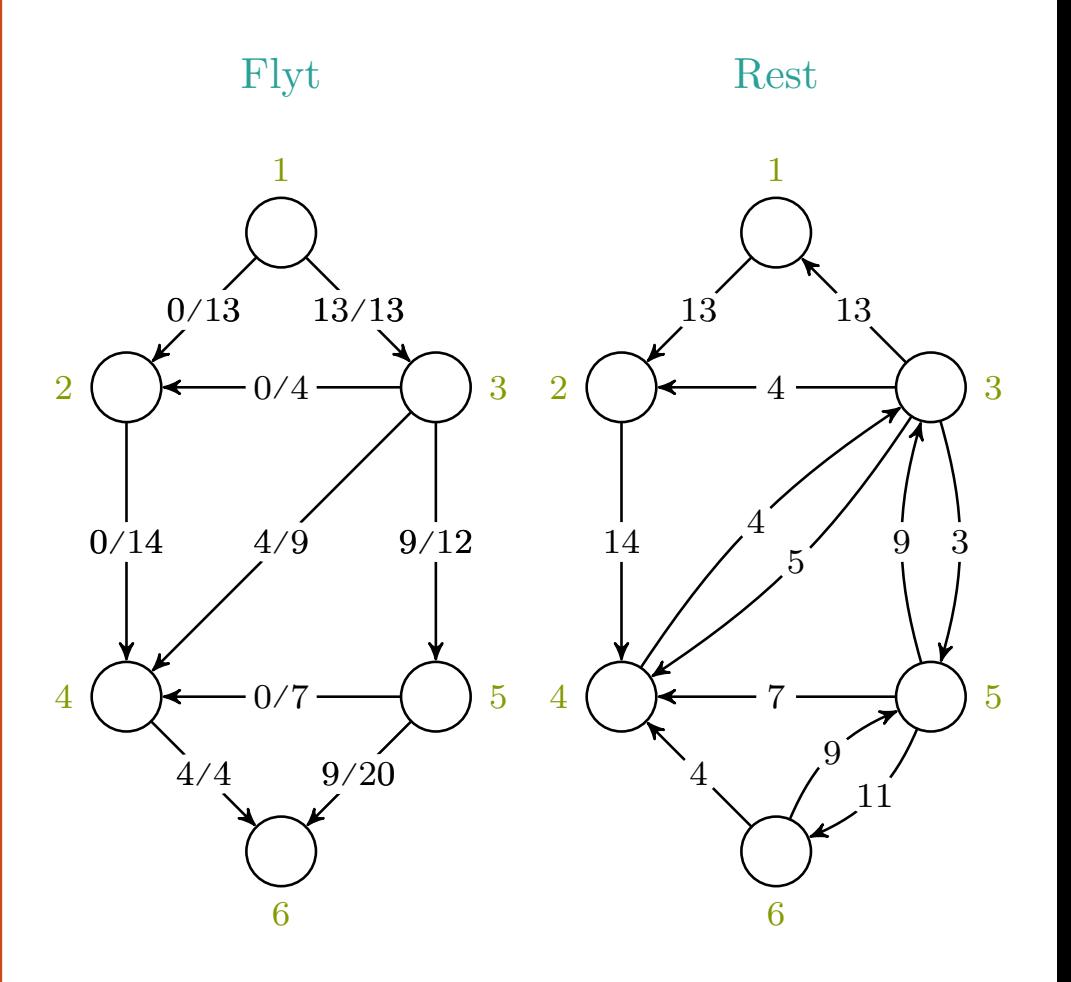

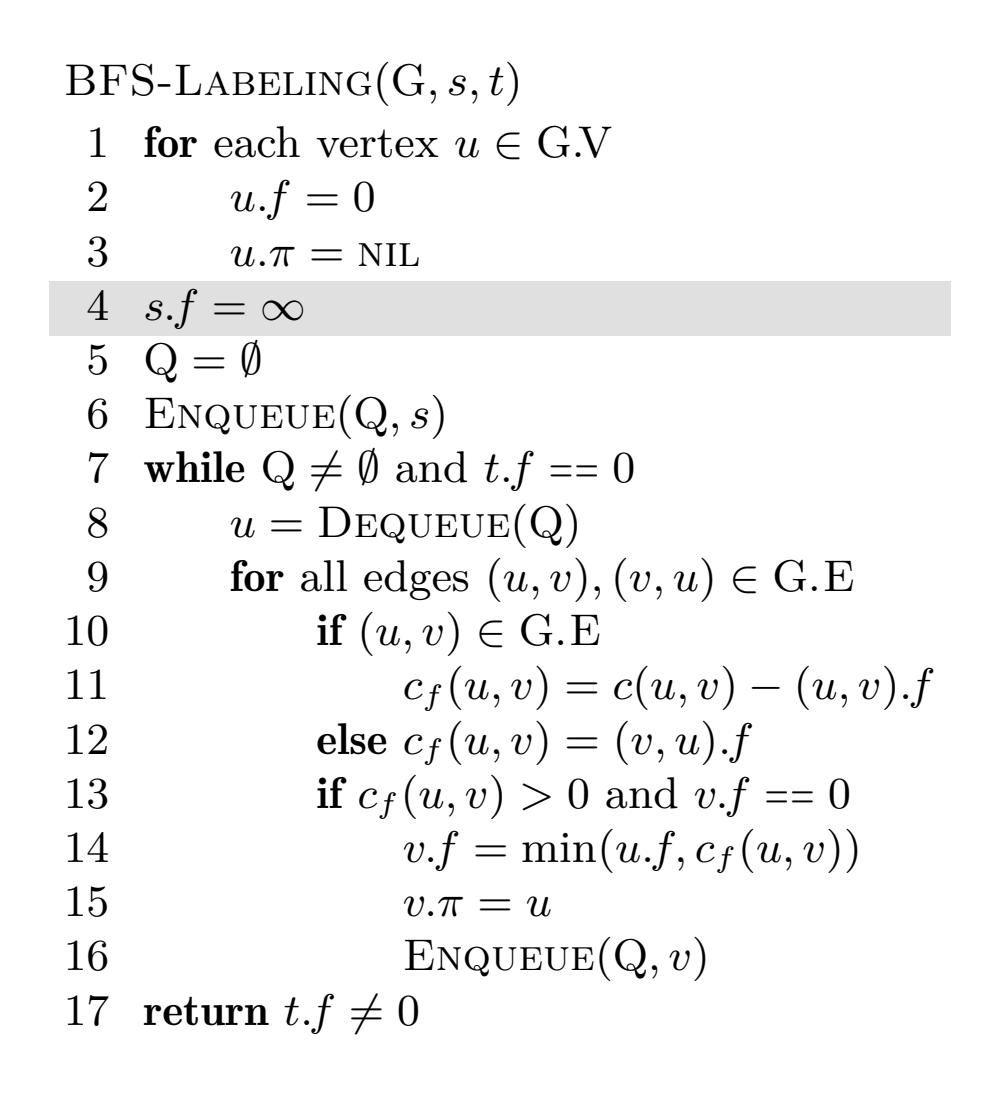

$$
c_f(p), u, v\ =\ -,-,-\ \rightarrow\ -,-
$$

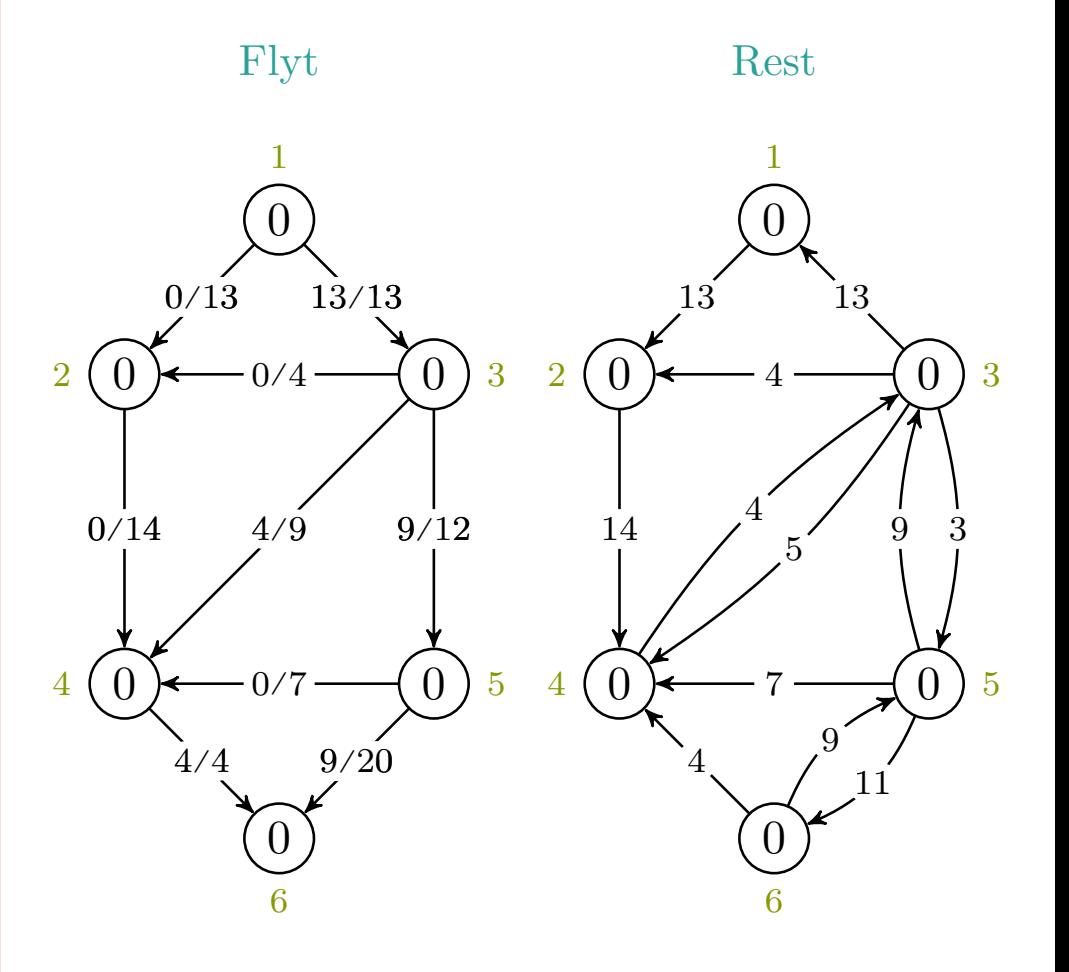

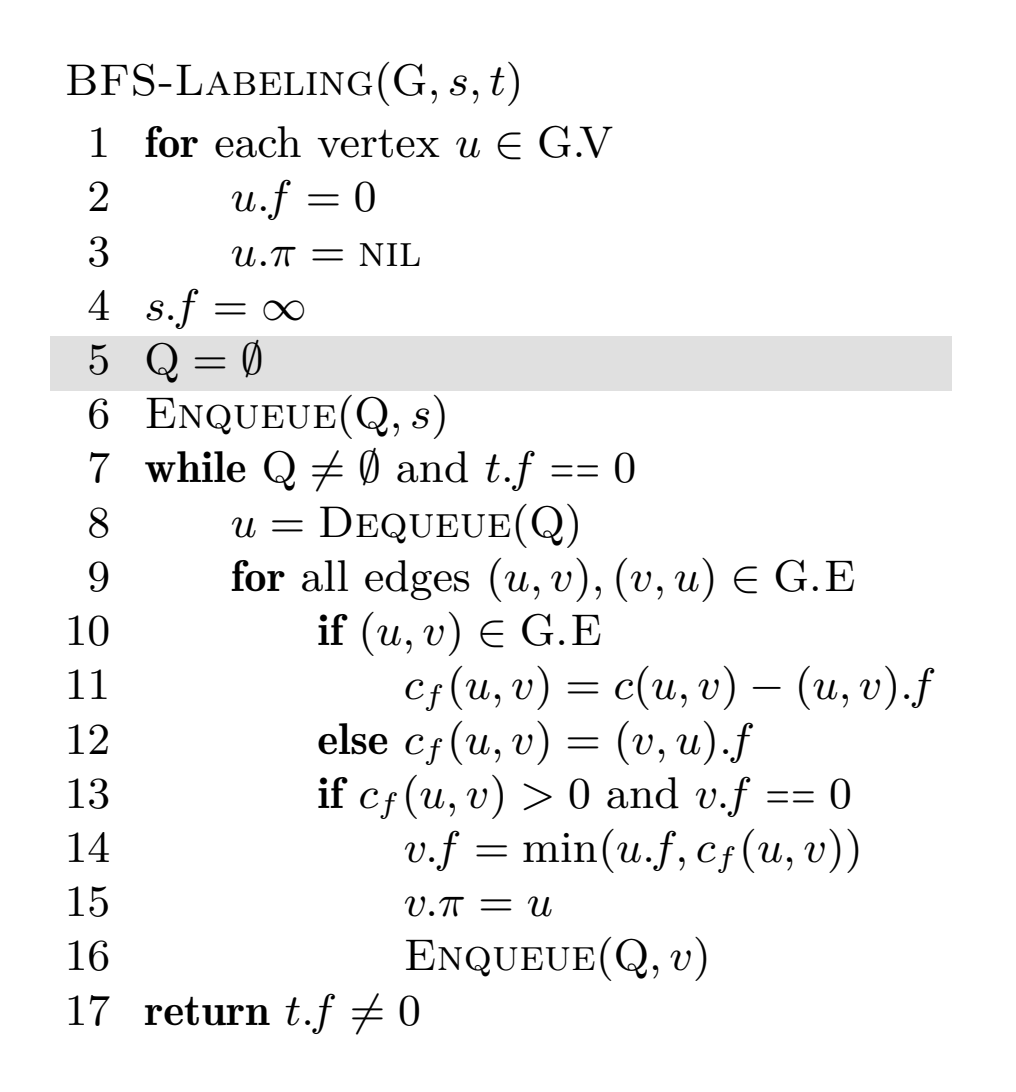

$$
c_f(p), u, v\ =\ -,-,-\ \rightarrow\ -,-
$$

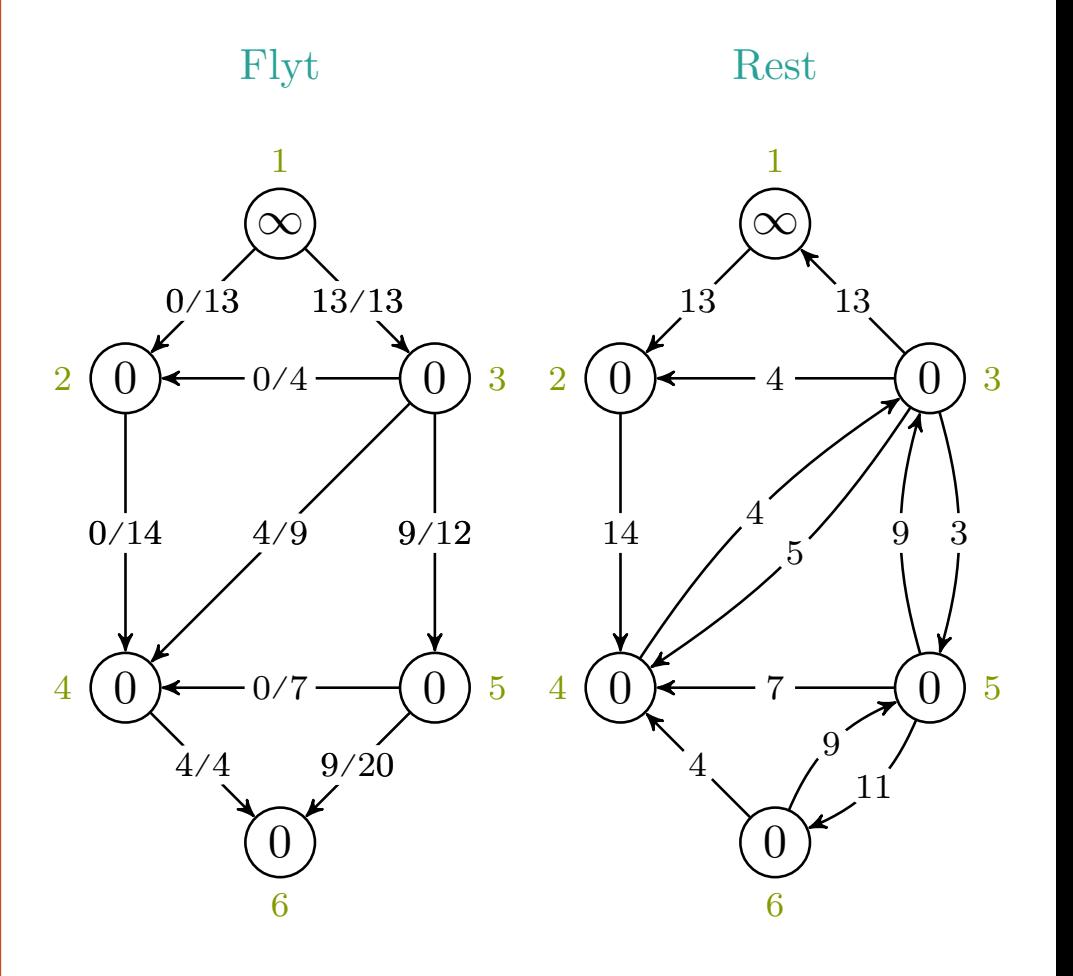

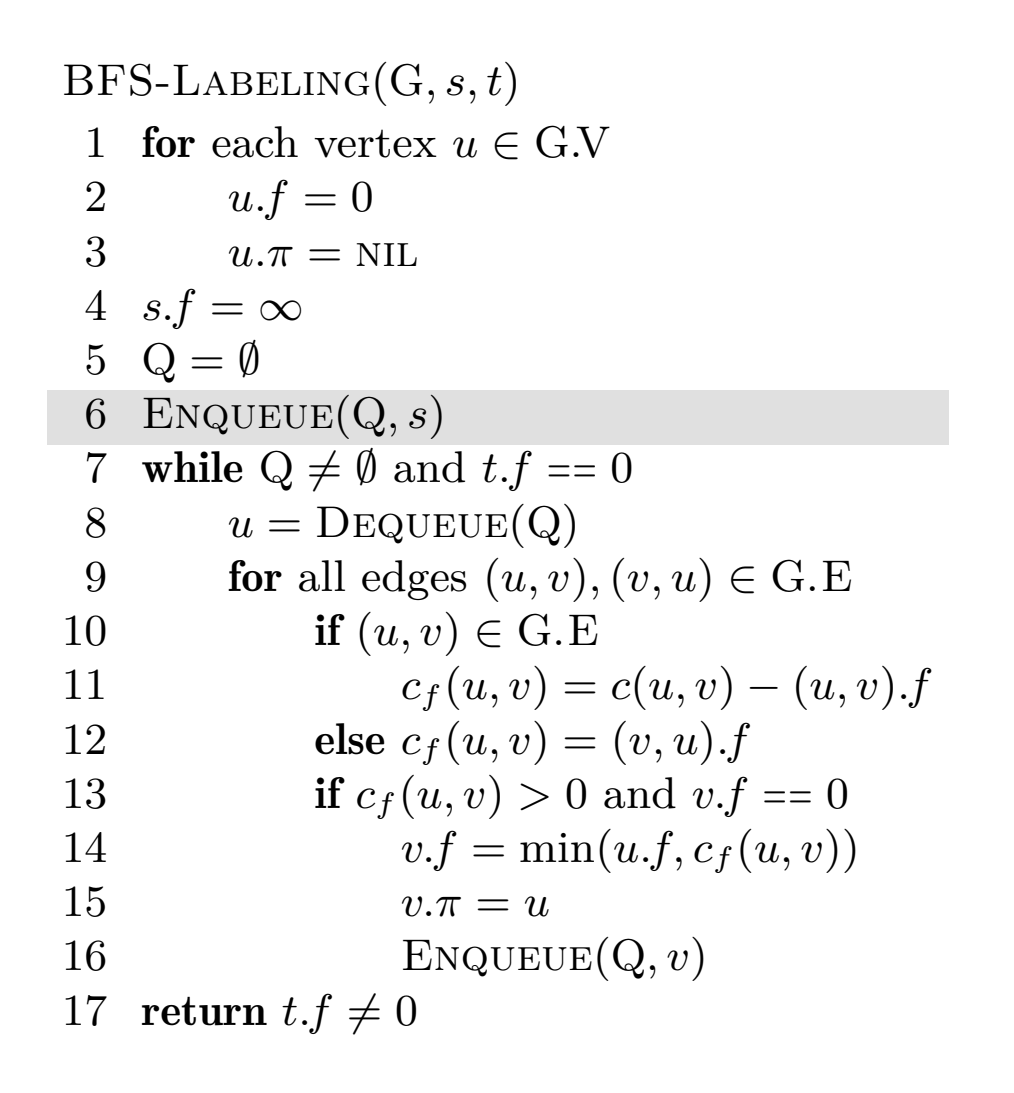

$$
c_f(p), u, v\ =\ -,-,-\ \rightarrow\ -,-
$$

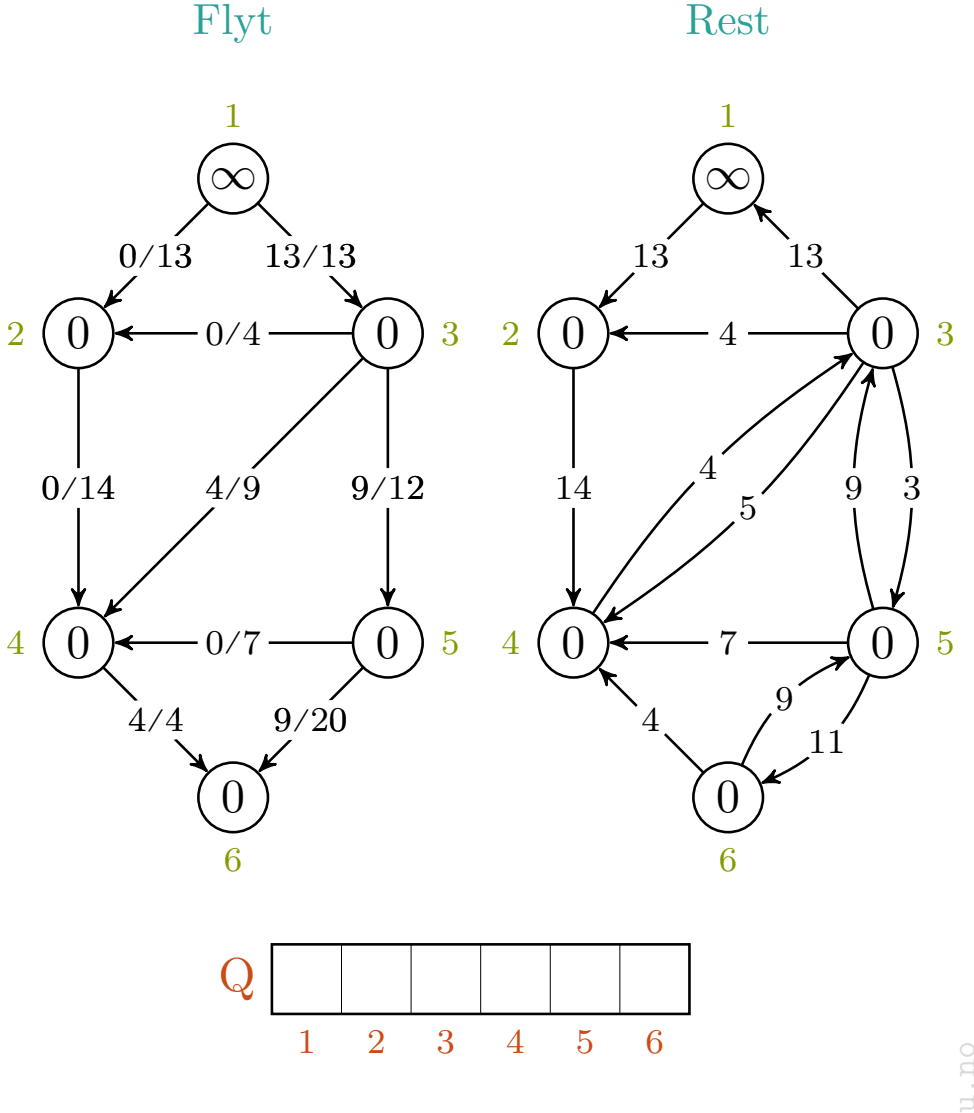

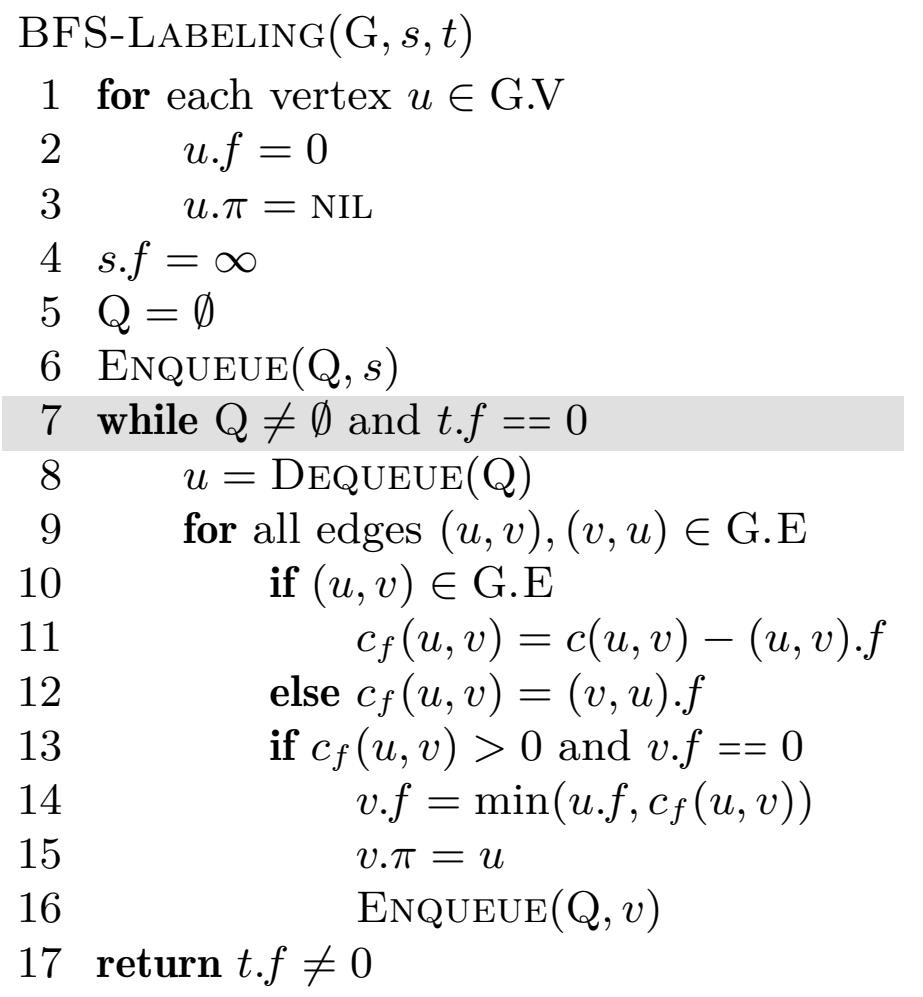

$$
c_f(p), u, v\ =\ -,-,-\ \rightarrow\ -,-
$$

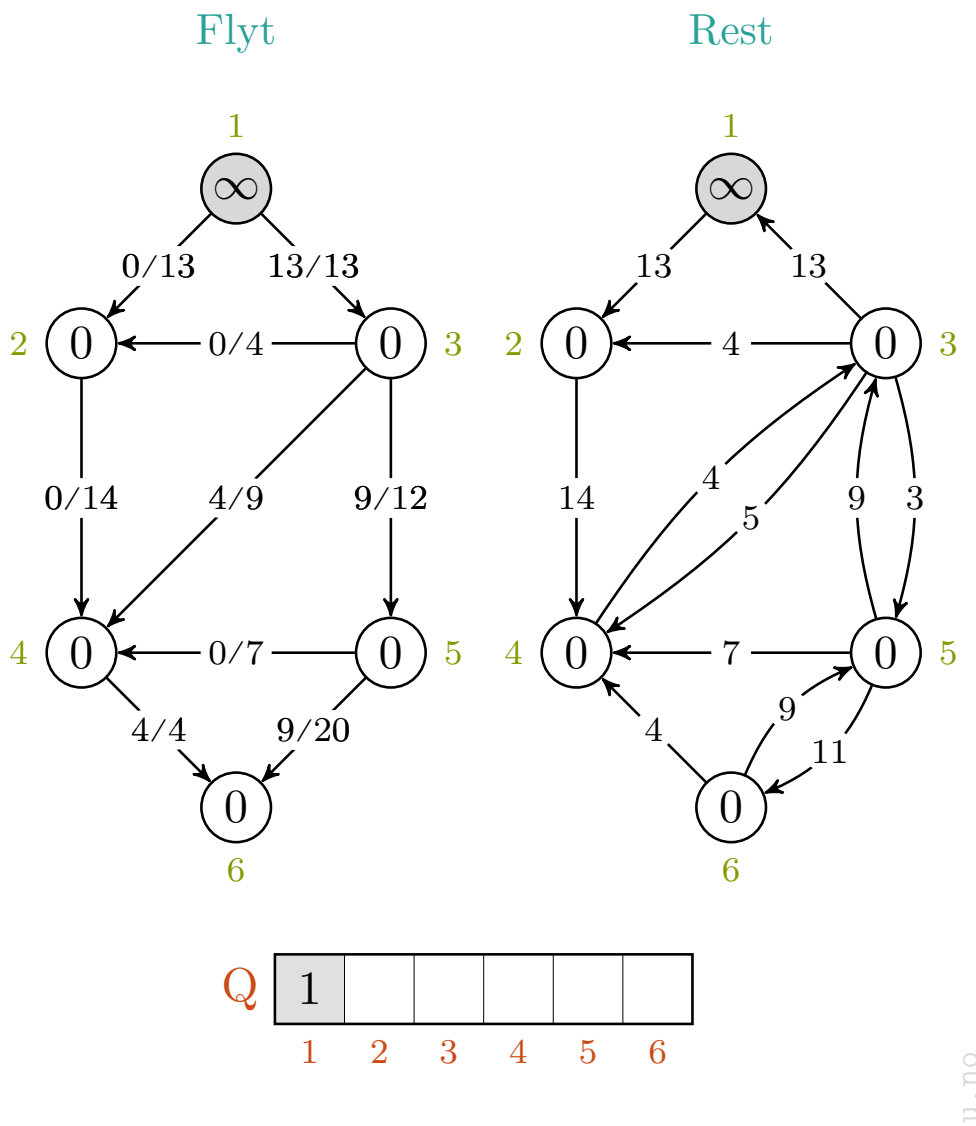

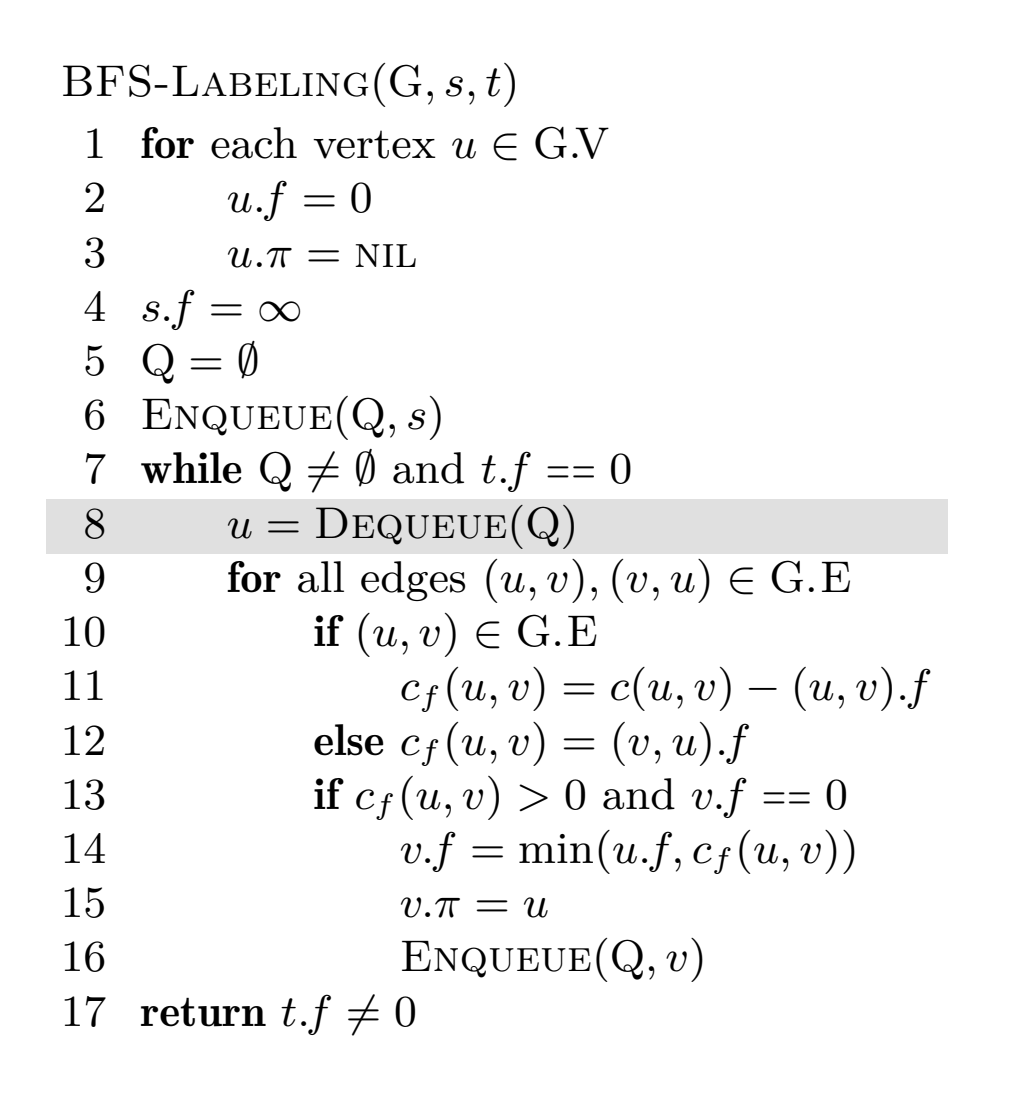

$$
c_f(p), u, v\ =\ -,-,-\ \rightarrow\ -,-,-
$$

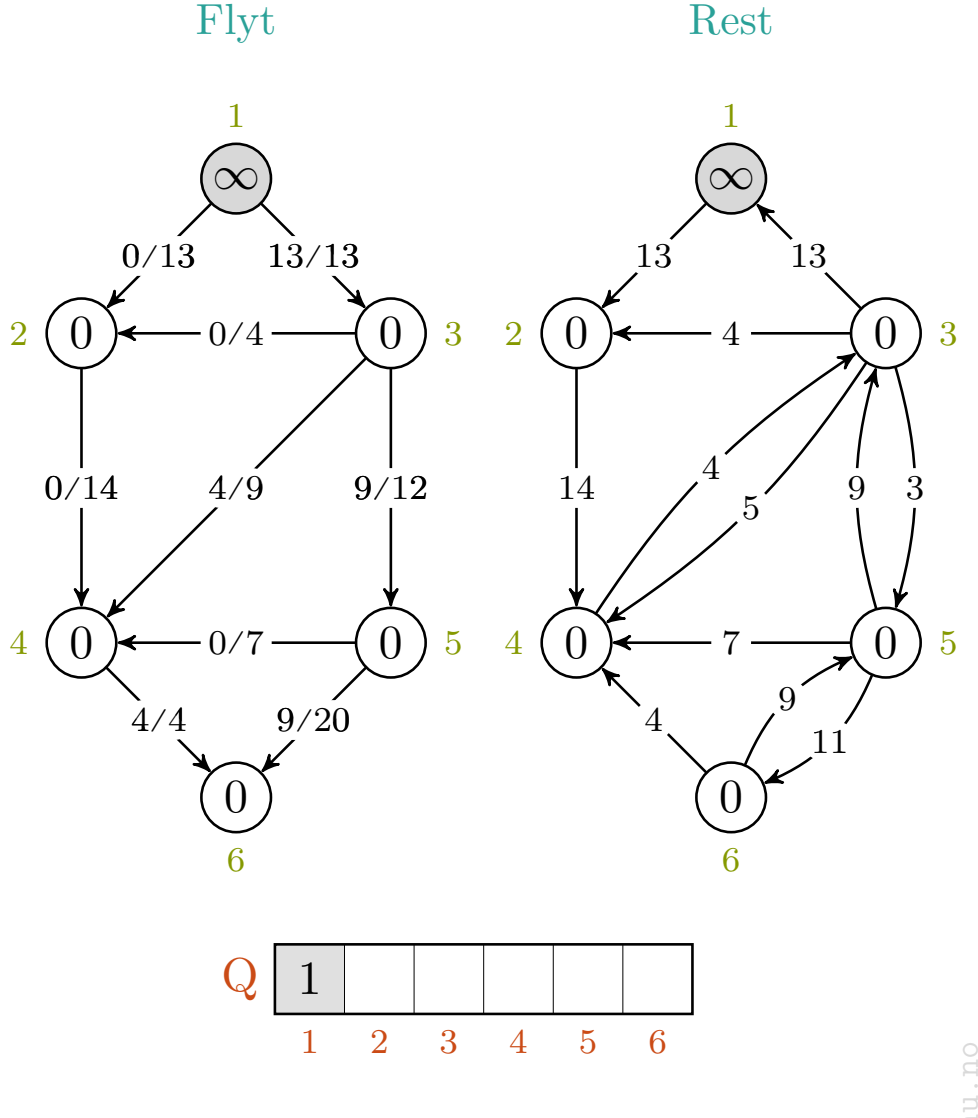

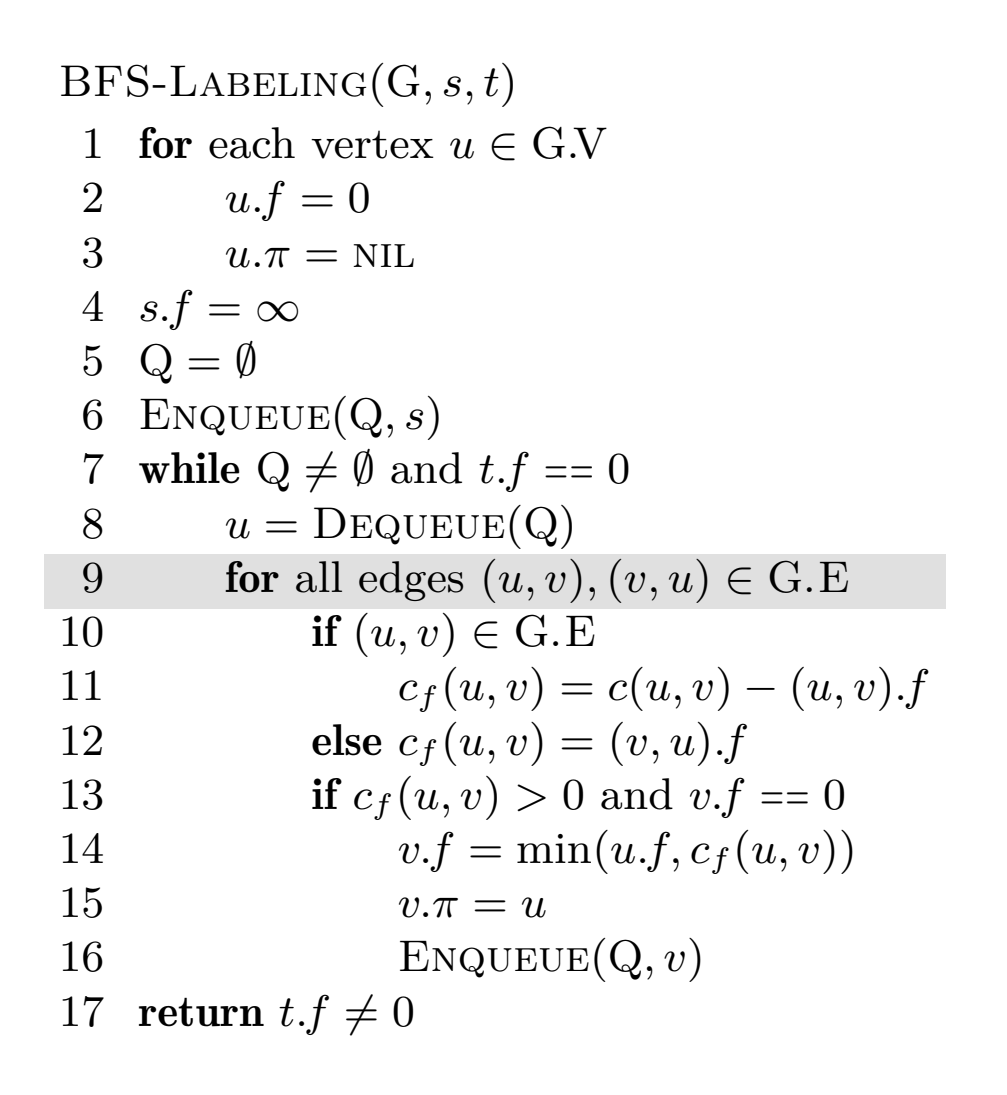

$$
c_f(p), u, v\ =\ -,-,-\ \rightarrow\ -,1,-
$$

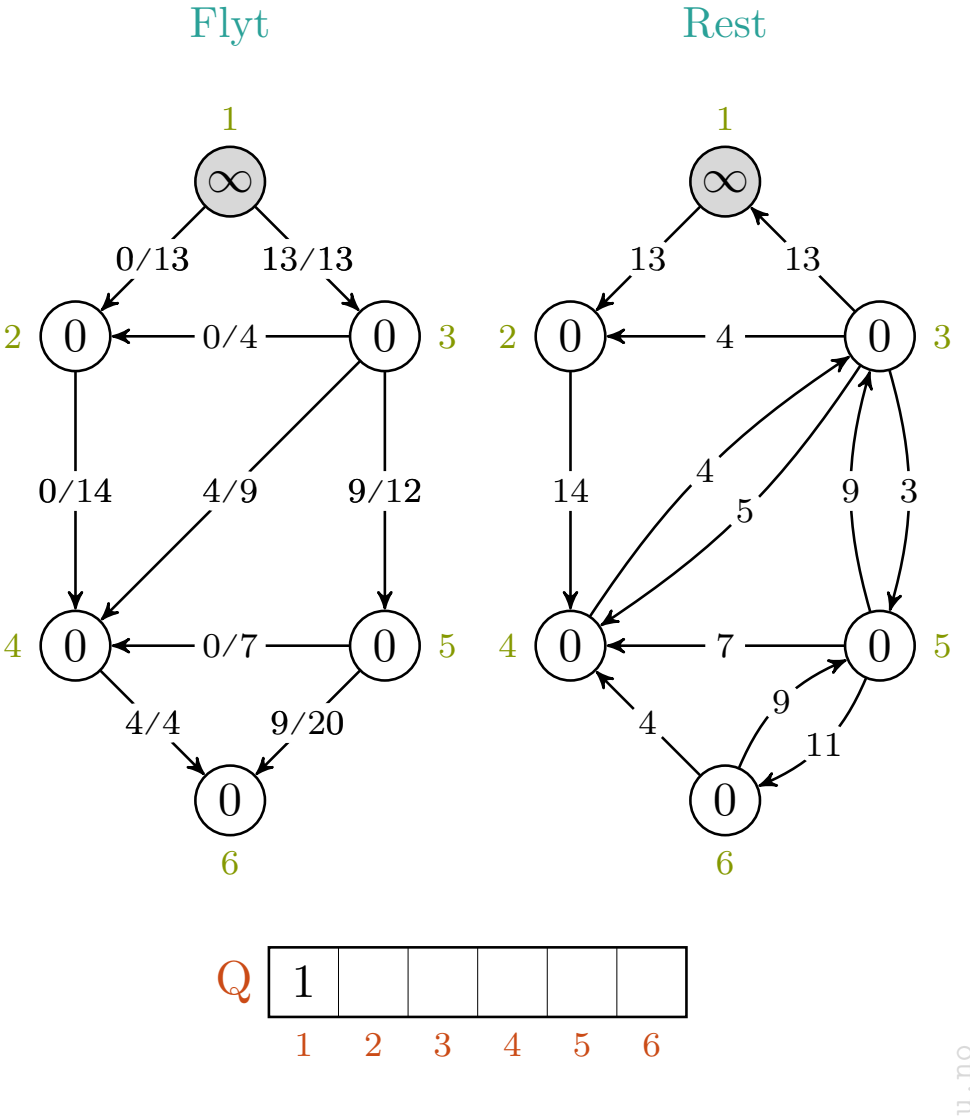

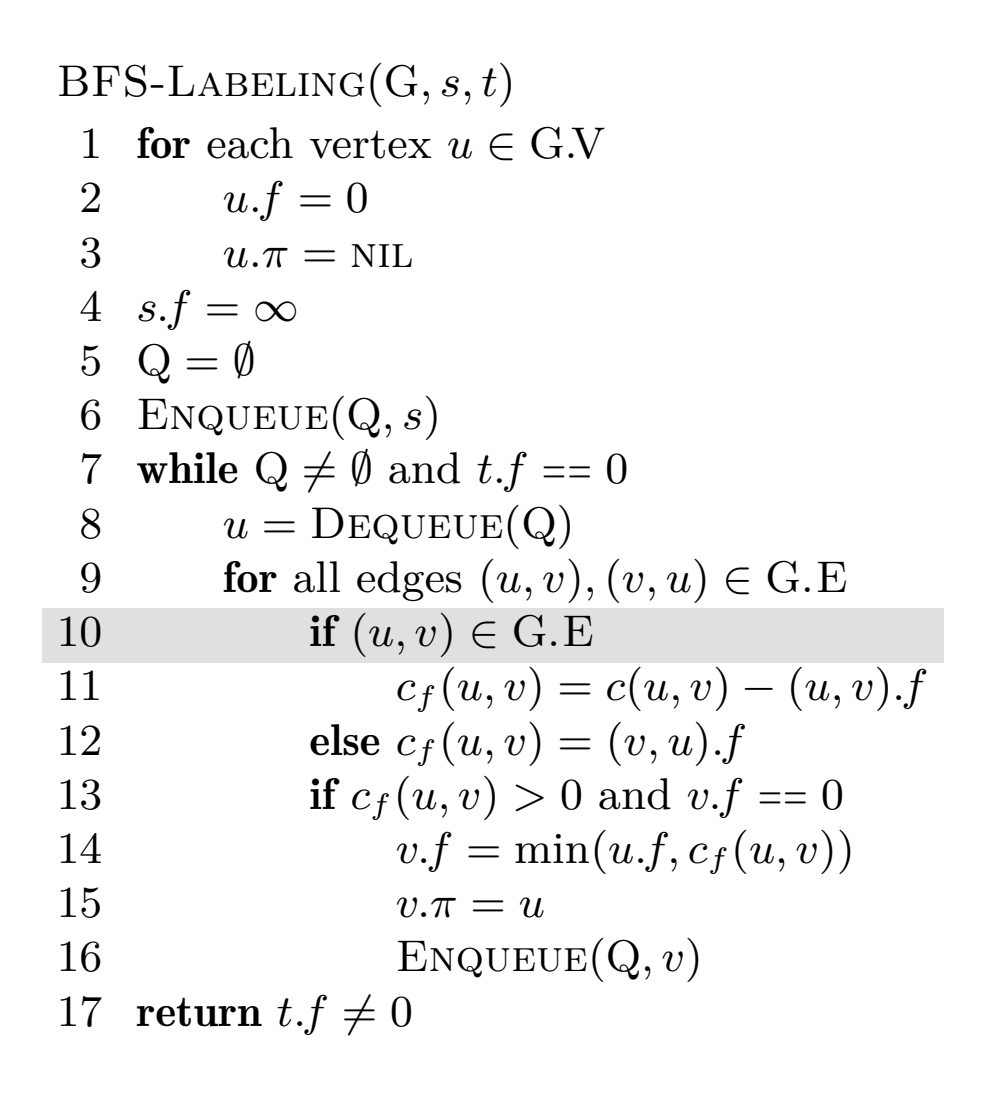

$$
c_f(p), u, v = -,-,- \rangle - , 1, 3
$$

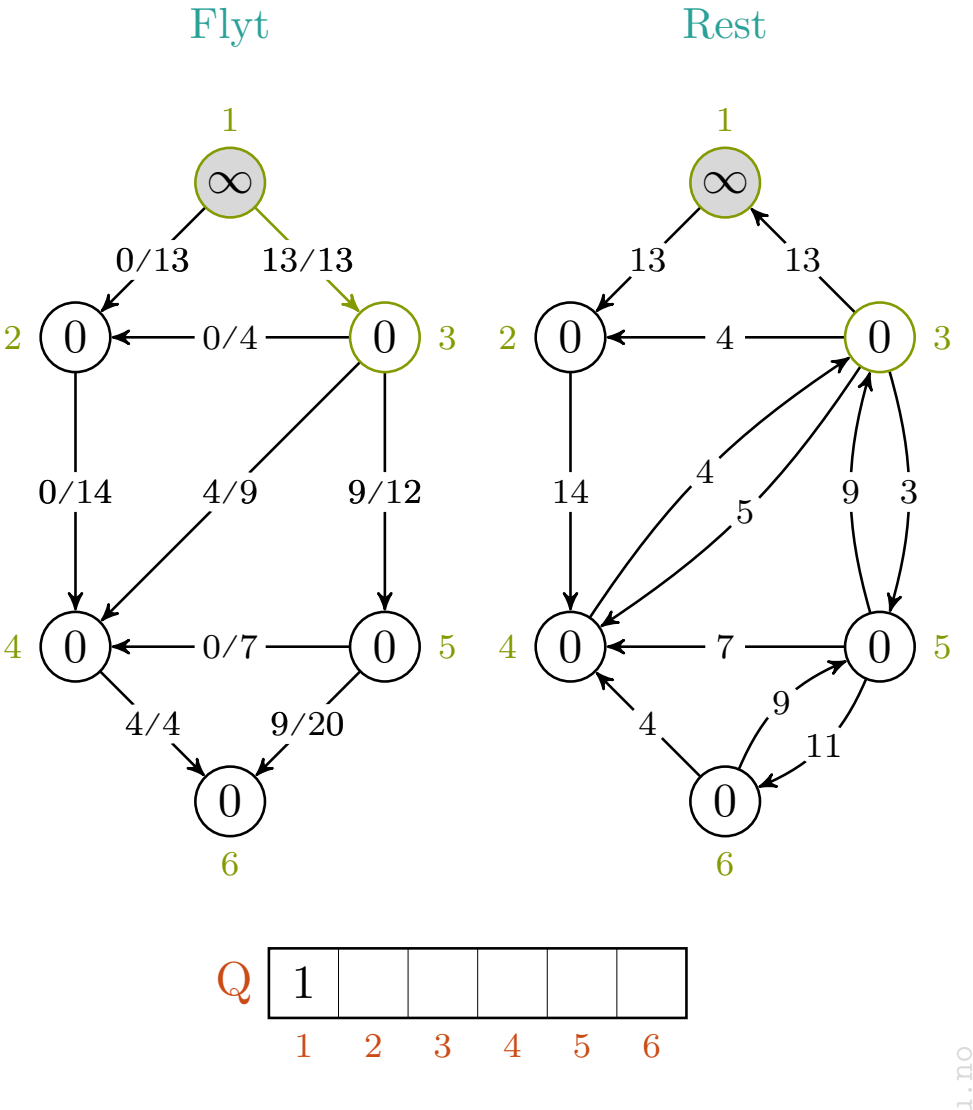

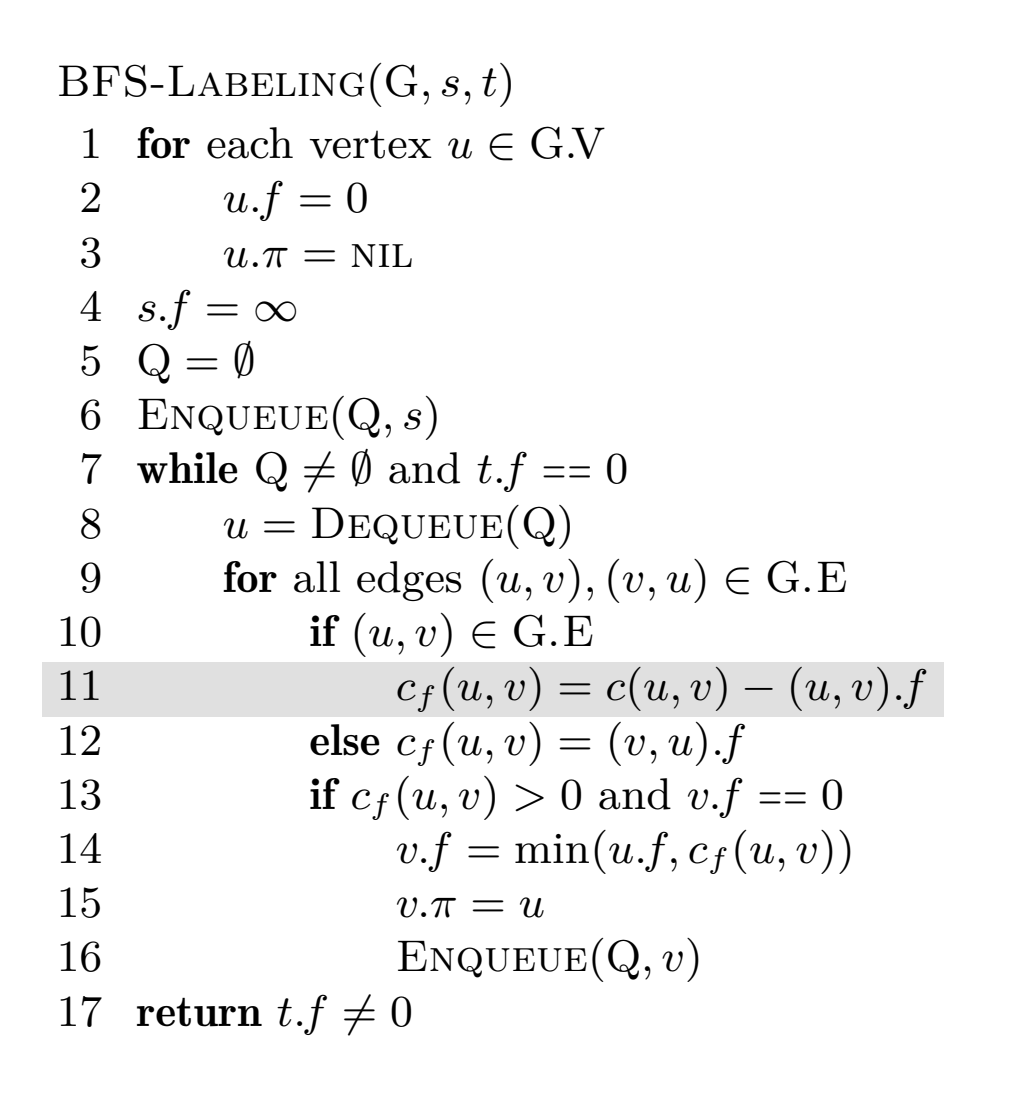

$$
c_f(p), u, v = -,-,- \rangle - , 1, 3
$$

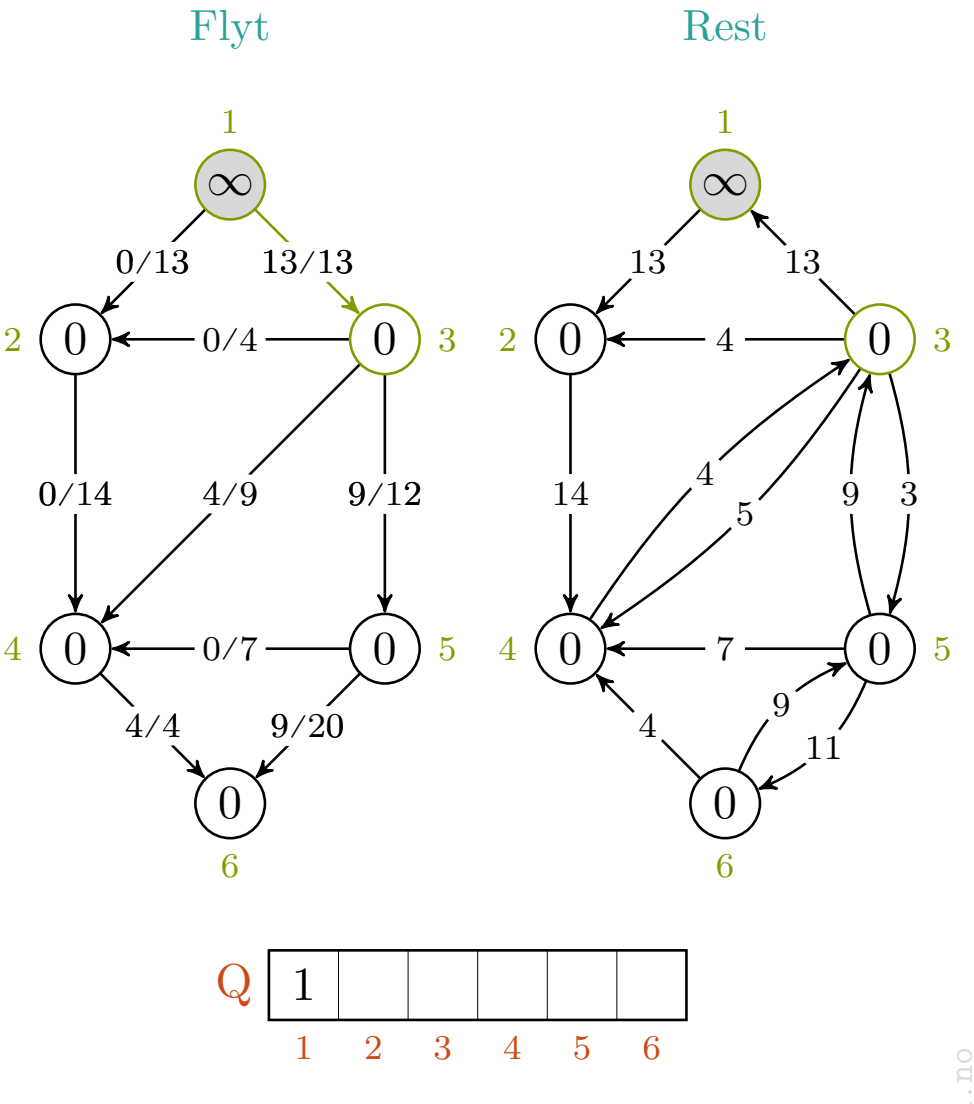

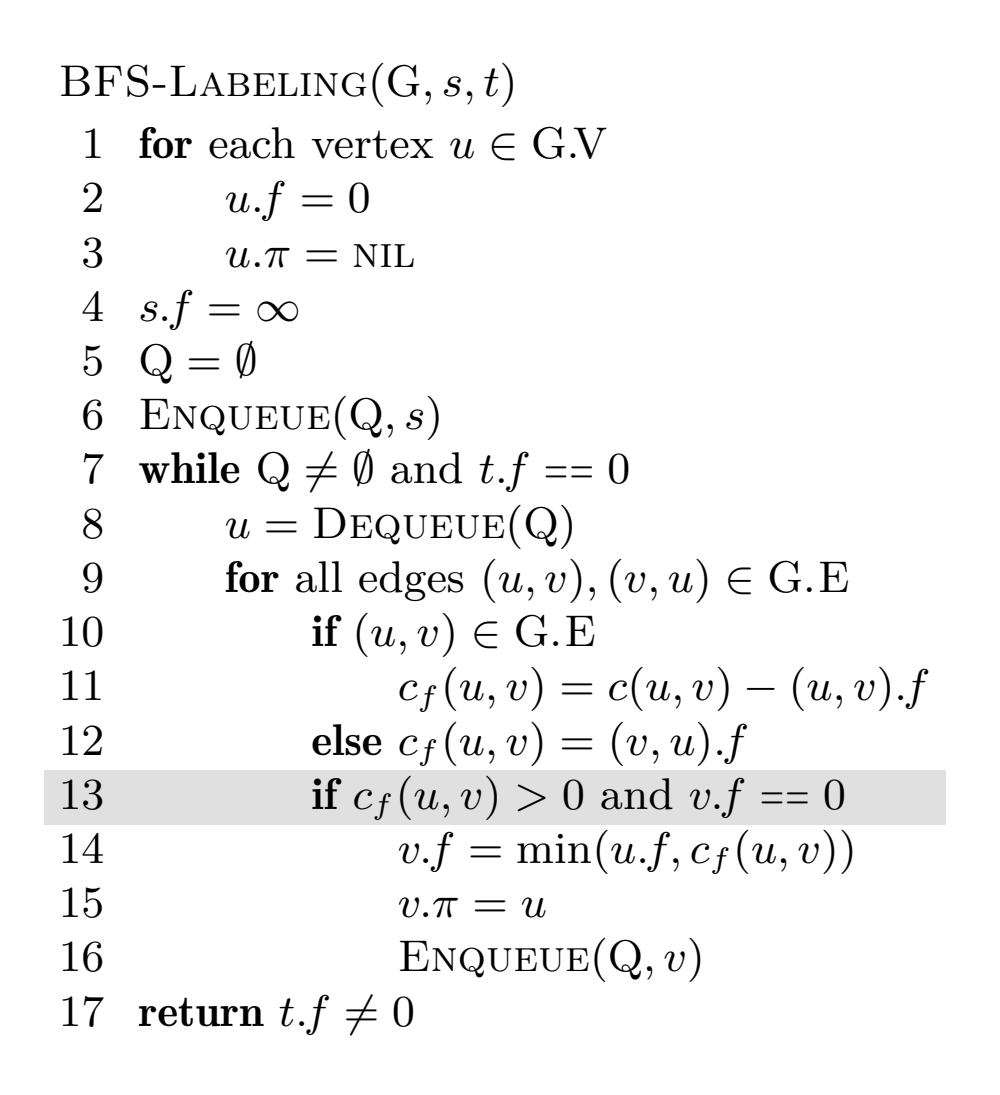

$$
c_f(p), u, v\ =\ -, -, - , - , 1, 3
$$

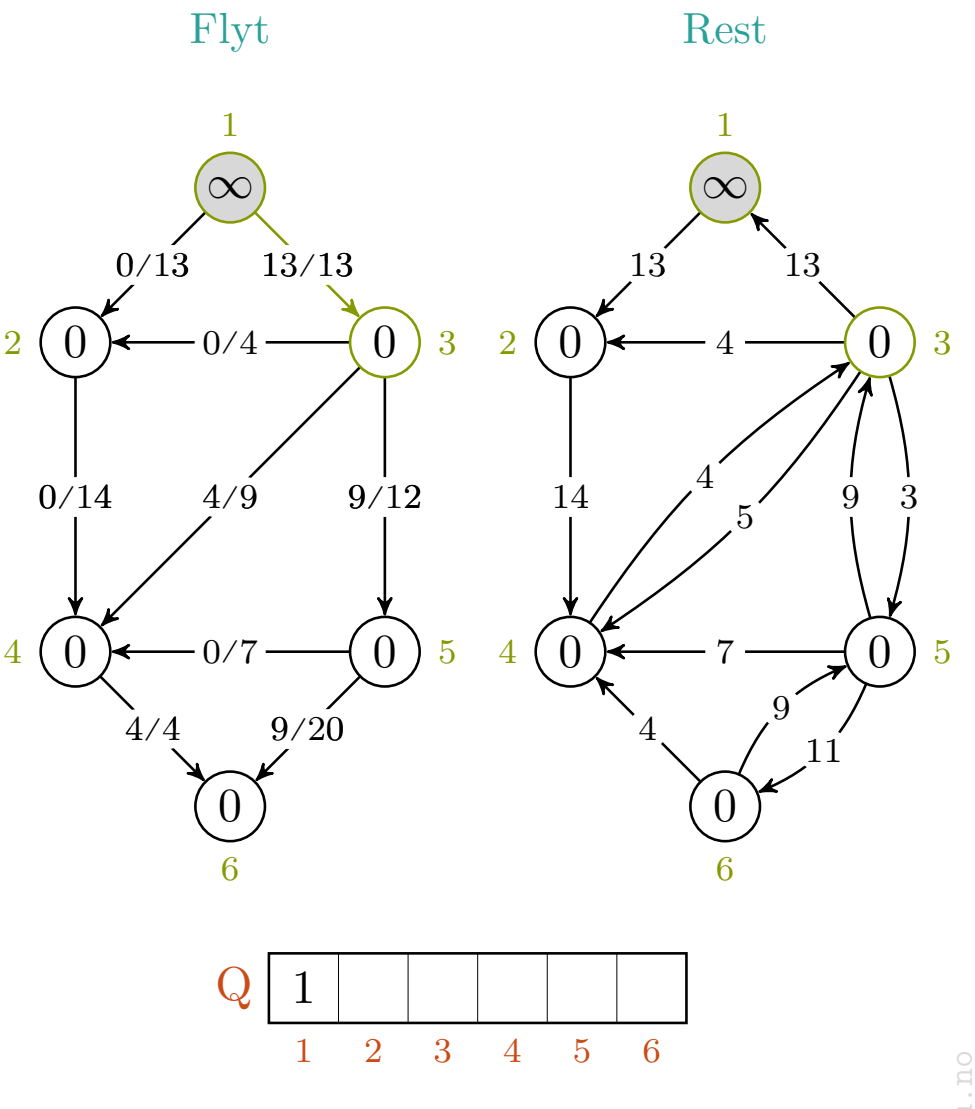

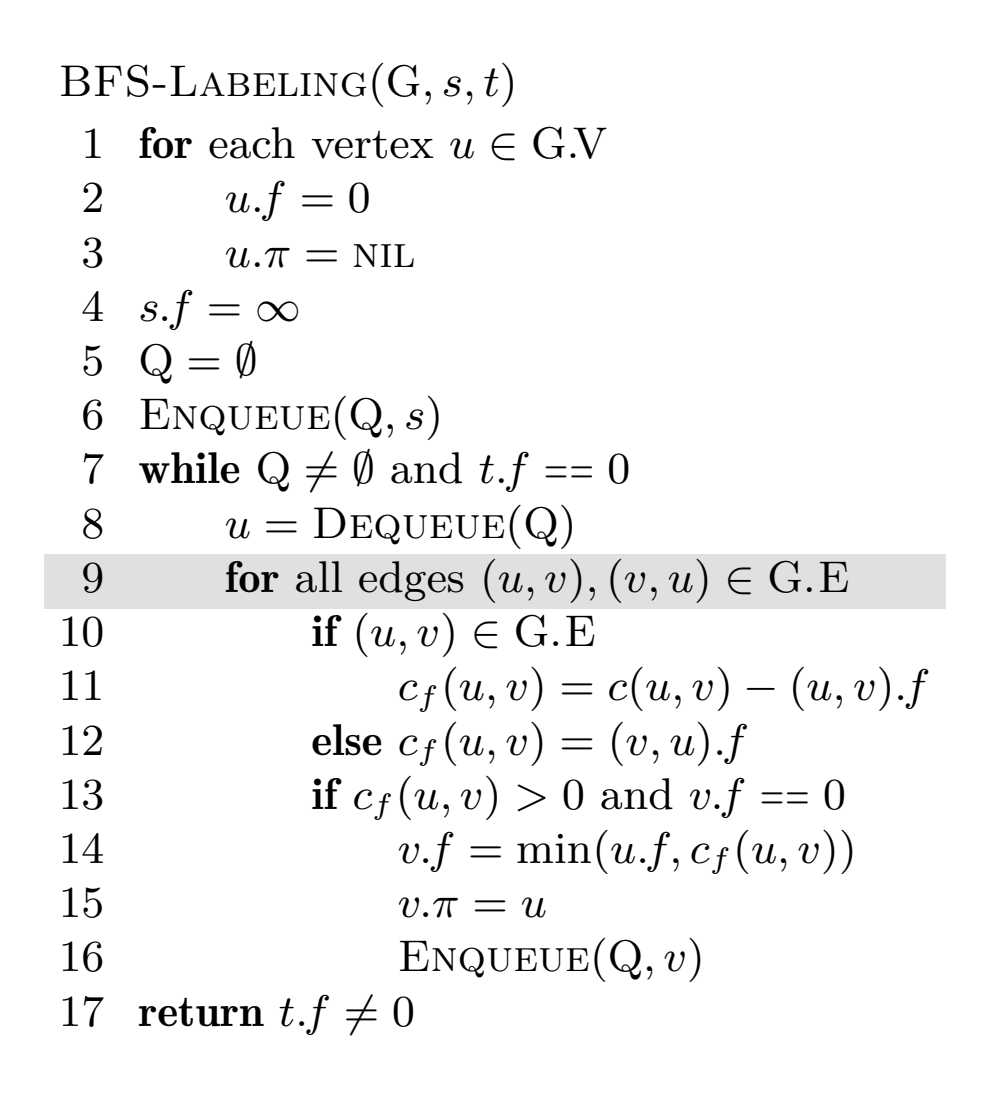

$$
c_f(p), u, v\ =\ -,-,-\ \rightarrow\ -,1,-
$$

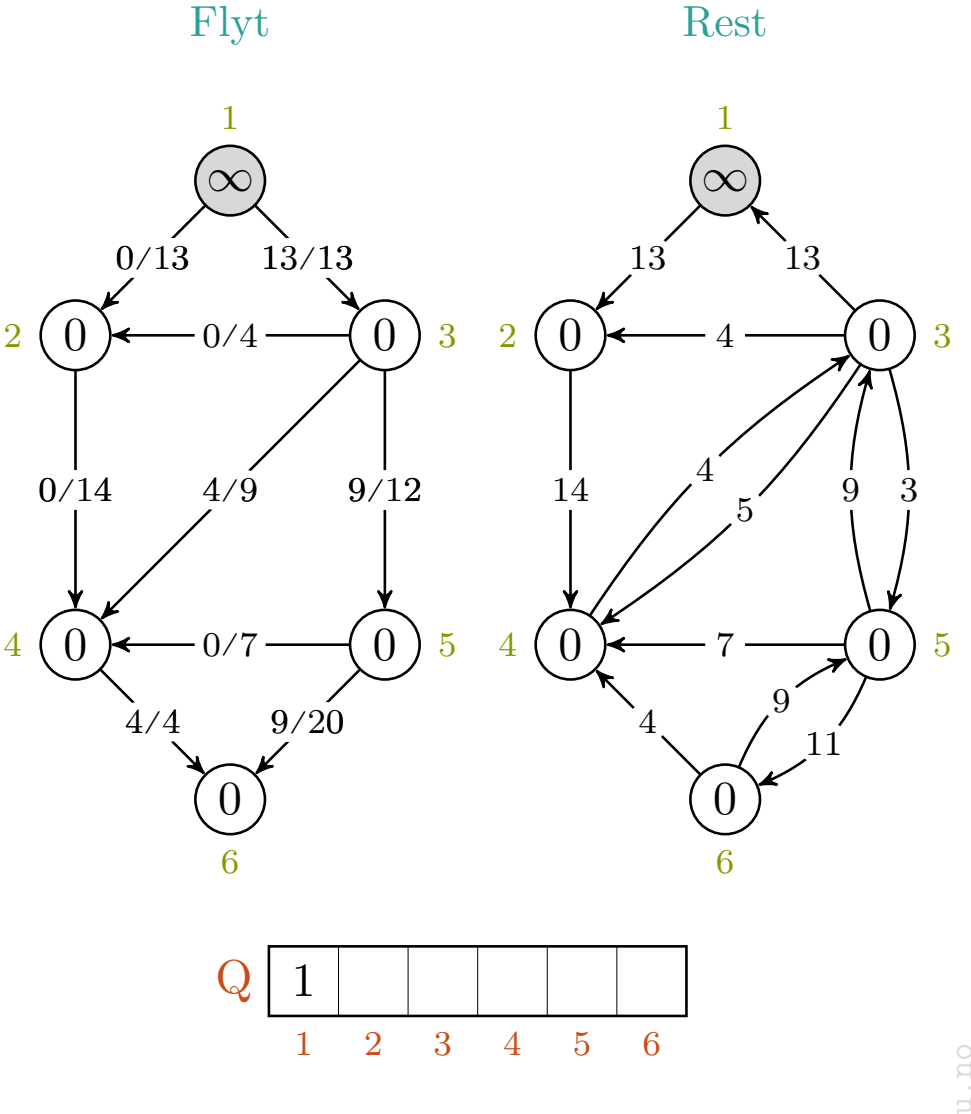

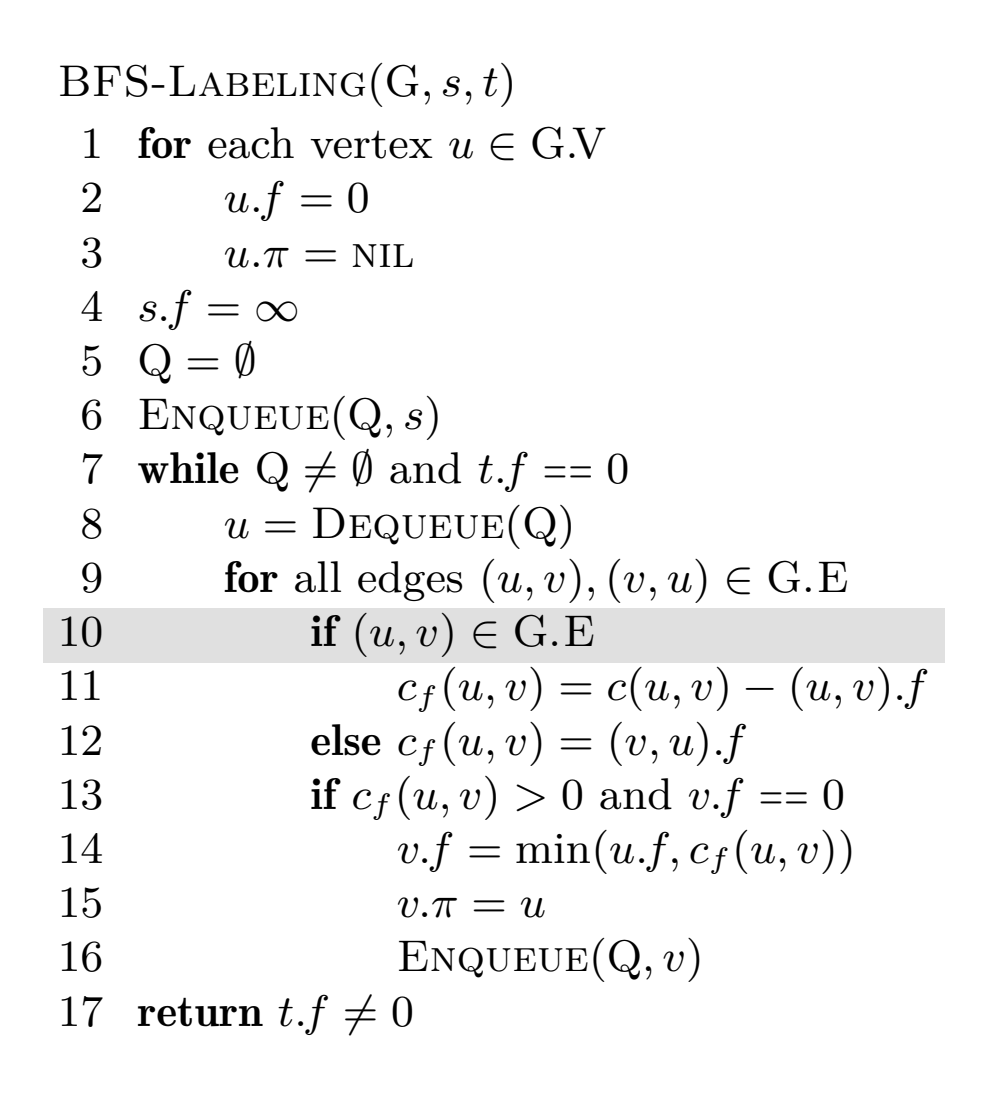

$$
c_f(p), u,v\ =\ -,-,-\ \rightarrow\ -,1,2
$$

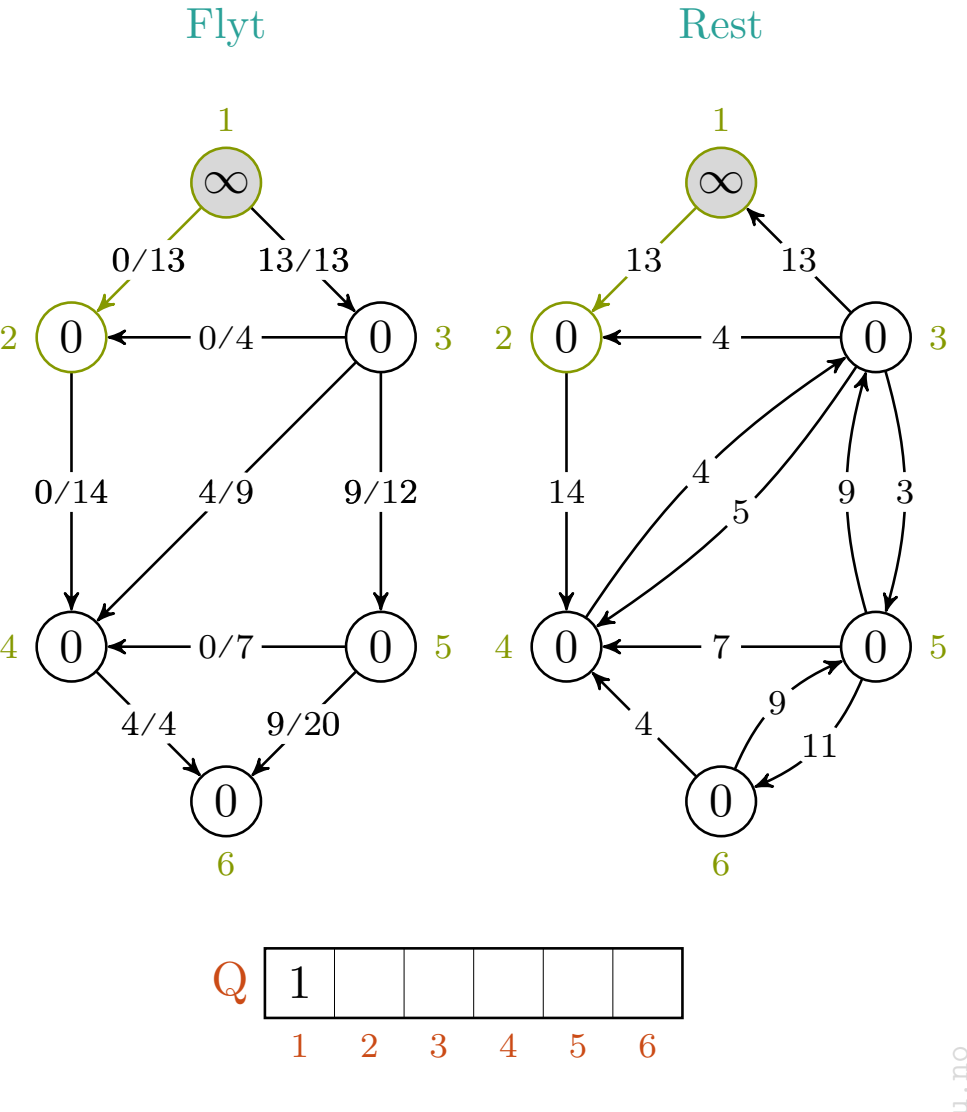

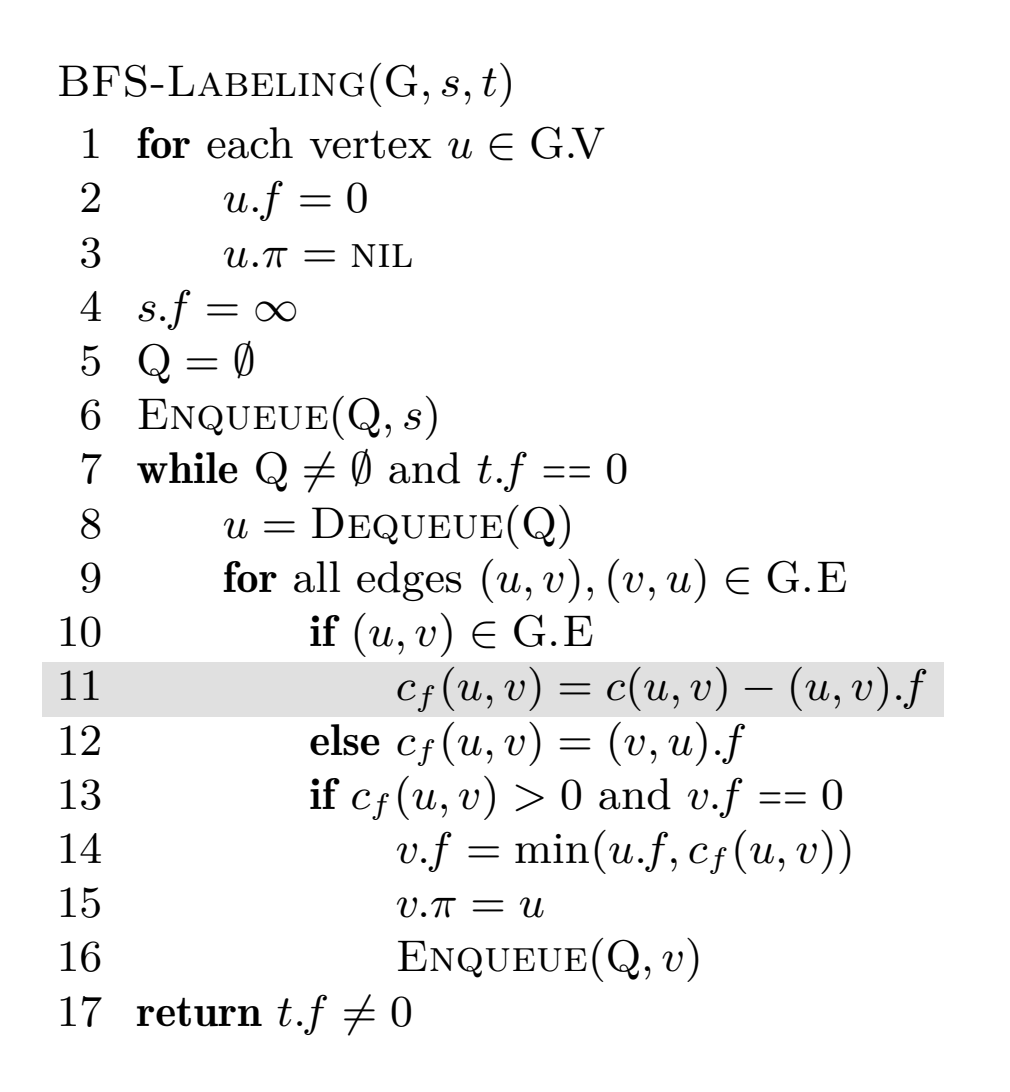

$$
c_f(p), u, v = -,-,- \rangle - , 1, 2
$$

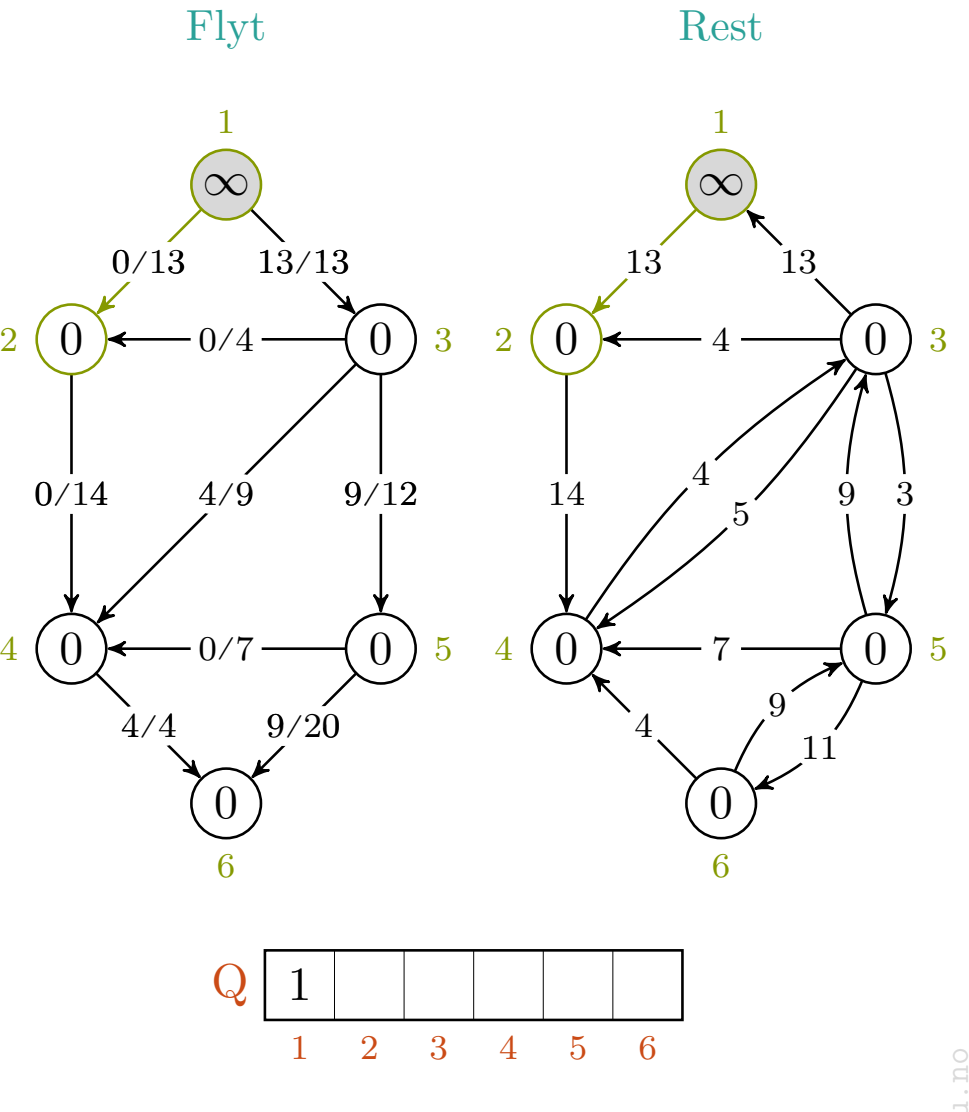

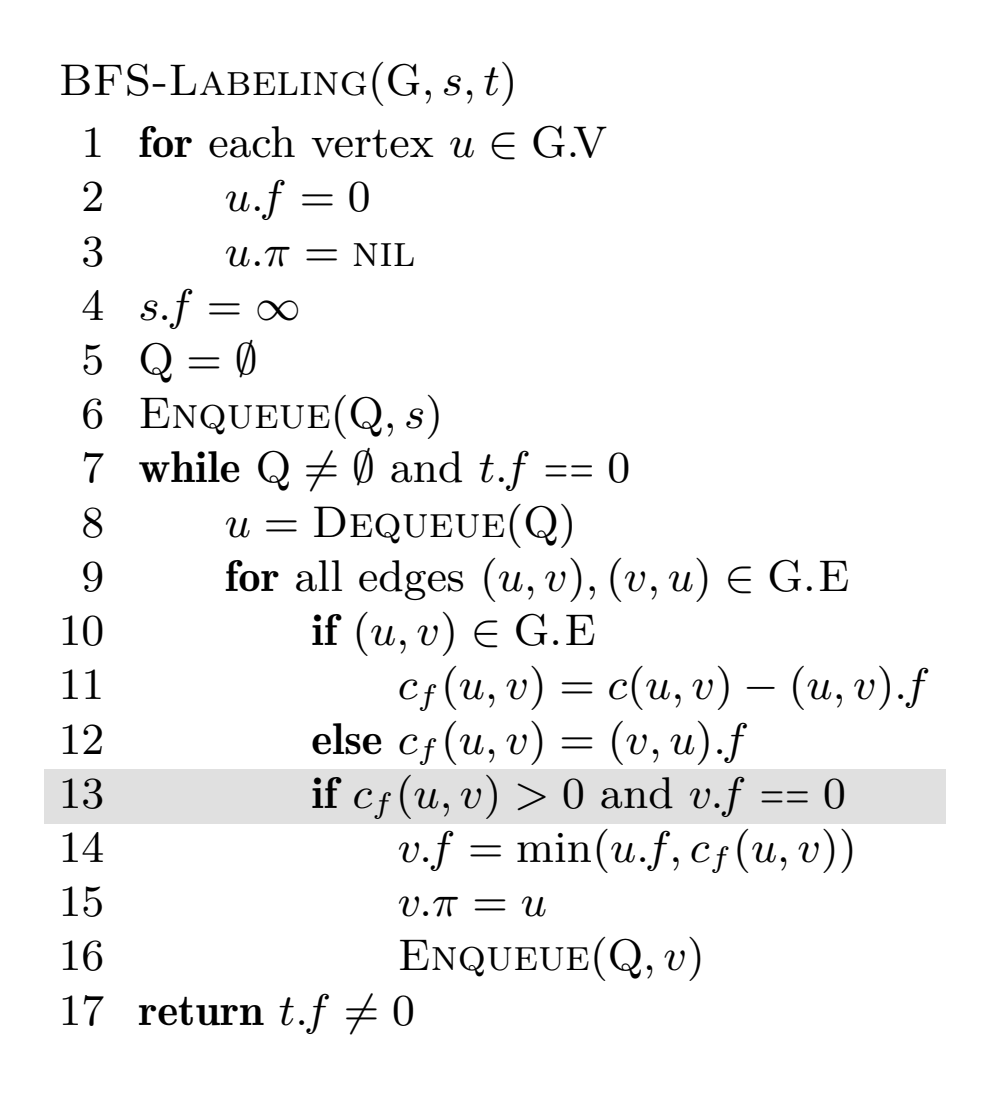

$$
c_f(p), u, v\ =\ -, -, - , - , 1, 2
$$

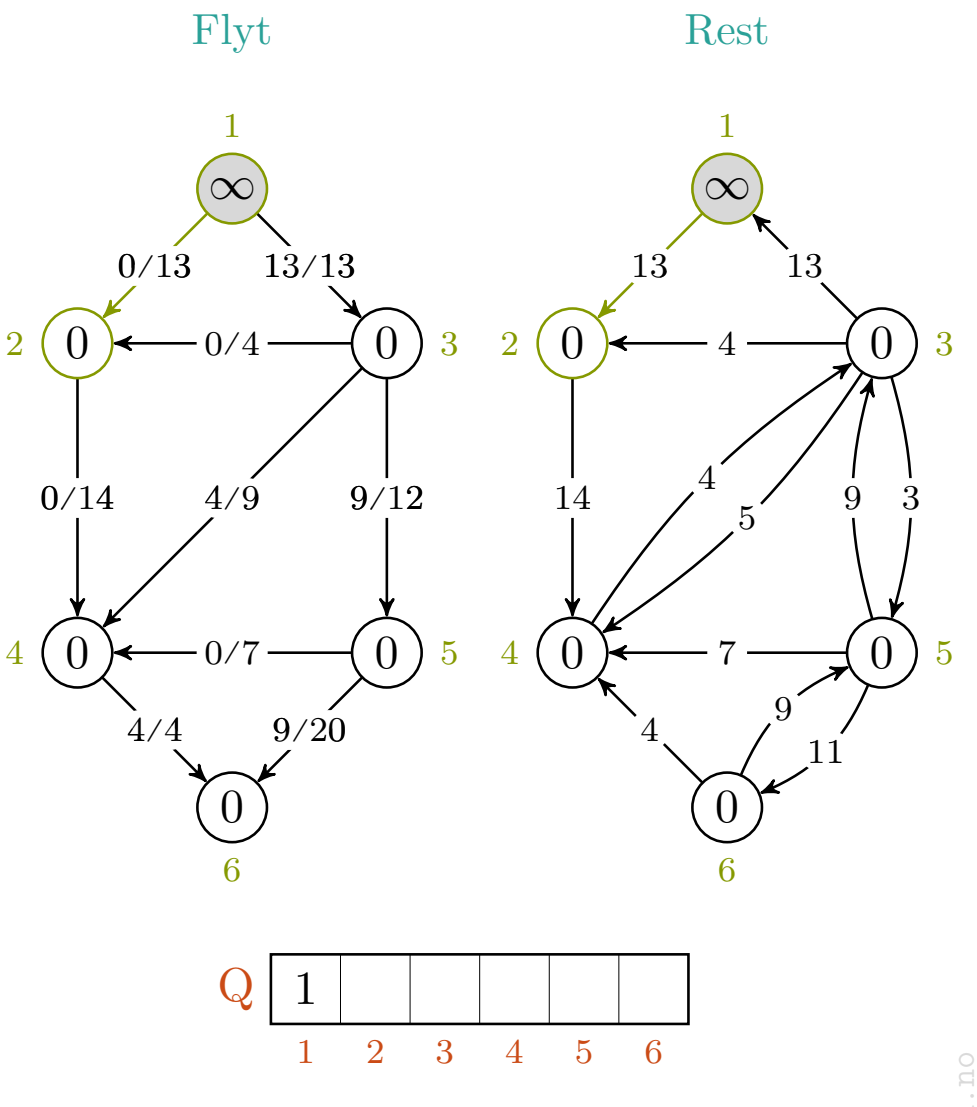

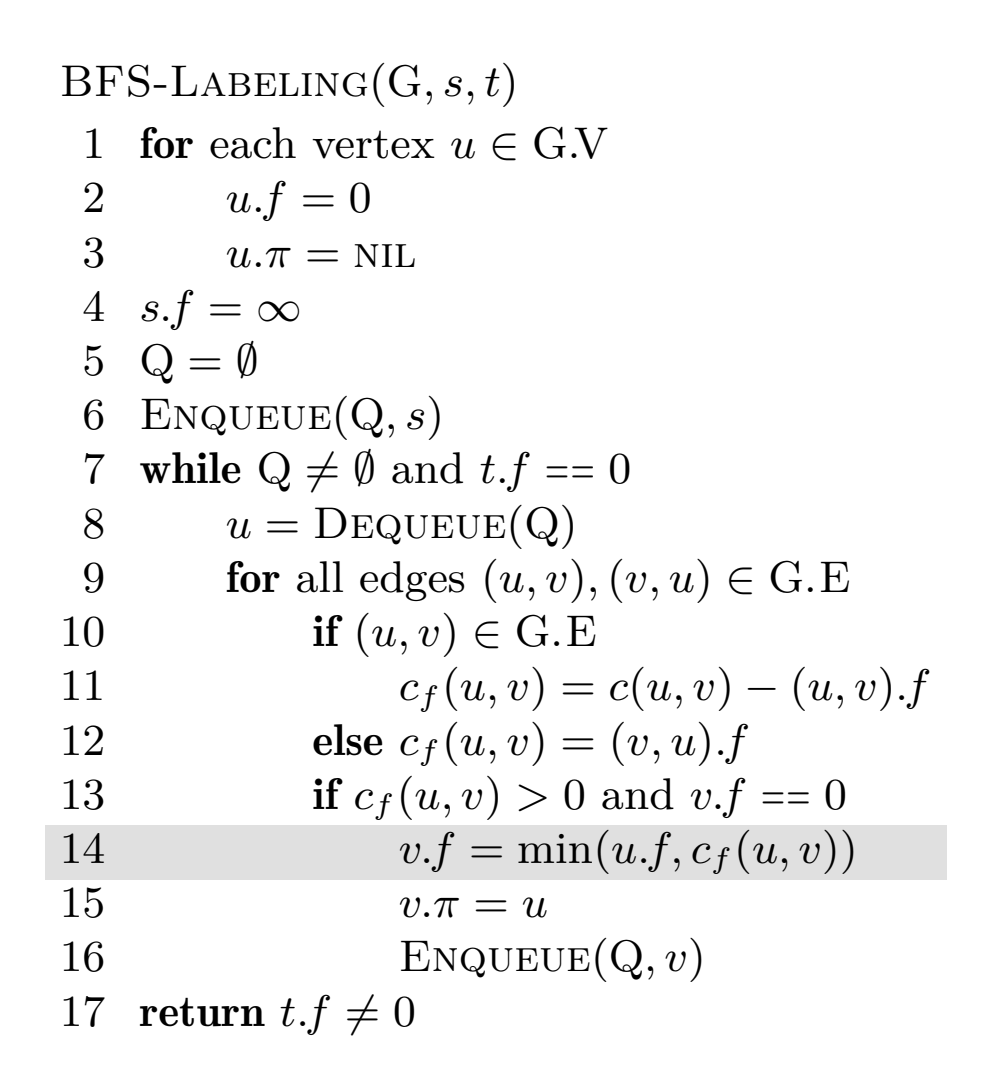

$$
c_f(p), u, v\ =\ -, -, - , - , 1, 2
$$

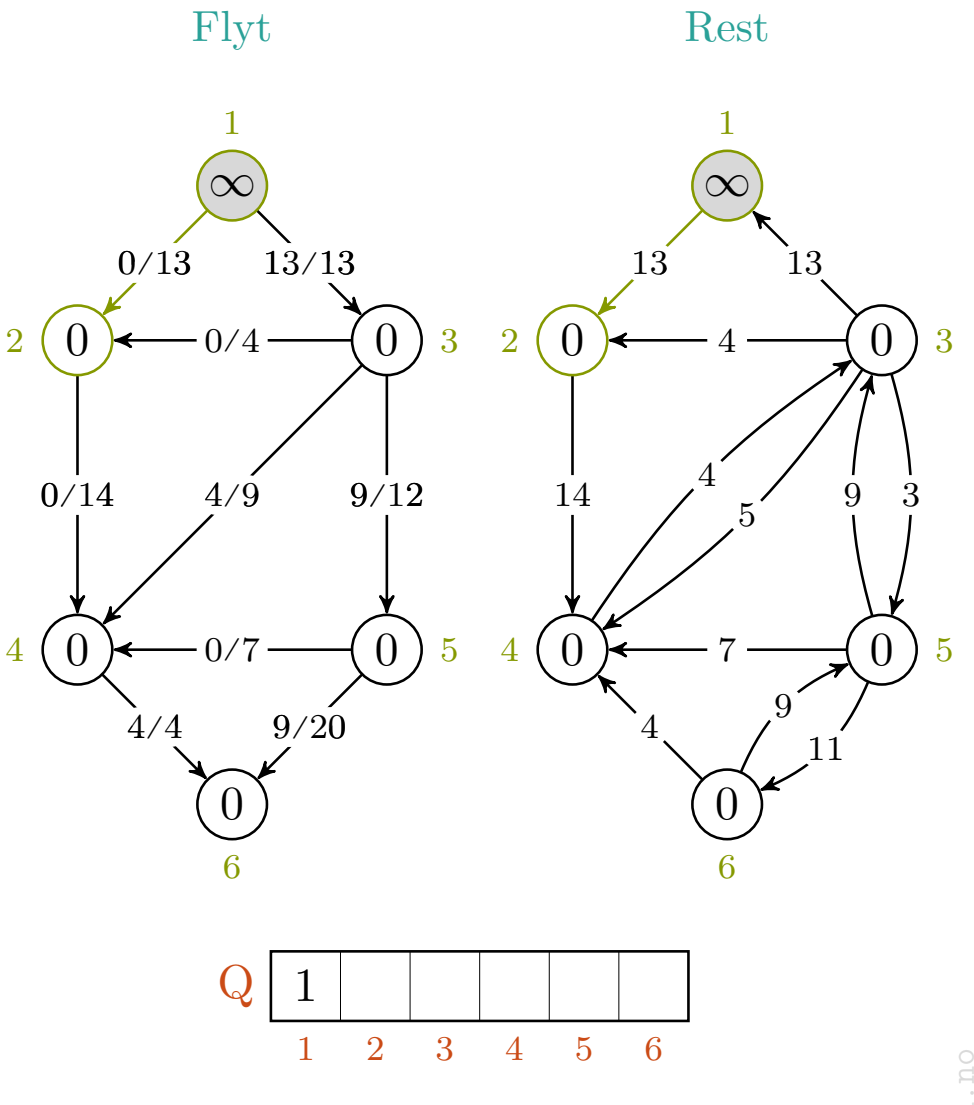

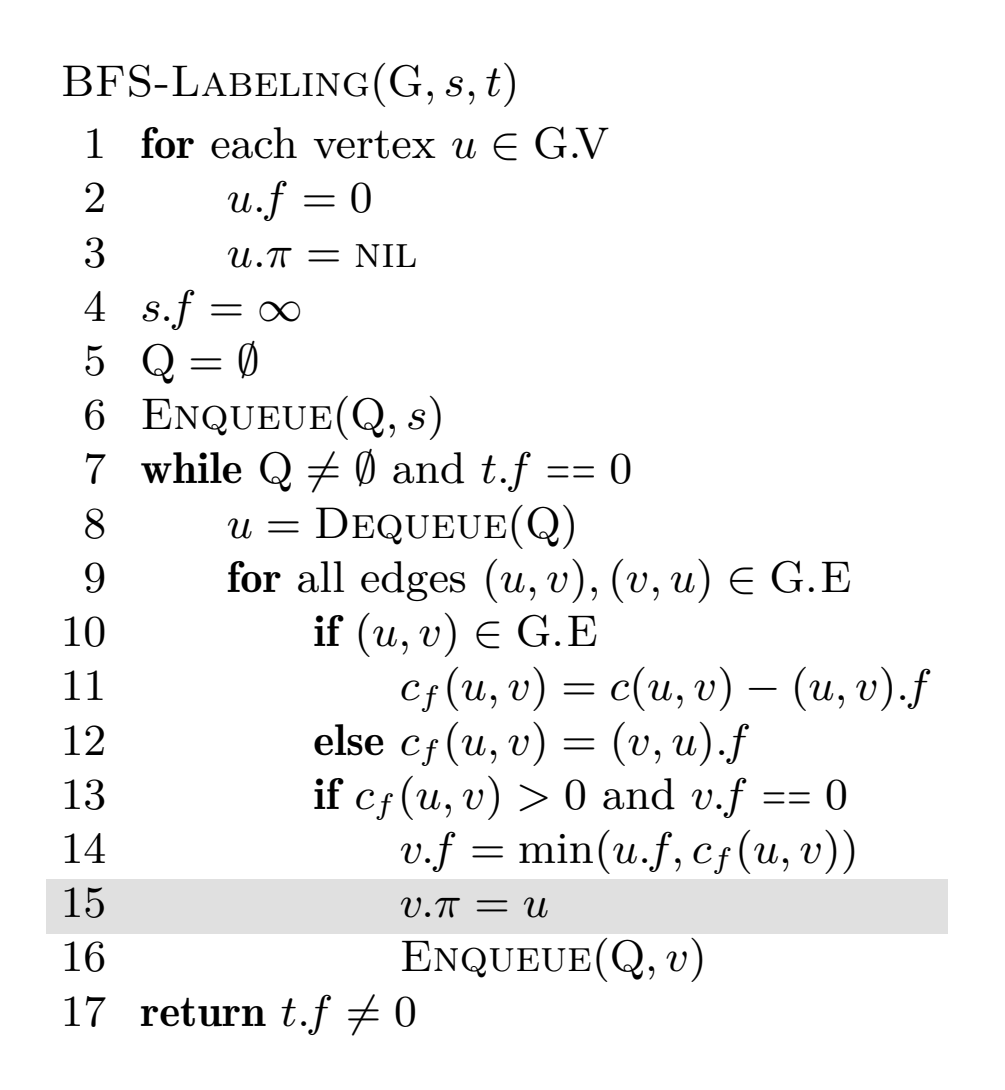

$$
c_f(p), u, v = -,-,- \rangle - , 1, 2
$$

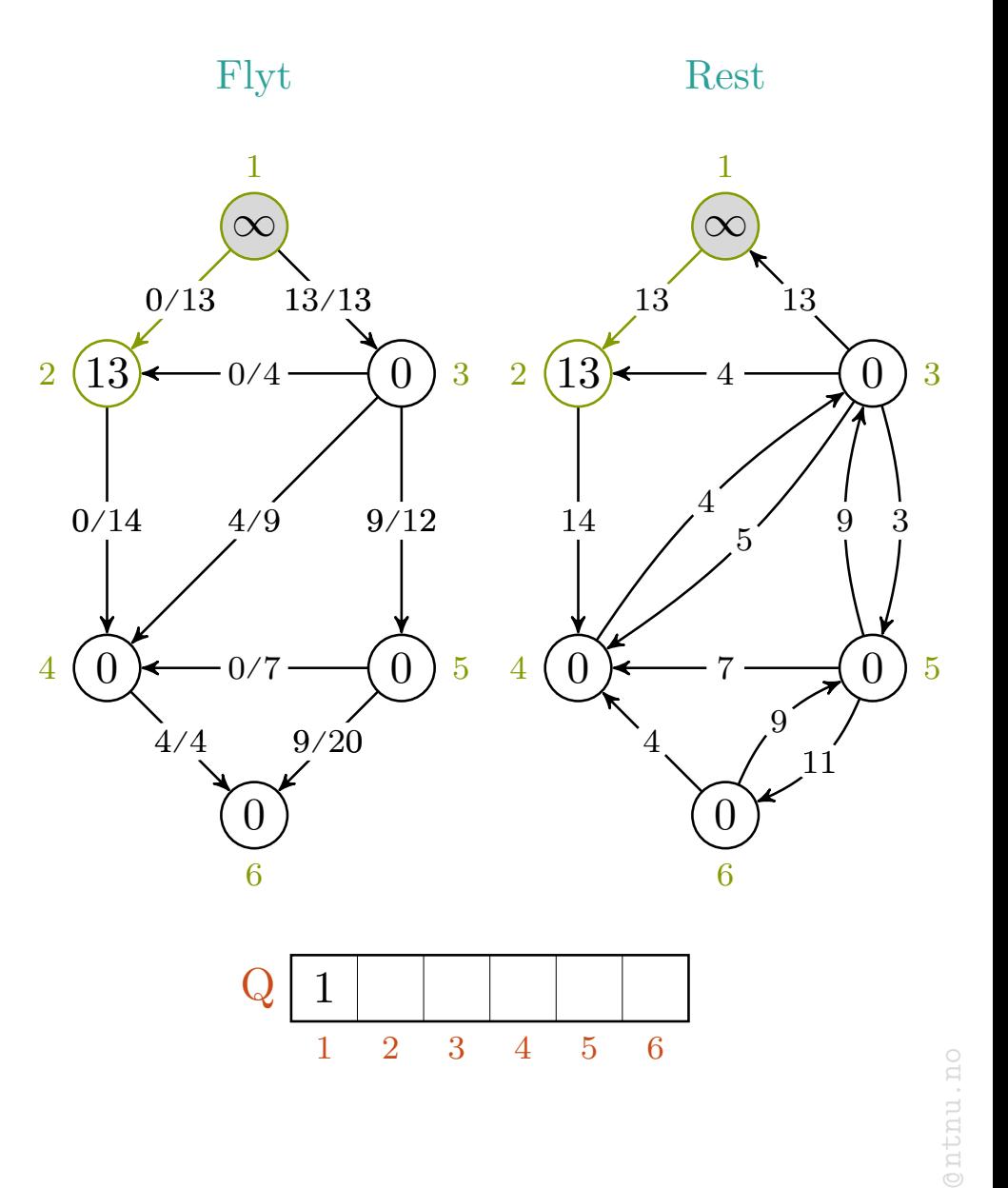

mlh

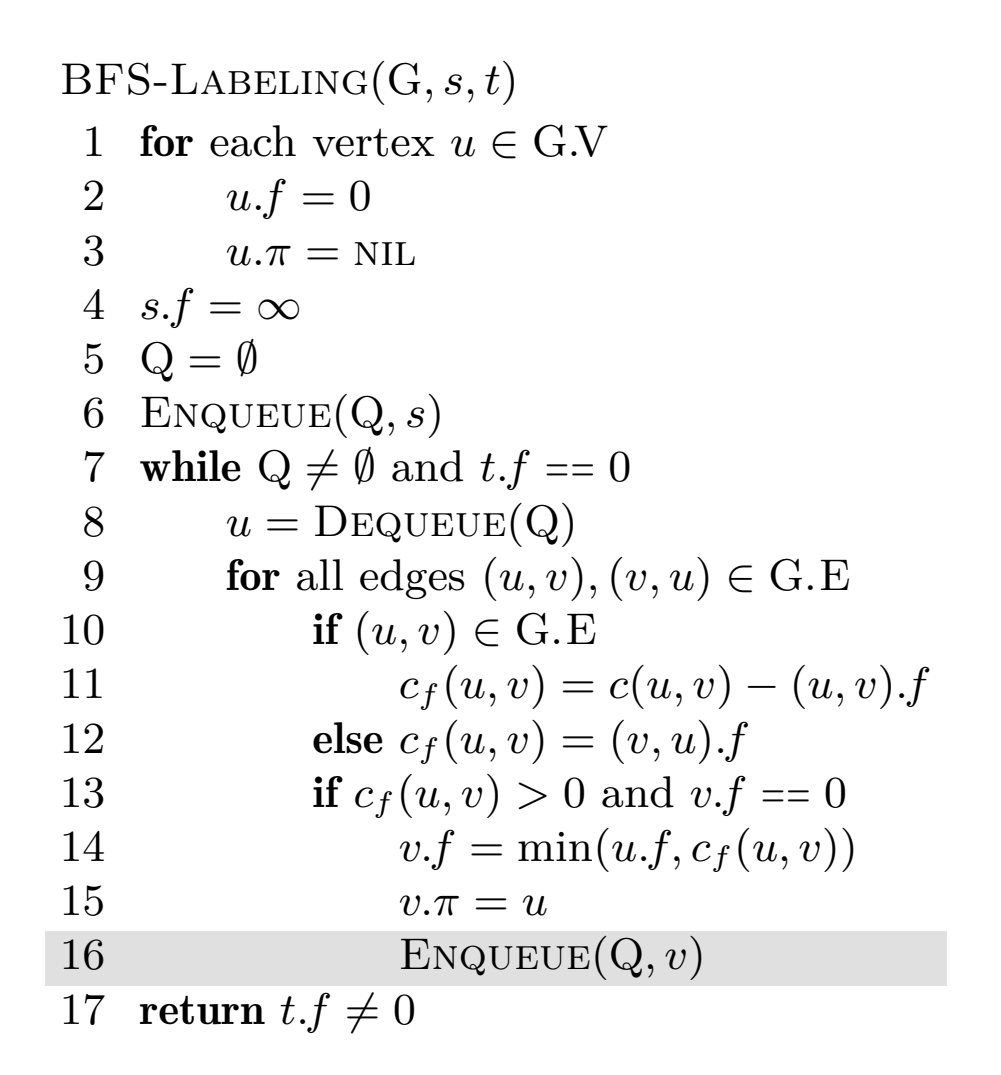

$$
c_f(p), u, v = -,-,- \rangle - , 1, 2
$$

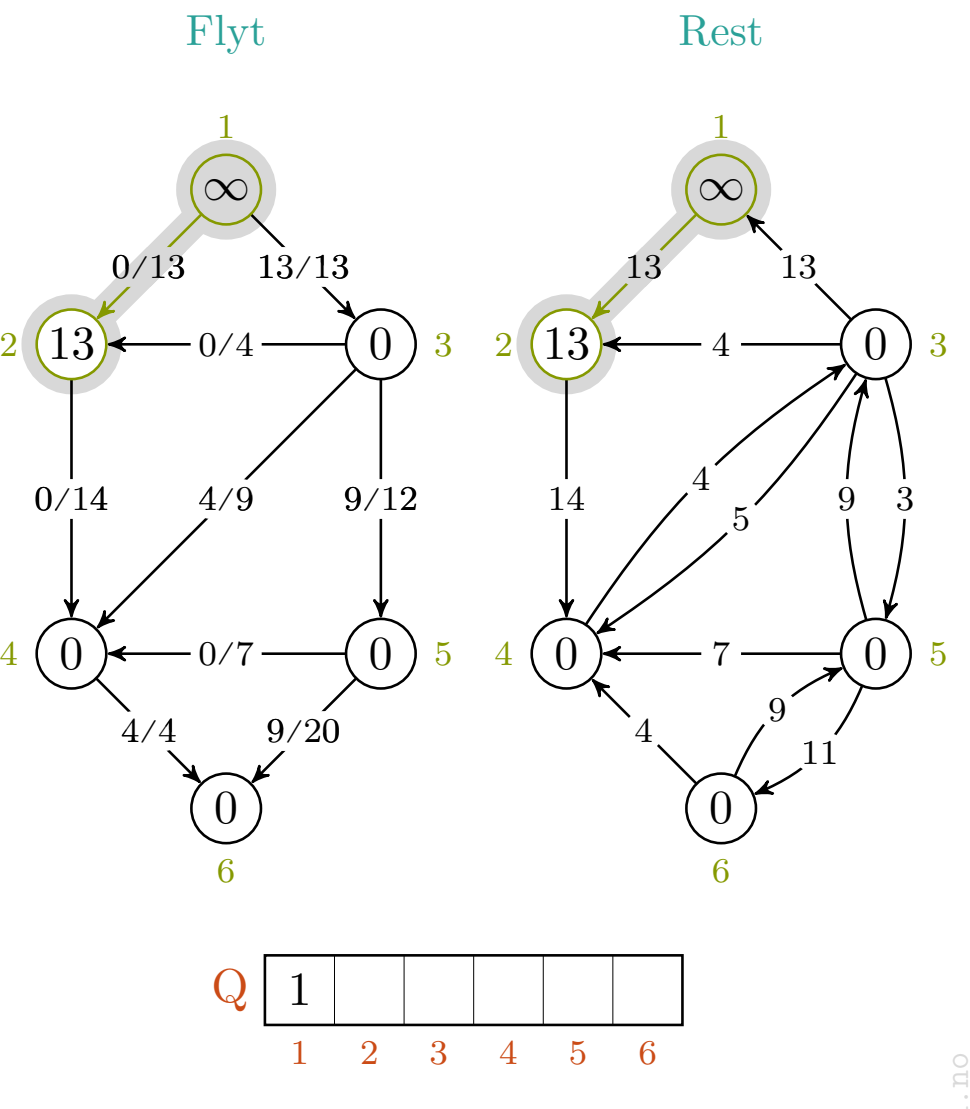

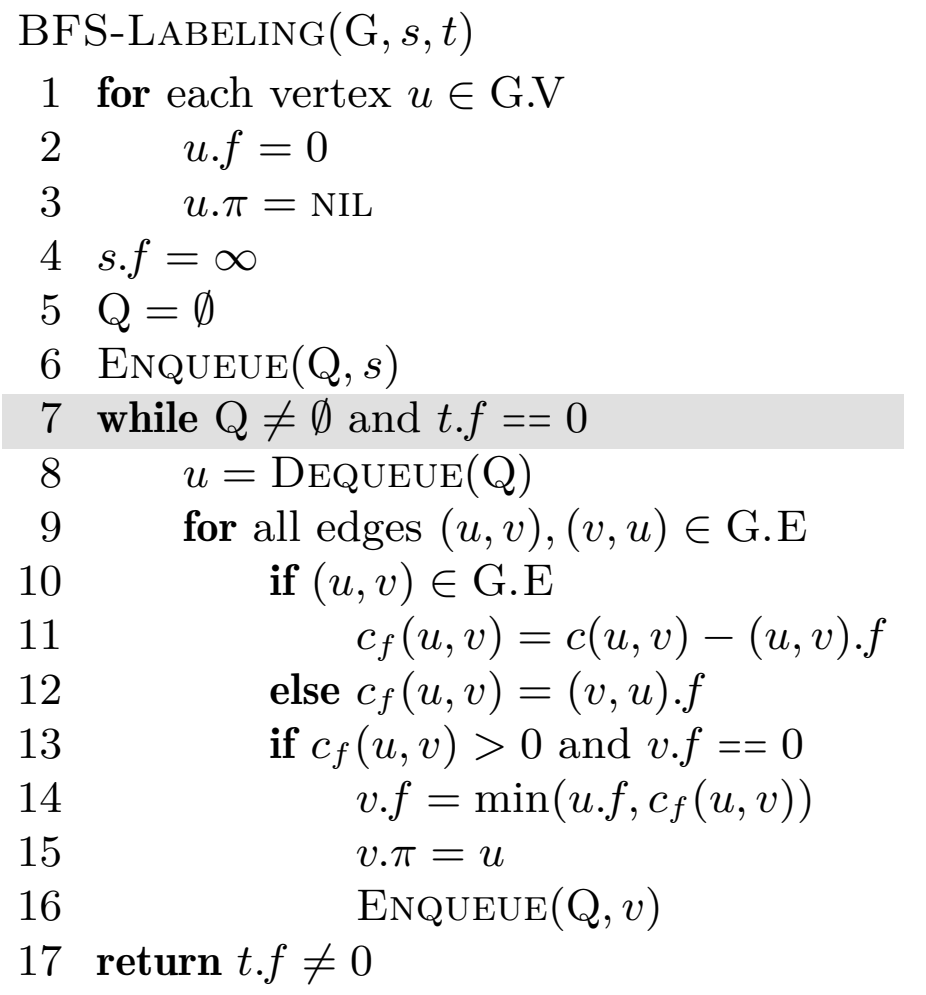

$$
c_f(p), u, v\ =\ -,-,-\ \rightarrow\ -,1,-
$$

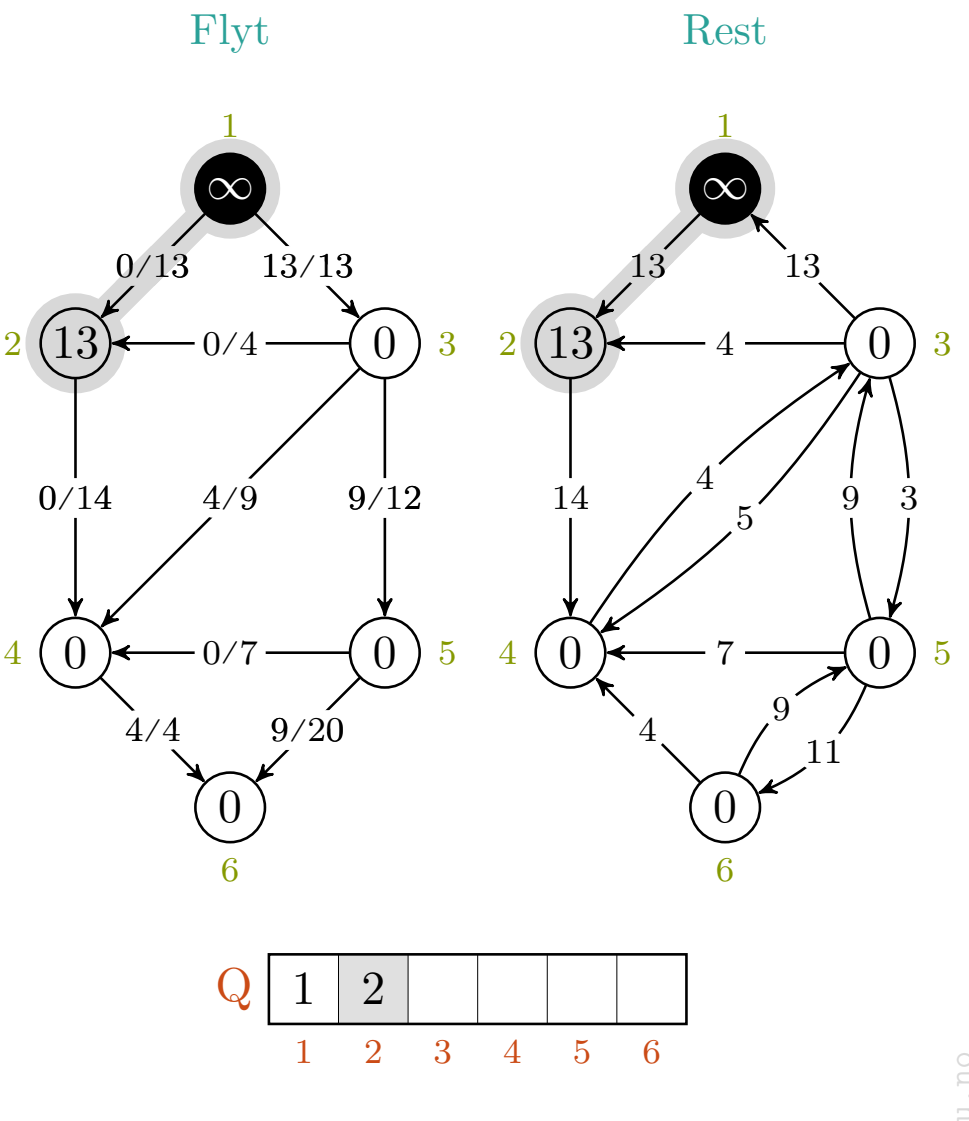

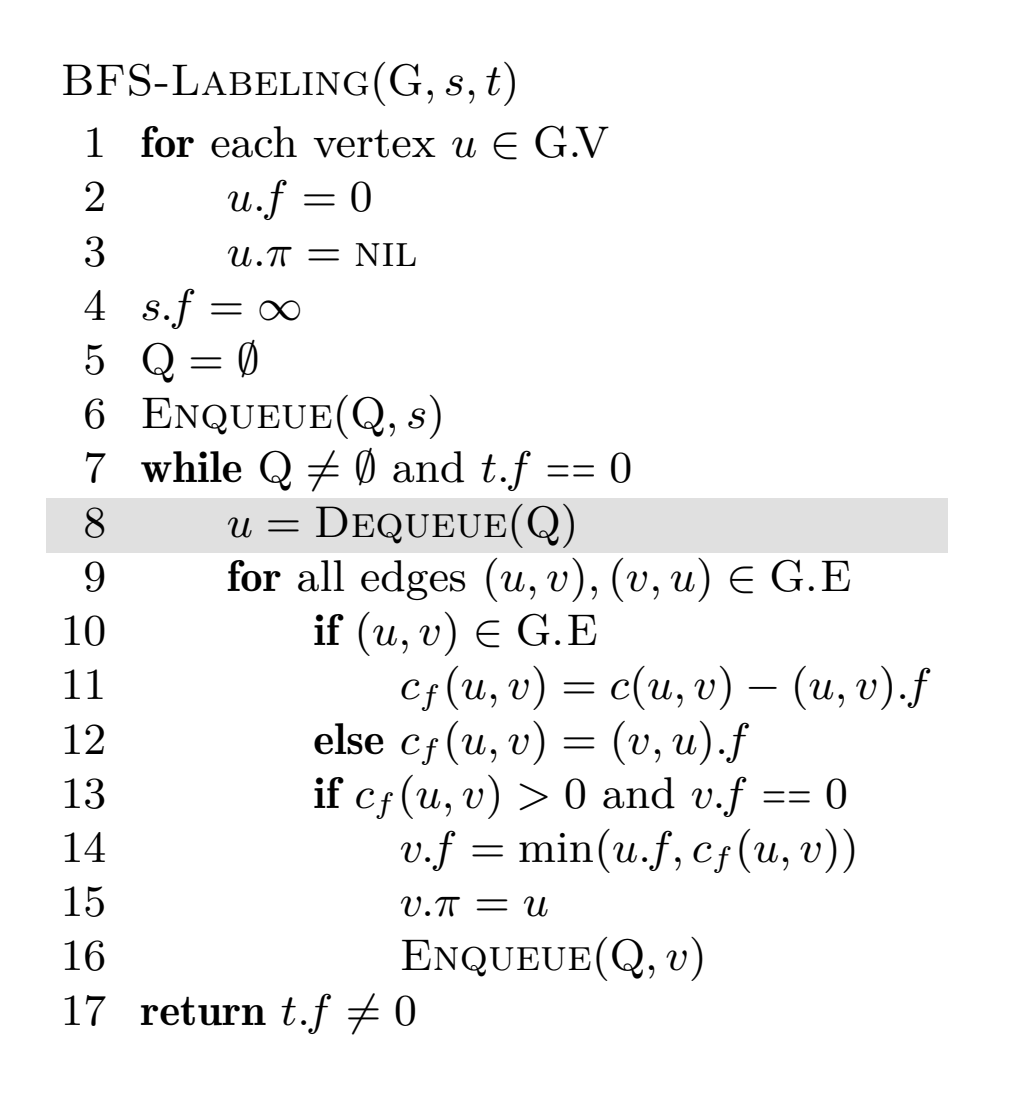

$$
c_f(p), u, v\ =\ -,-,-\ \rightarrow\ -,1,-
$$

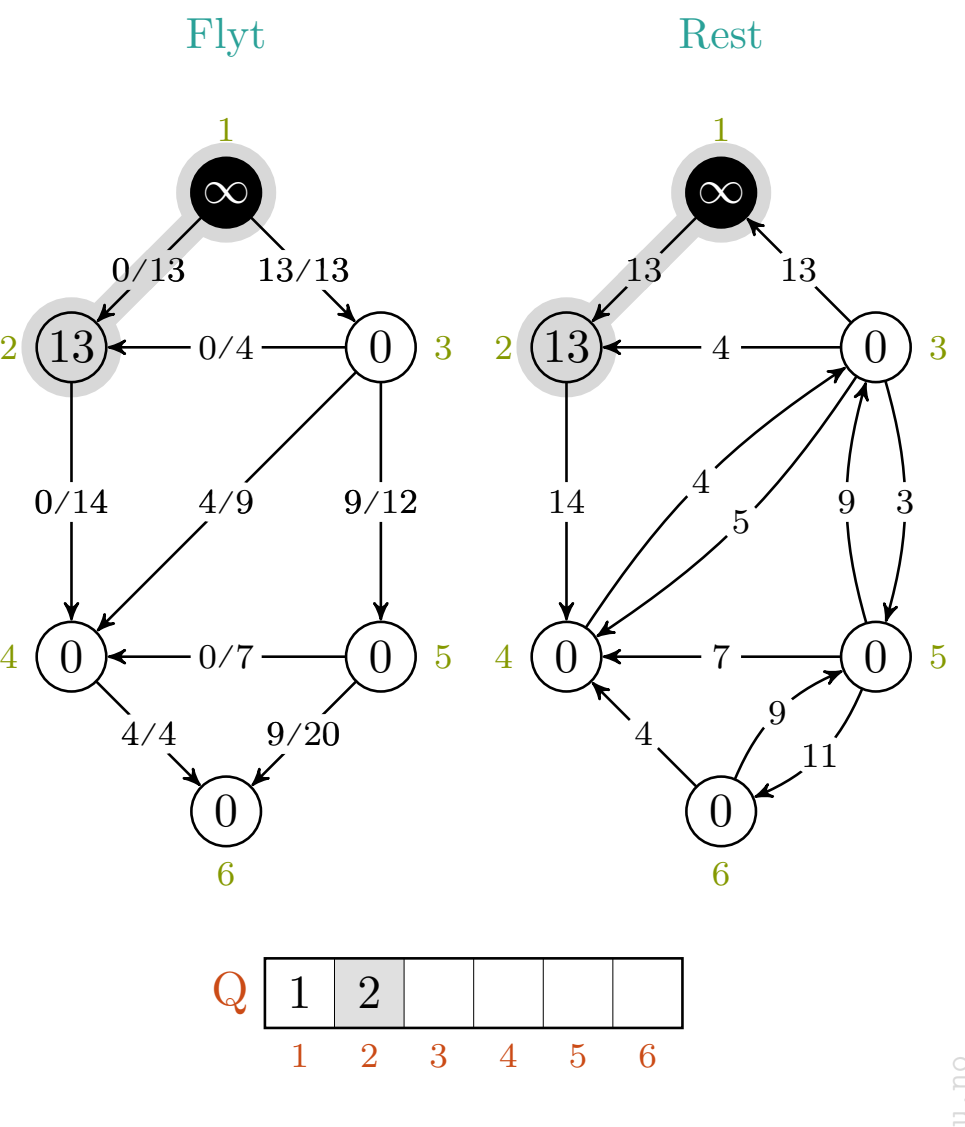

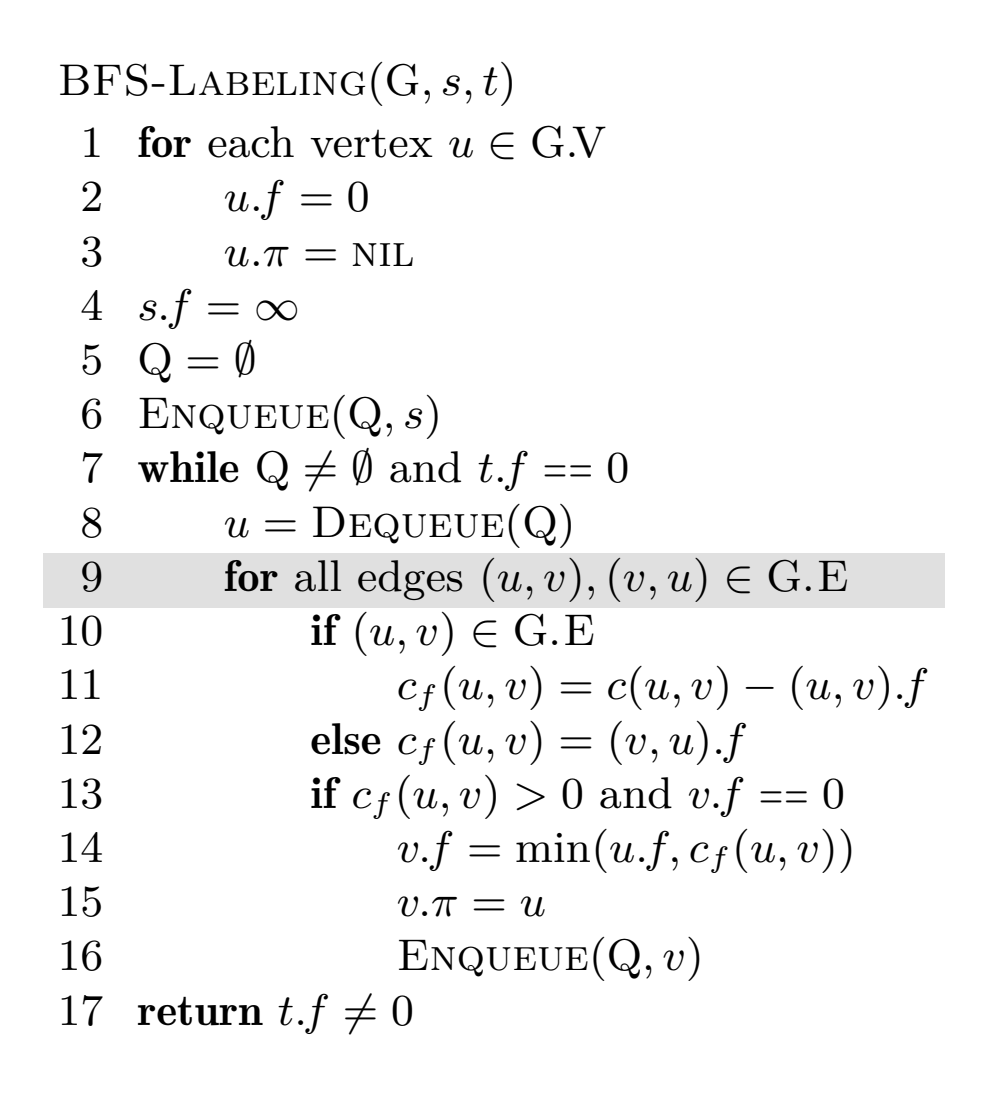

$$
c_f(p), u, v\ =\ -,-,-\ \rightarrow\ -,2,-
$$

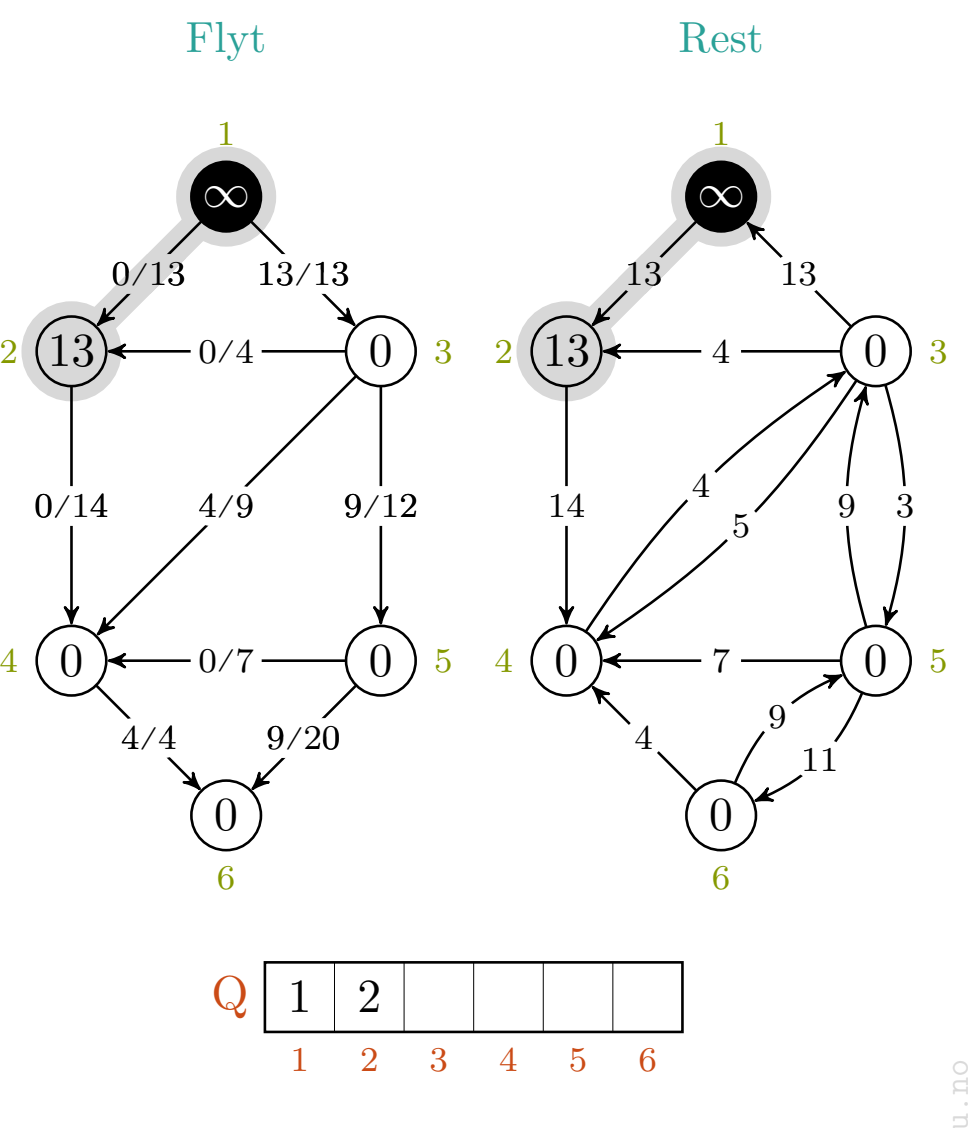

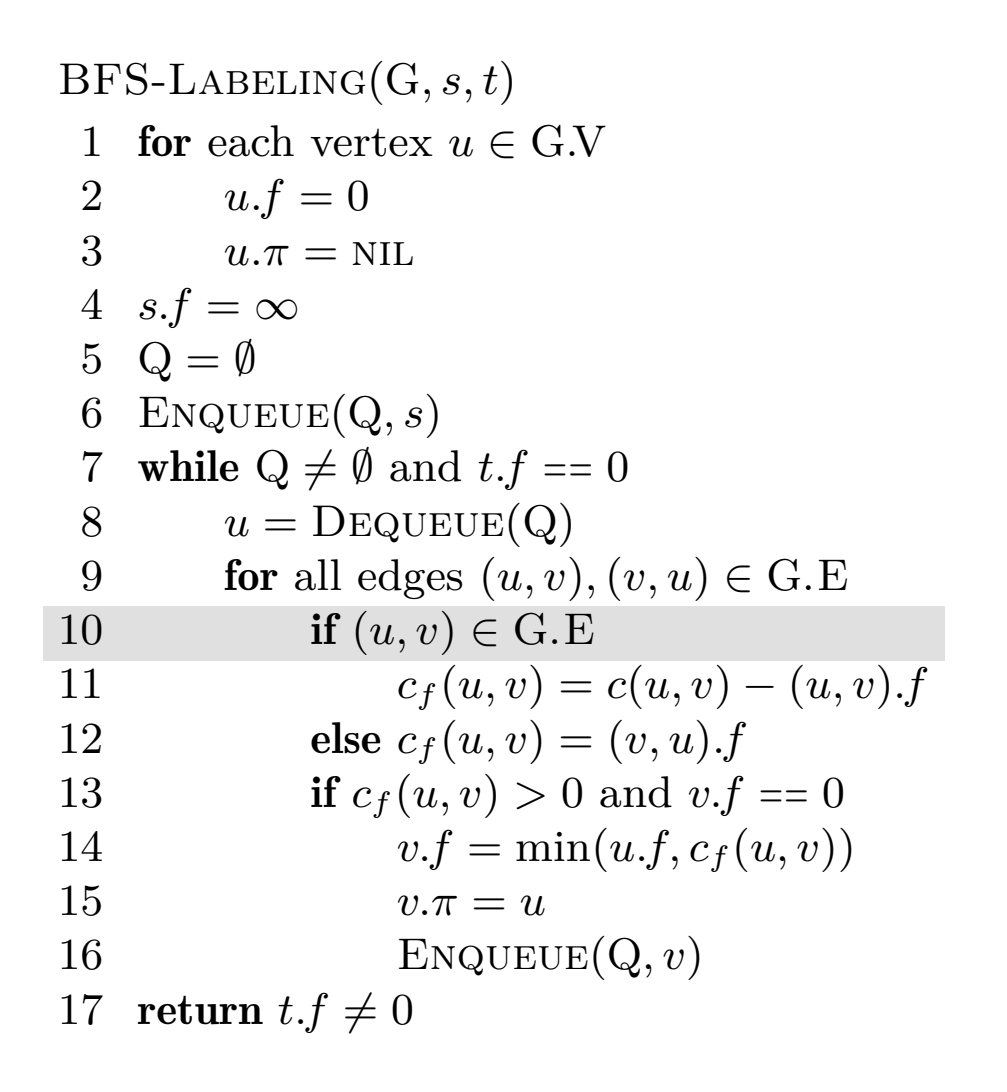

$$
c_f(p), u, v = -,-,- \rangle - , 2, 4
$$

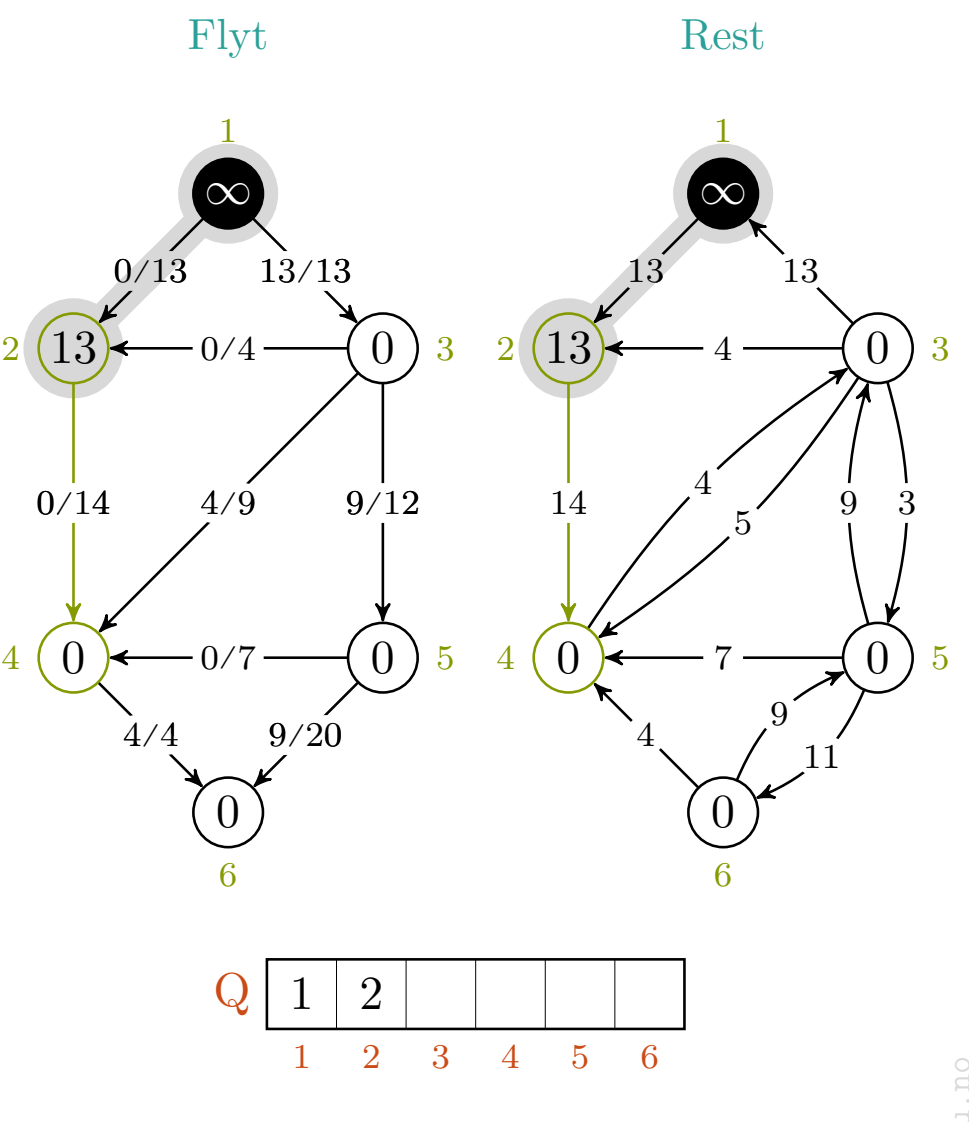

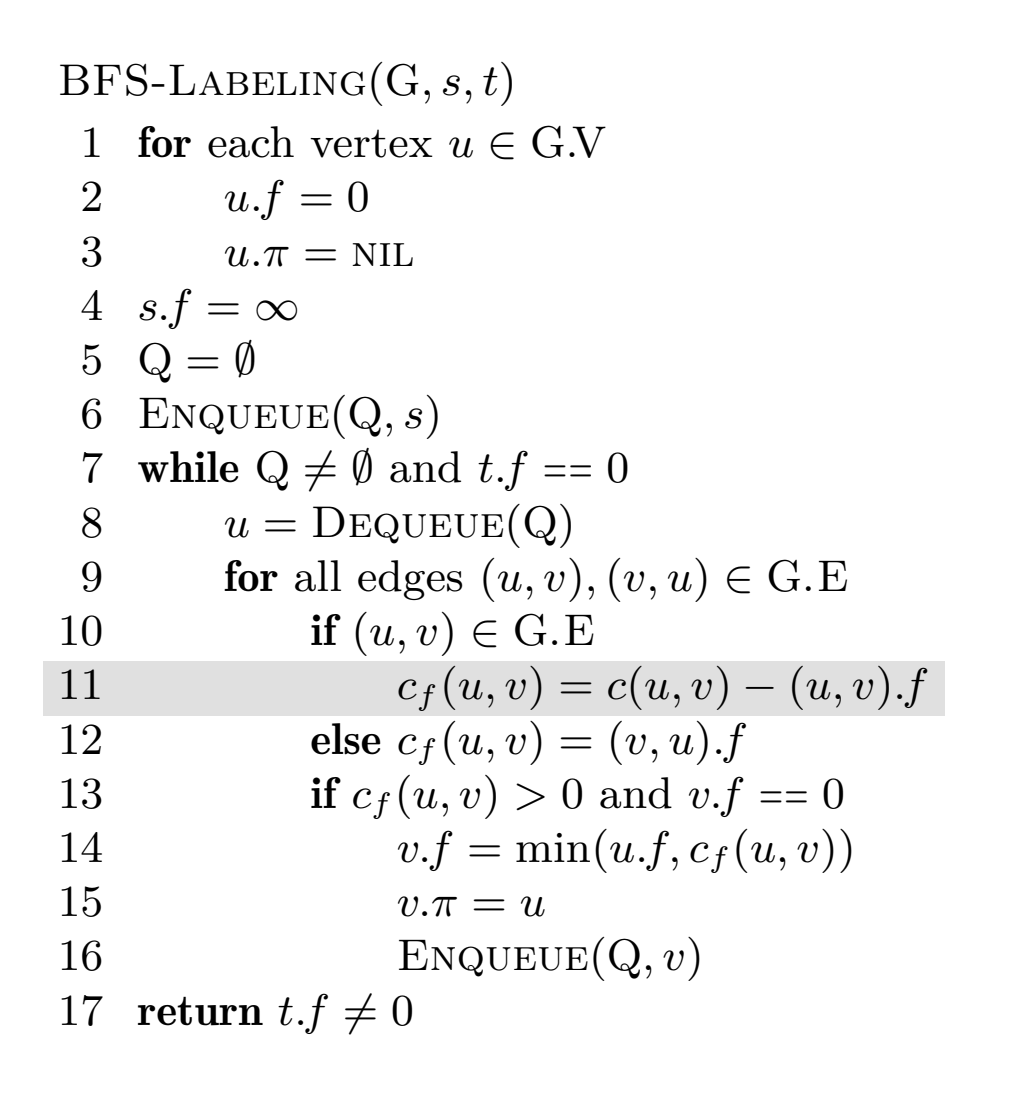

$$
c_f(p), u, v = -,-,- \rangle - , 2, 4
$$

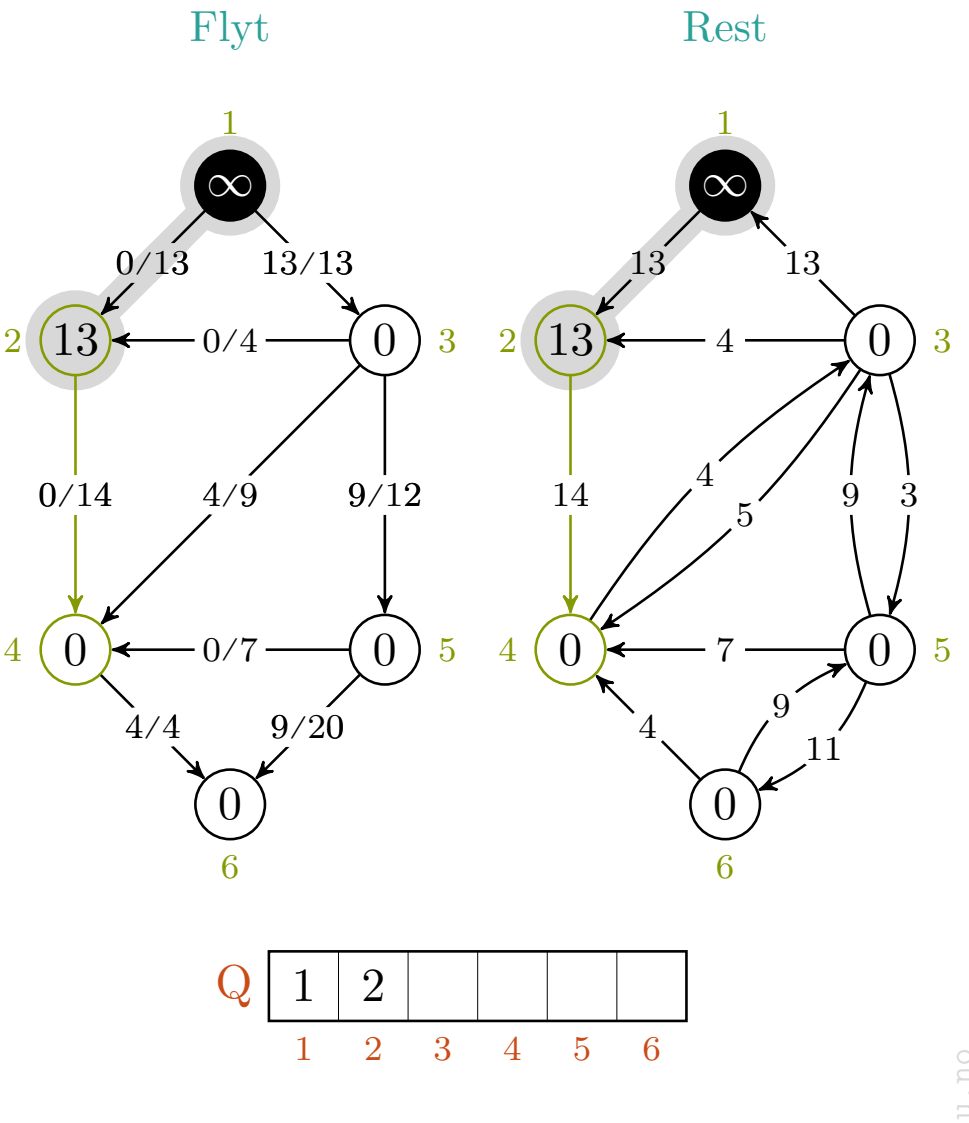

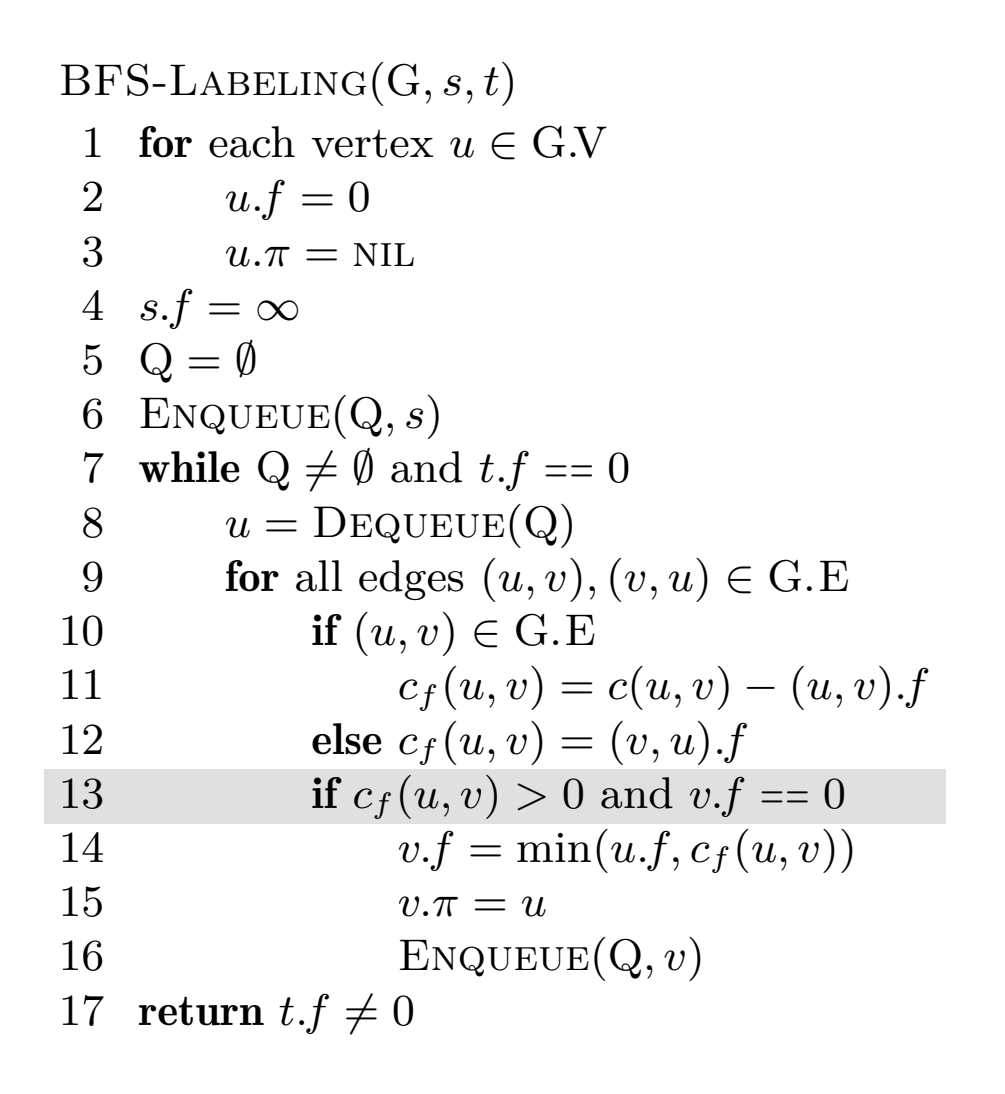

$$
c_f(p), u, v = -,-,- \rangle - , 2, 4
$$

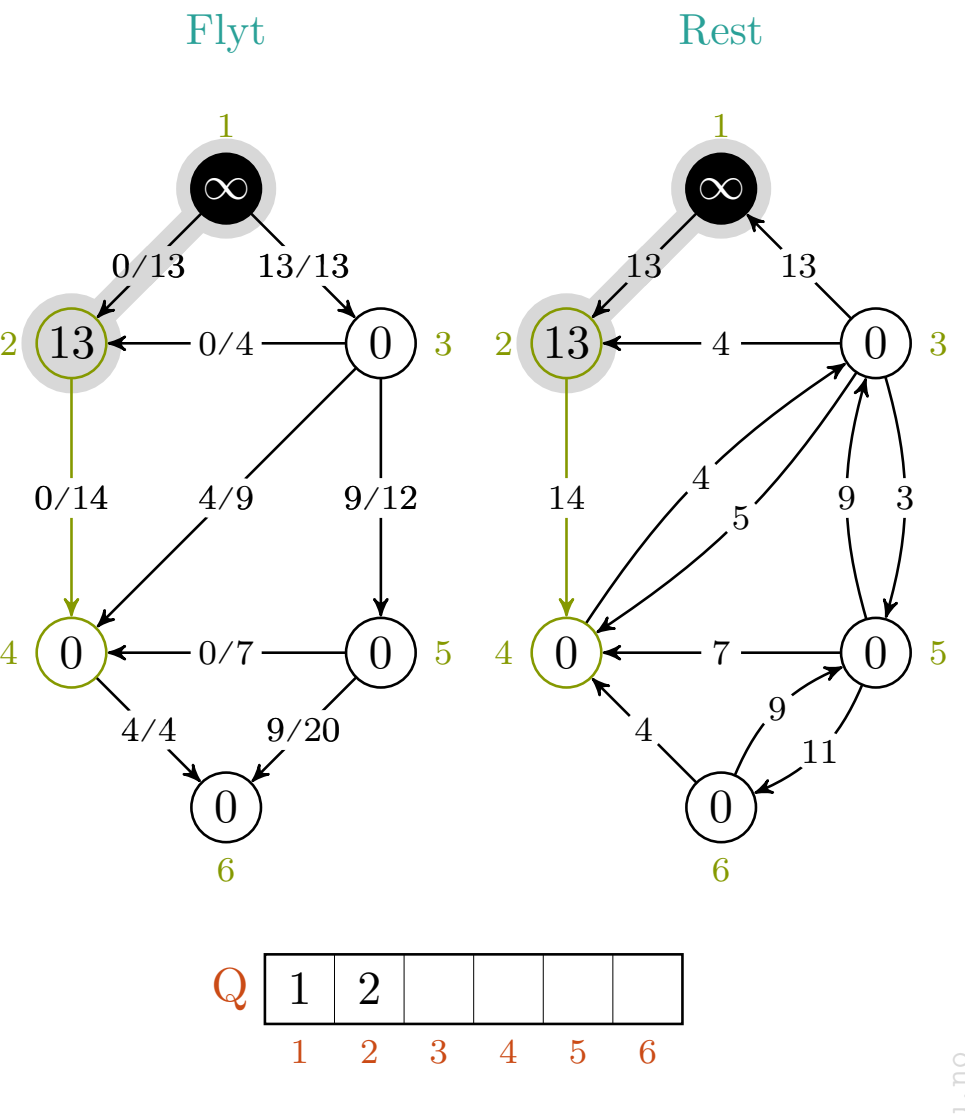

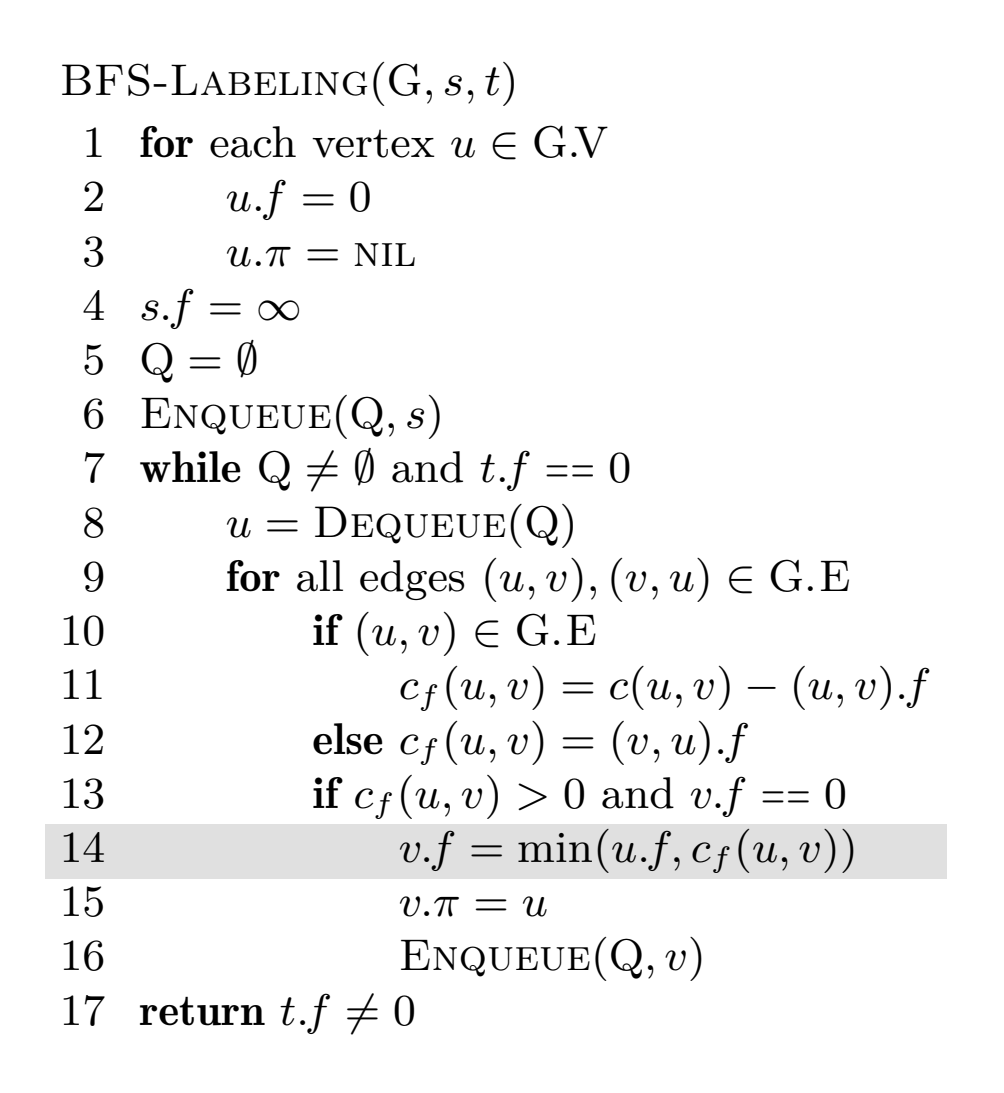

$$
c_f(p), u, v = -,-,- \rangle - ,2,4
$$

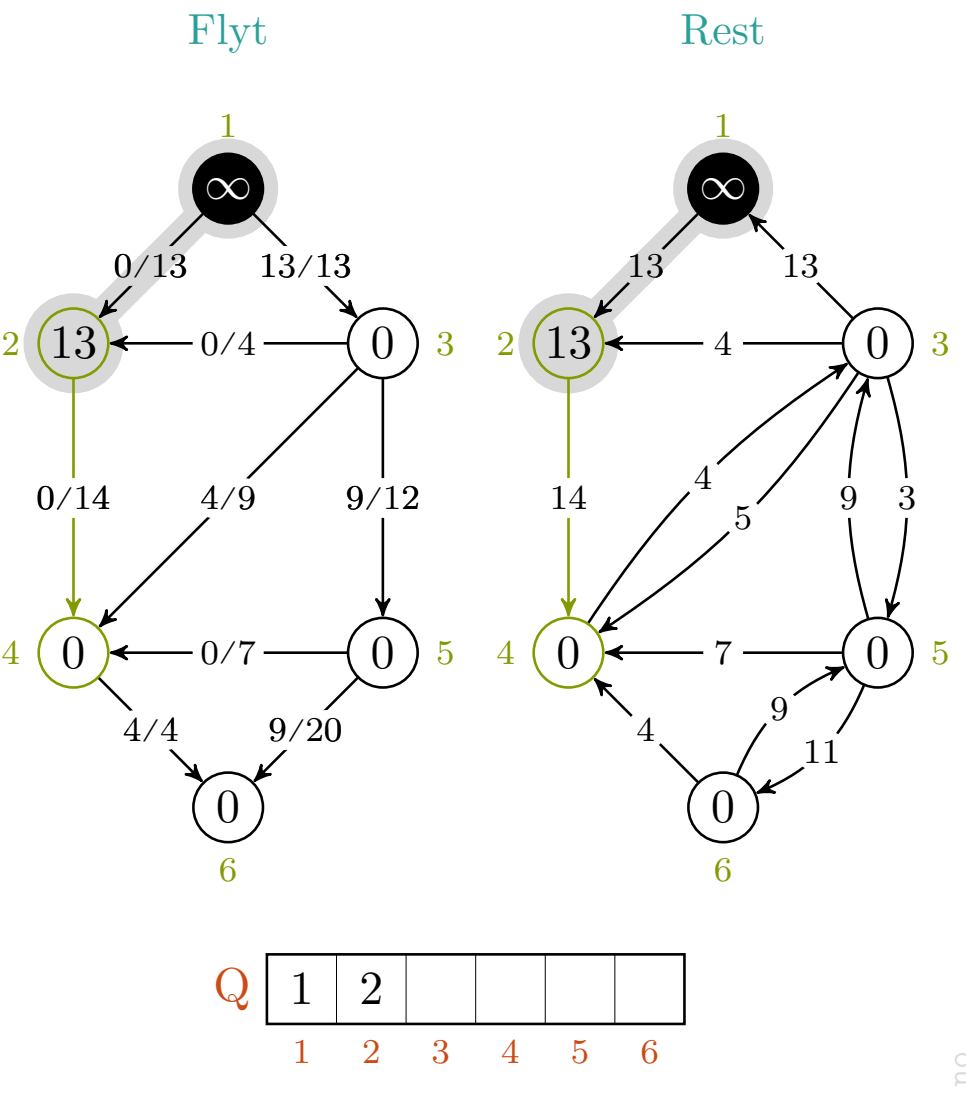

mlh @ntnu.no

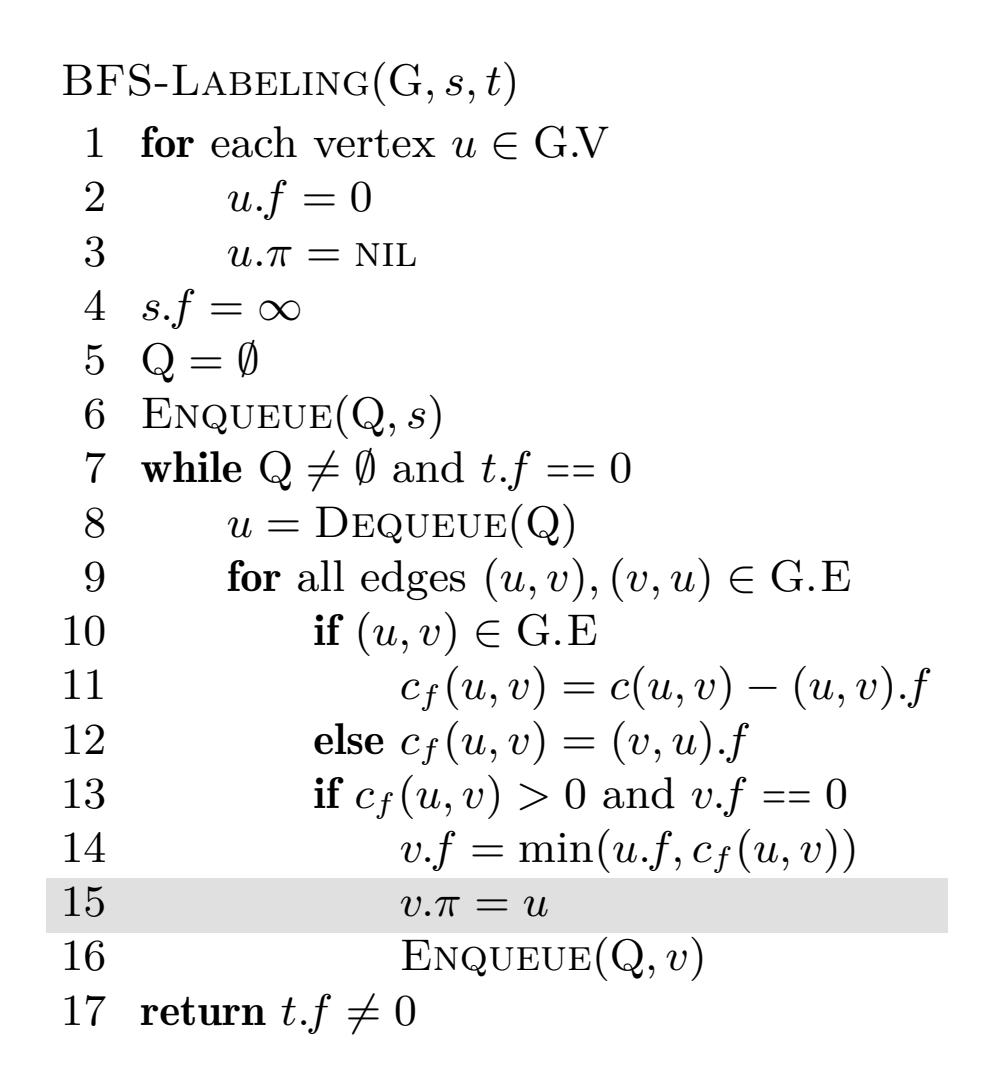

$$
c_f(p), u, v = -,-,- \rightarrow -, 2, 4
$$

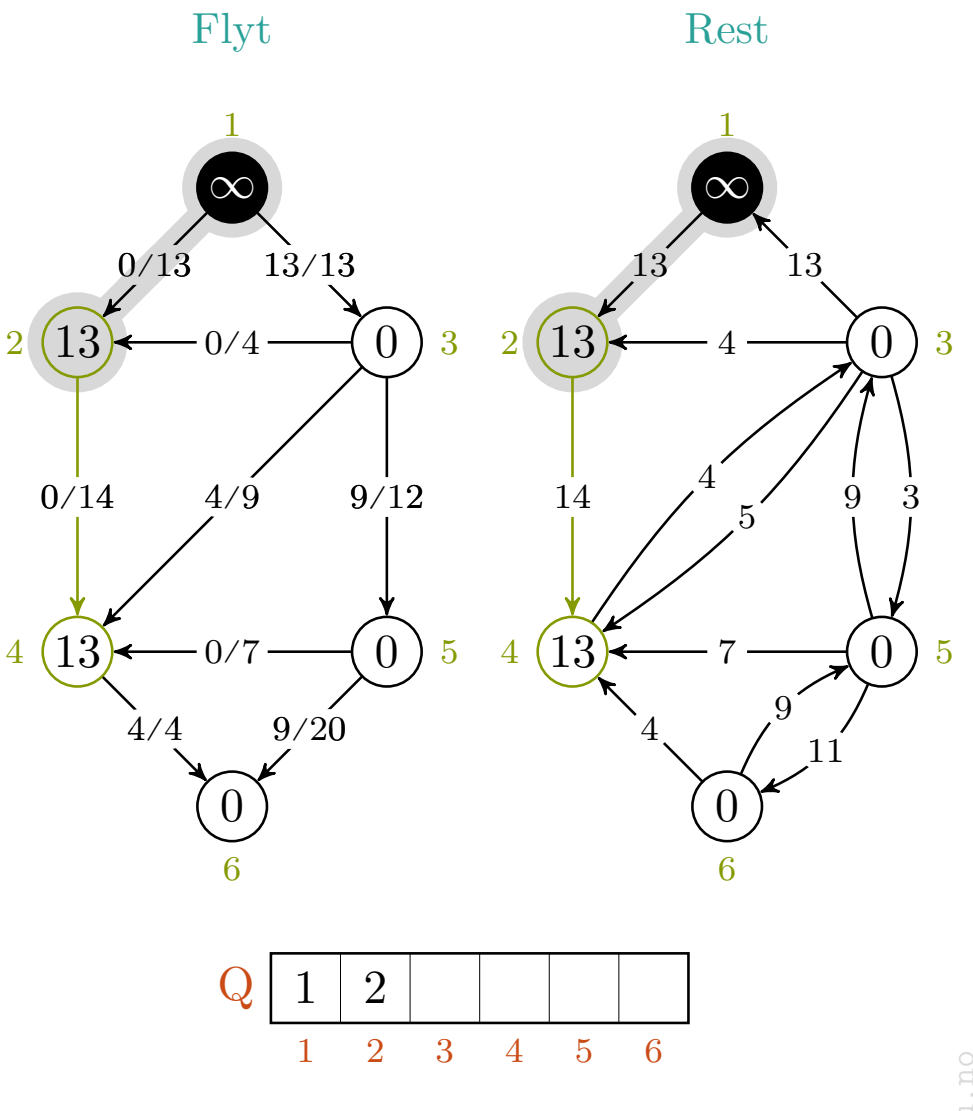

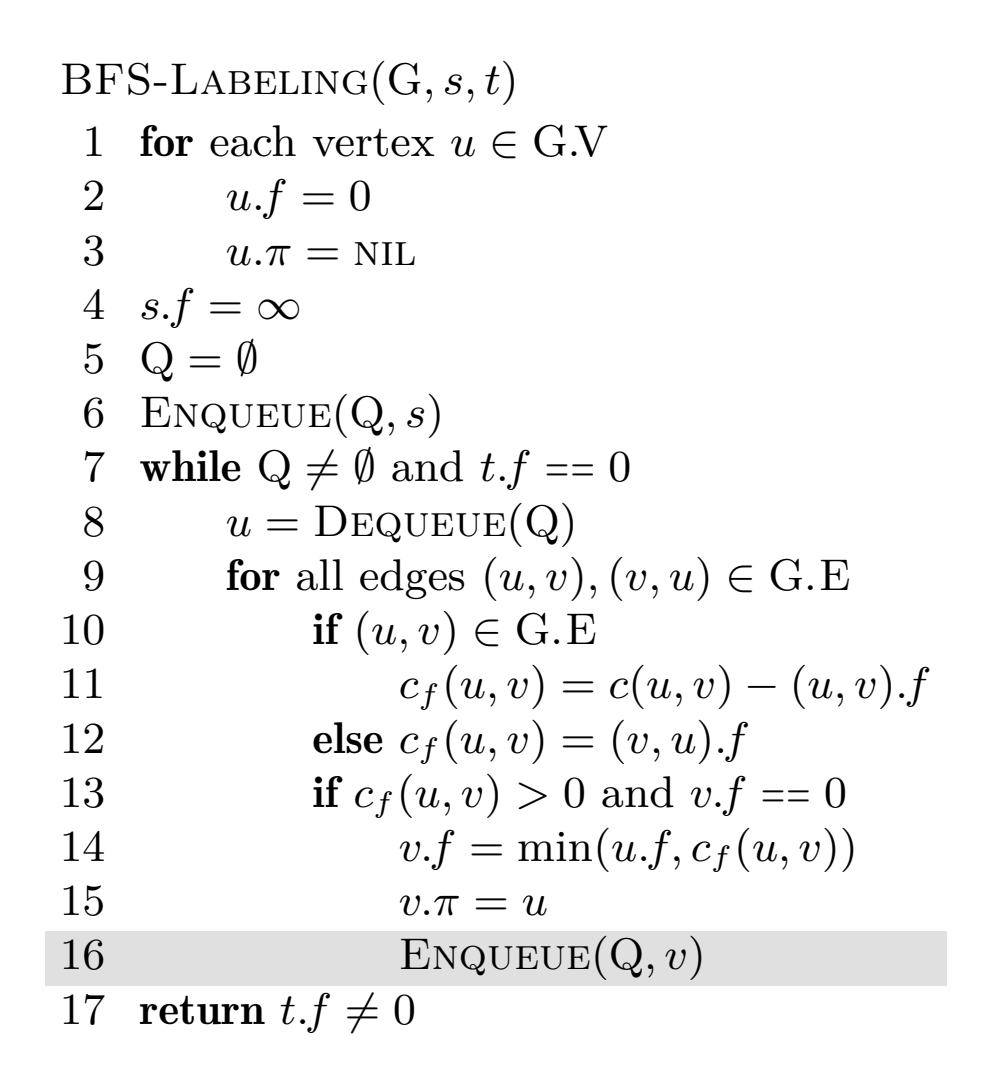

$$
c_f(p), u, v = -,-,- \rangle - ,2,4
$$

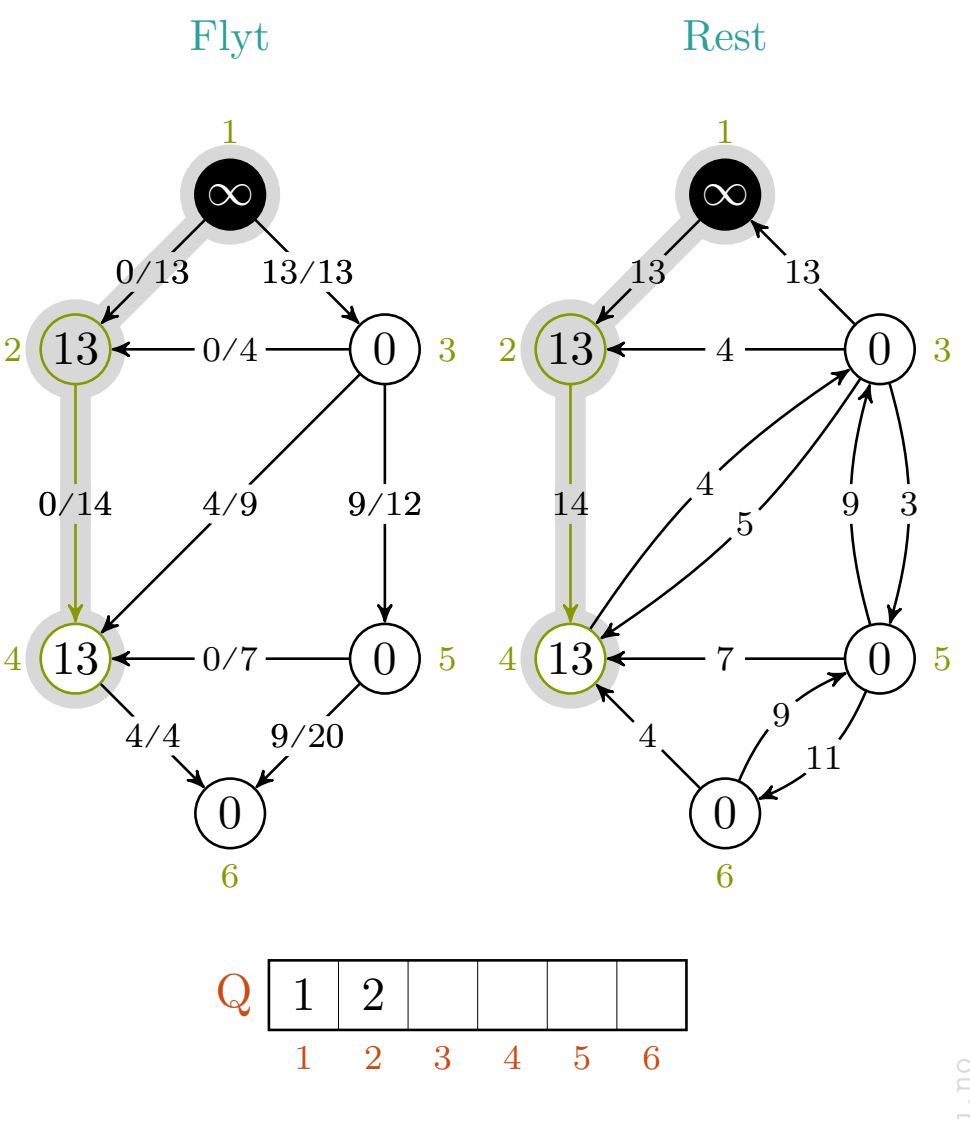

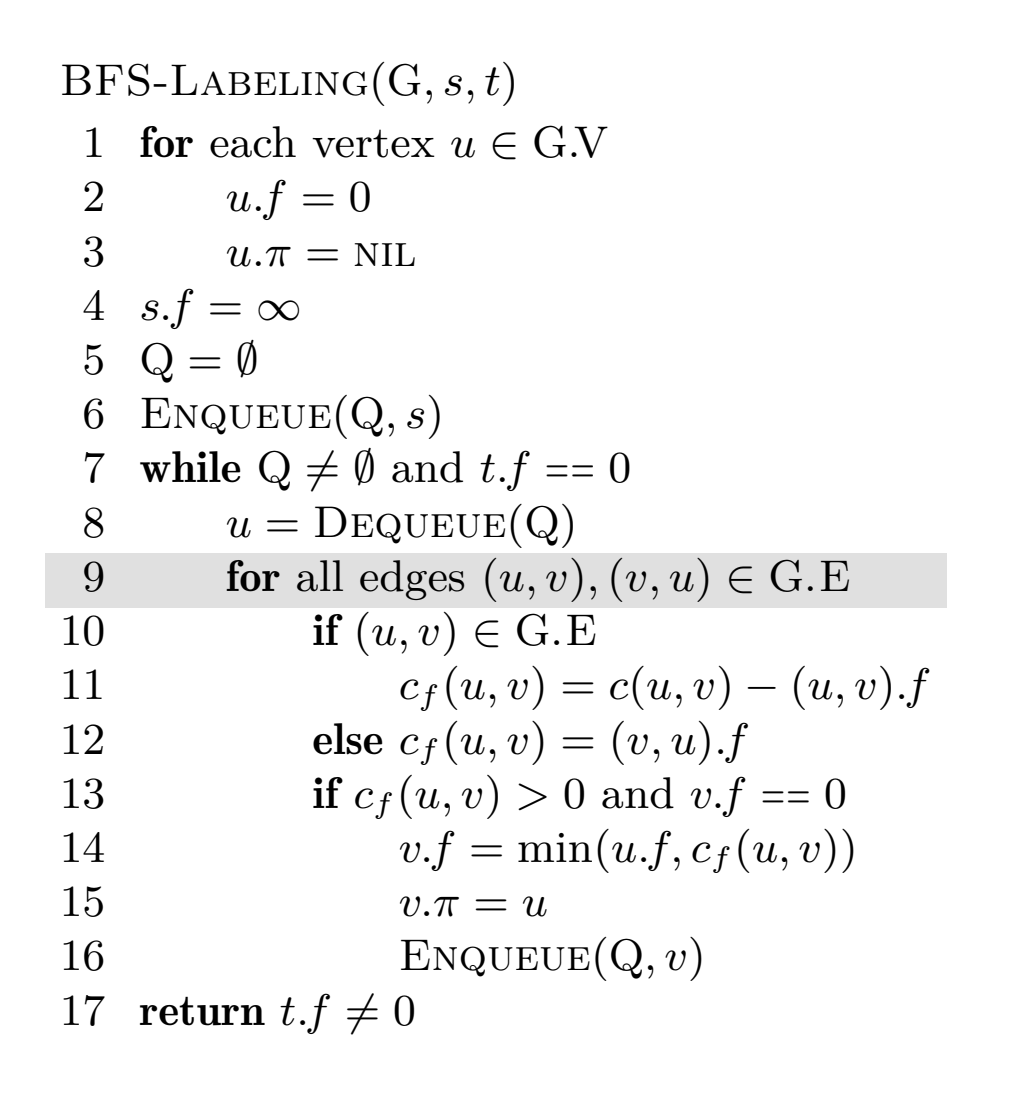

$$
c_f(p), u, v\ =\ -,-,-\ \rightarrow\ -,2,-
$$

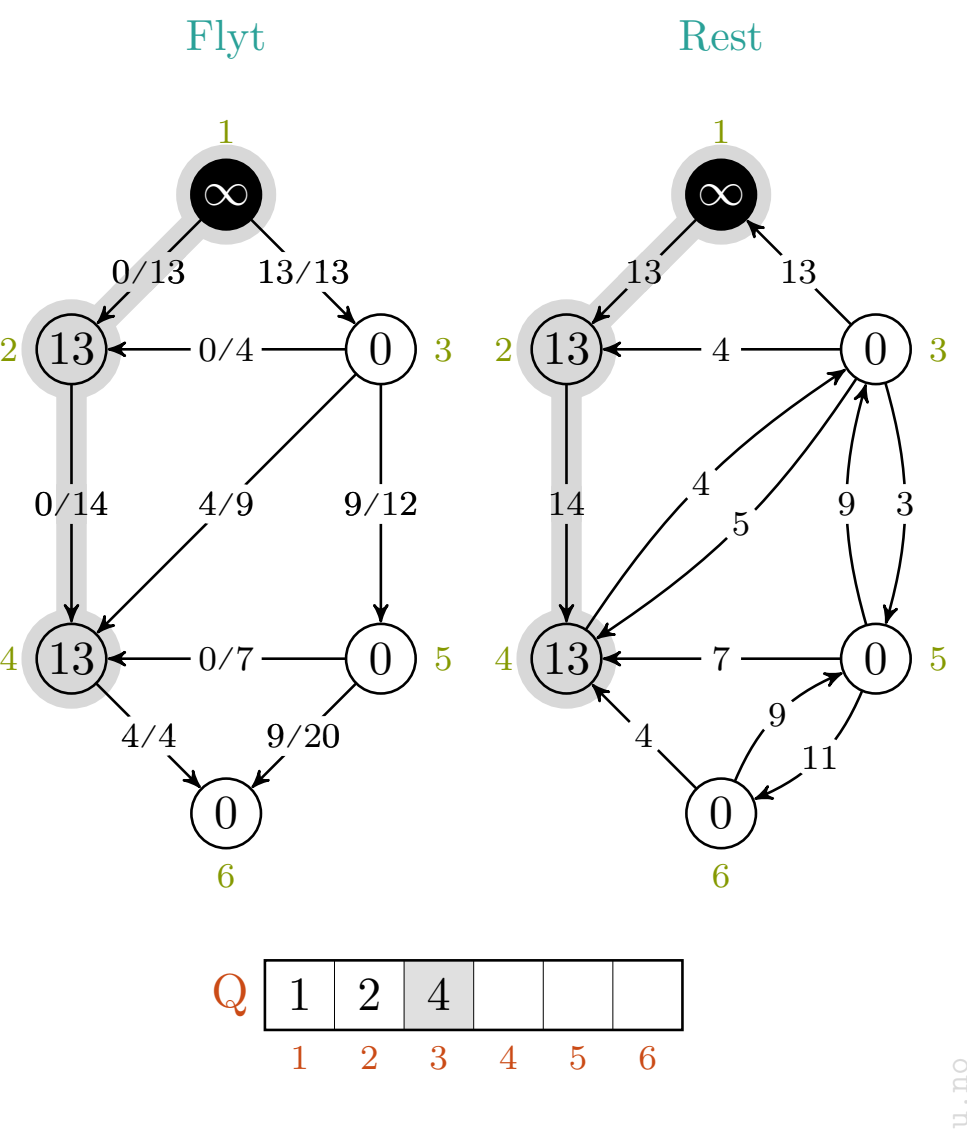

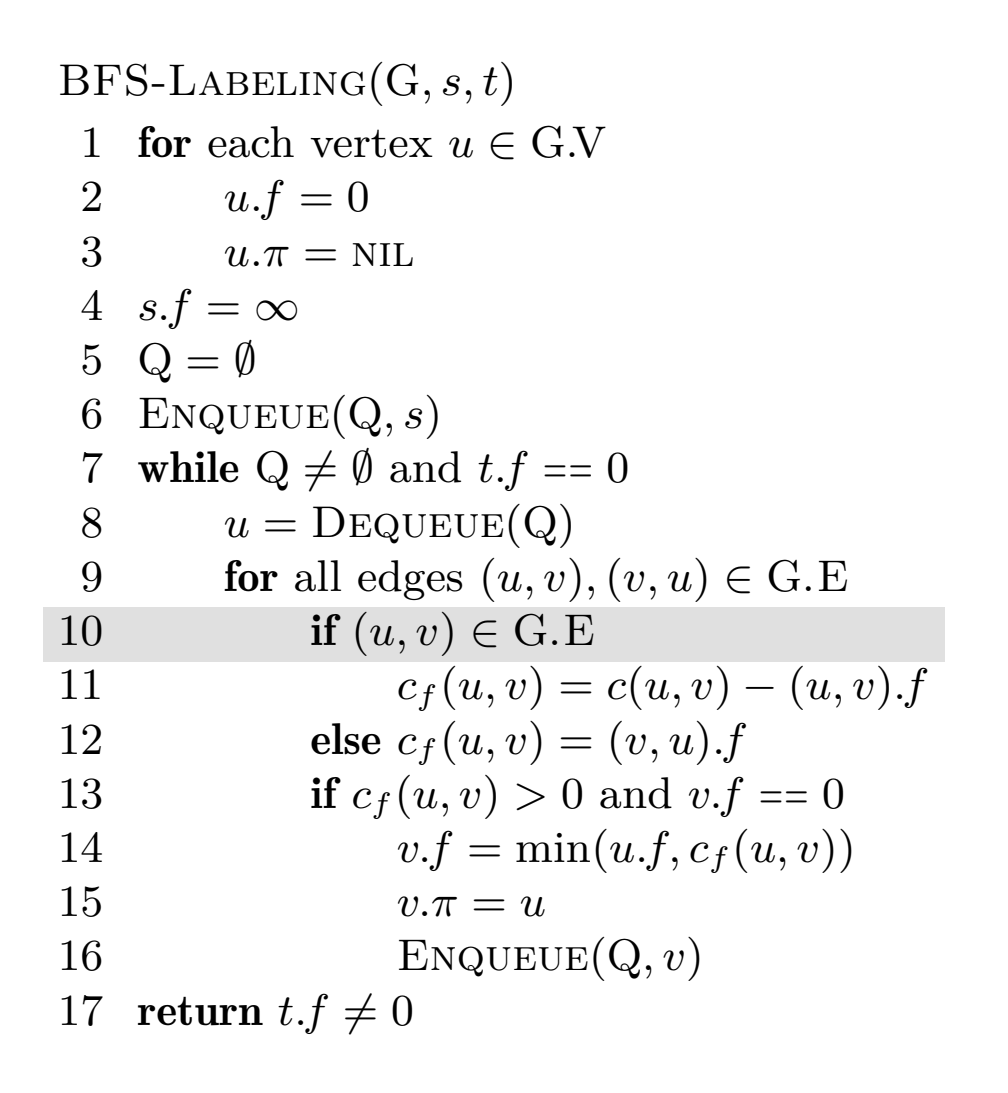

$$
c_f(p), u, v = -,-,- \rangle - ,2,1
$$

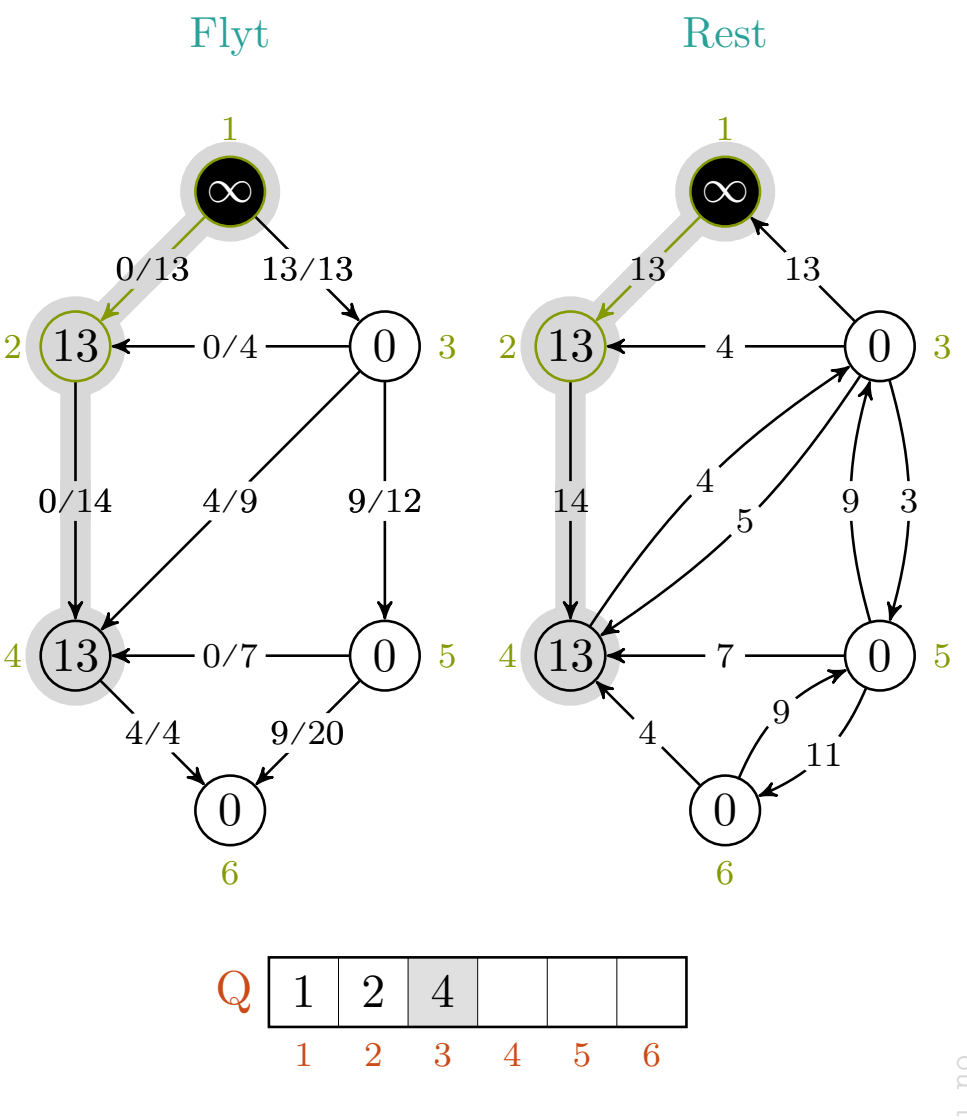

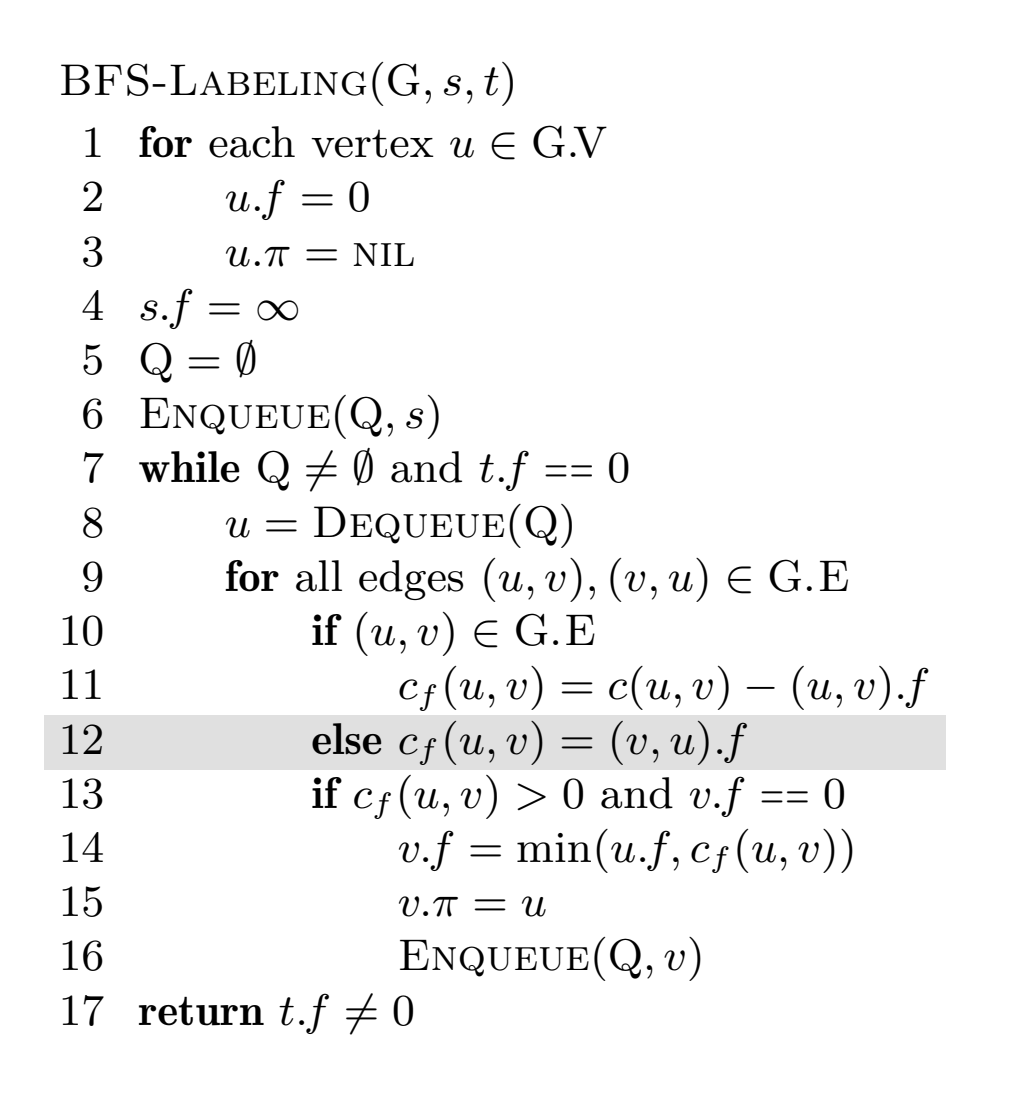

$$
c_f(p), u, v = -,-,- \rangle - , 2, 1
$$

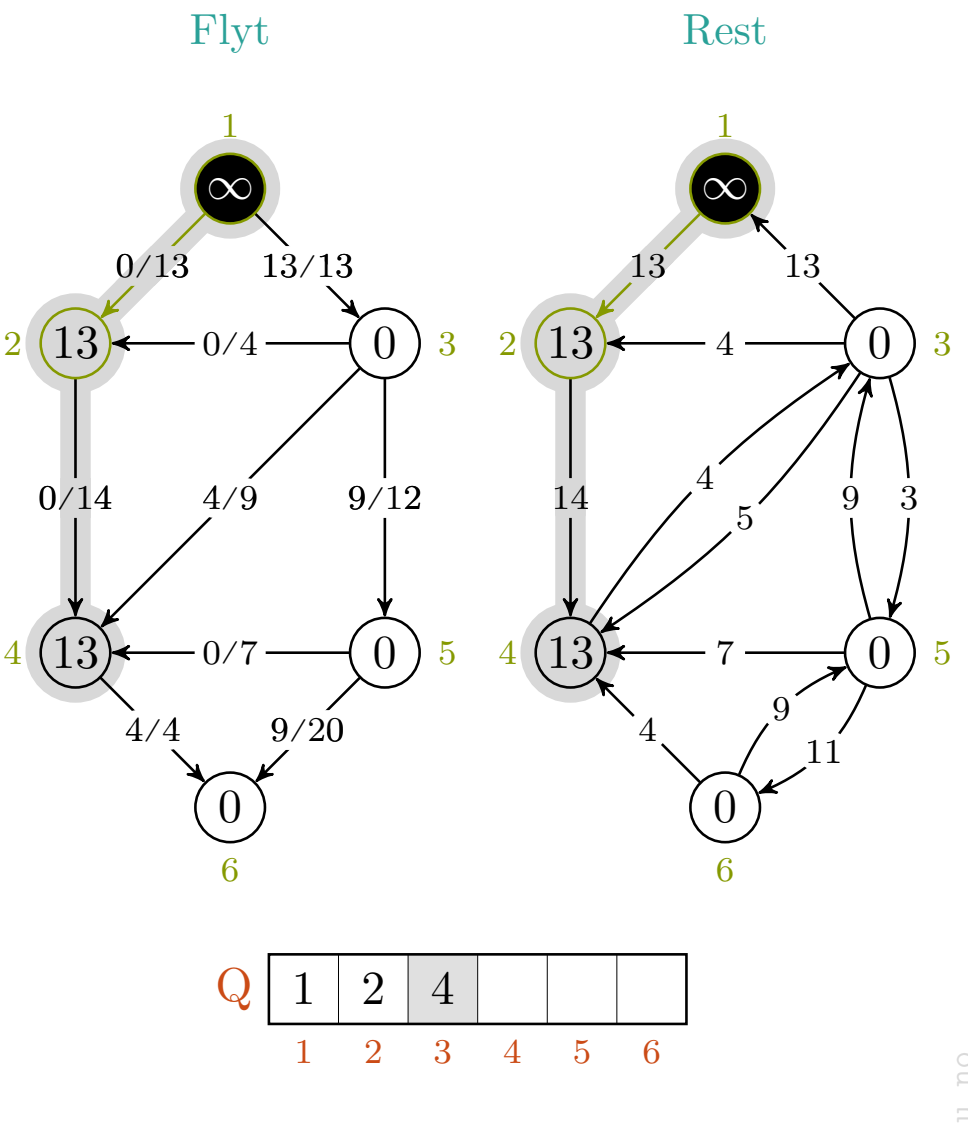

mlh @ntnu.no

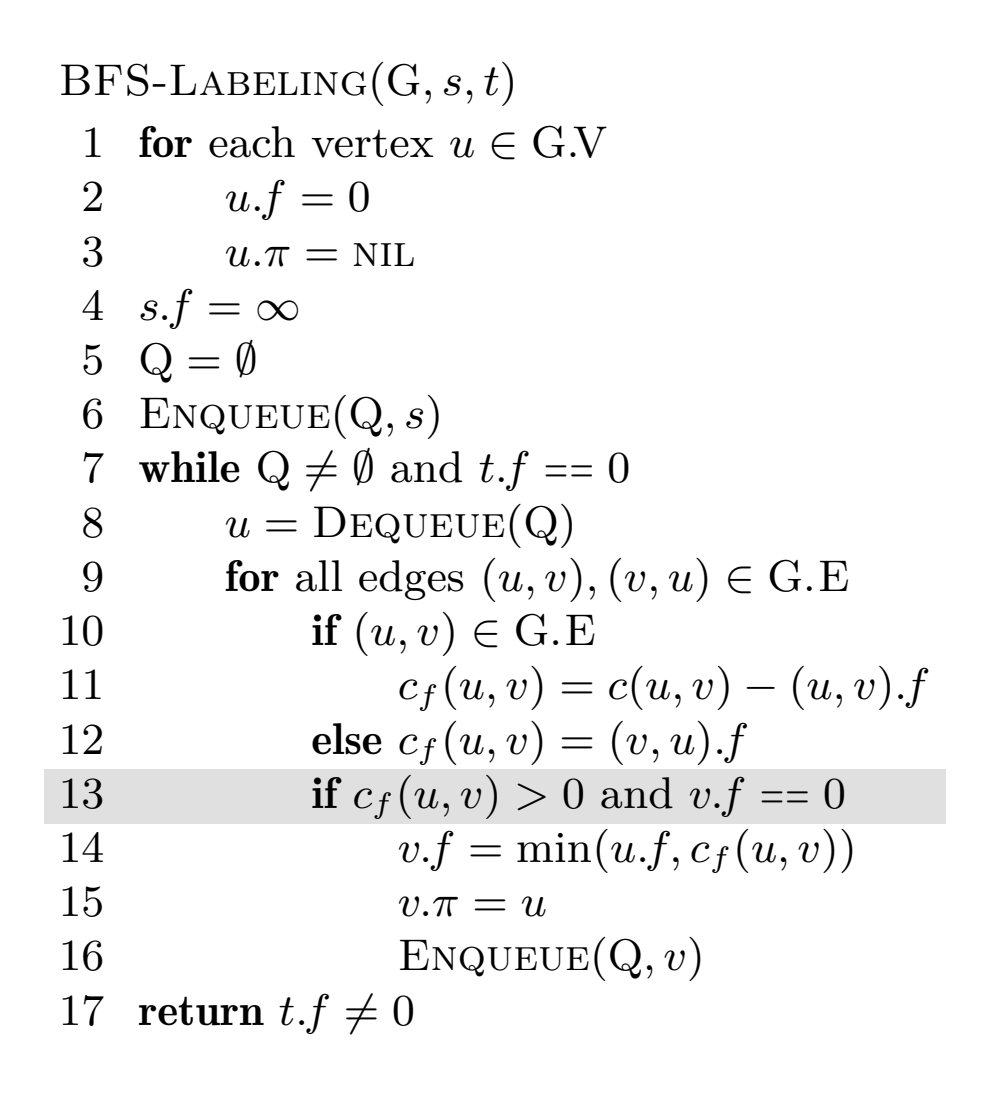

$$
c_f(p), u, v = -,-,- \rightarrow -, 2, 1
$$

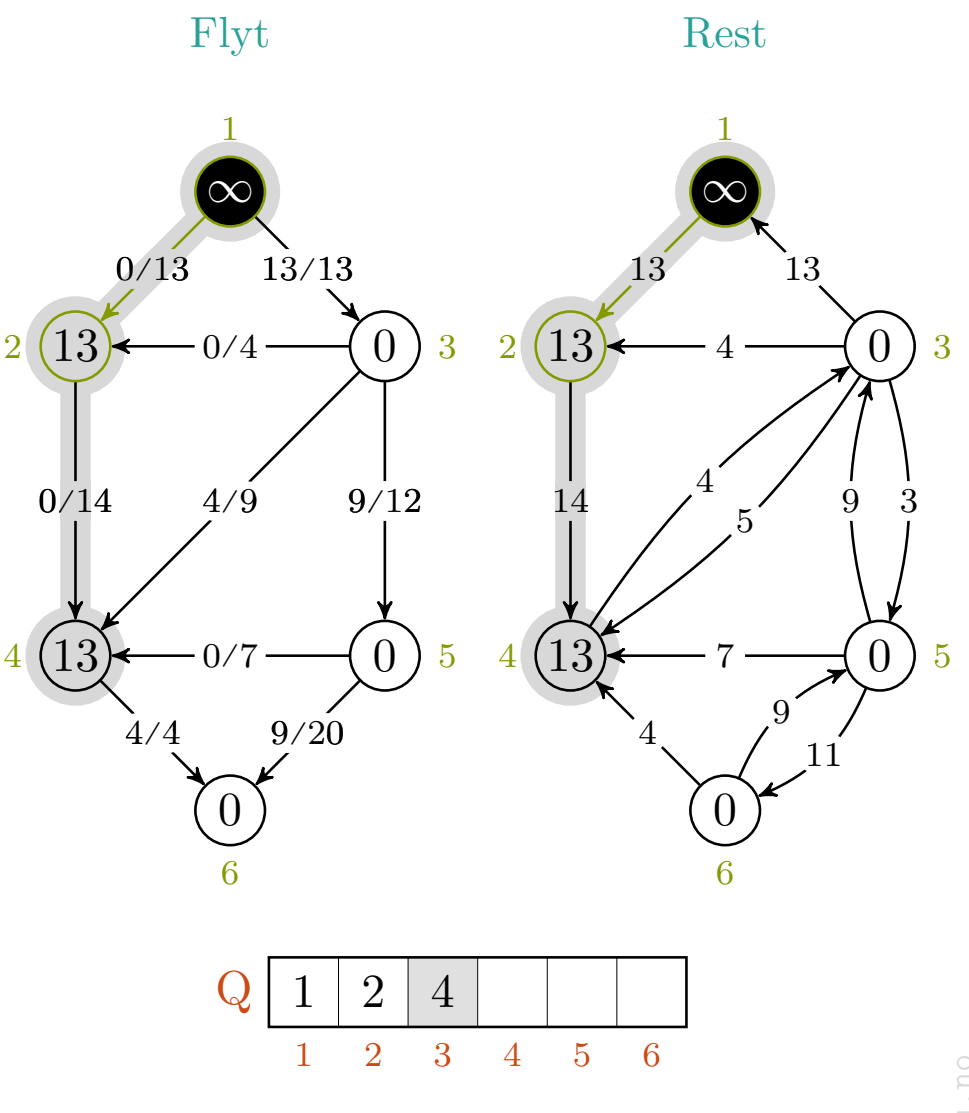
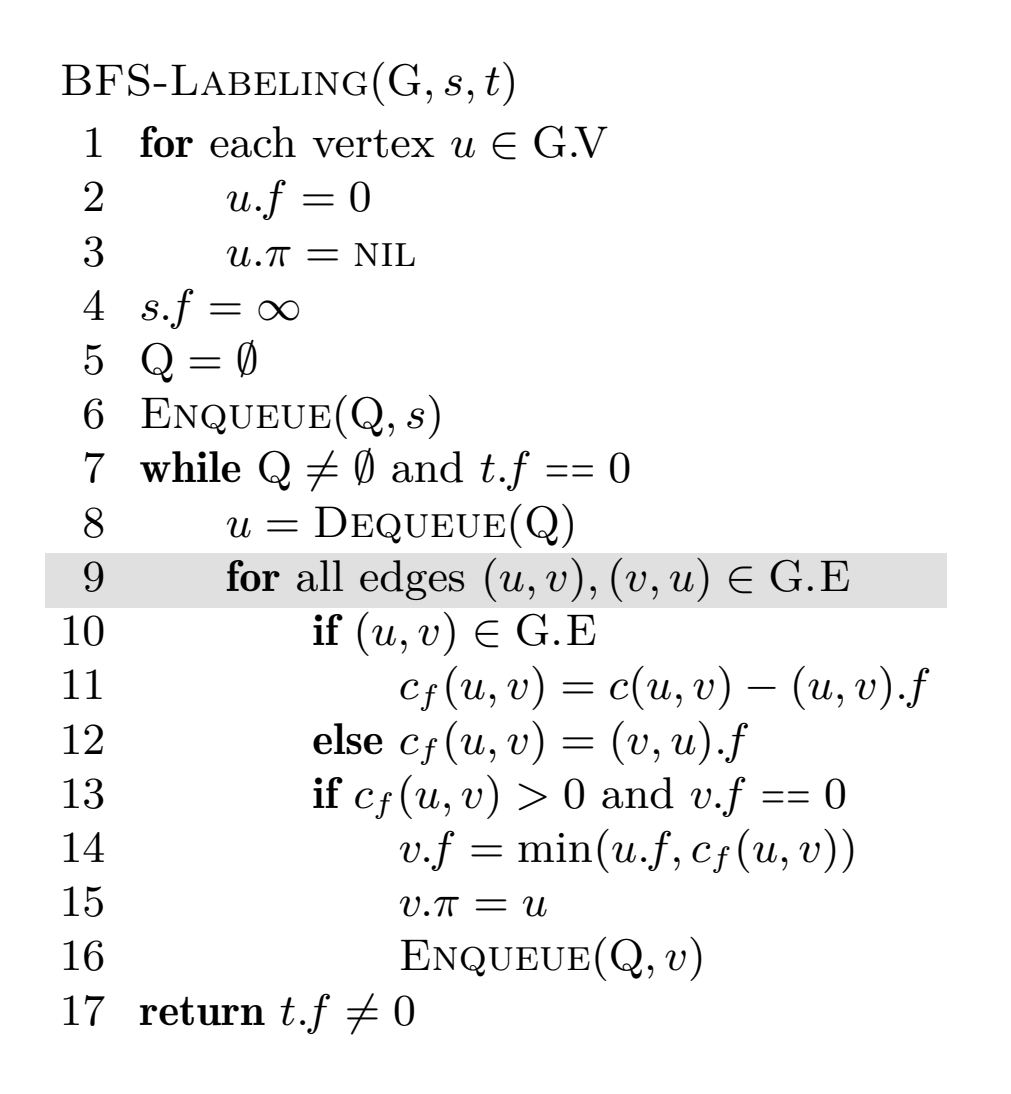

$$
c_f(p), u, v\ =\ -,-,-\ \rightarrow\ -,2,-
$$

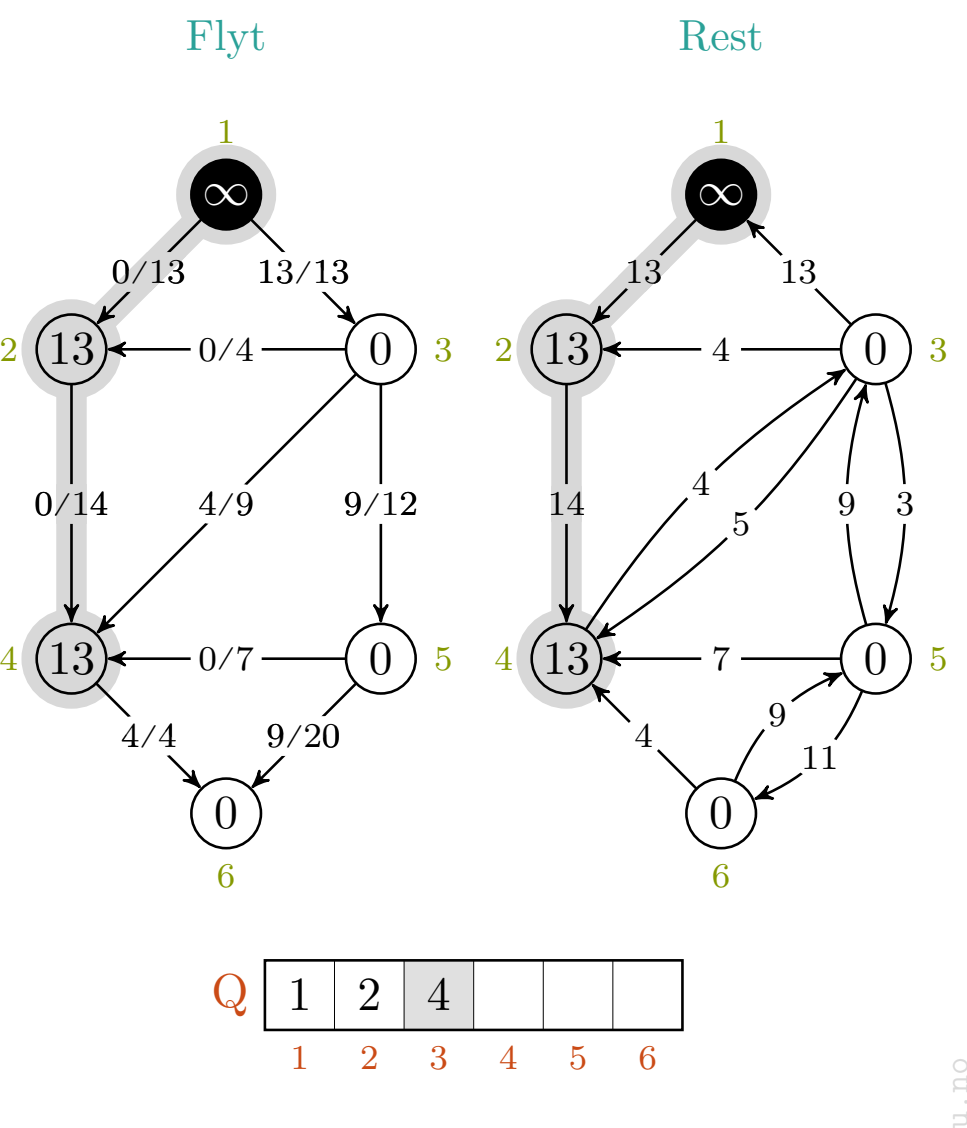

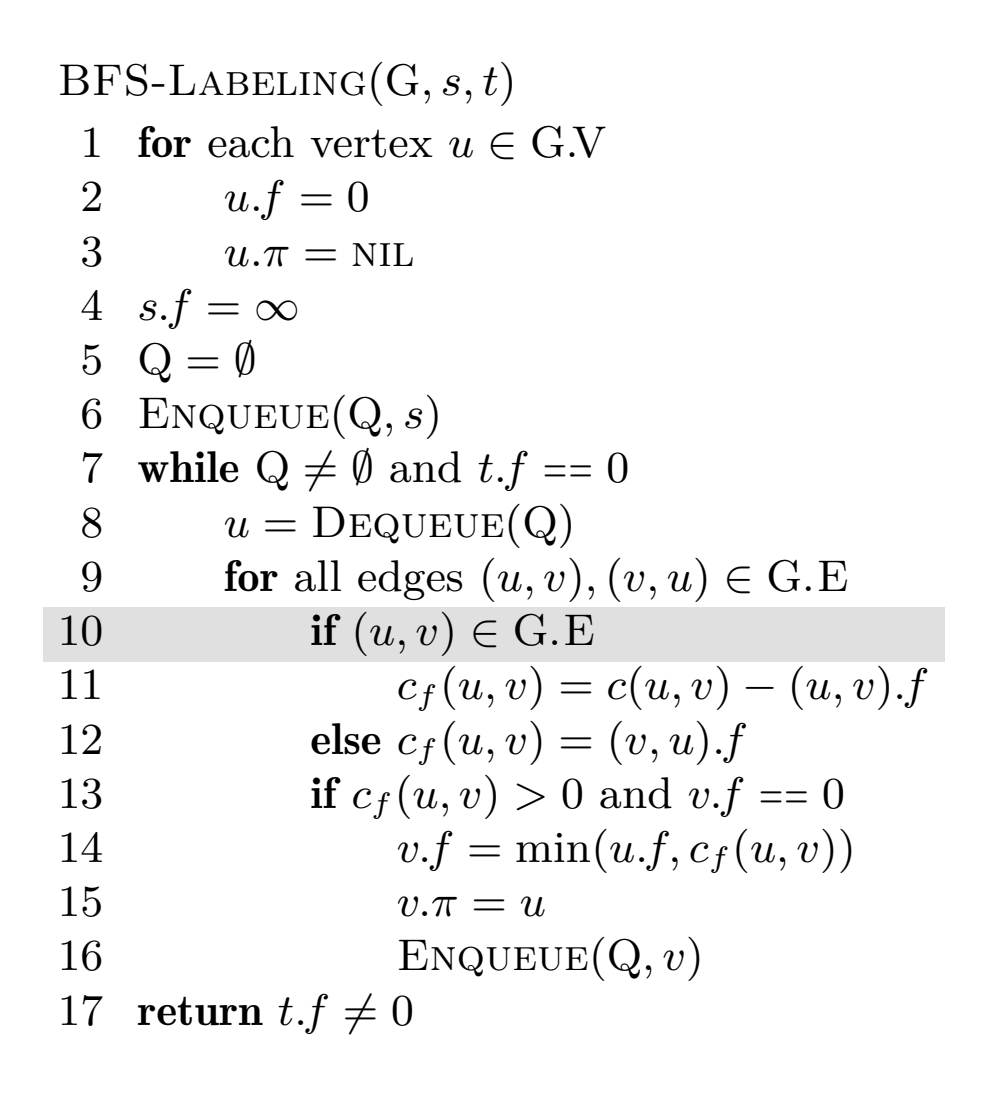

$$
c_f(p), u, v = -,-,- \rangle - , 2, 3
$$

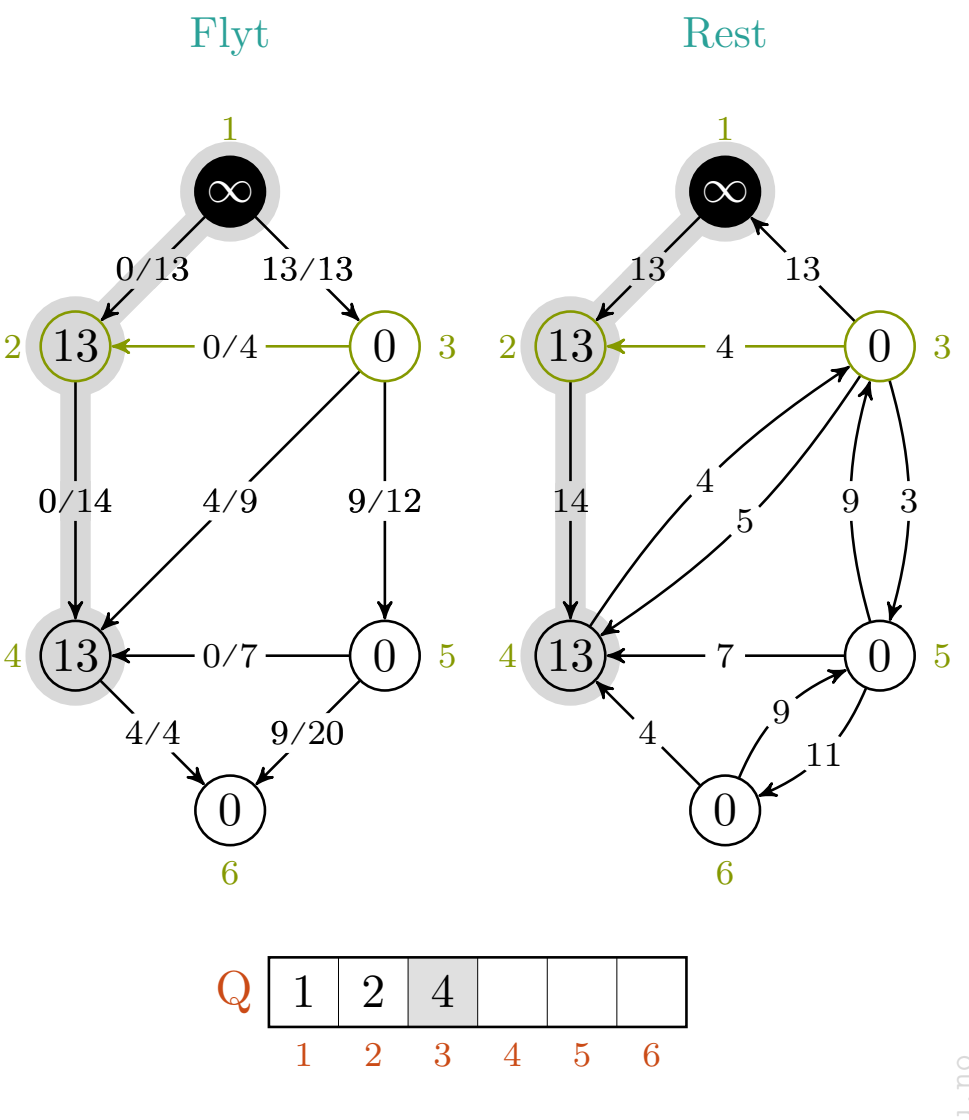

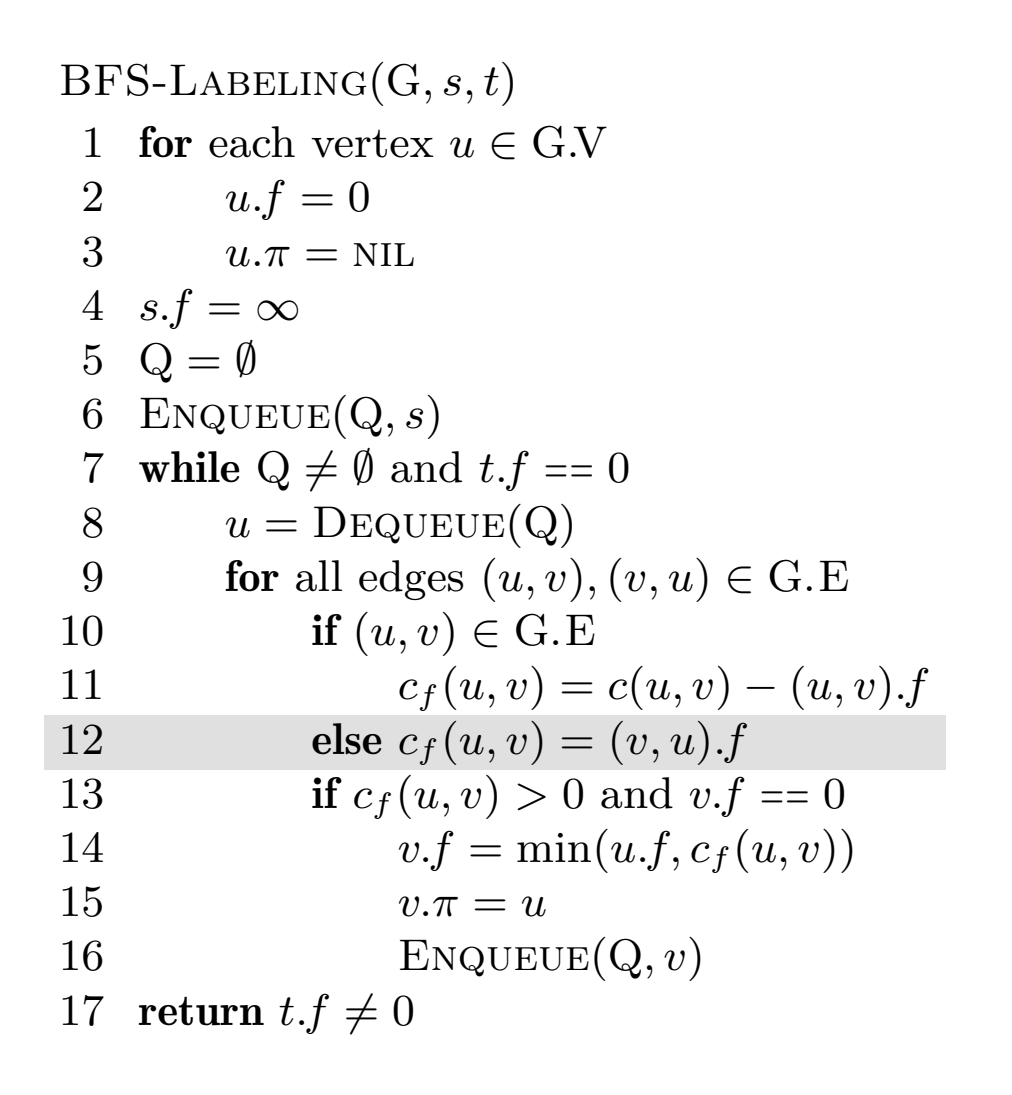

$$
c_f(p), u, v = -,-,- \rightarrow -, 2, 3
$$

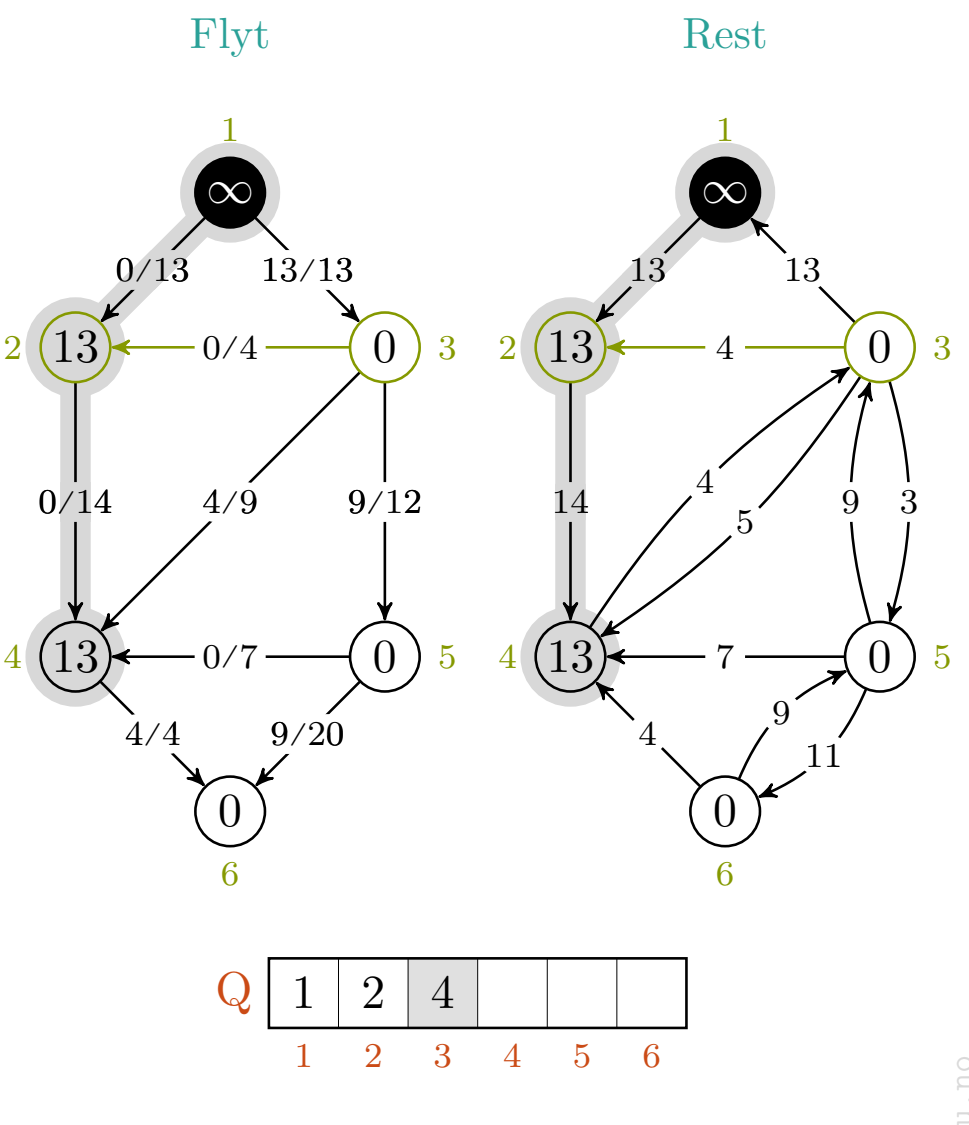

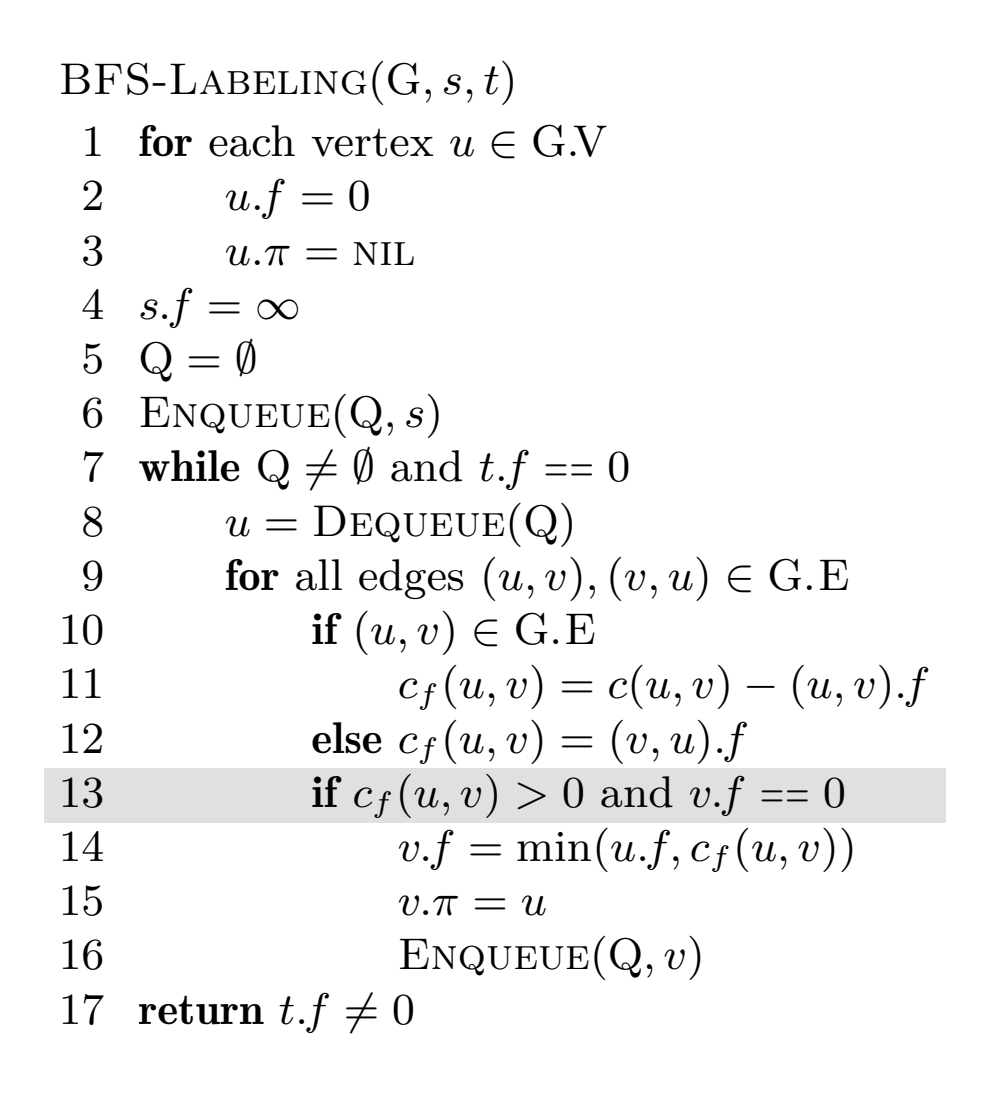

$$
c_f(p), u, v = -,-,- \rangle - , 2, 3
$$

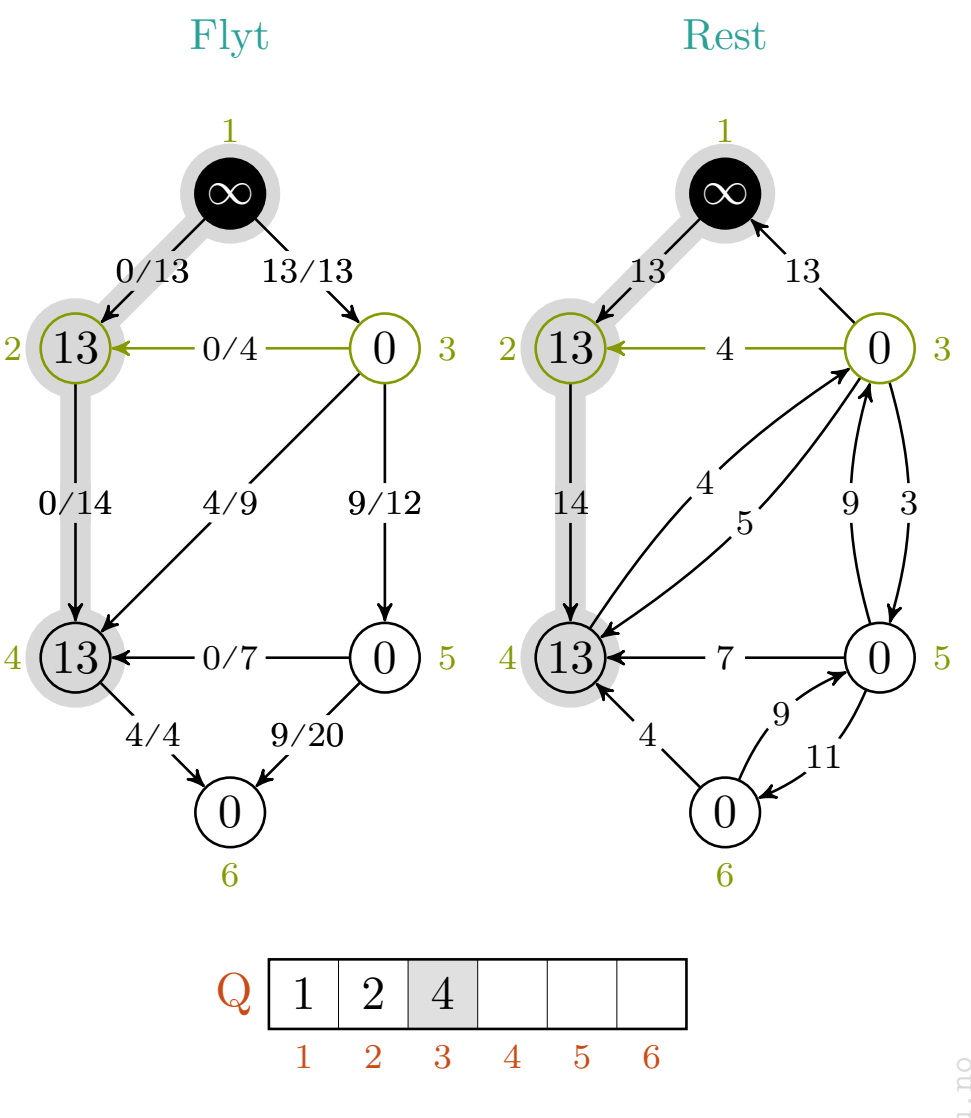

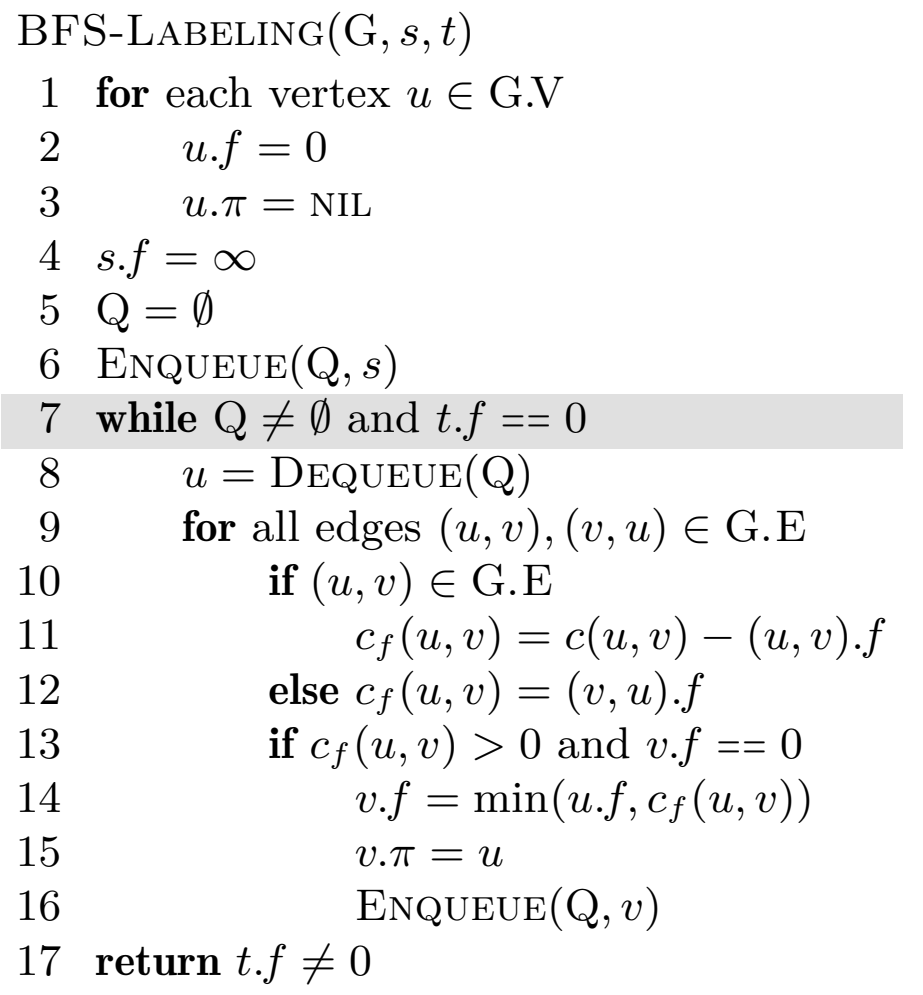

$$
c_f(p), u, v\ =\ -,-,-\ \rightarrow\ -,2,-
$$

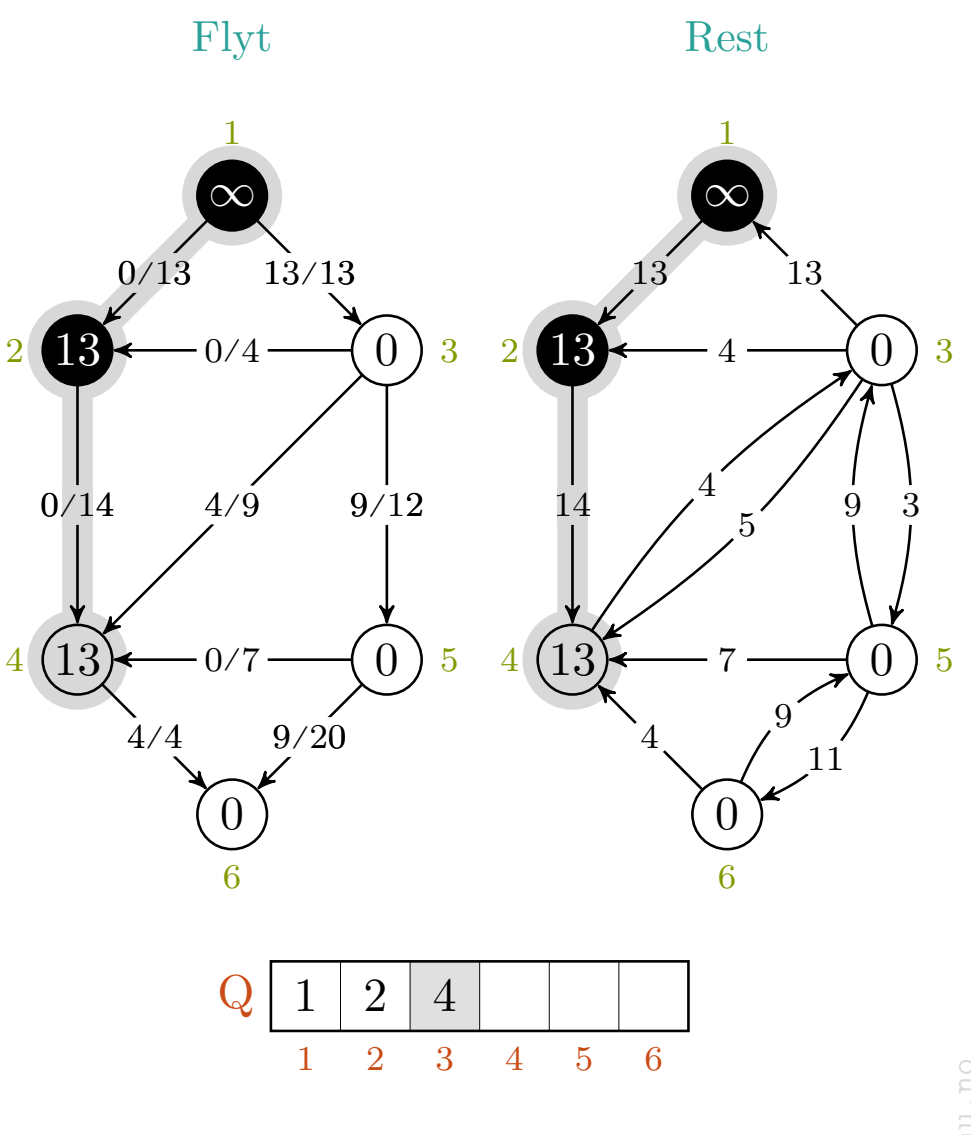

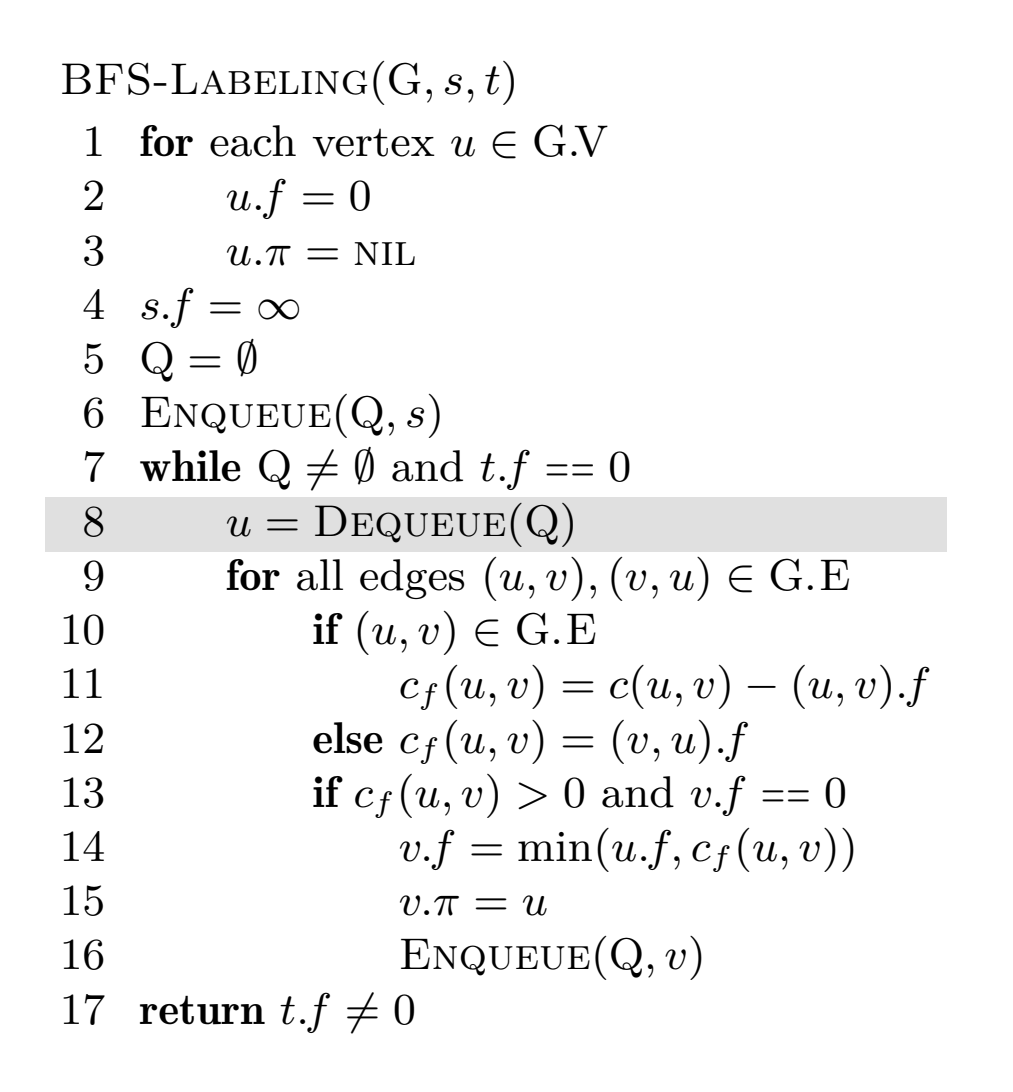

$$
c_f(p), u, v\ =\ -,-,-\ \rightarrow\ -,2,-
$$

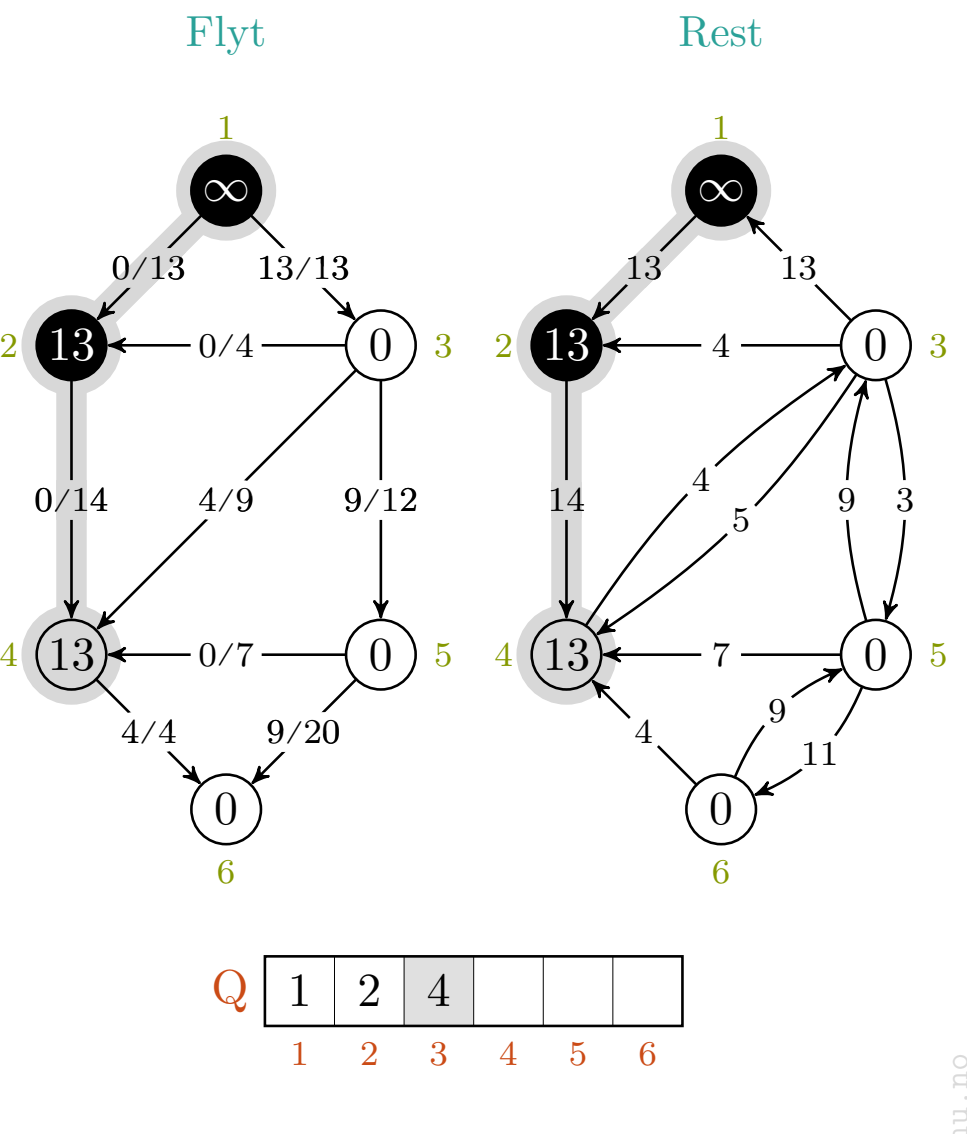

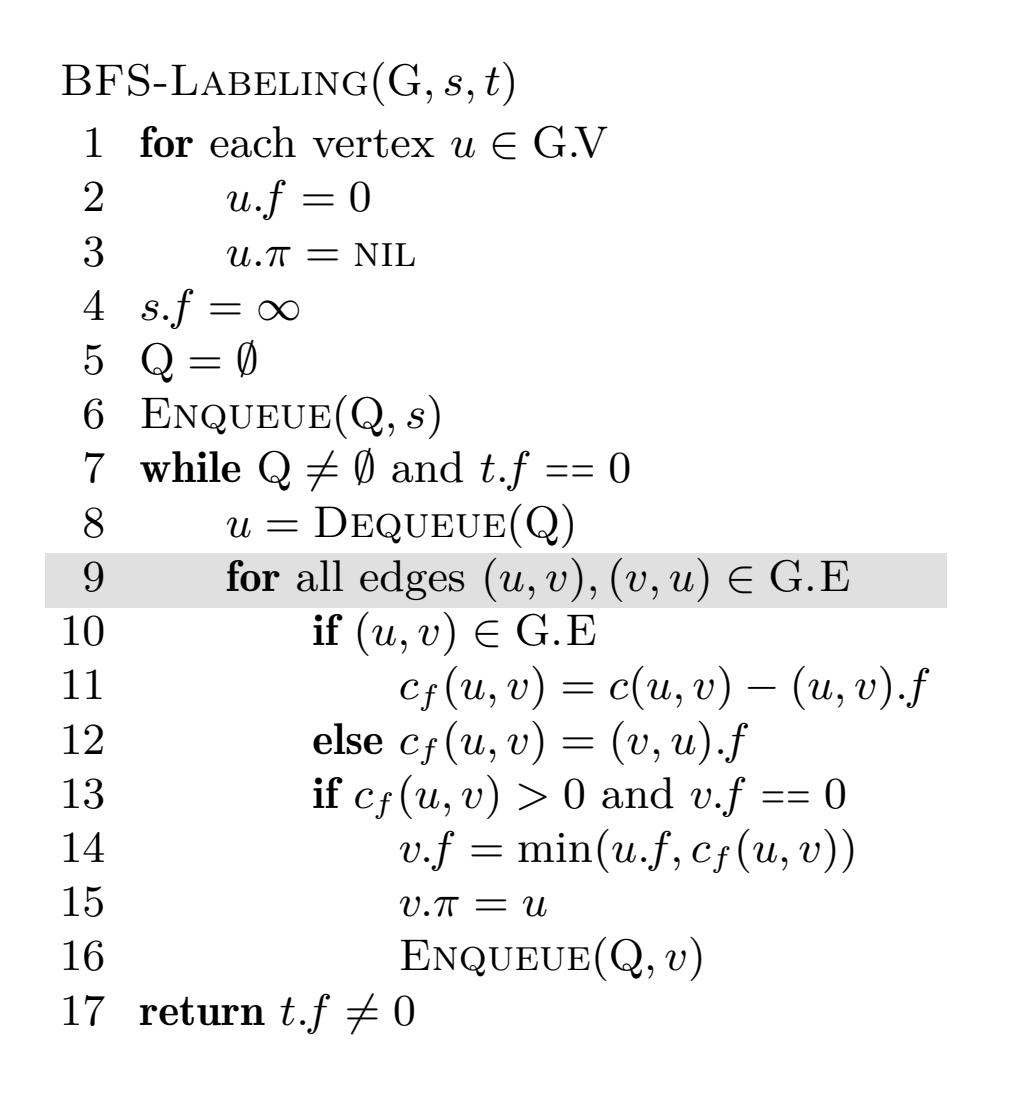

$$
c_f(p), u, v\ =\ -,-,-\ \rightarrow\ -,4,-
$$

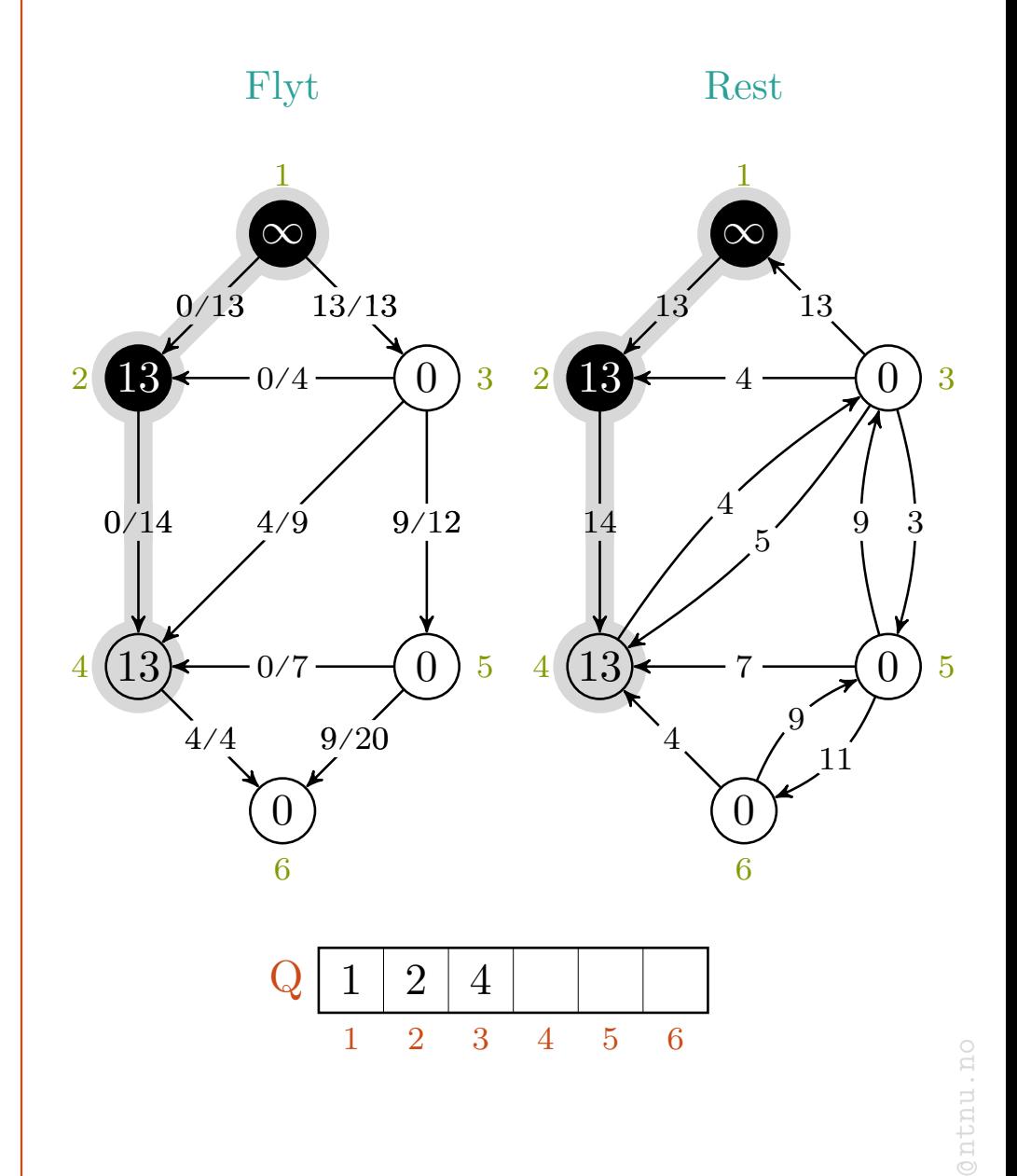

mlh

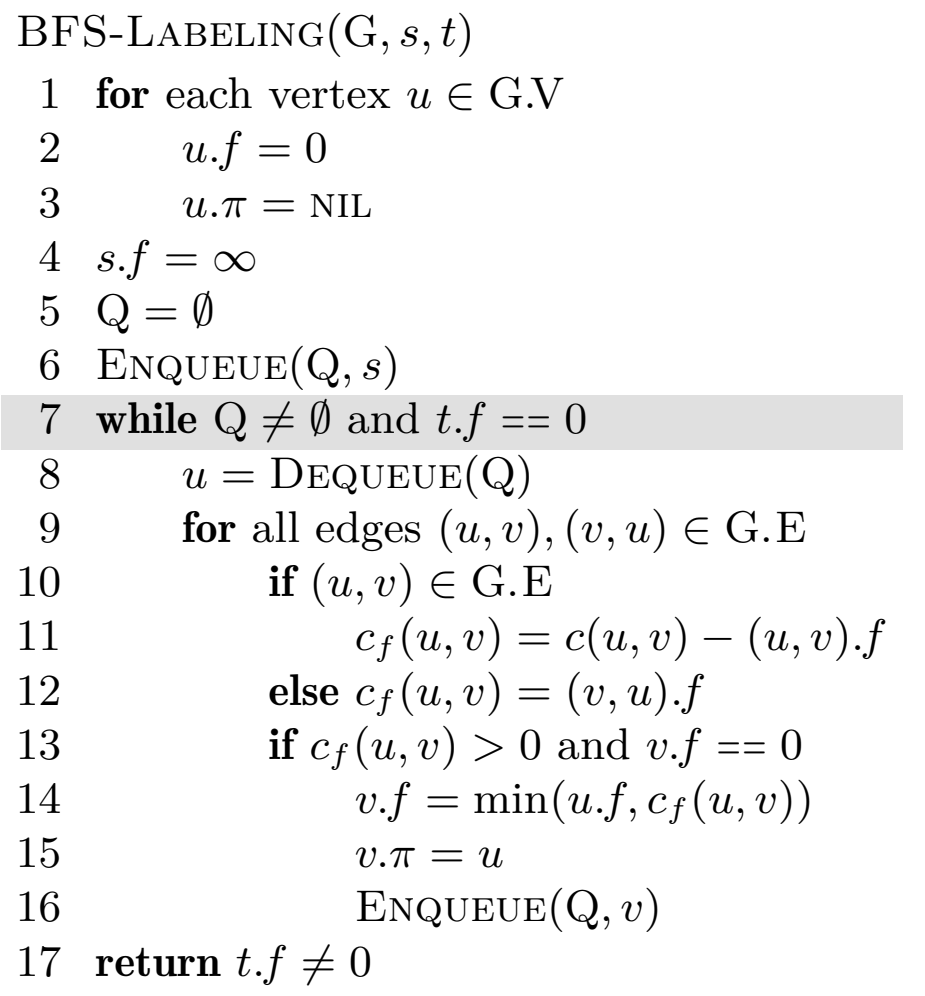

$$
c_f(p), u, v\ =\ -,-,-\ \rightarrow\ -,4,-
$$

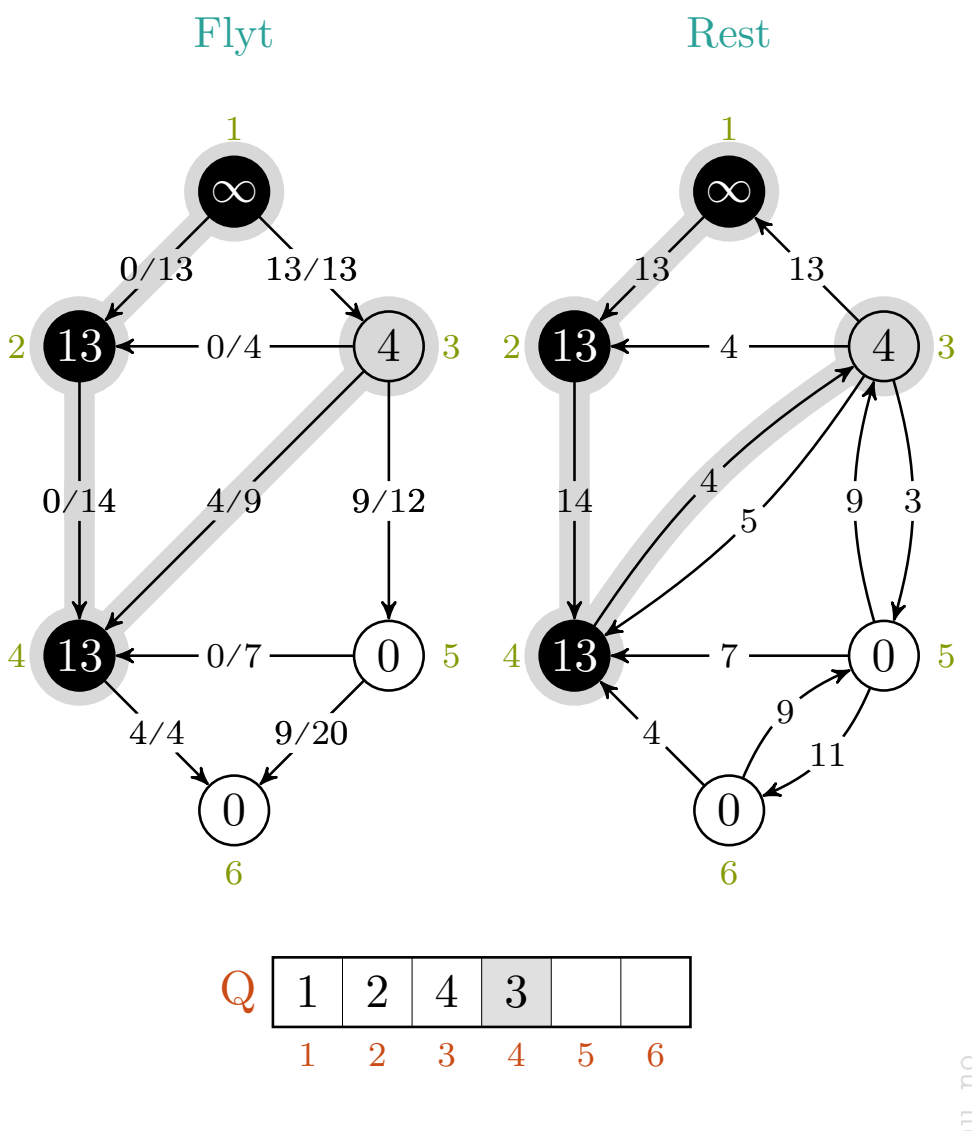

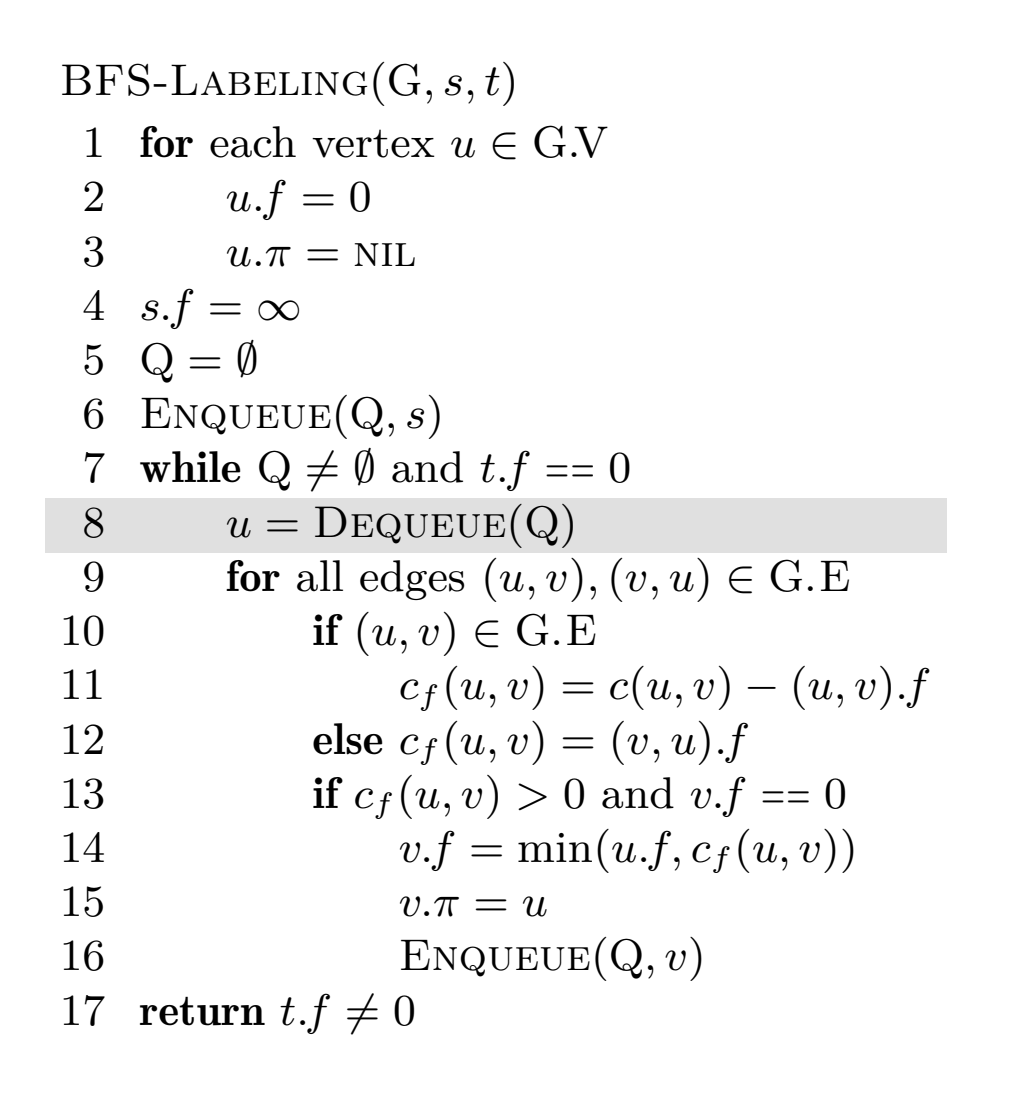

$$
c_f(p), u, v\ =\ -,-,-\ \rightarrow\ -,4,-
$$

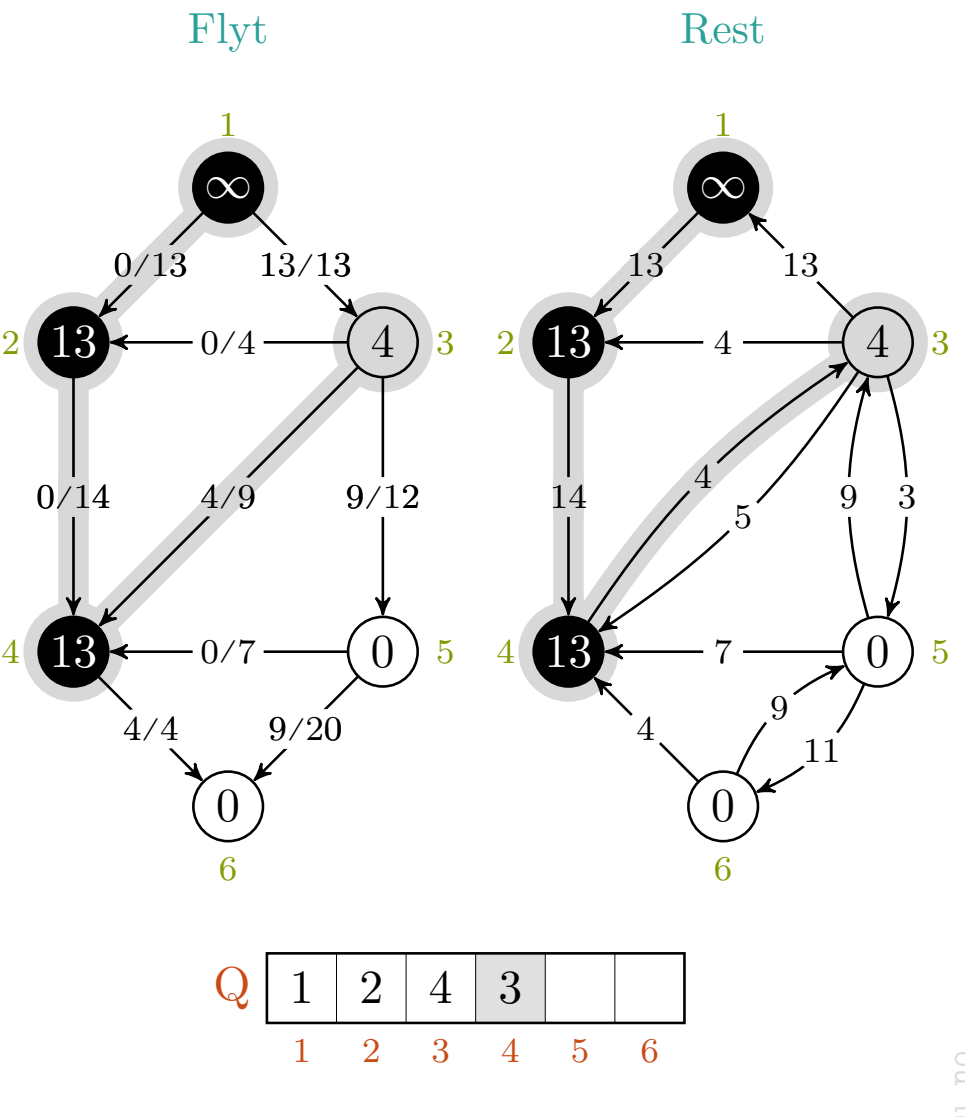

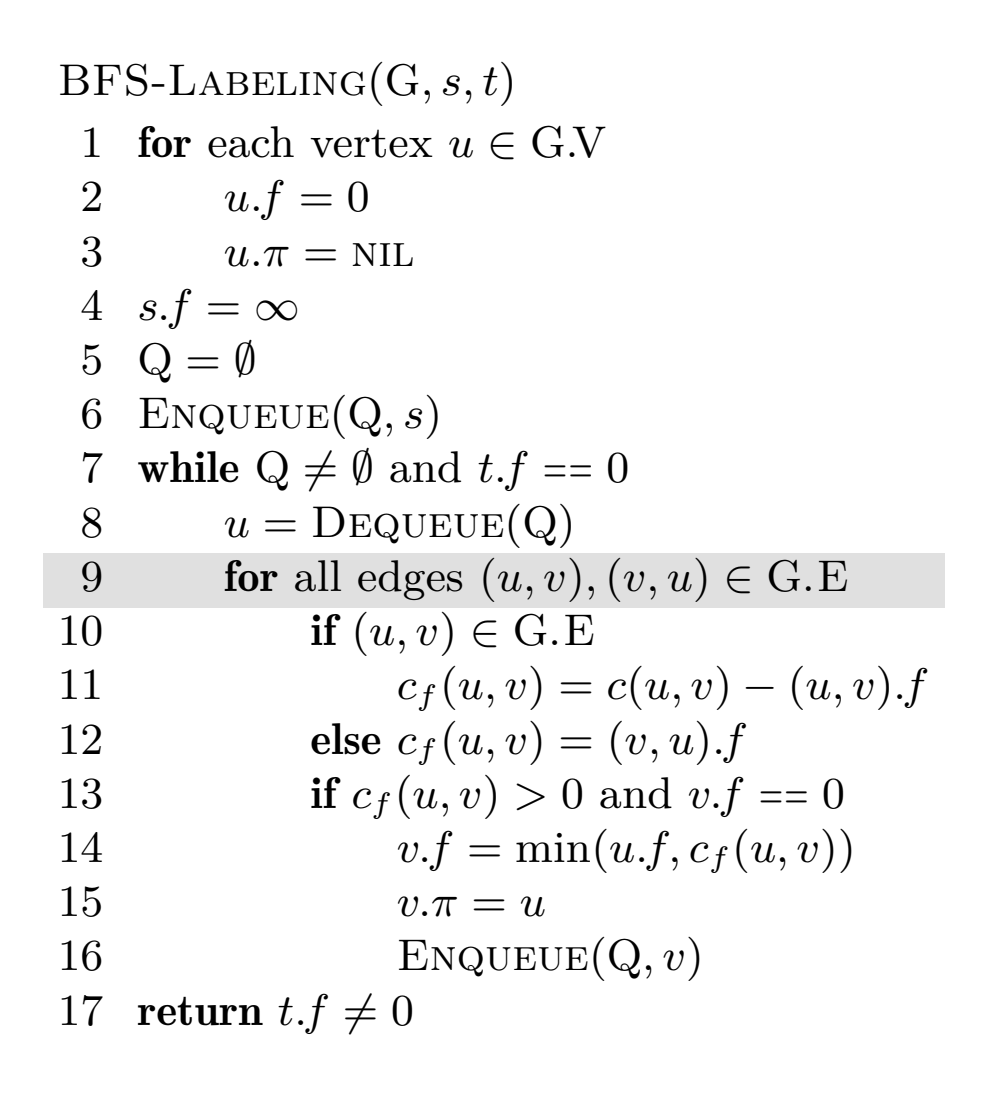

$$
c_f(p), u, v\ =\ -,-,-\ \rightarrow\ -,3,-
$$

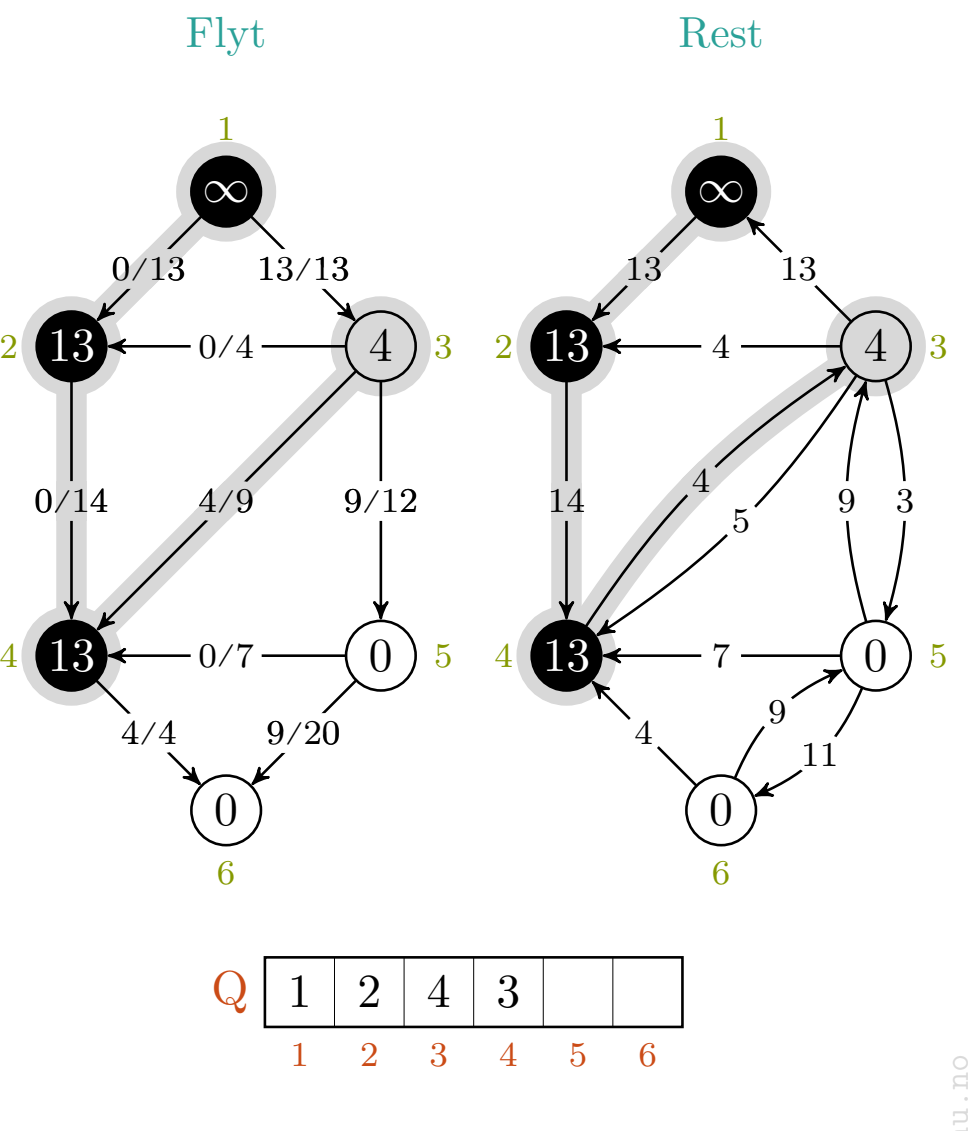

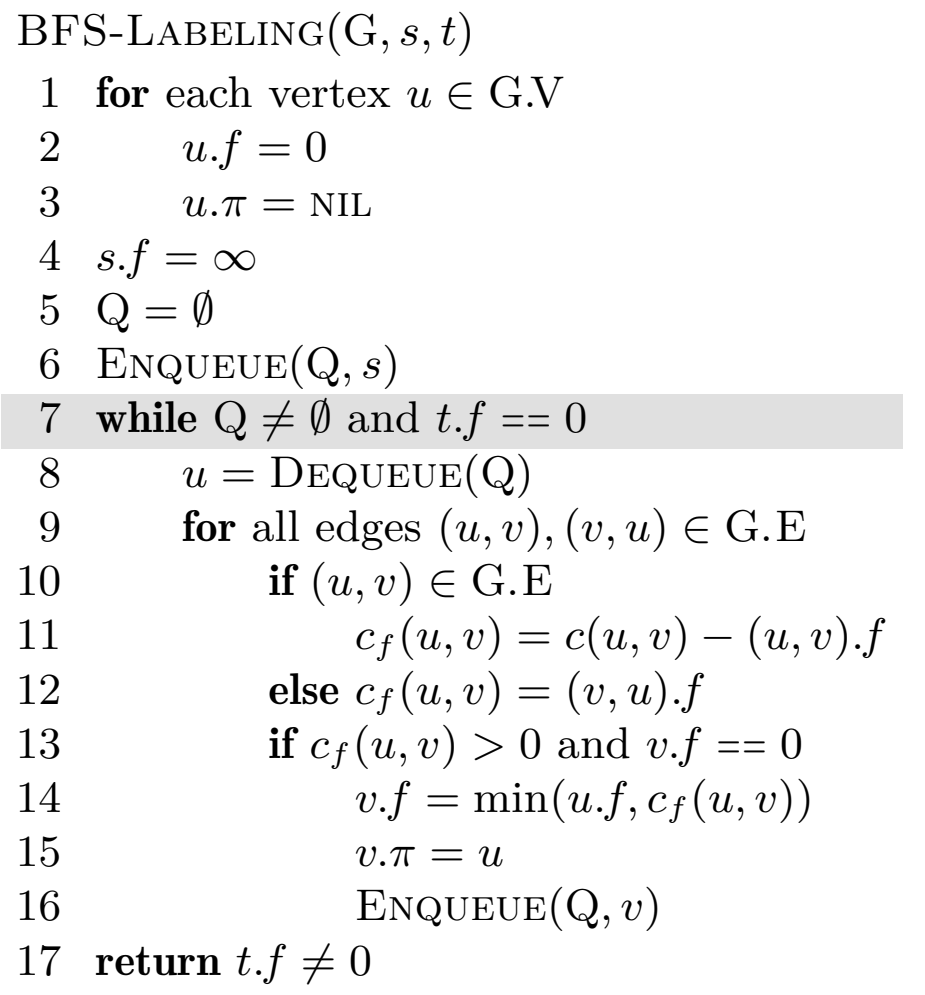

$$
c_f(p), u, v\ =\ -,-,-\ \rightarrow\ -,3,-
$$

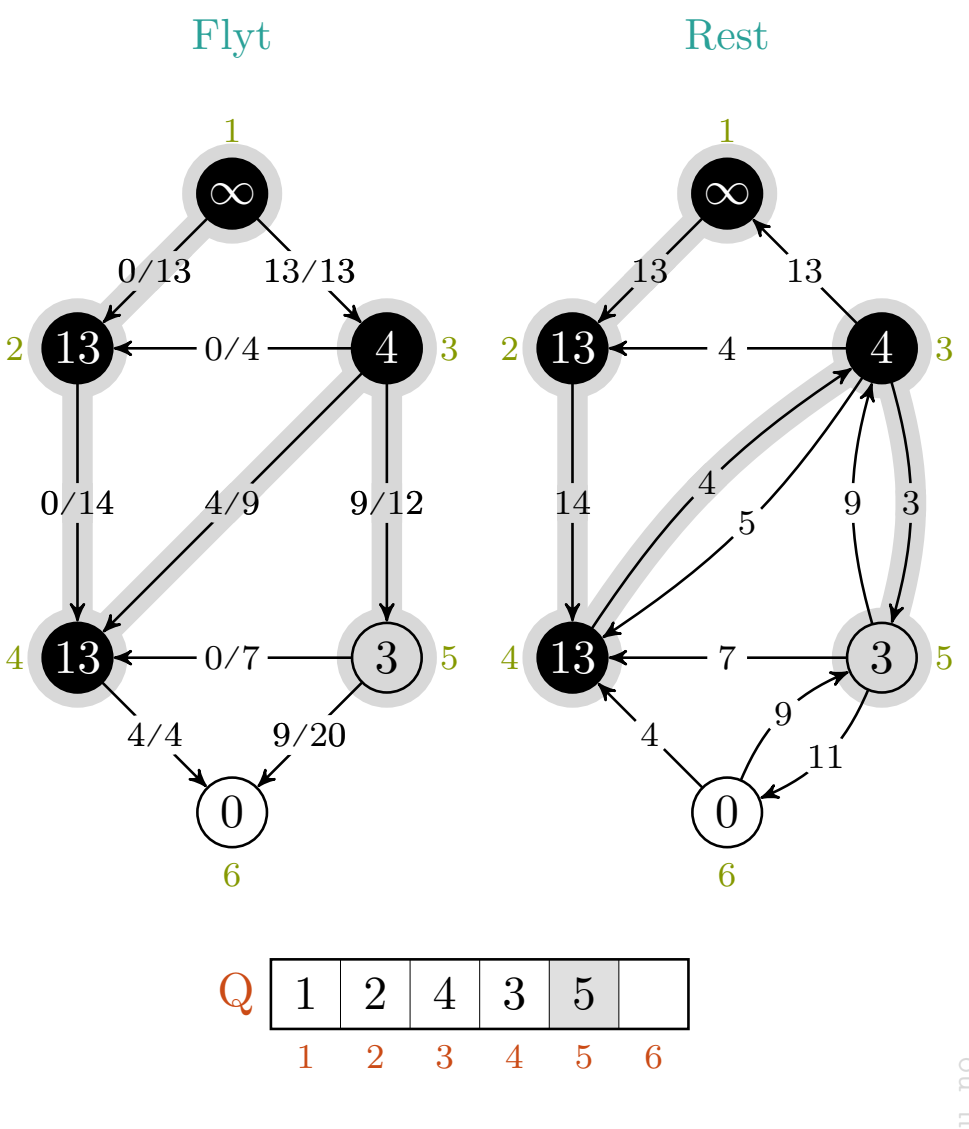

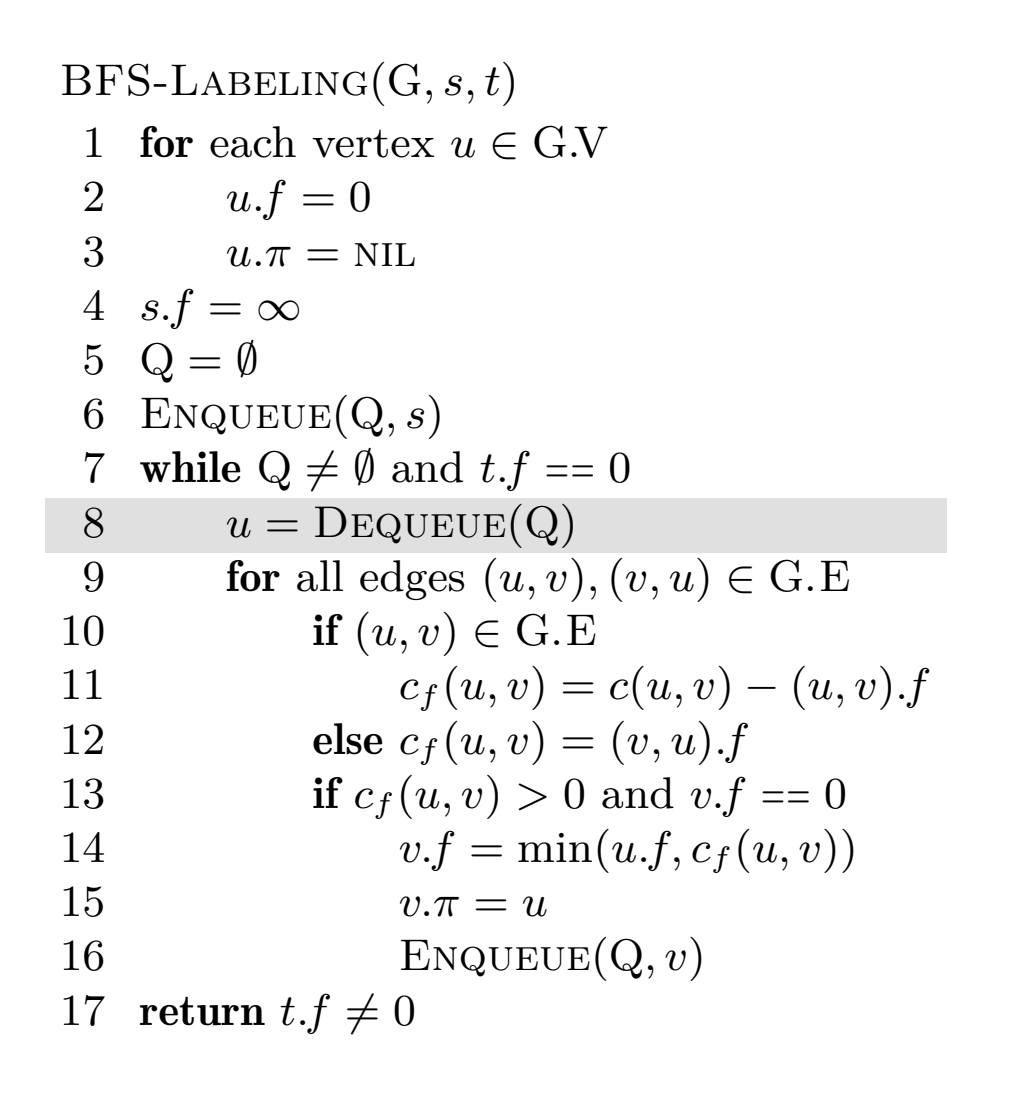

$$
c_f(p), u, v\ =\ -,-,-\ \rightarrow\ -,3,-
$$

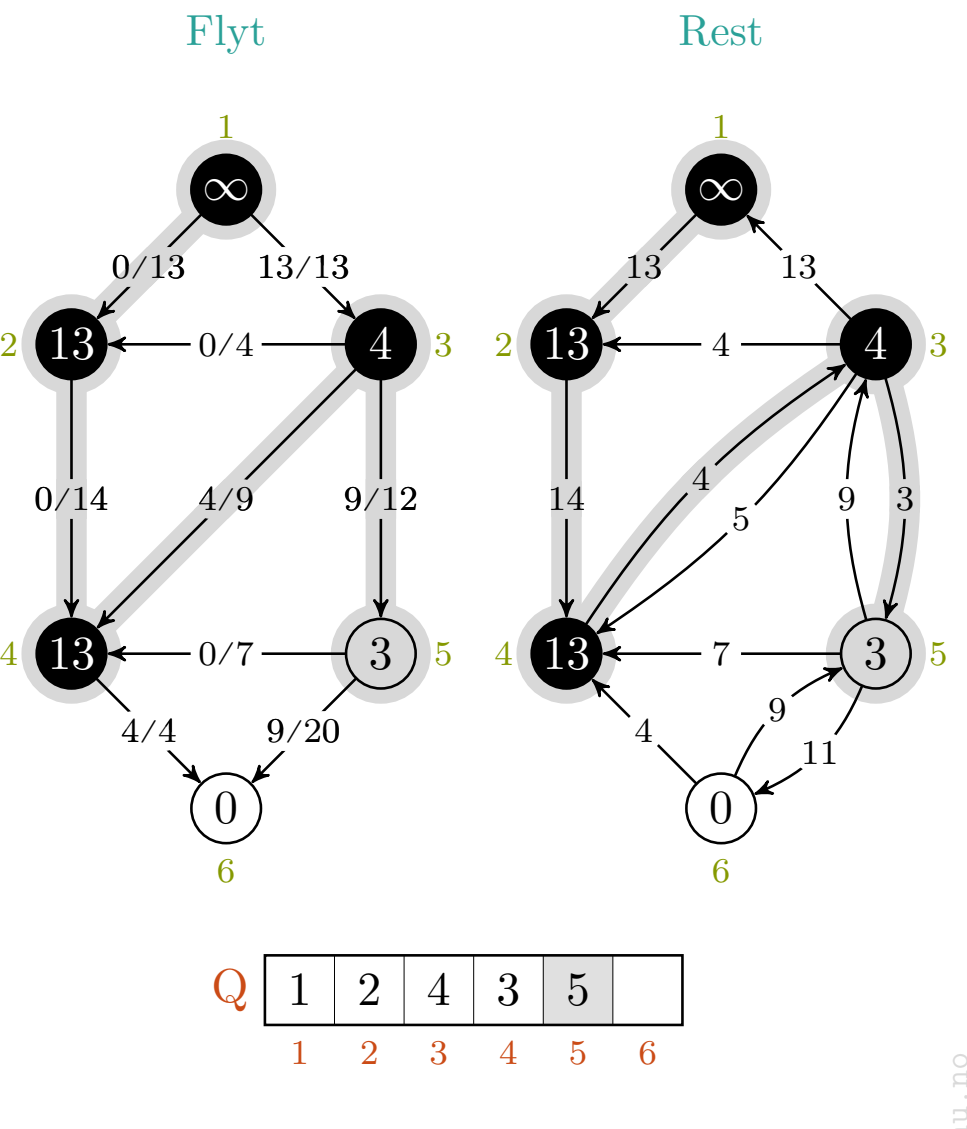

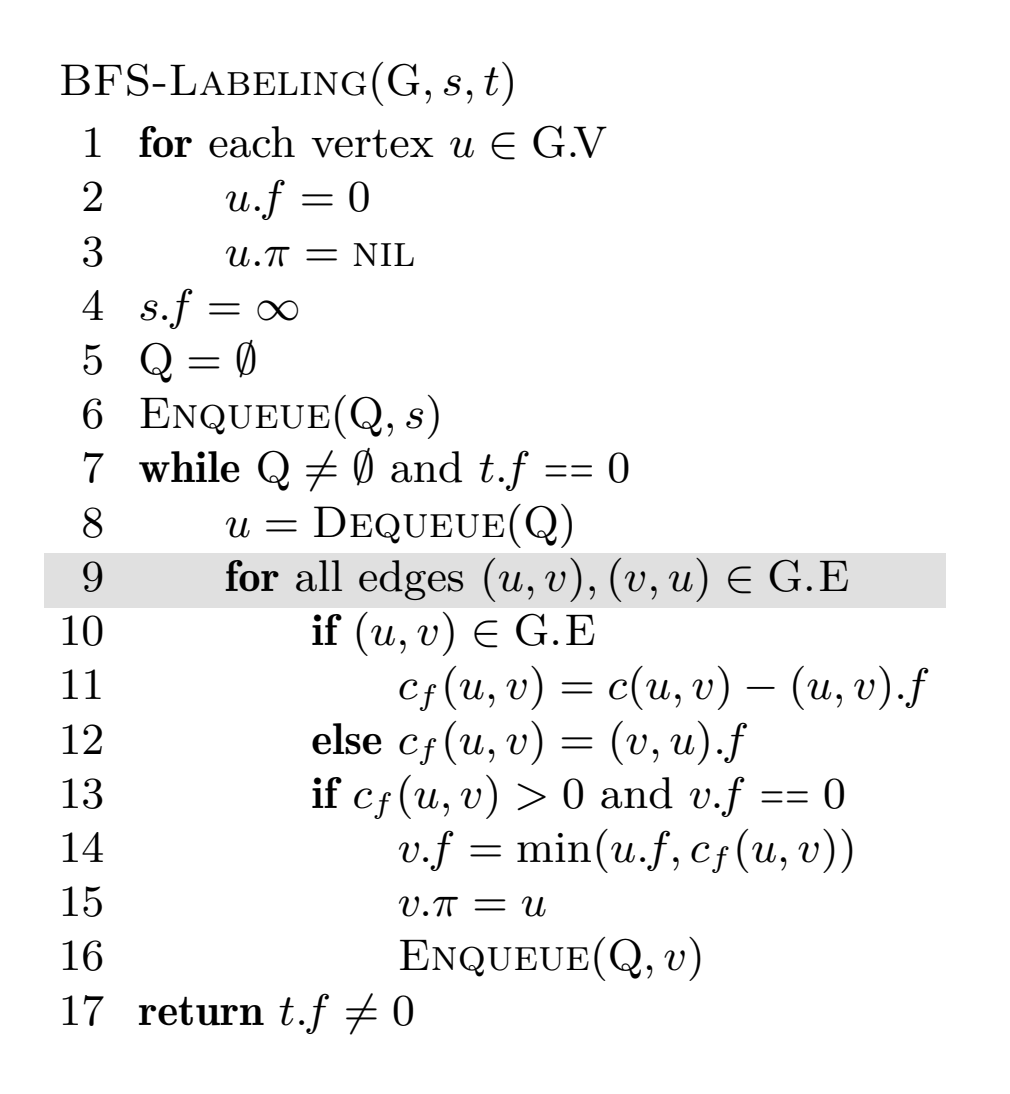

$$
c_f(p), u, v\ =\ -,-,-\ \rightarrow\ -,5,-
$$

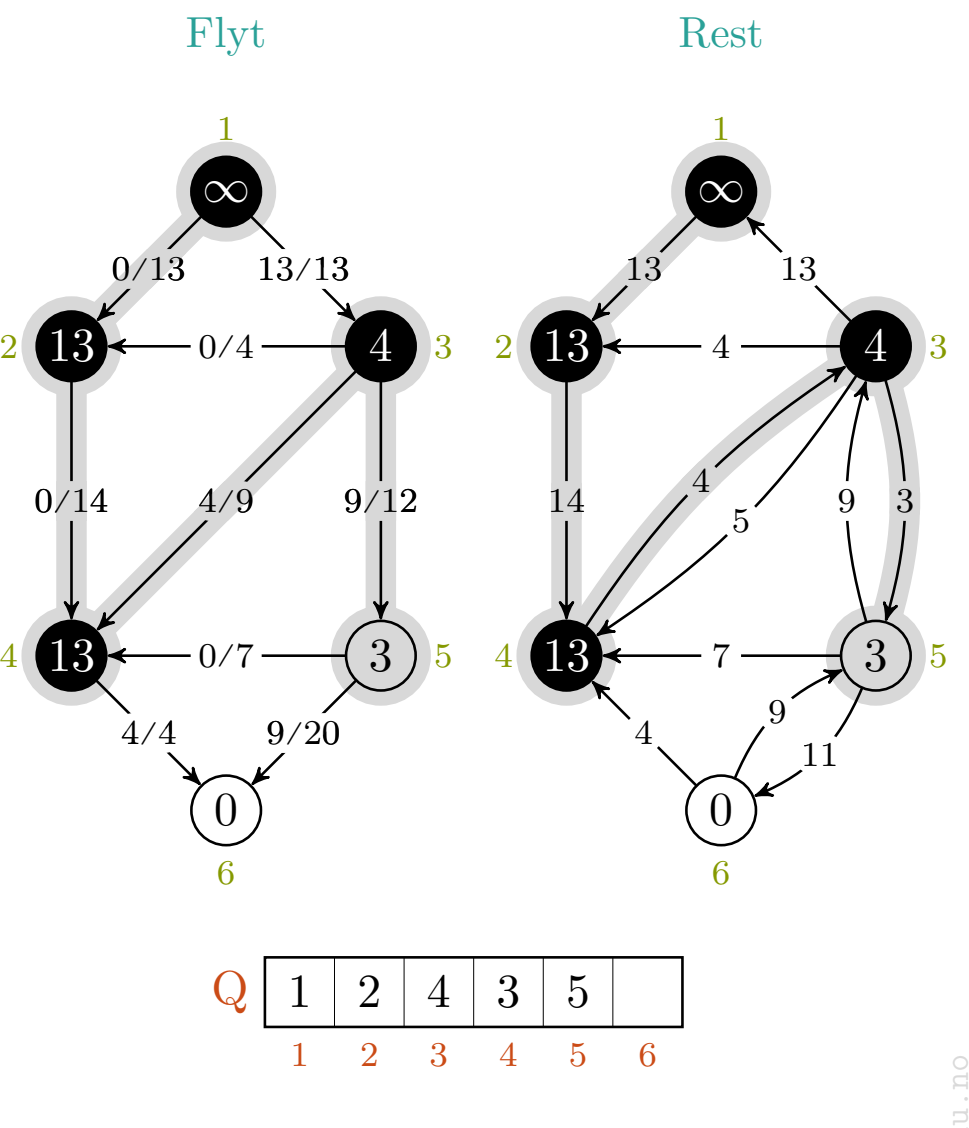

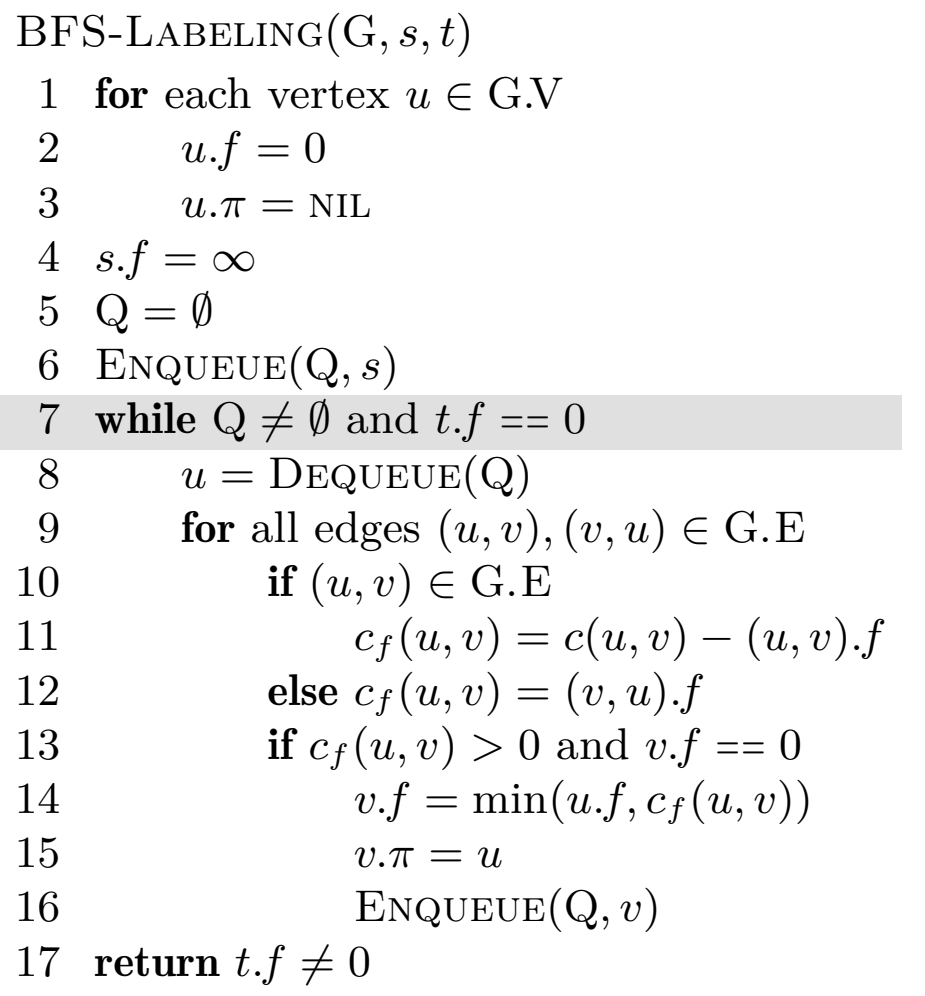

$$
c_f(p), u, v\ =\ -,-,-\ \rightarrow\ -,5,-
$$

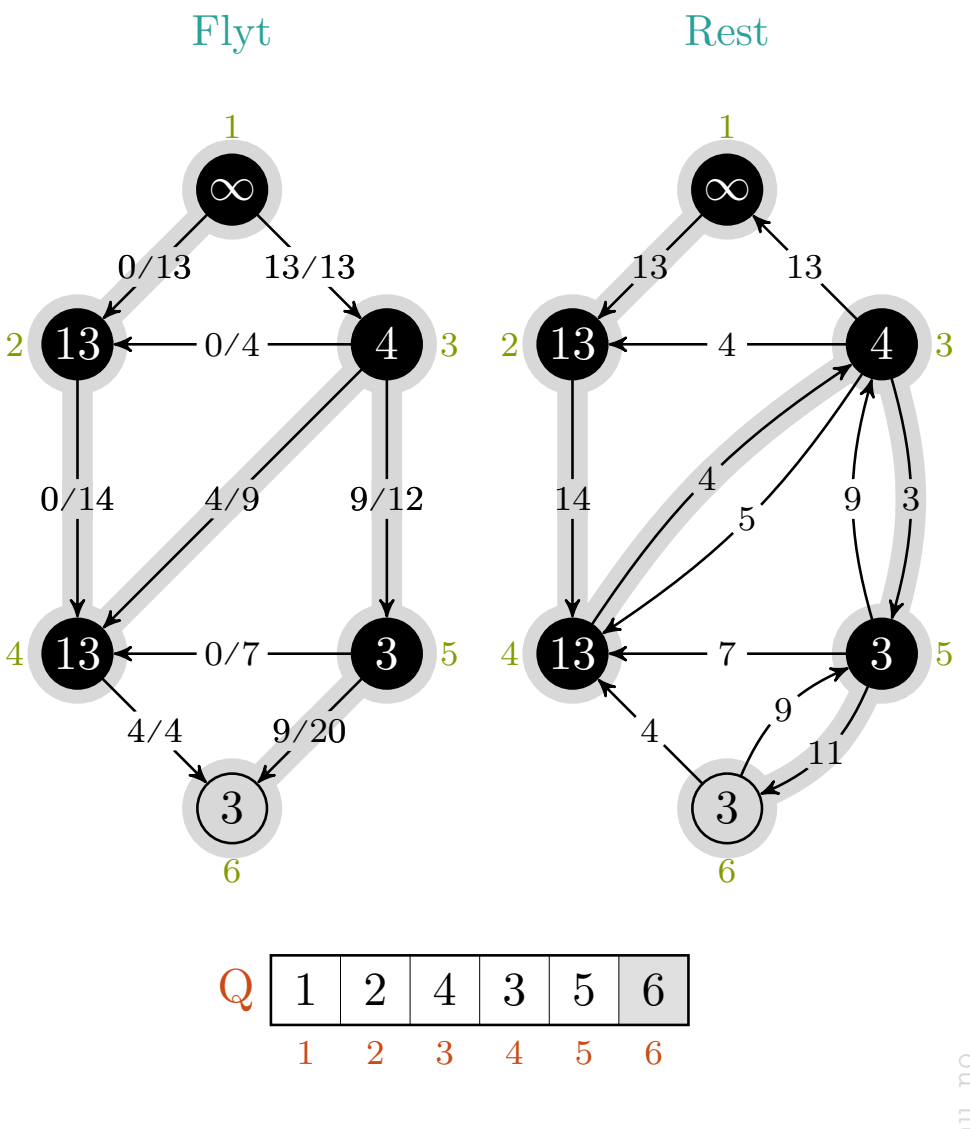

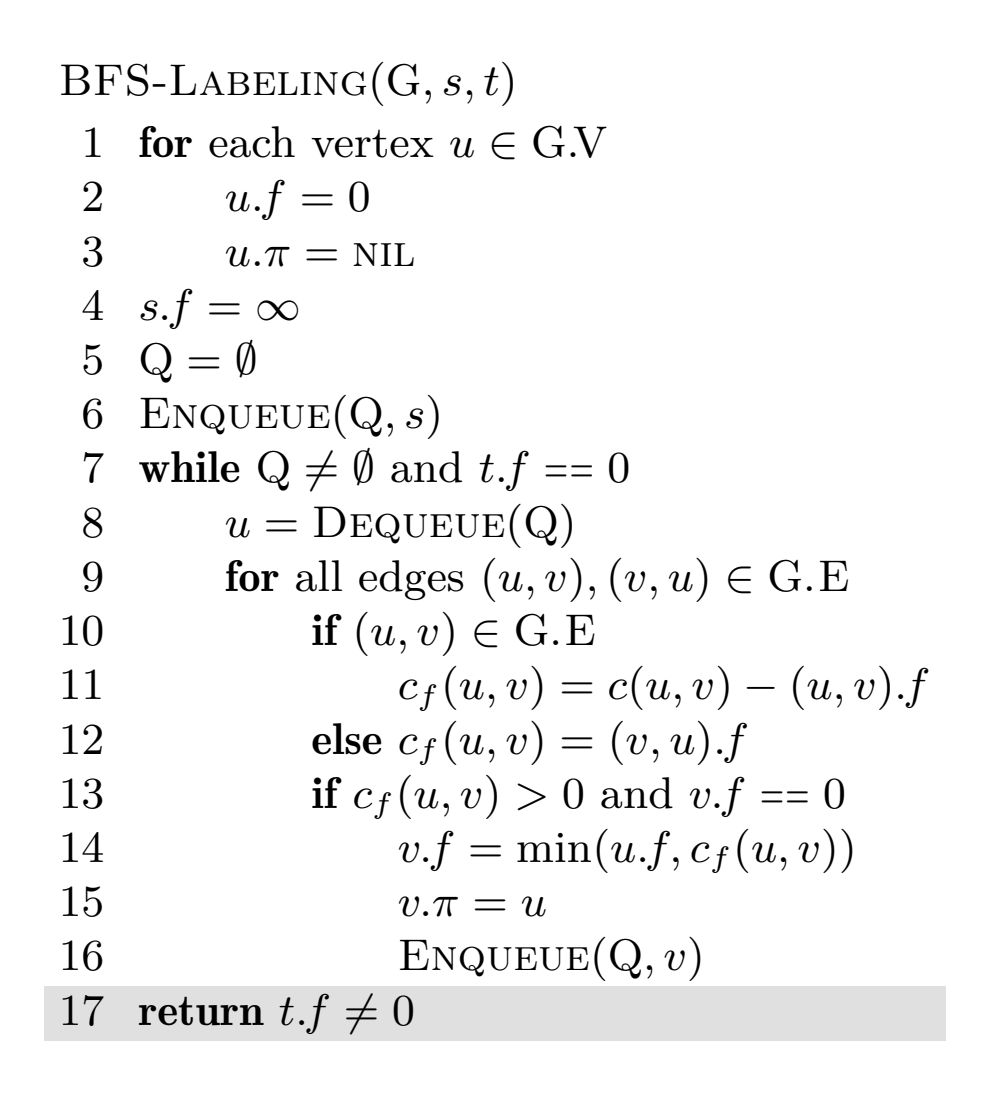

$$
c_f(p), u, v\ =\ -,-,-\ \rightarrow\ -,-
$$

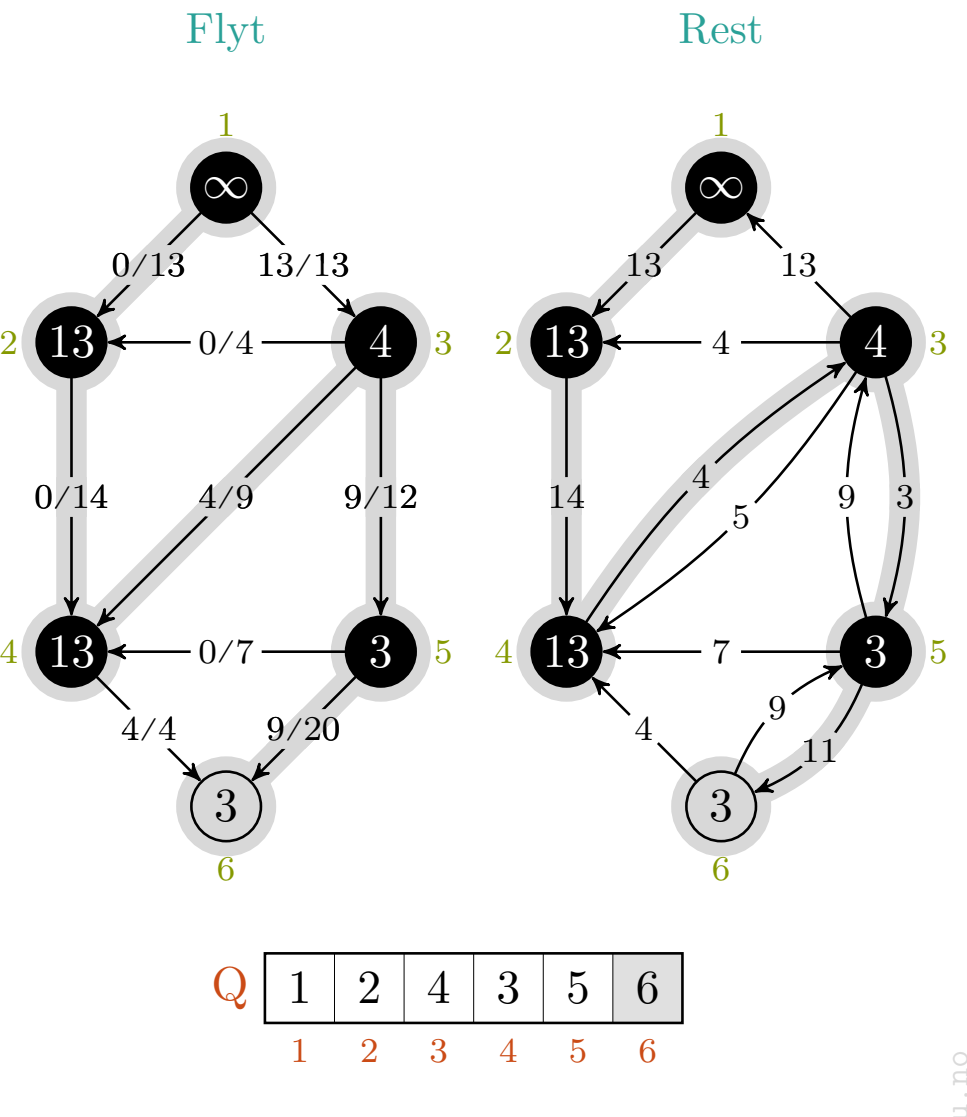

### maks-flyt › edmonds-karp

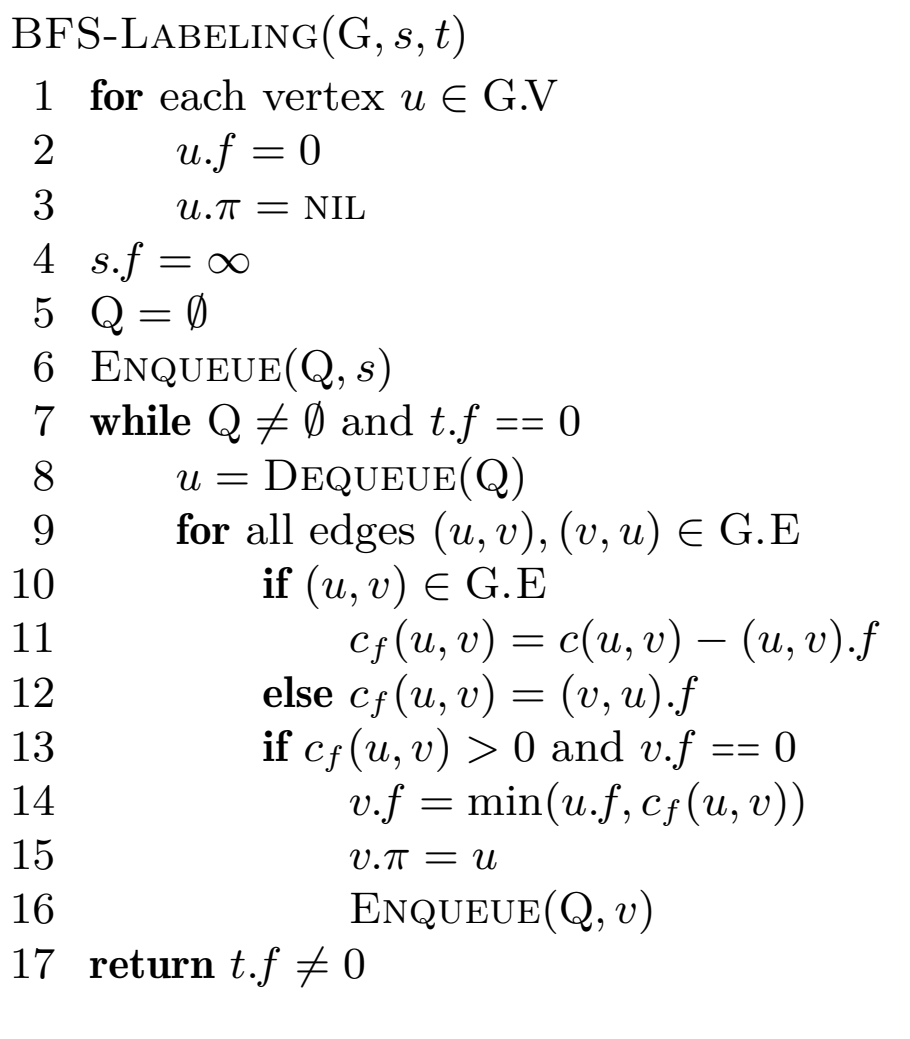

 $\rightarrow$  TRUE

$$
c_f(p), u, v\ =\ -,-,-\ \rightarrow\ -,-
$$

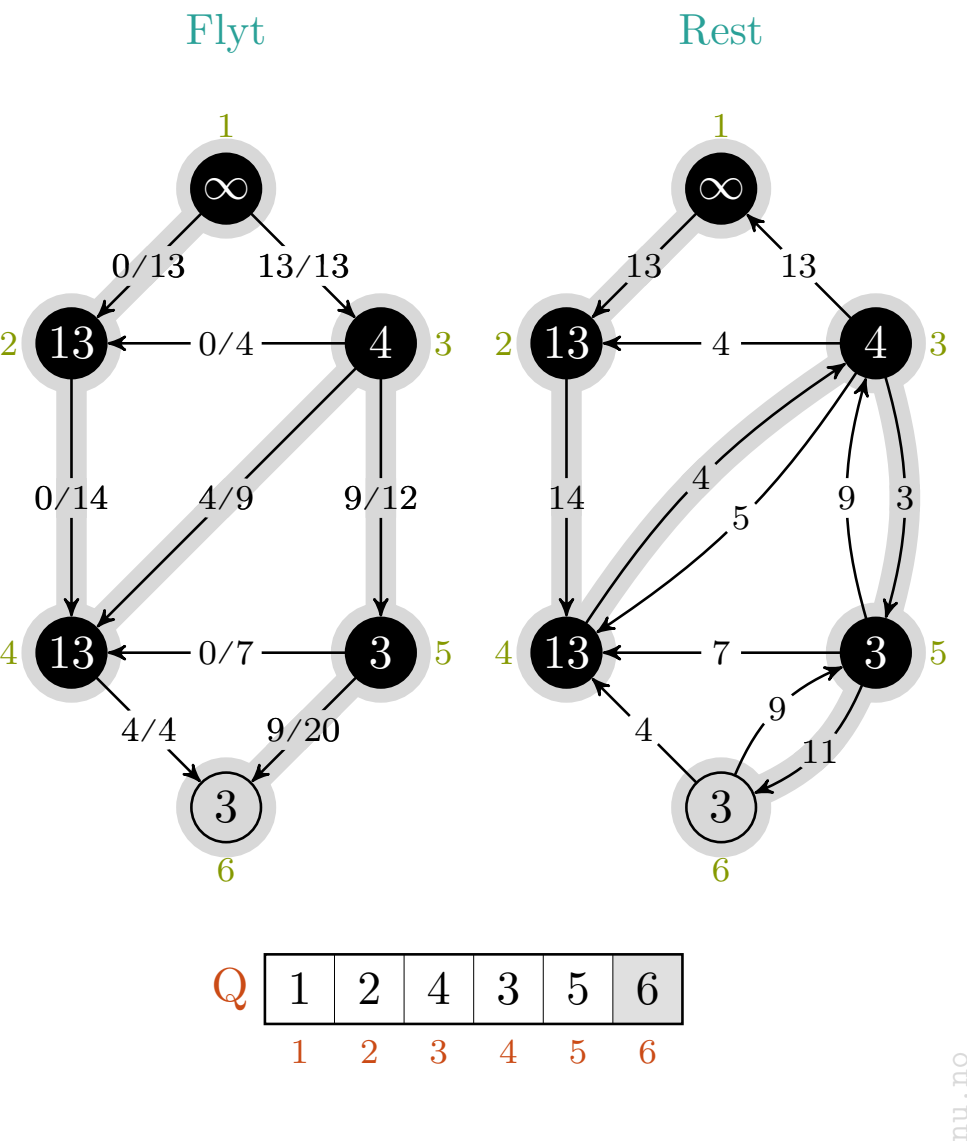

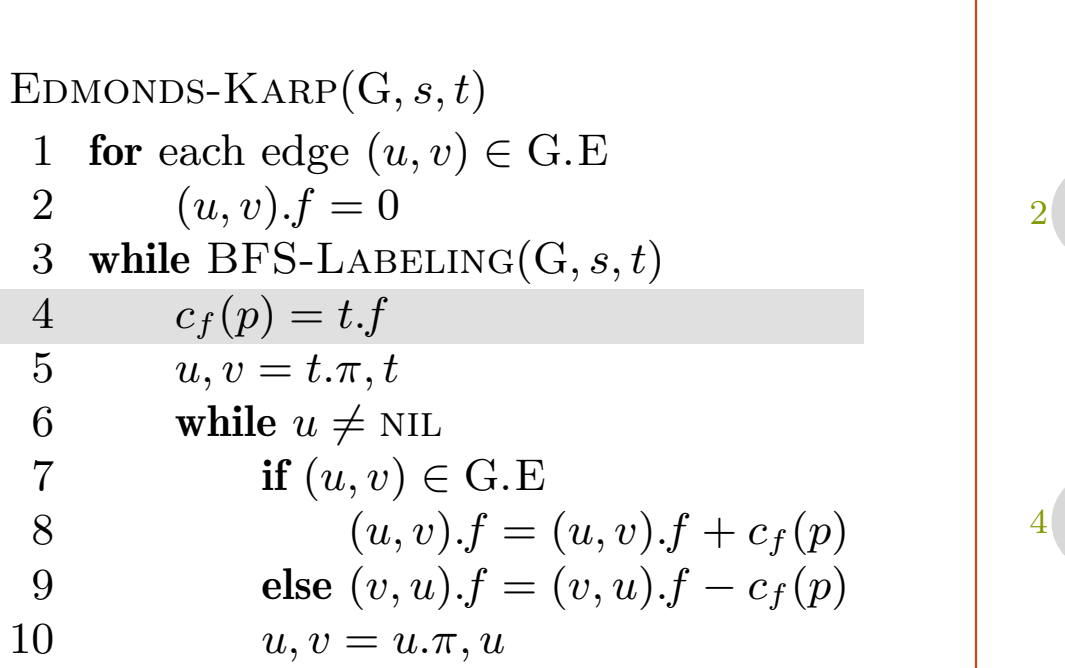

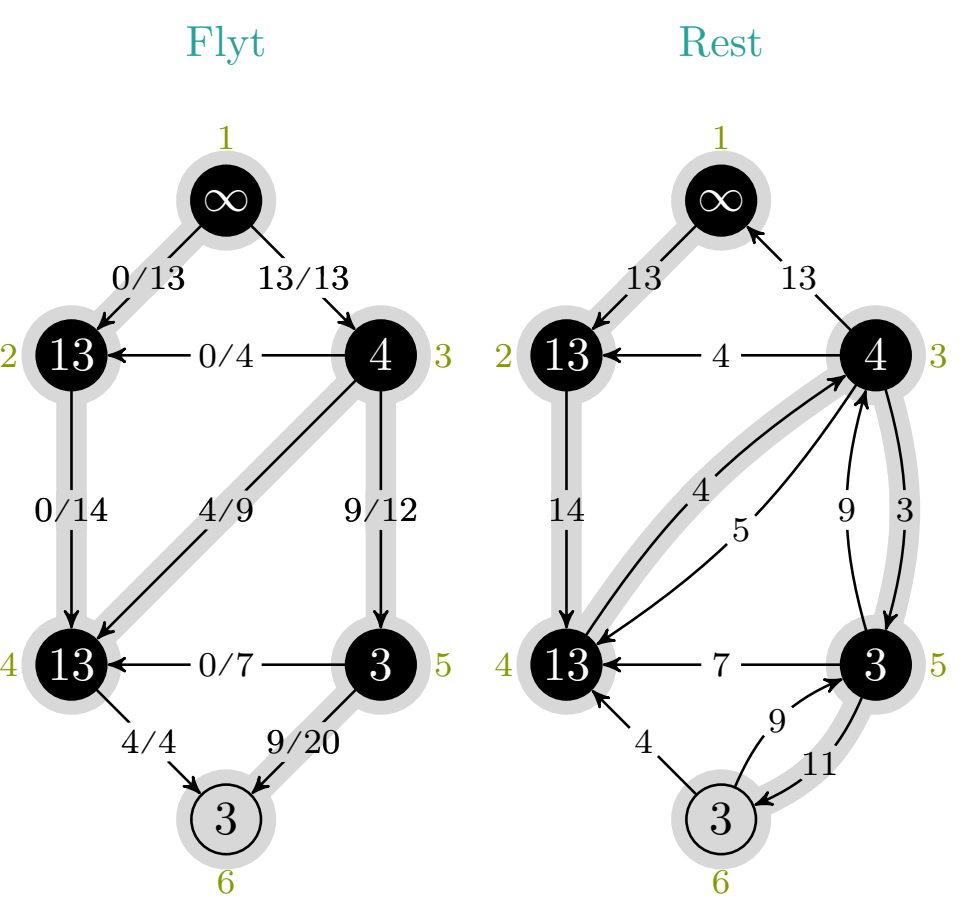

$$
c_f(p), u, v\ =\ -,-,-\
$$

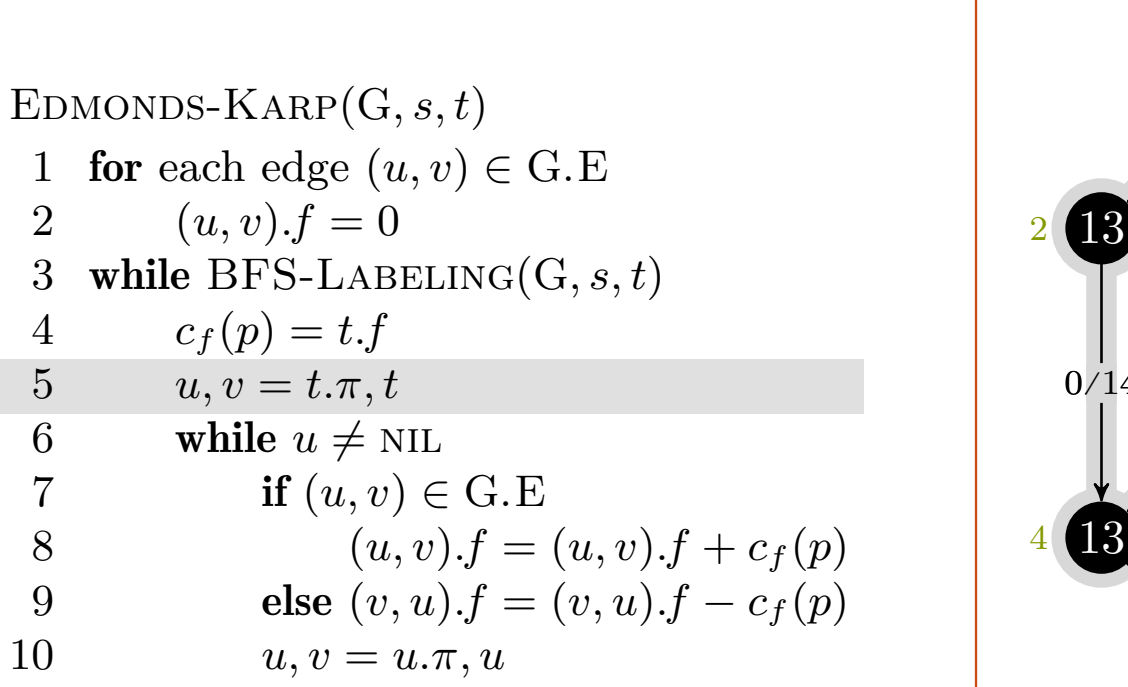

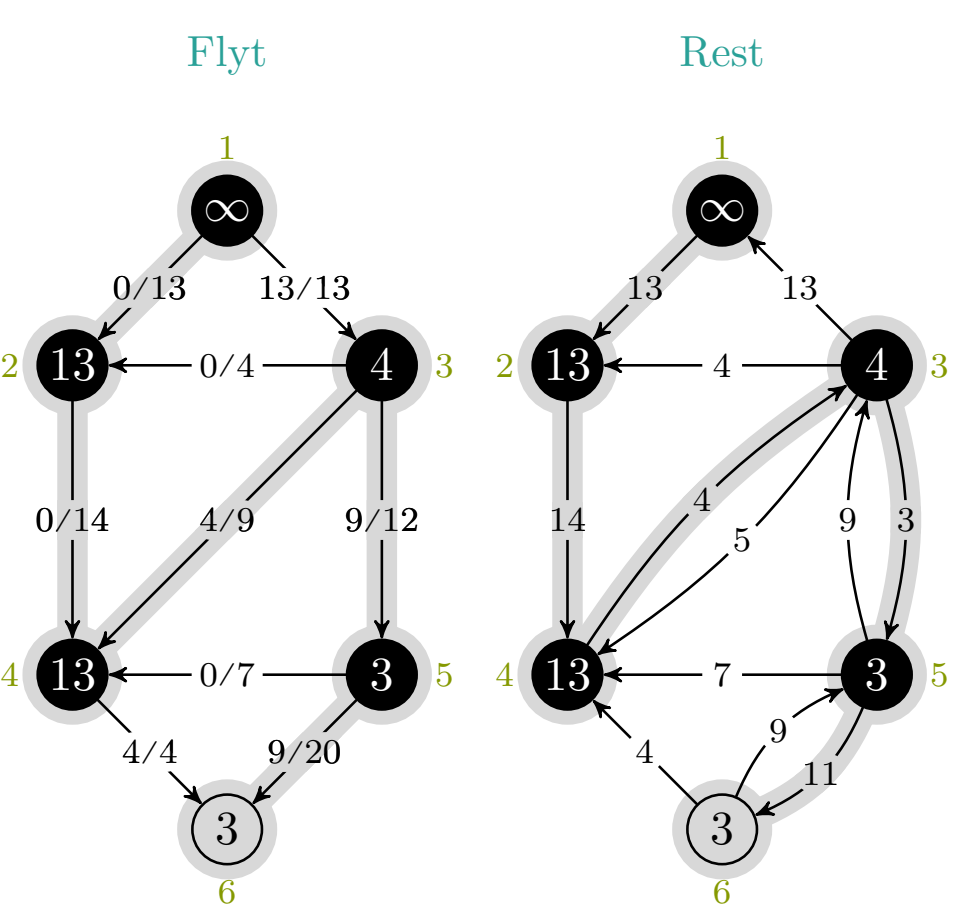

$$
c_f(p), u, v\ =\ 3, -, -
$$

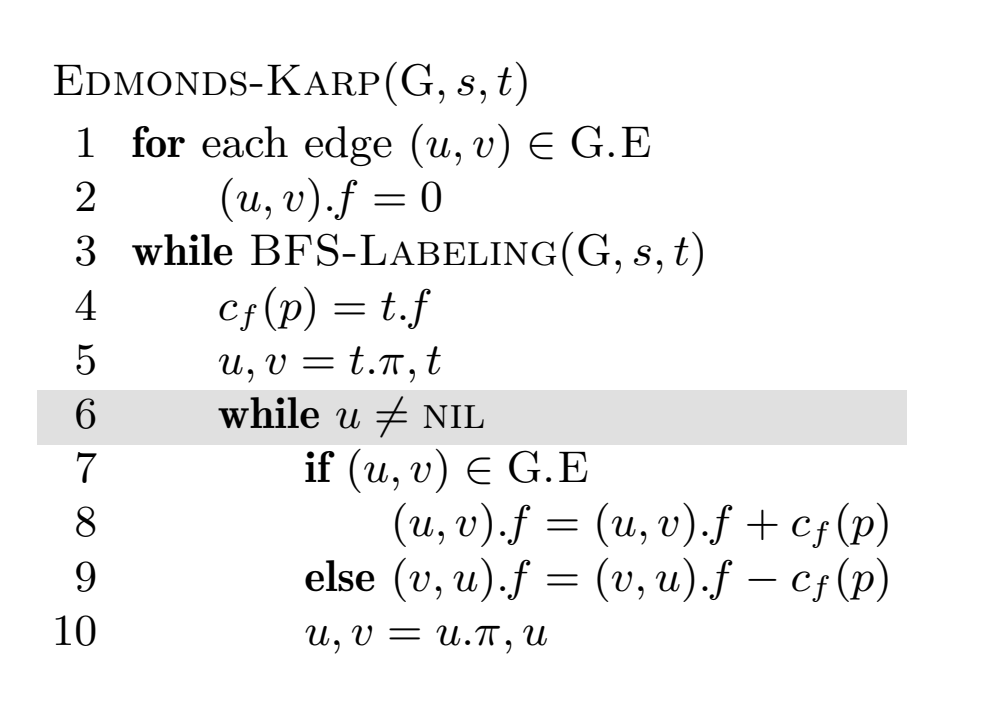

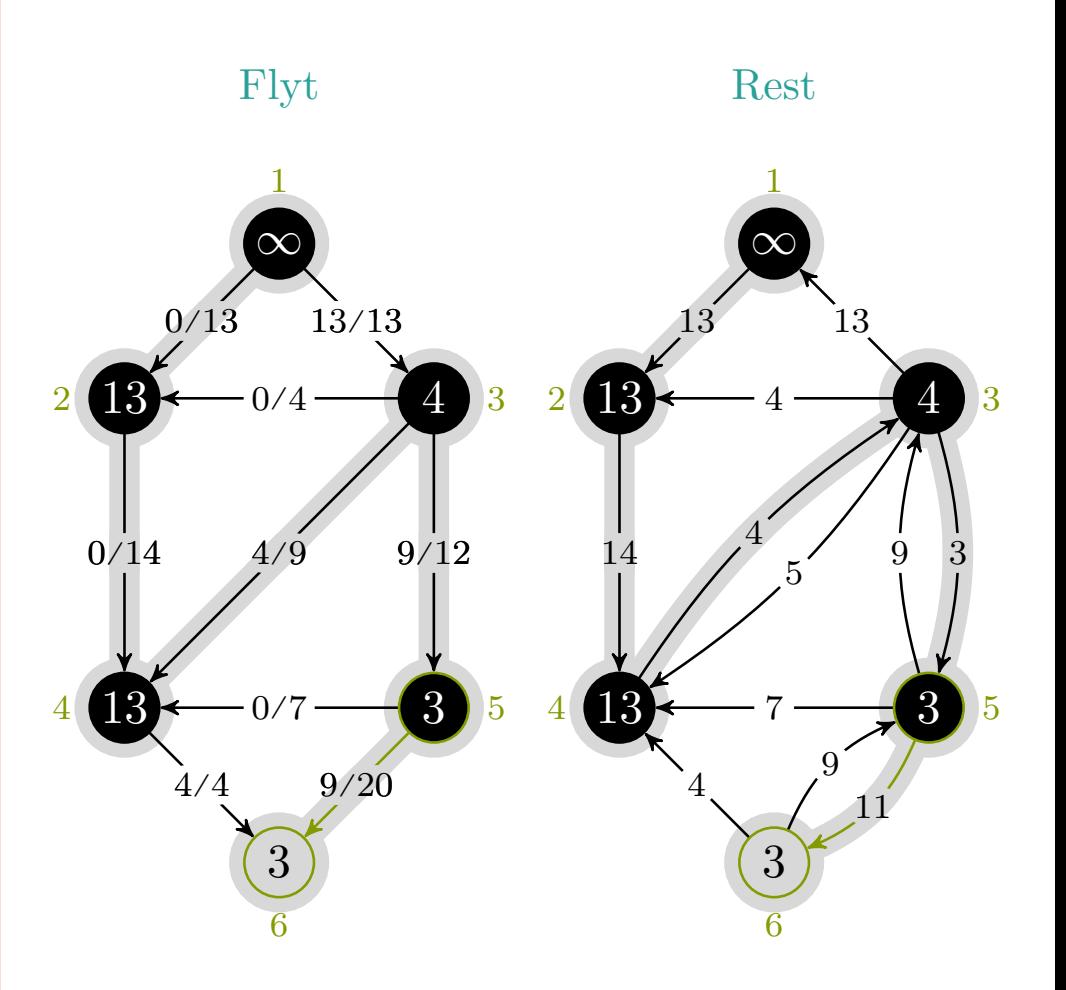

$$
c_f(p), u, v\;=\;3,5,6
$$

mlh @ntnu.no

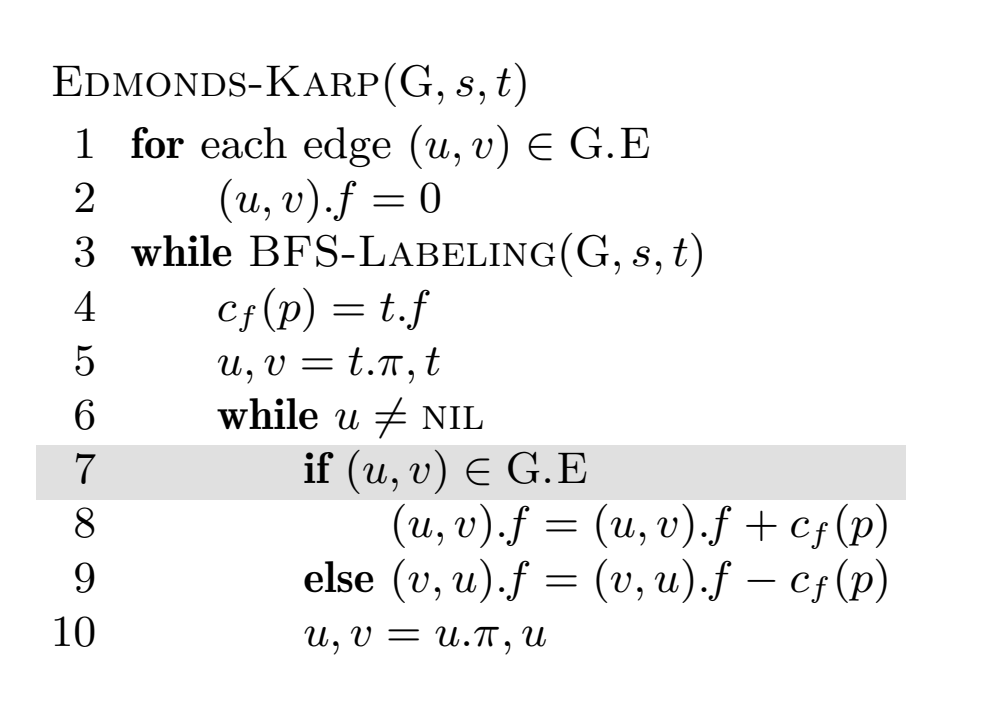

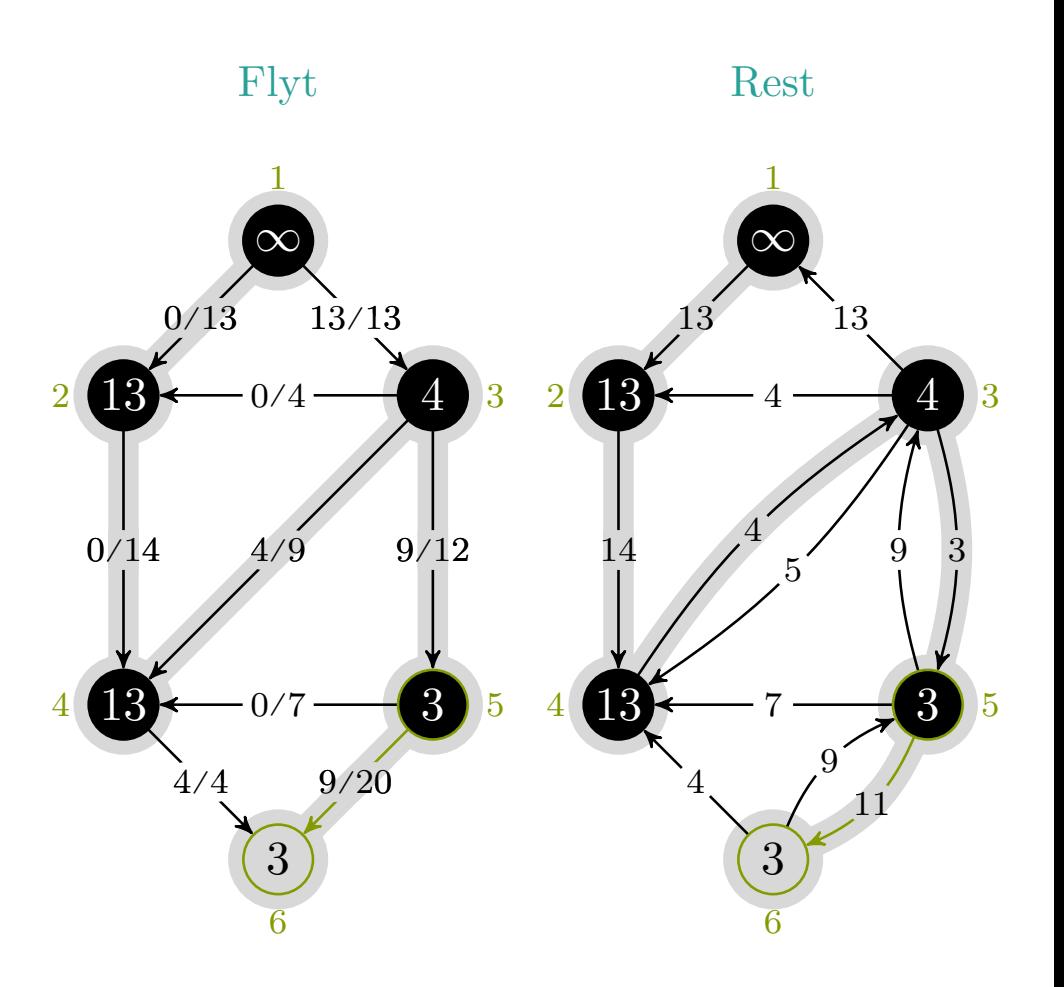

$$
c_f(p), u, v\;=\;3,5,6
$$

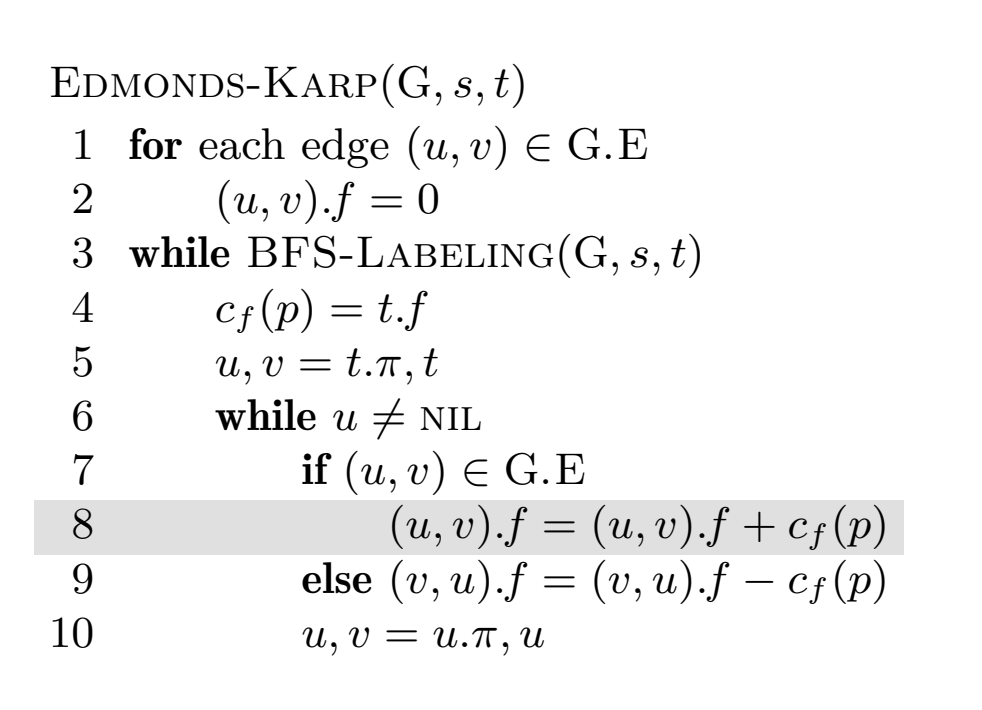

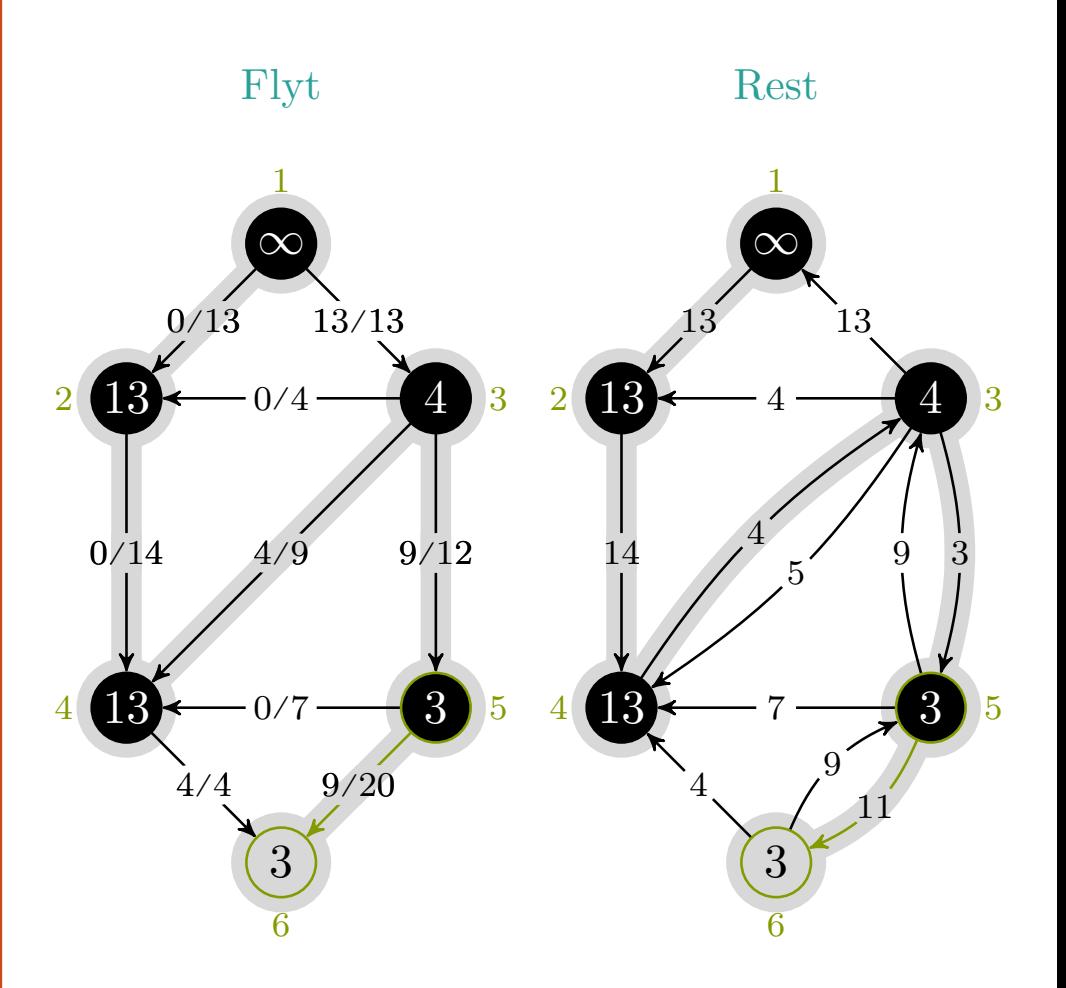

$$
c_f(p), u, v\;=\;3,5,6
$$

mlh @ntnu.no

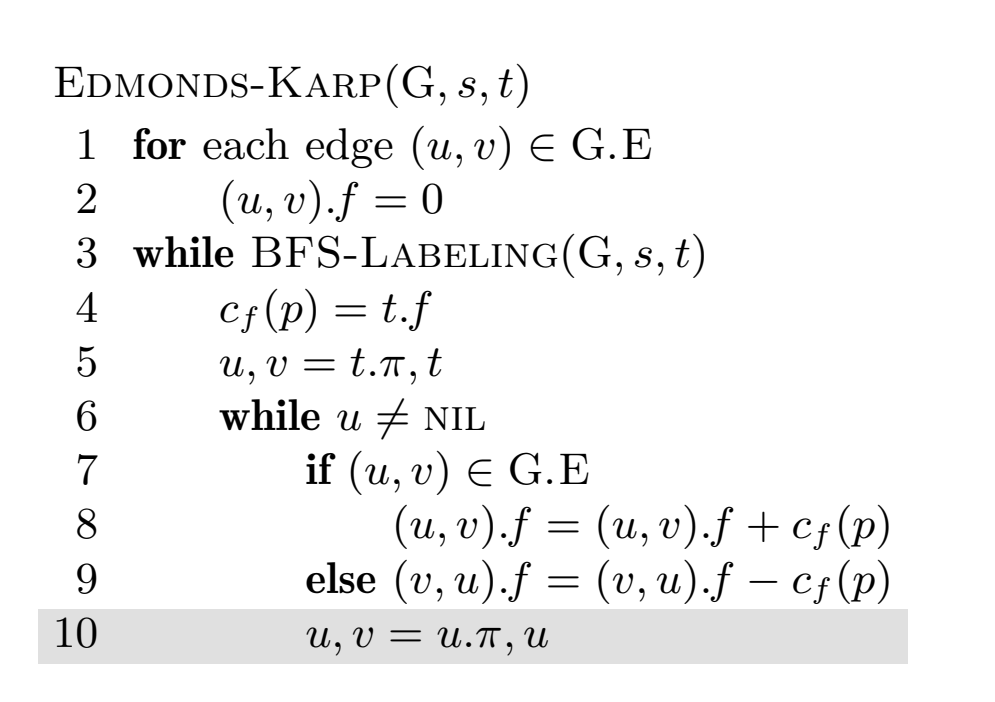

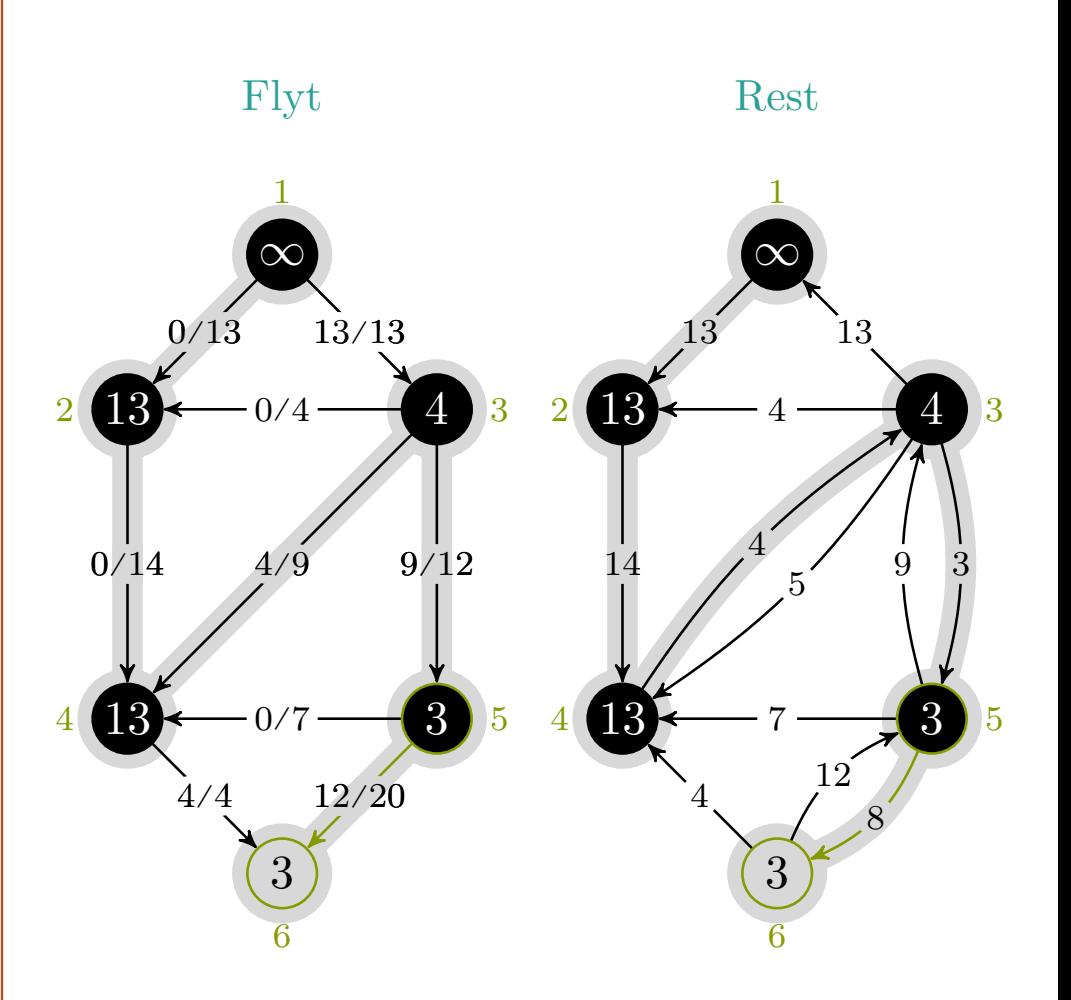

$$
c_f(p), u, v\;=\;3,5,6
$$

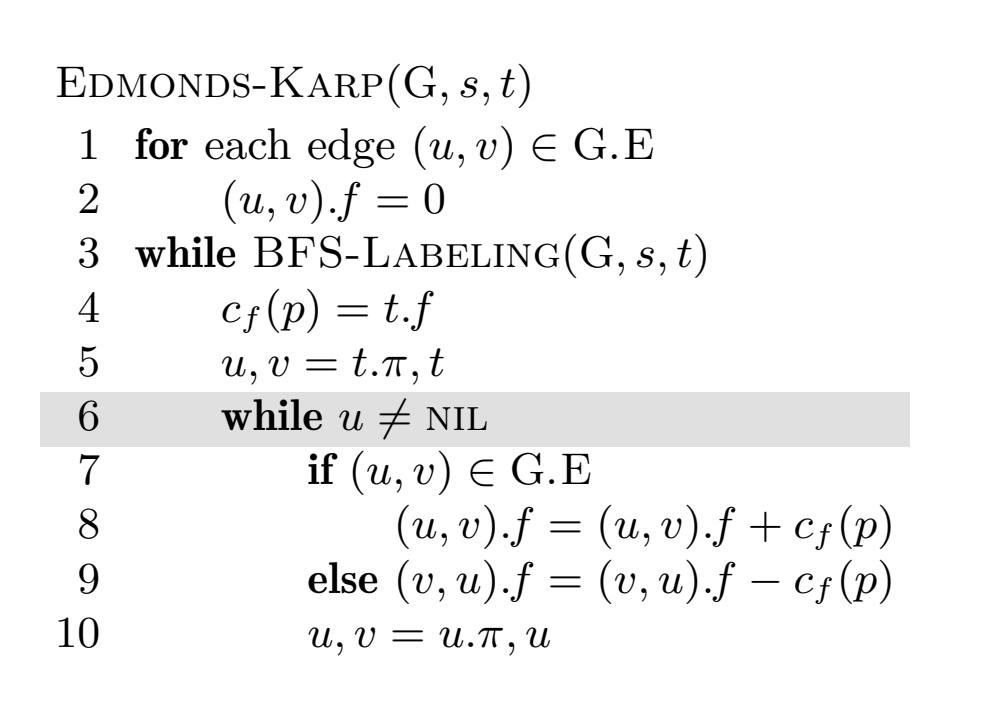

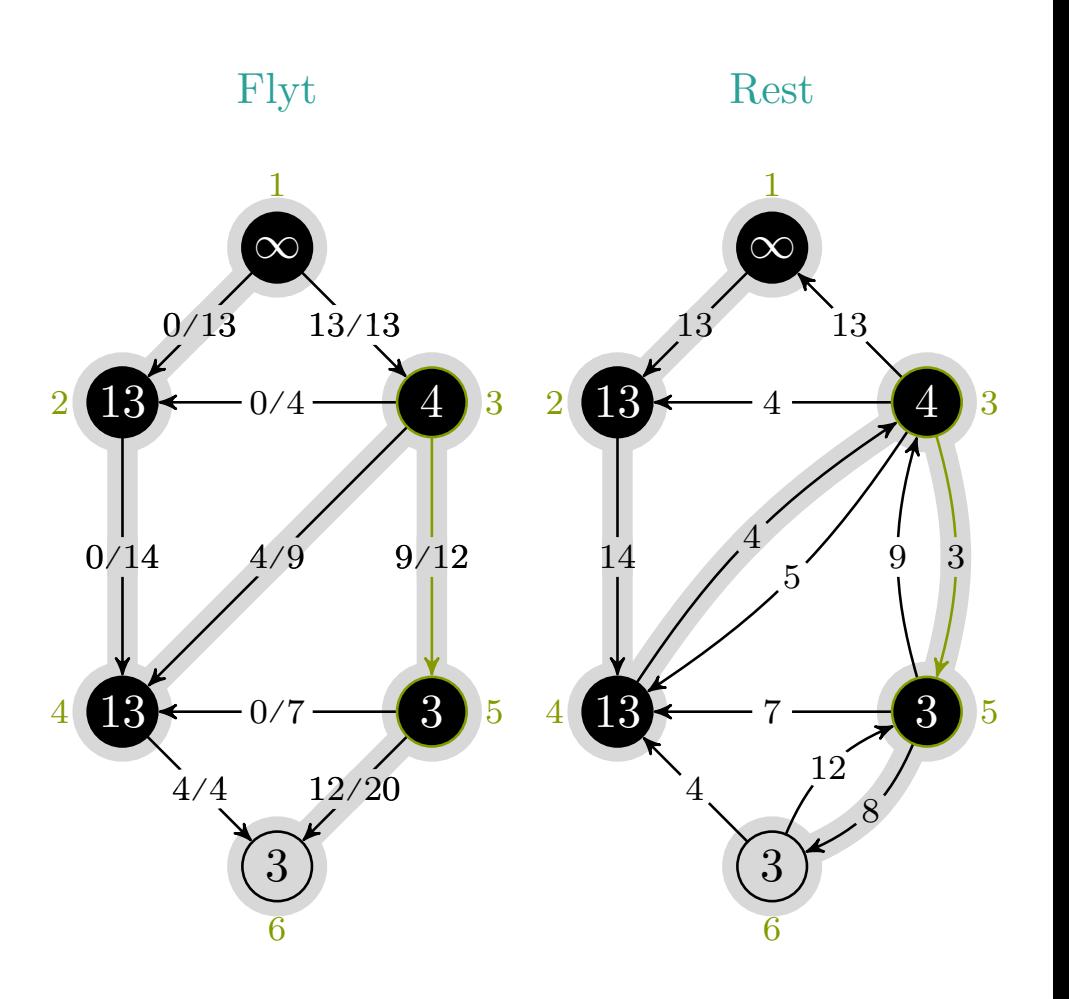

$$
c_f(p), u, v\,\,=\,\,3, 3, 5
$$

mlh @ntnu.no

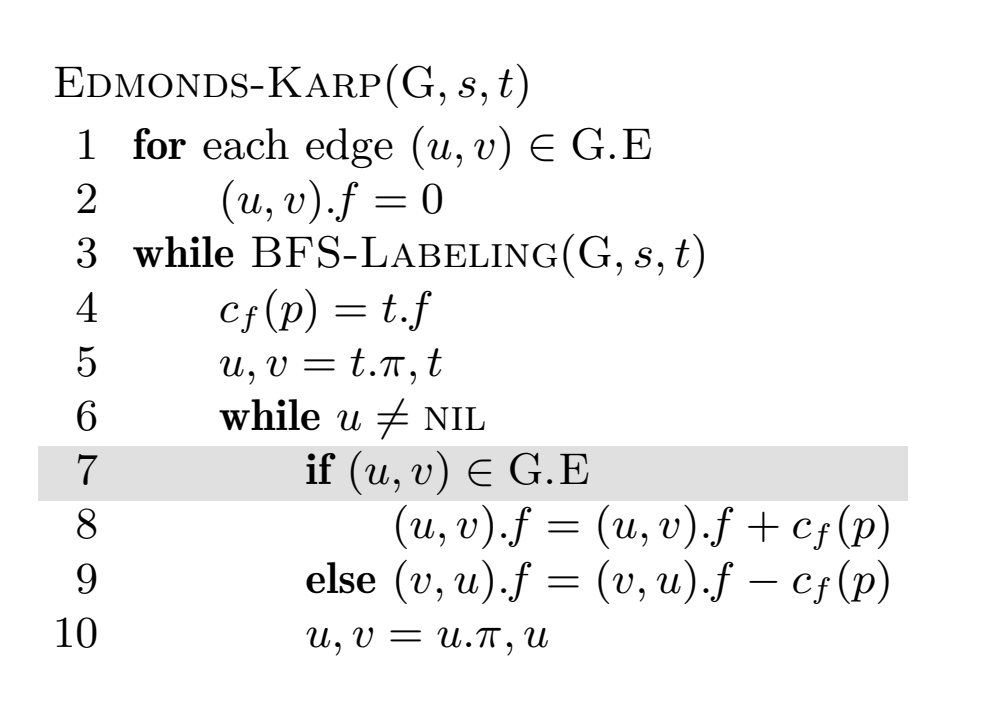

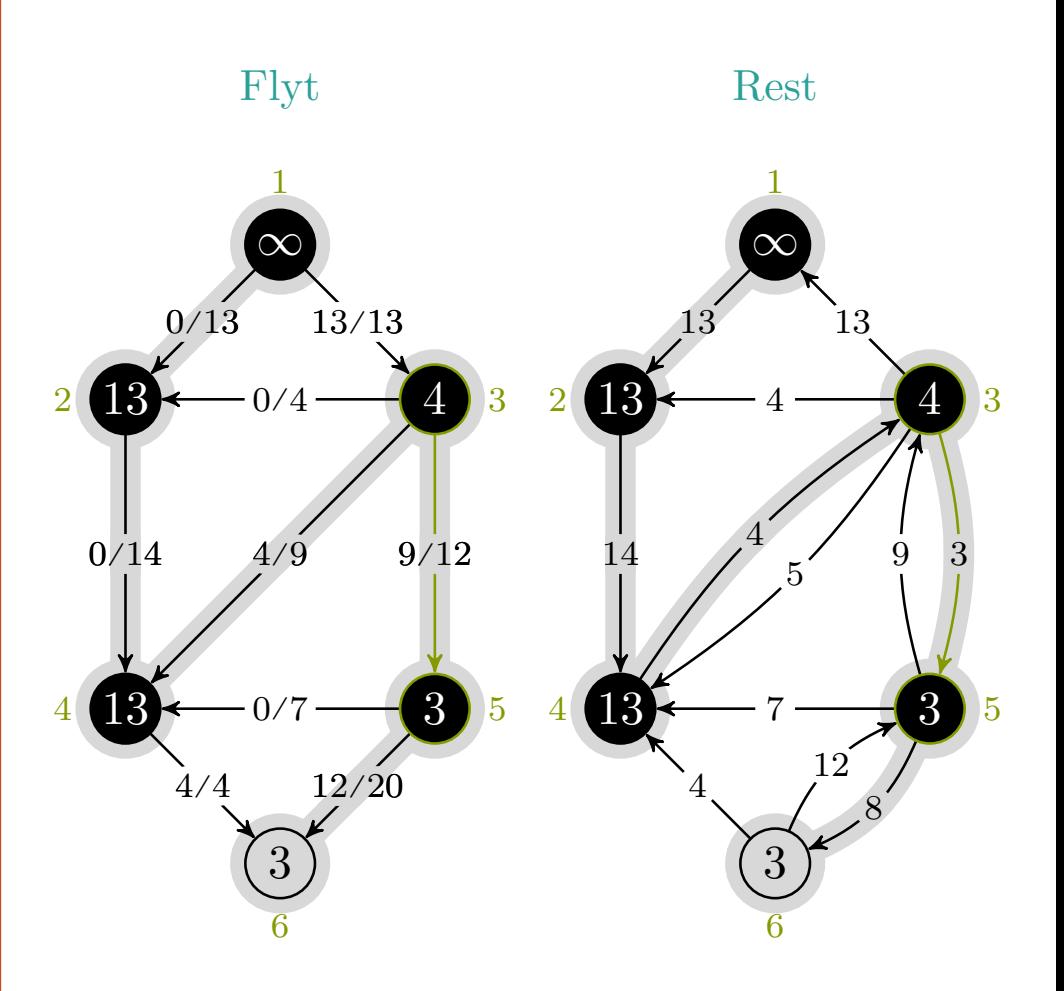

$$
c_f(p), u, v\;=\;3, 3, 5
$$

mlh @ntnu.no

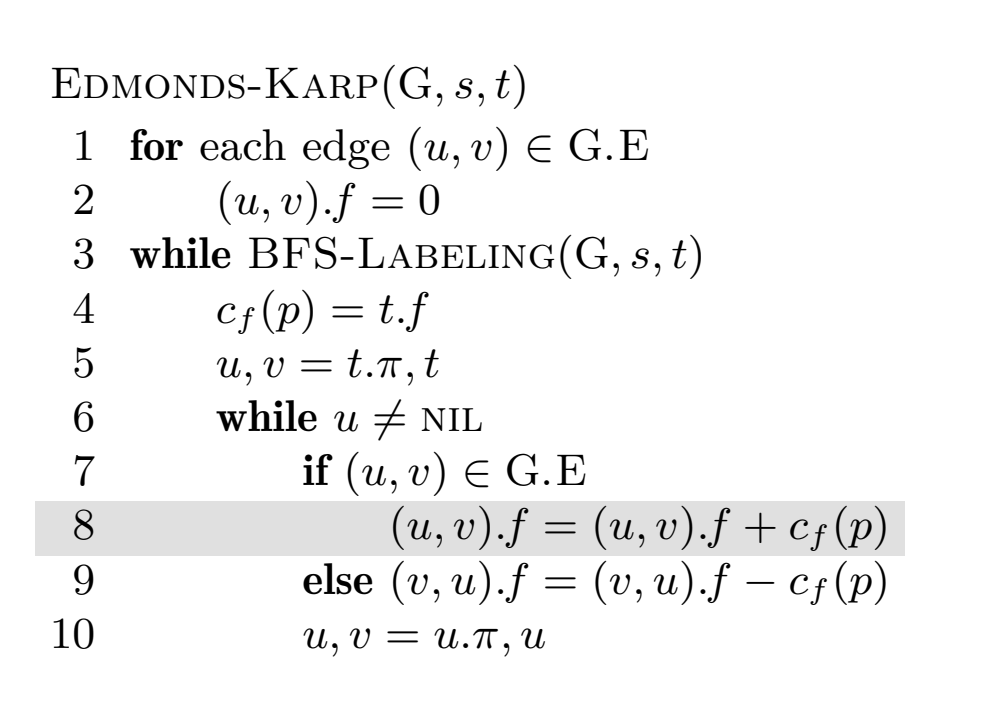

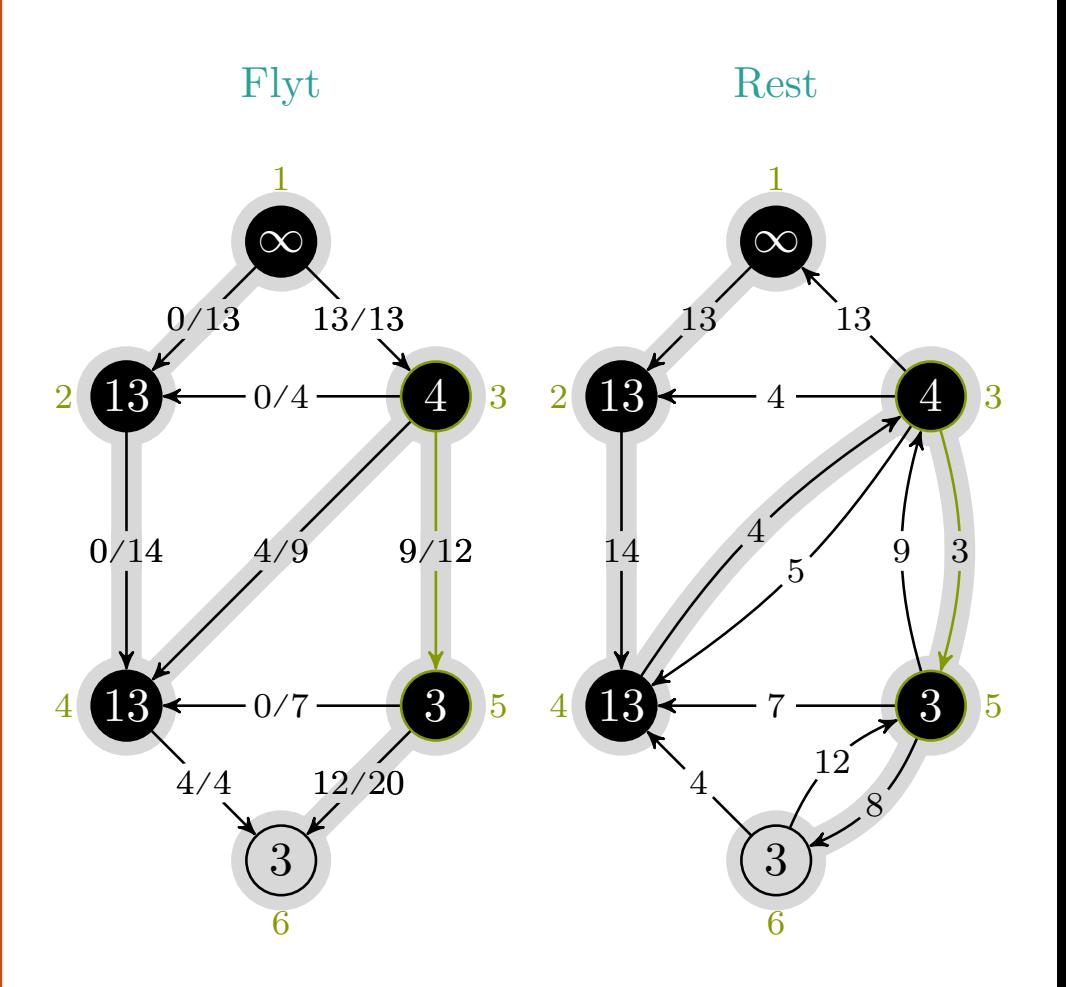

$$
c_f(p), u, v\;=\;3, 3, 5
$$

mlh @ntnu.no

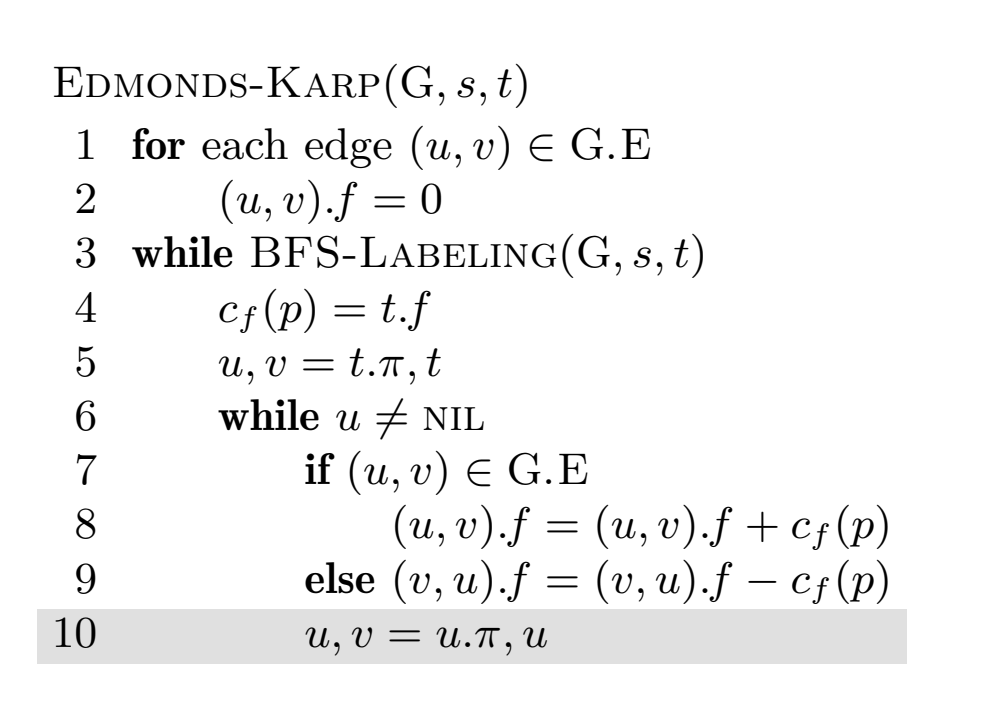

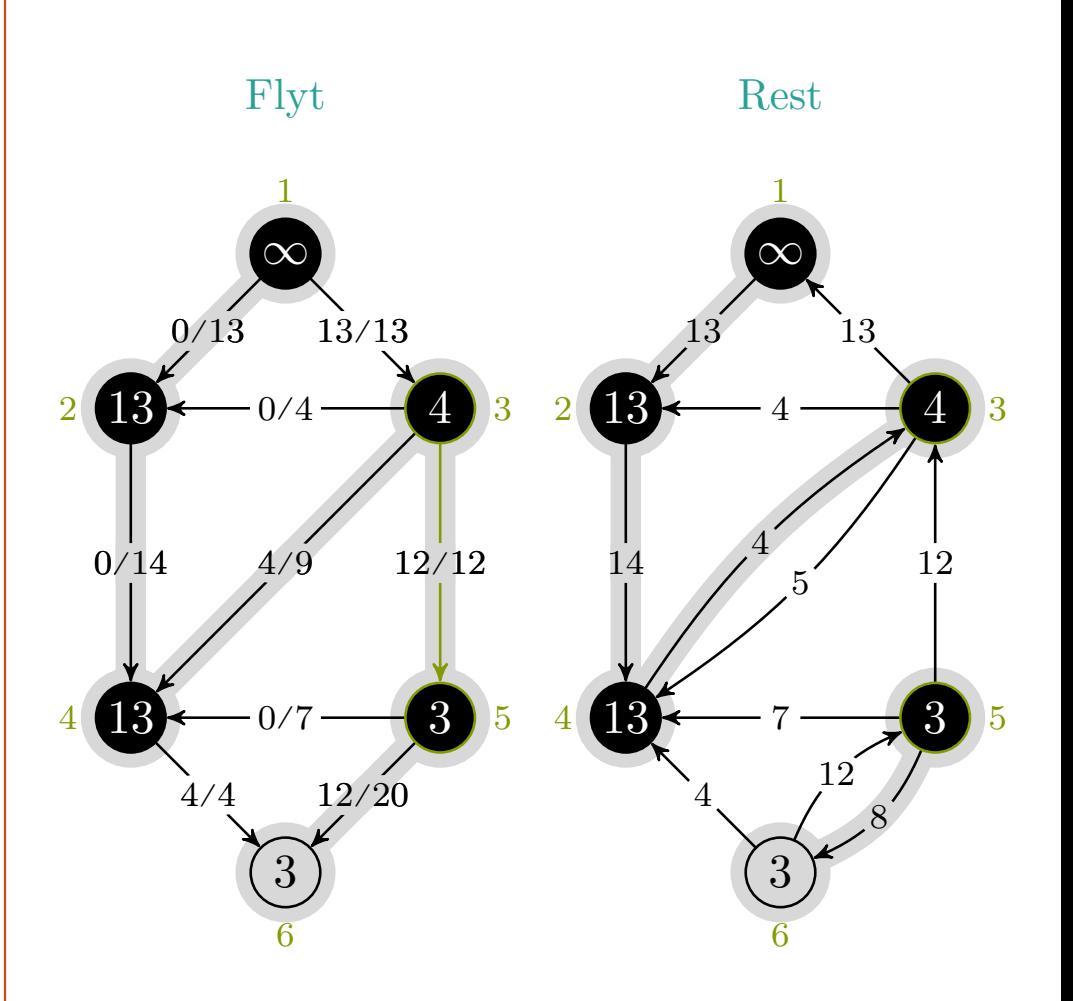

$$
c_f(p), u, v\;=\;3, 3, 5
$$

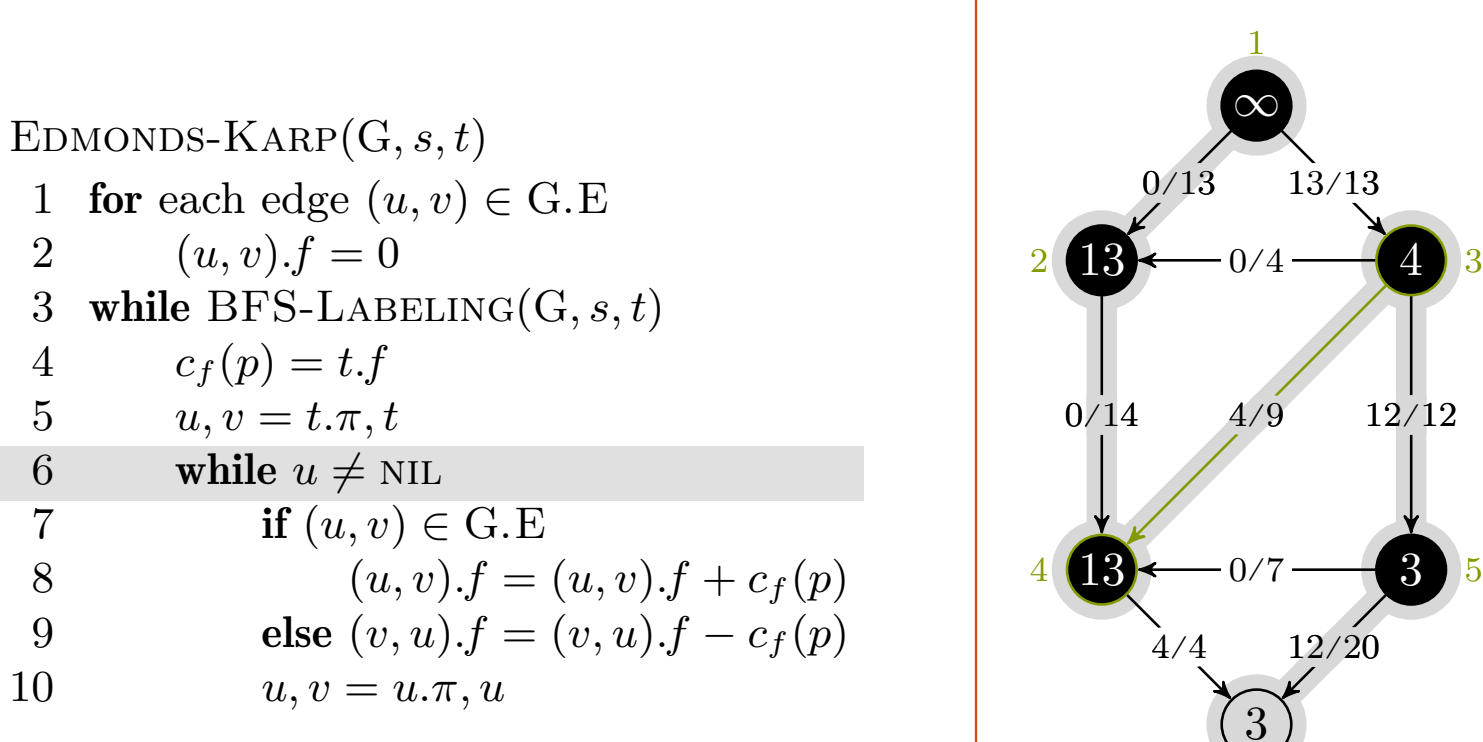

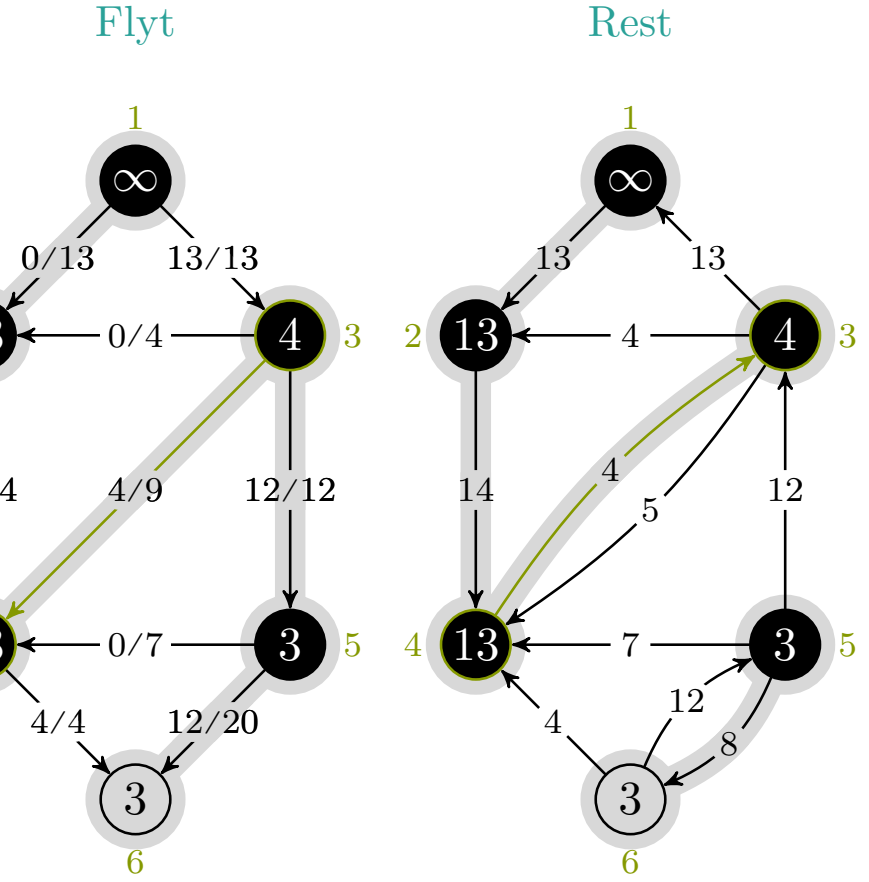

7 if 
$$
(u, v) \in G.E
$$
  
\n8  
\n9  
\nelse  $(v, u).f = (u, v).f +$   
\n10  
\n $u, v = u.\pi, u$   
\n11  
\n12  
\n13  
\n14  
\n15  
\n16  
\n17  
\n18  
\n19  
\n10  
\n10  
\n11  
\n12  
\n13  
\n14  
\n15  
\n16  
\n17  
\n18  
\n19  
\n10  
\n10  
\n11  
\n12  
\n13  
\n14  
\n15  
\n16  
\n17  
\n18  
\n19  
\n10  
\n10  
\n11  
\n12  
\n13  
\n14  
\n15  
\n16  
\n17  
\n18  
\n19  
\n10  
\n10  
\n11  
\n12  
\n13  
\n14  
\n15  
\n16  
\n17  
\n18  
\n19  
\n10  
\n10  
\n11  
\n12  
\n13  
\n14  
\n15  
\n16  
\n17  
\n18  
\n19  
\n10  
\n10  
\n11  
\n12  
\n13  
\n14  
\n15  
\n16  
\n17  
\n18  
\n19  
\n10  
\n10  
\n11  
\n12  
\n13  
\n14  
\n15  
\n16  
\n17  
\n18  
\n19  
\n19  
\n10  
\n11  
\n12  
\n13  
\n14  
\n15  
\n16  
\n17  
\n18  
\n19  
\n19  
\n10  
\n11  
\n12  
\n13  
\n14  
\n15  
\n16  
\n17  
\n18  
\n19  
\n10  
\n11  
\n12  
\n13  
\n14  
\n15  
\n16  
\n18  
\n19  
\n19  
\n10  
\n10  
\n11  
\n12  
\n13  
\n14  
\n15  
\n16  
\n18  
\n19  
\n10  
\n11  
\n12  
\n13  
\n14  
\n15  
\n16  
\n18  
\n19  
\n10  
\n10

 $c_f(p), u, v = 3, 4, 3$ 

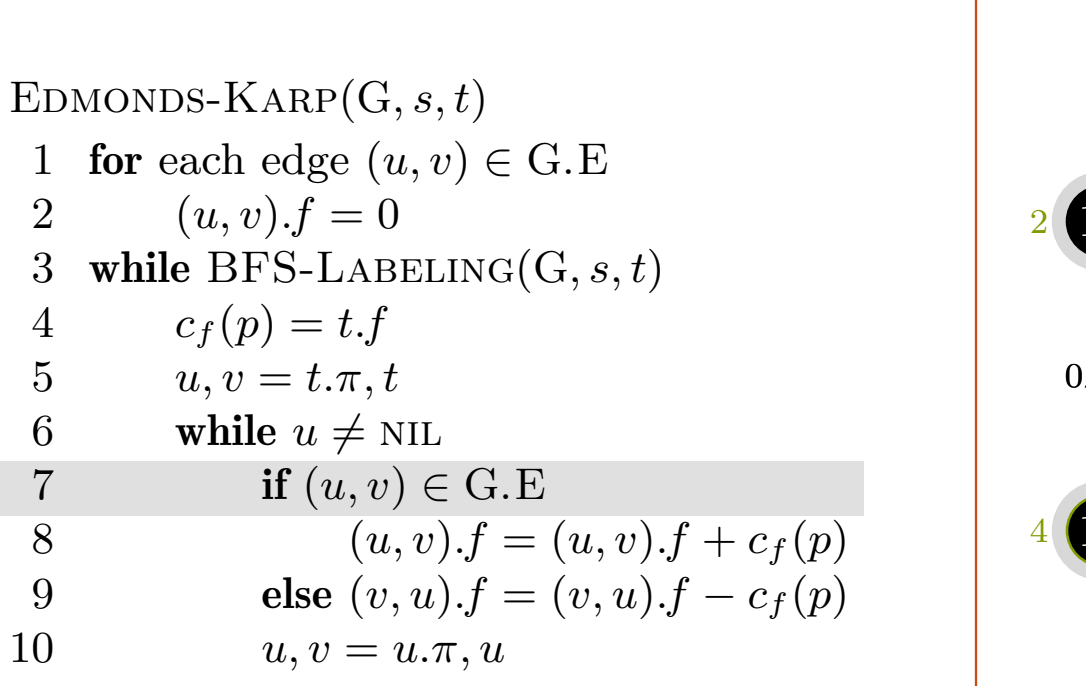

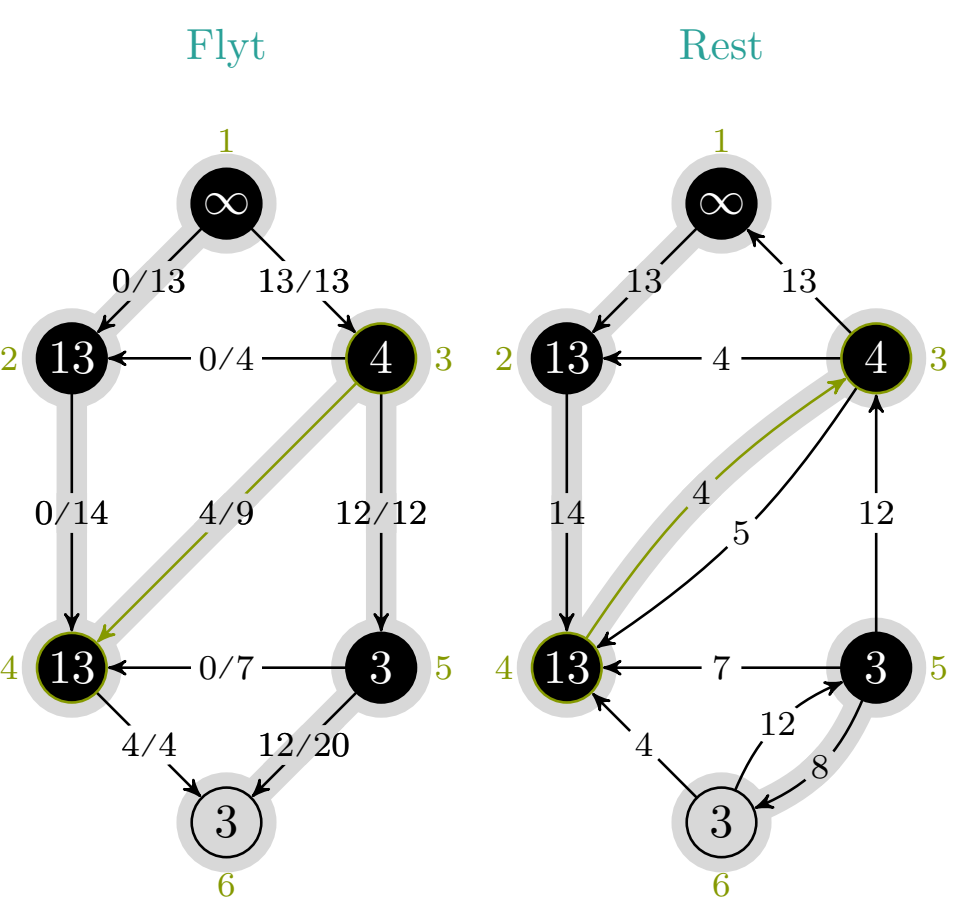

$$
c_f(p), u, v\,\,=\,\,3, 4, 3
$$

# $maks-flyt \rightarrow edmonds-karp$

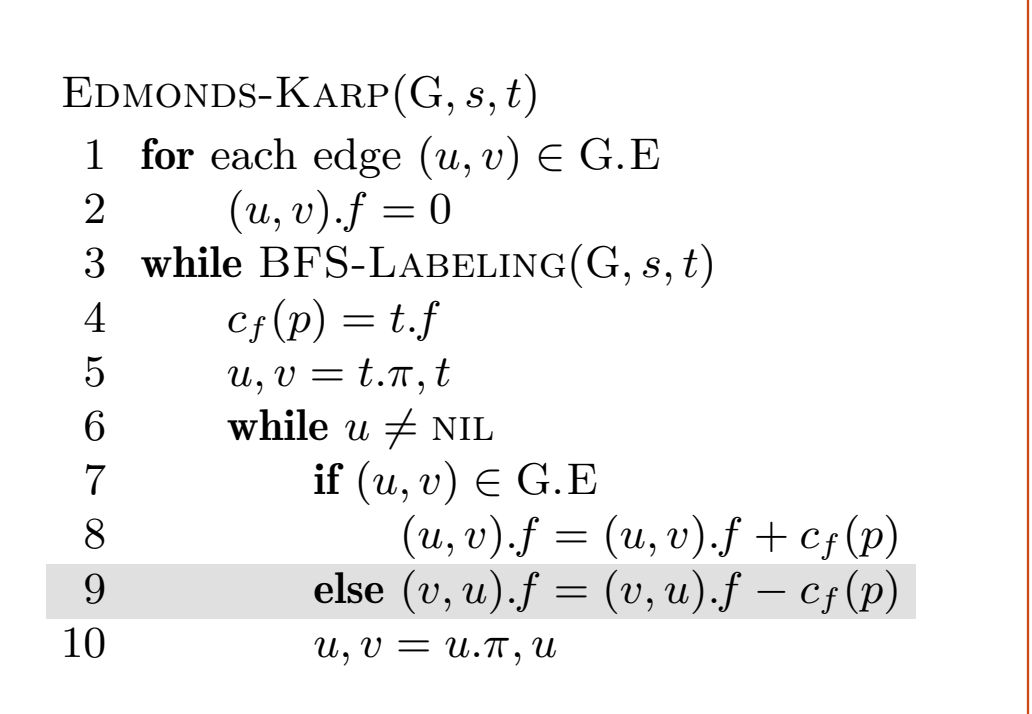

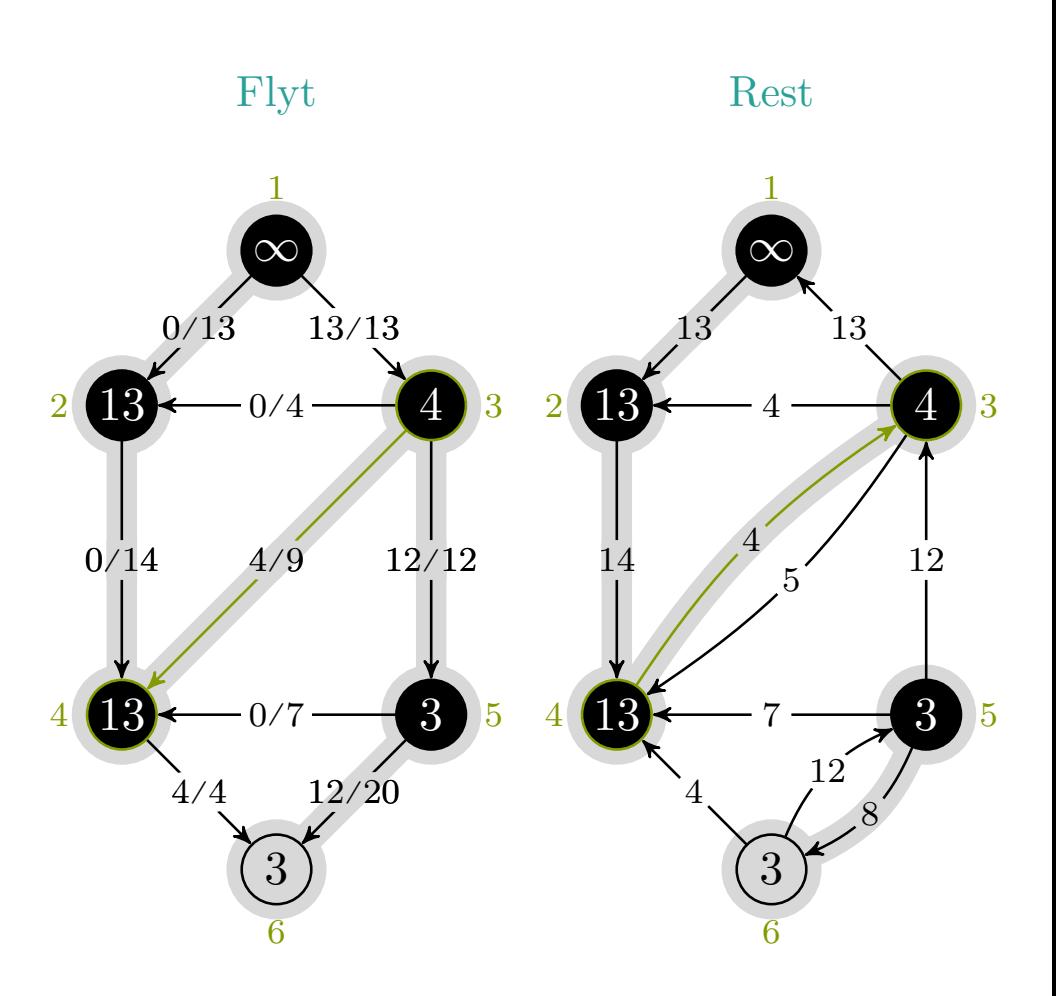

$$
c_f(p), u, v\ =\ 3, 4, 3
$$

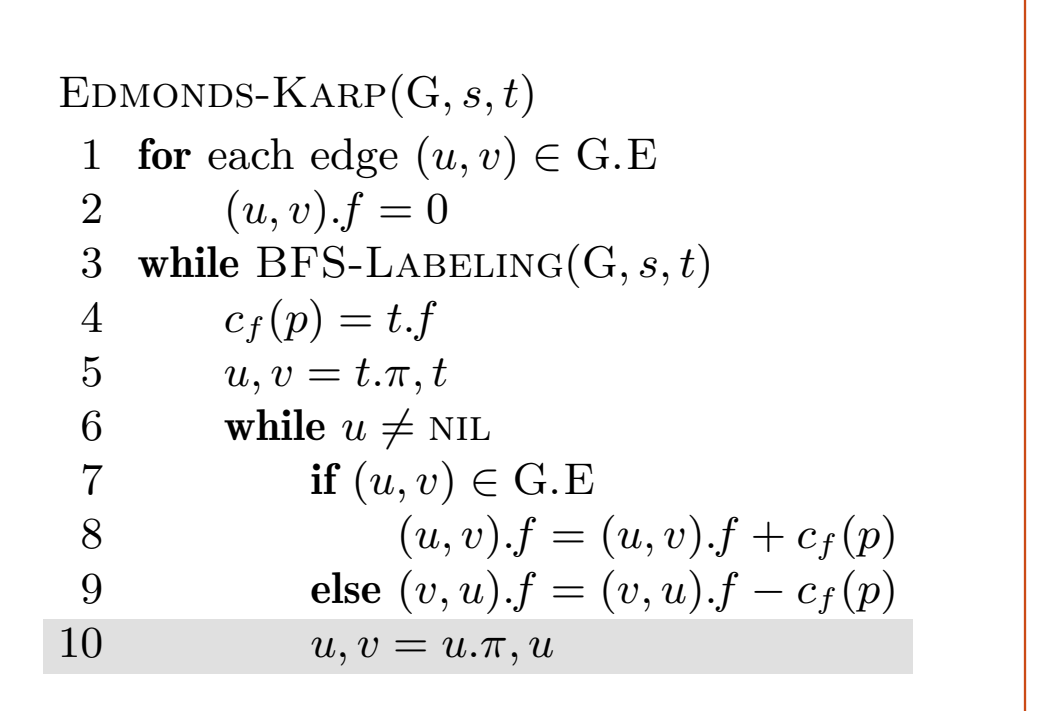

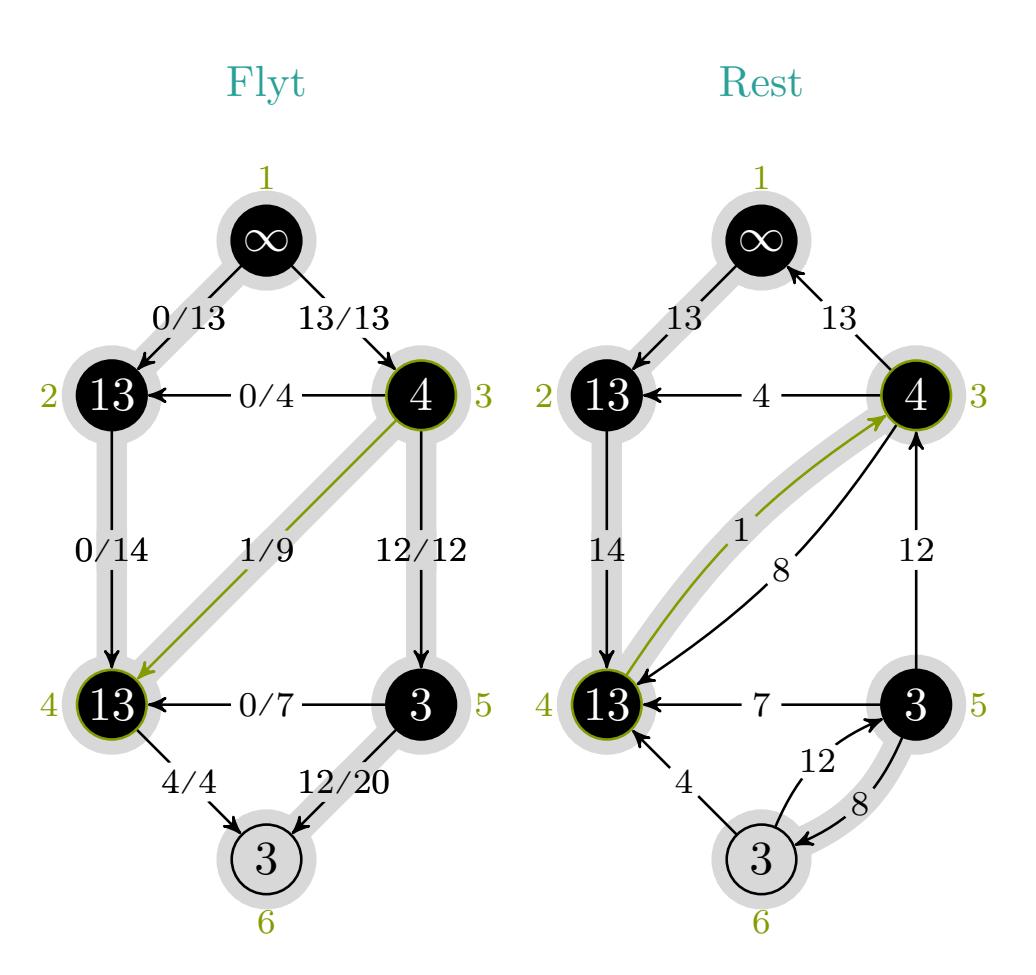

$$
c_f(p), u, v\;=\;3, 4, 3
$$

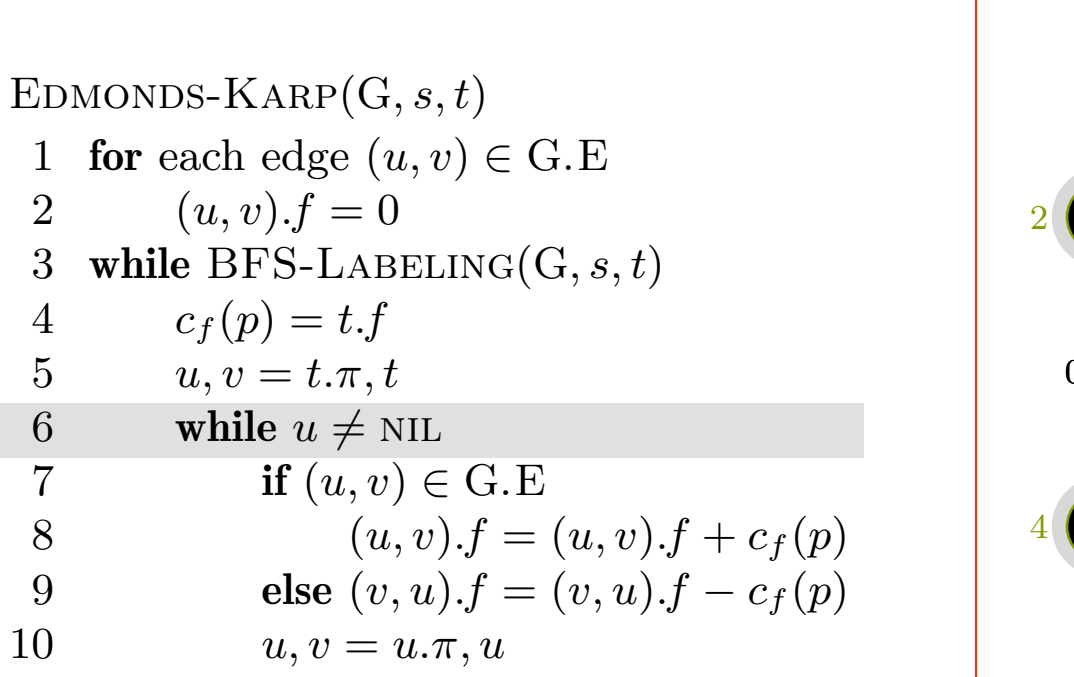

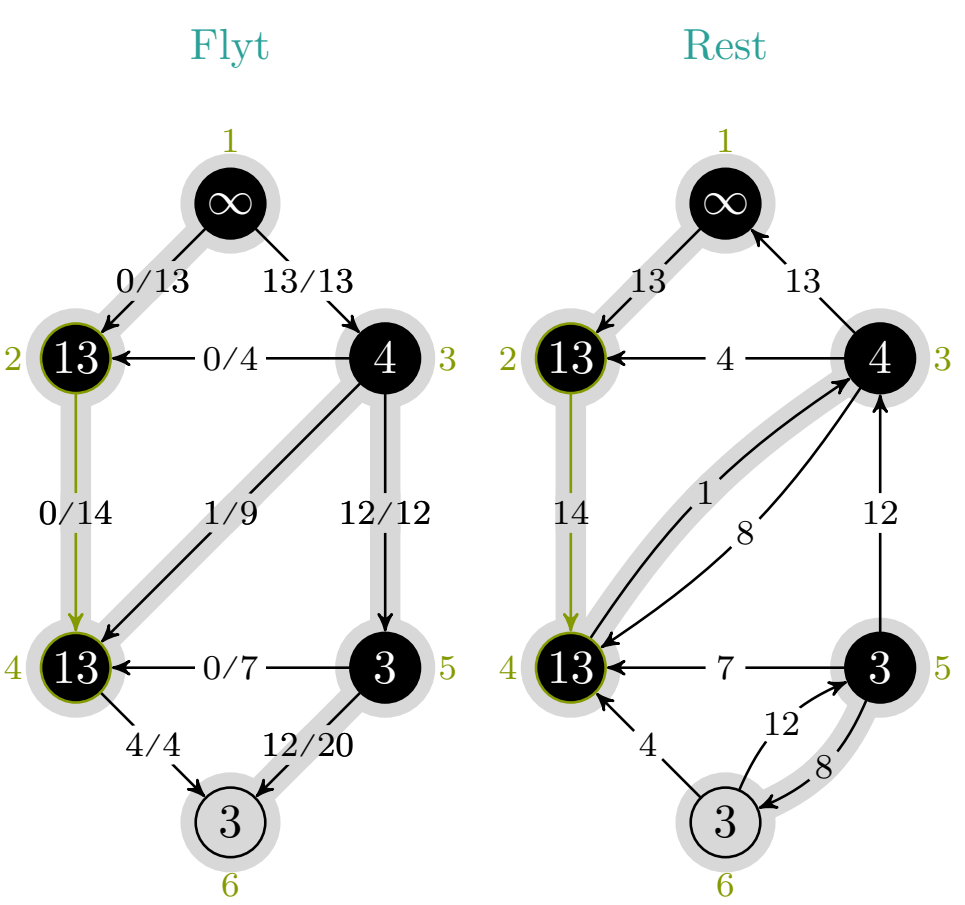

$$
c_f(p), u, v\,\,=\,\,3,2,4
$$

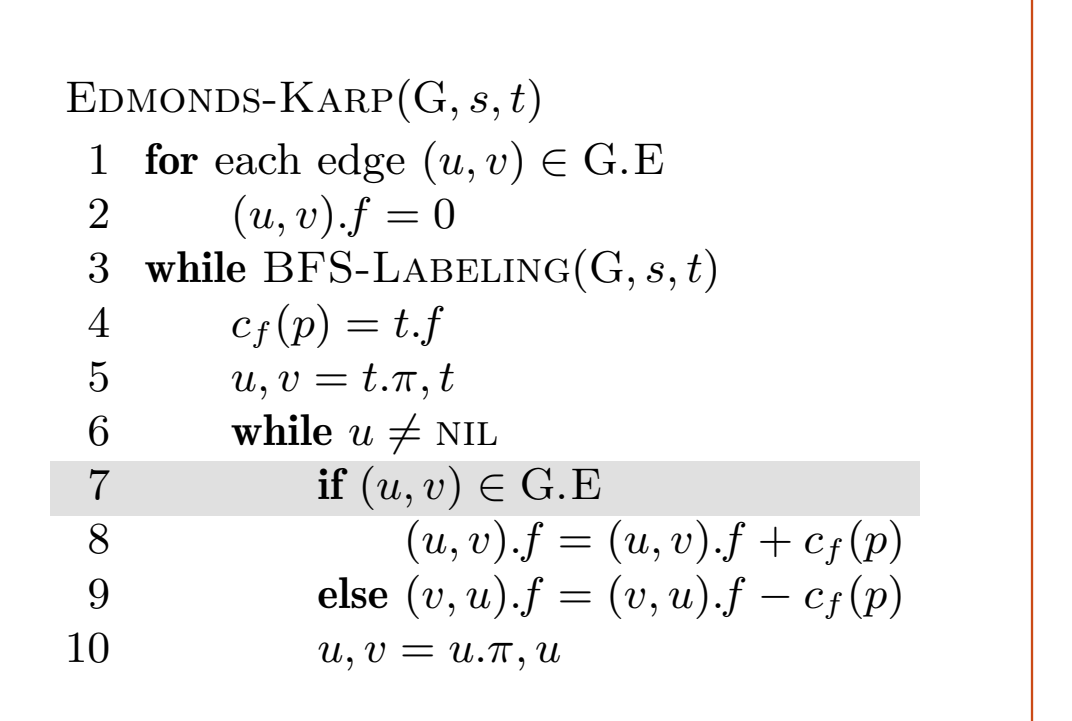

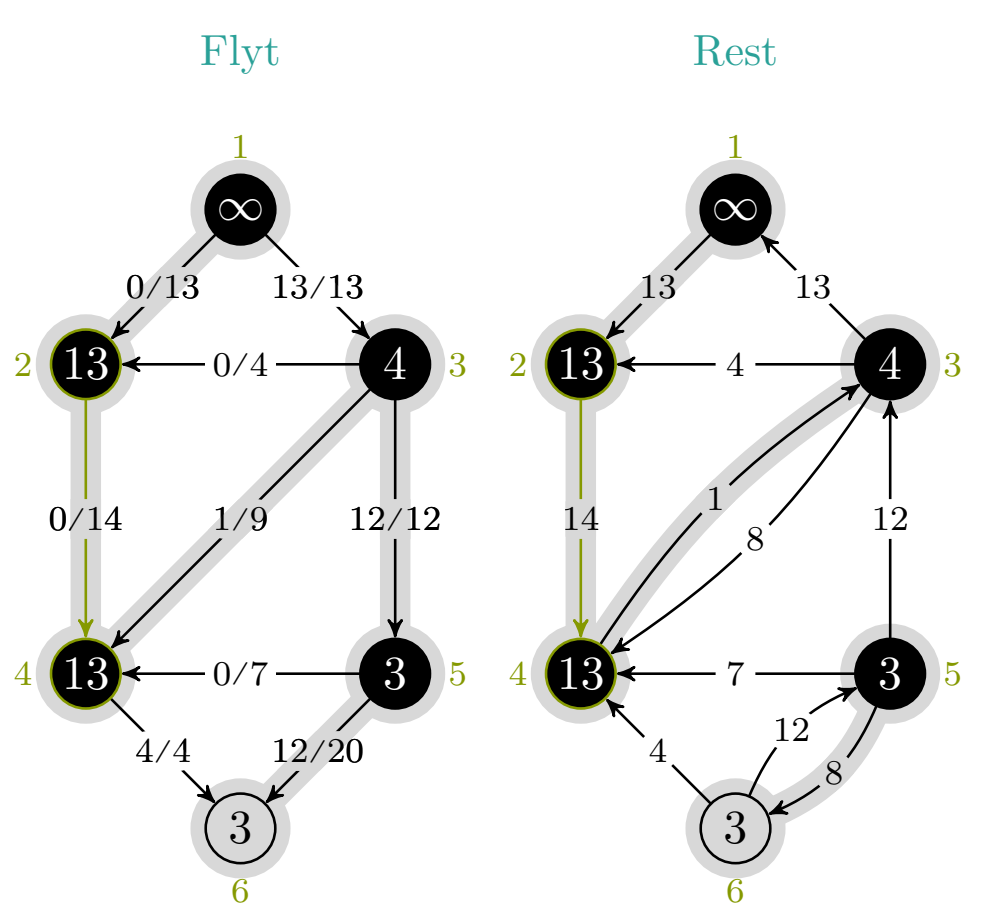

$$
c_f(p), u, v\ =\ 3, 2, 4
$$

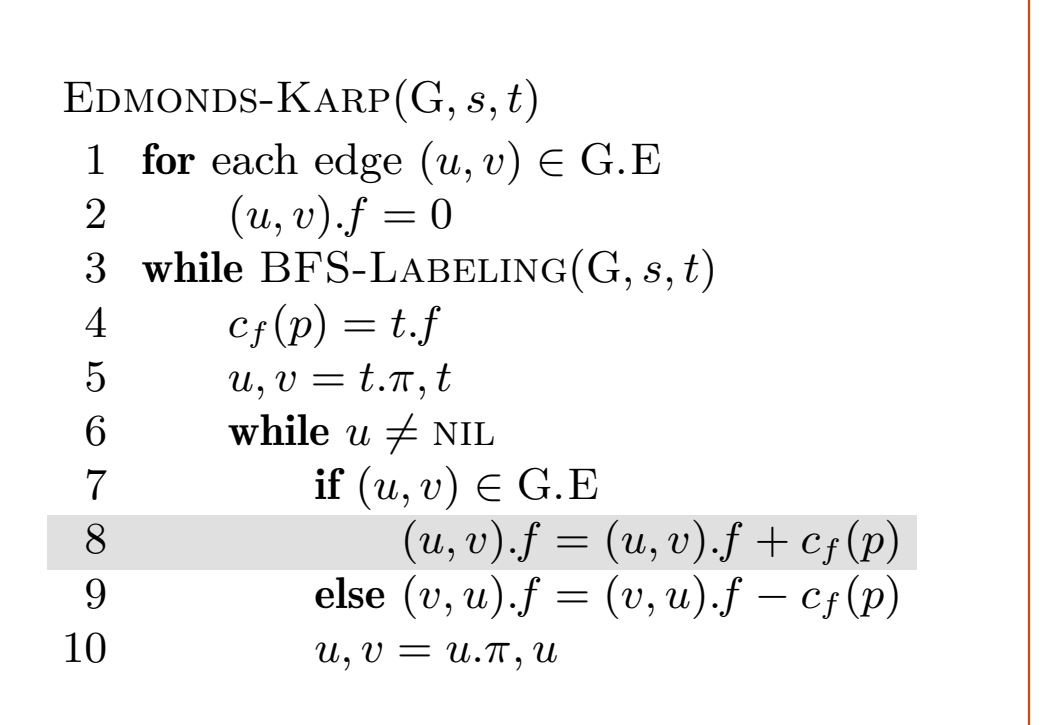

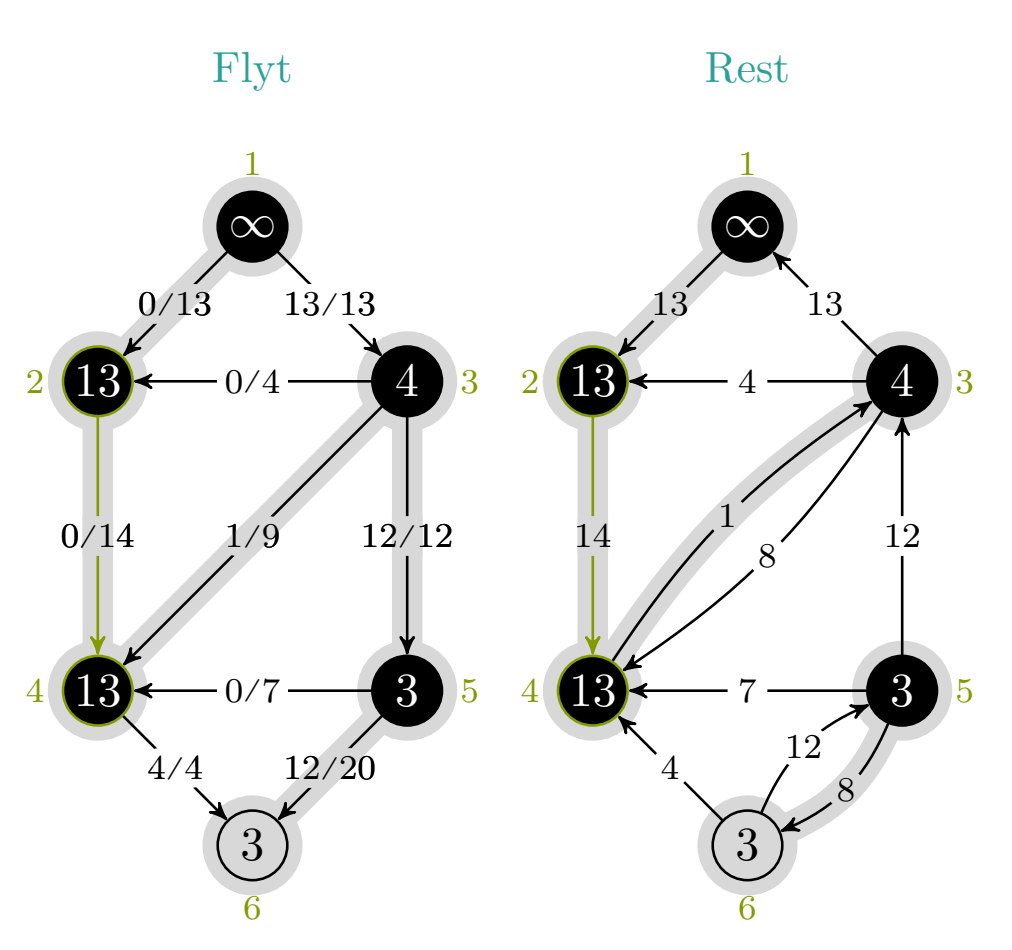

$$
c_f(p), u, v\ =\ 3, 2, 4
$$

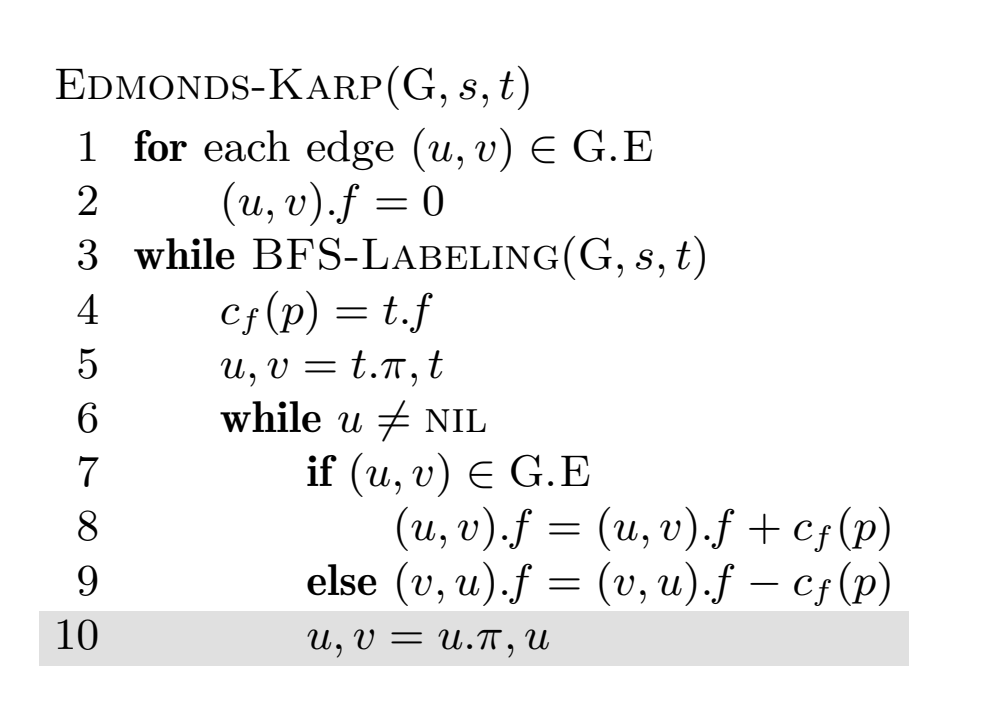

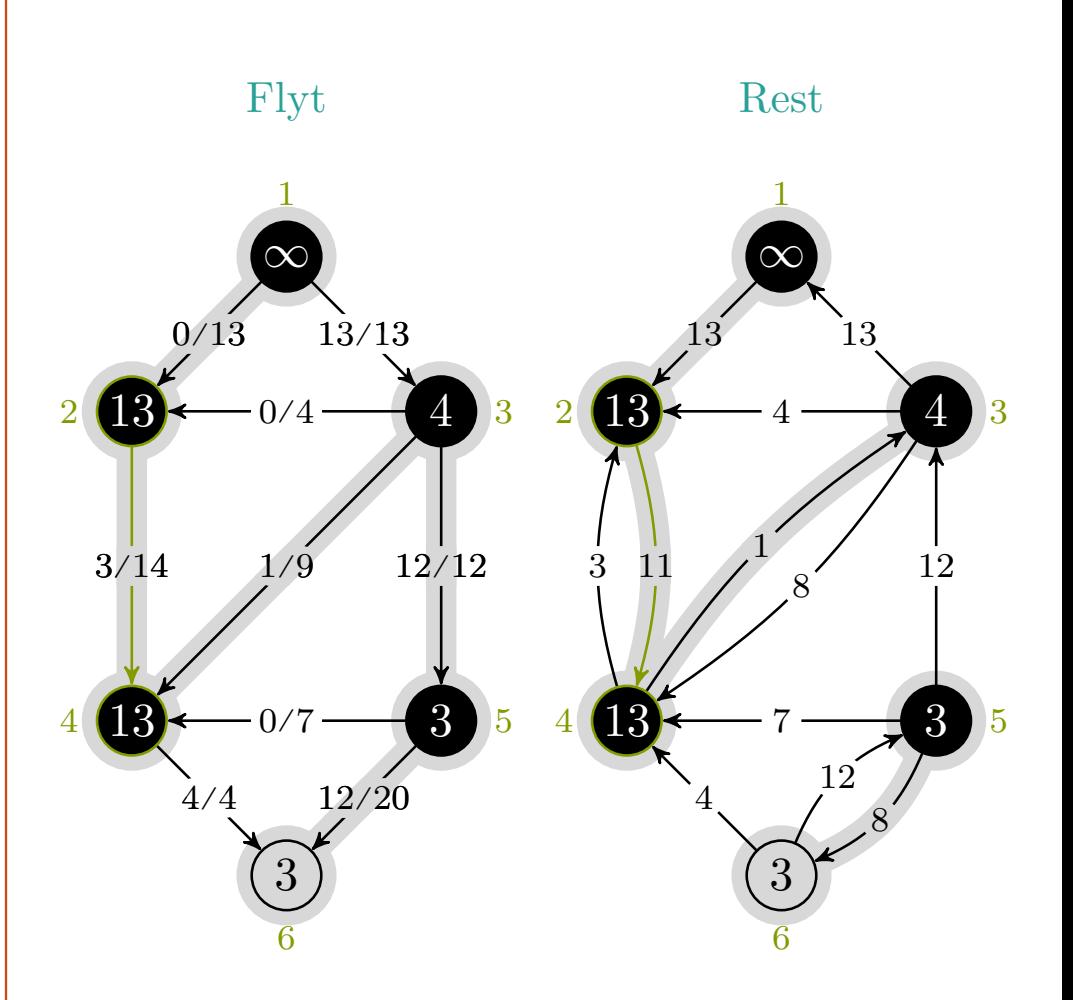

$$
c_f(p), u, v\;=\; 3, 2, 4
$$

# $maks-flyt \rightarrow edmonds-karp$

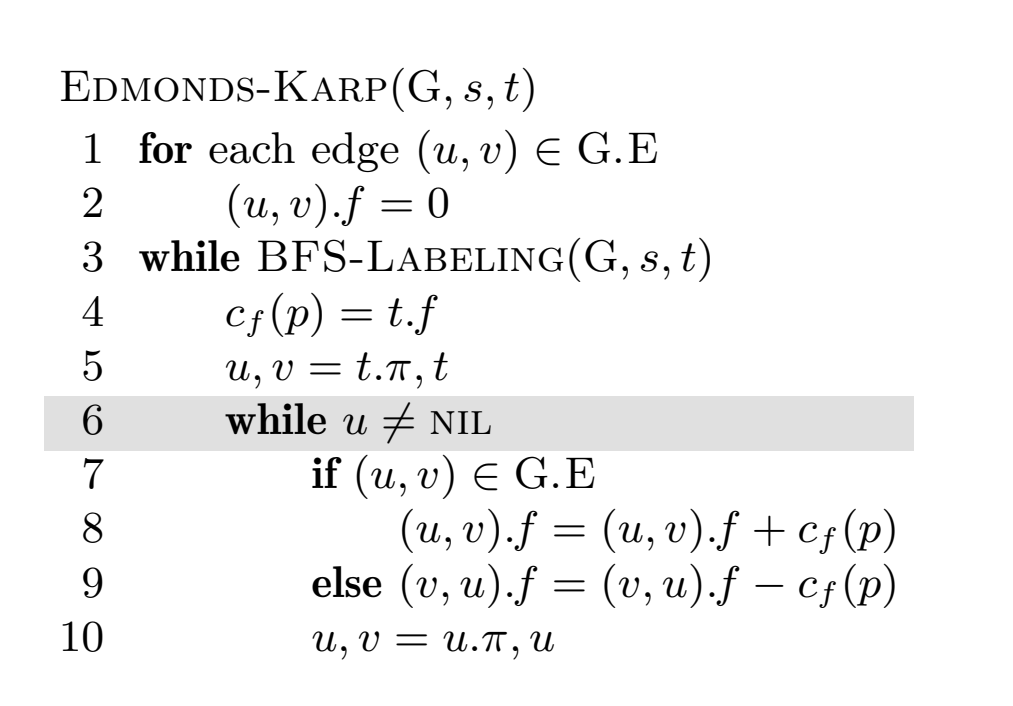

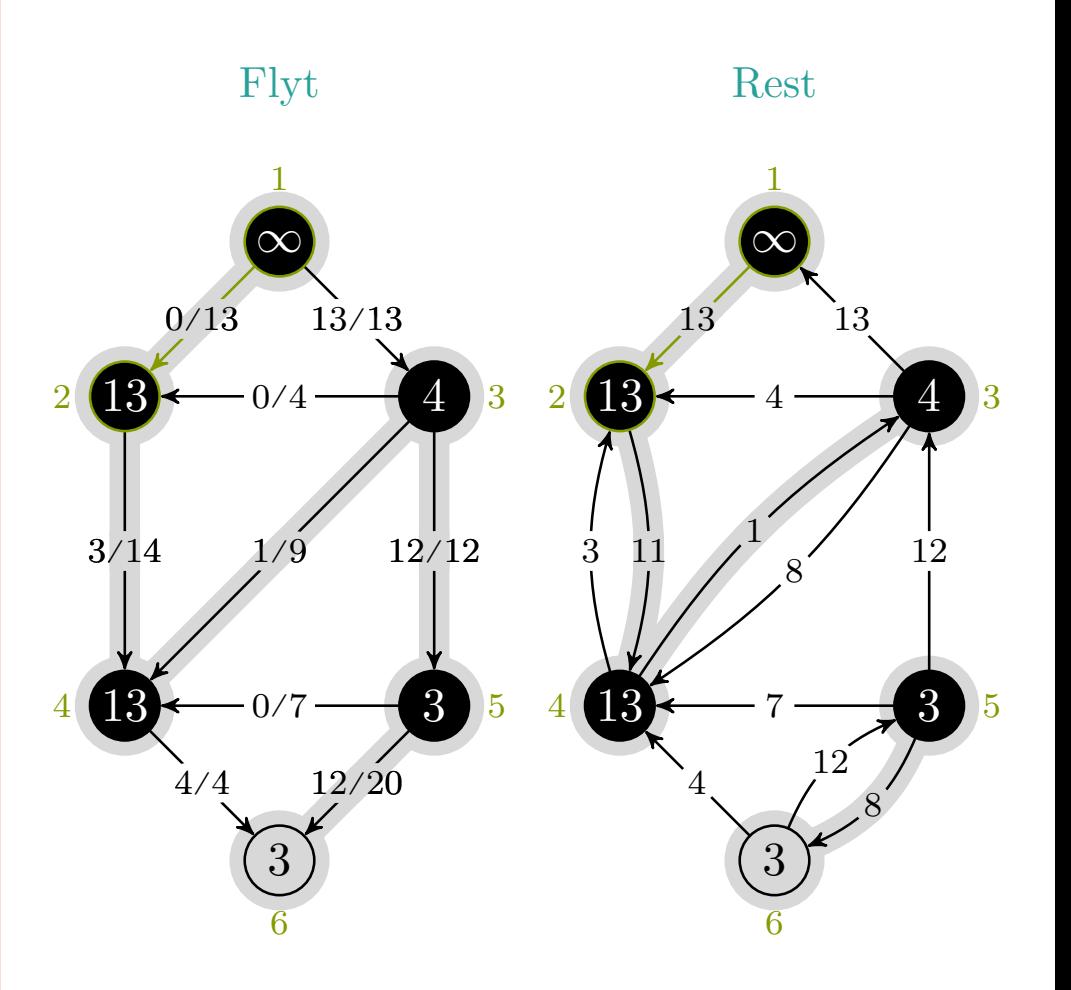

$$
c_f(p), u, v\ =\ 3, 1, 2
$$

mlh @ntnu.no

# $maks-flyt \rightarrow edmonds-karp$

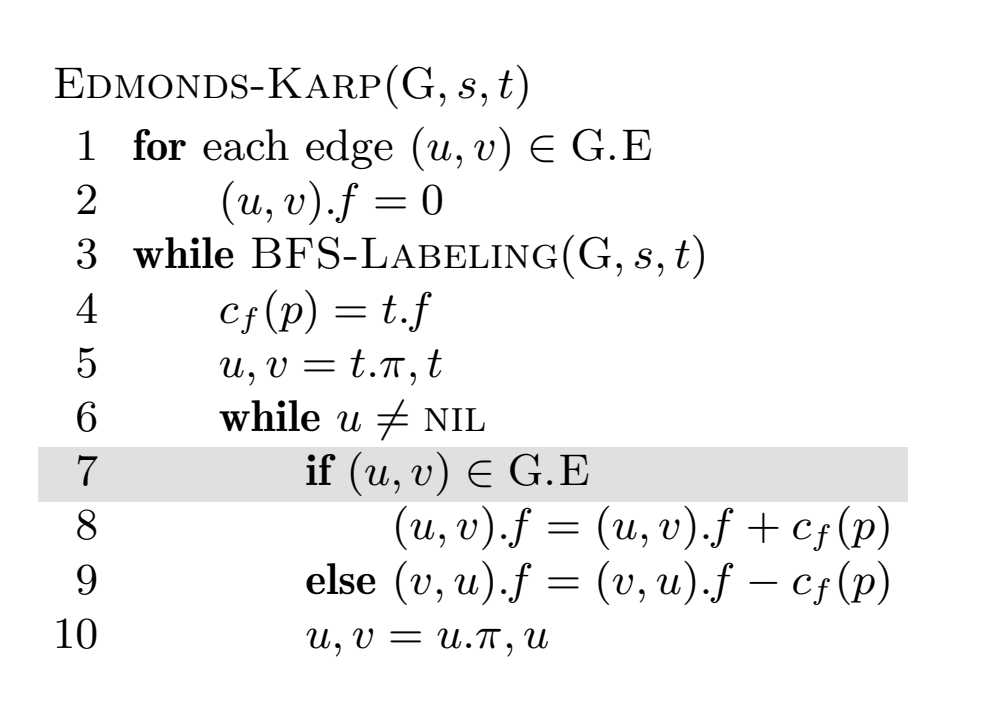

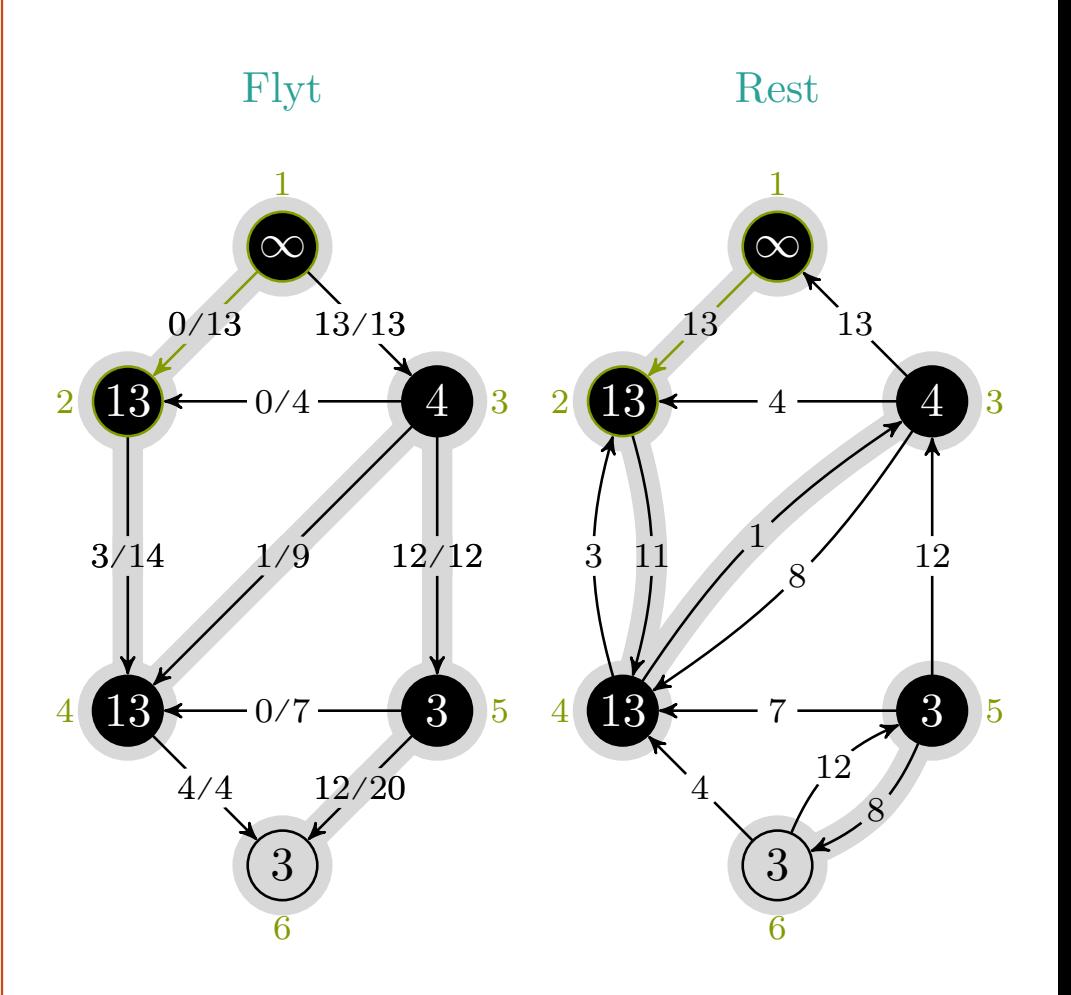

$$
c_f(p), u, v\;=\; 3, 1, 2
$$
## $maks-flyt \rightarrow edmonds-karp$

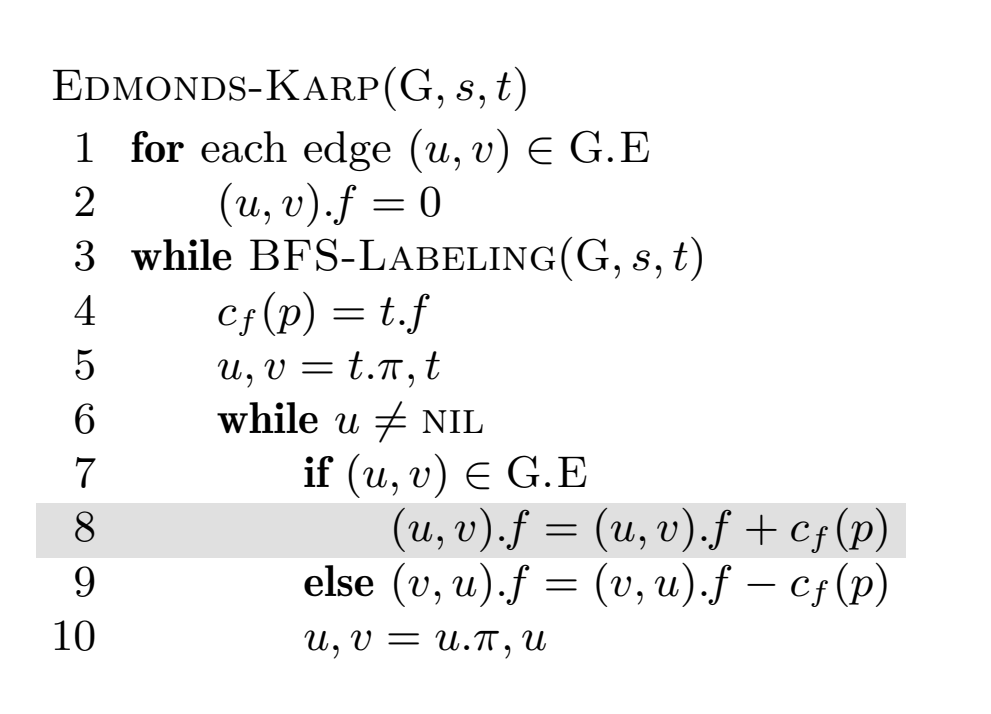

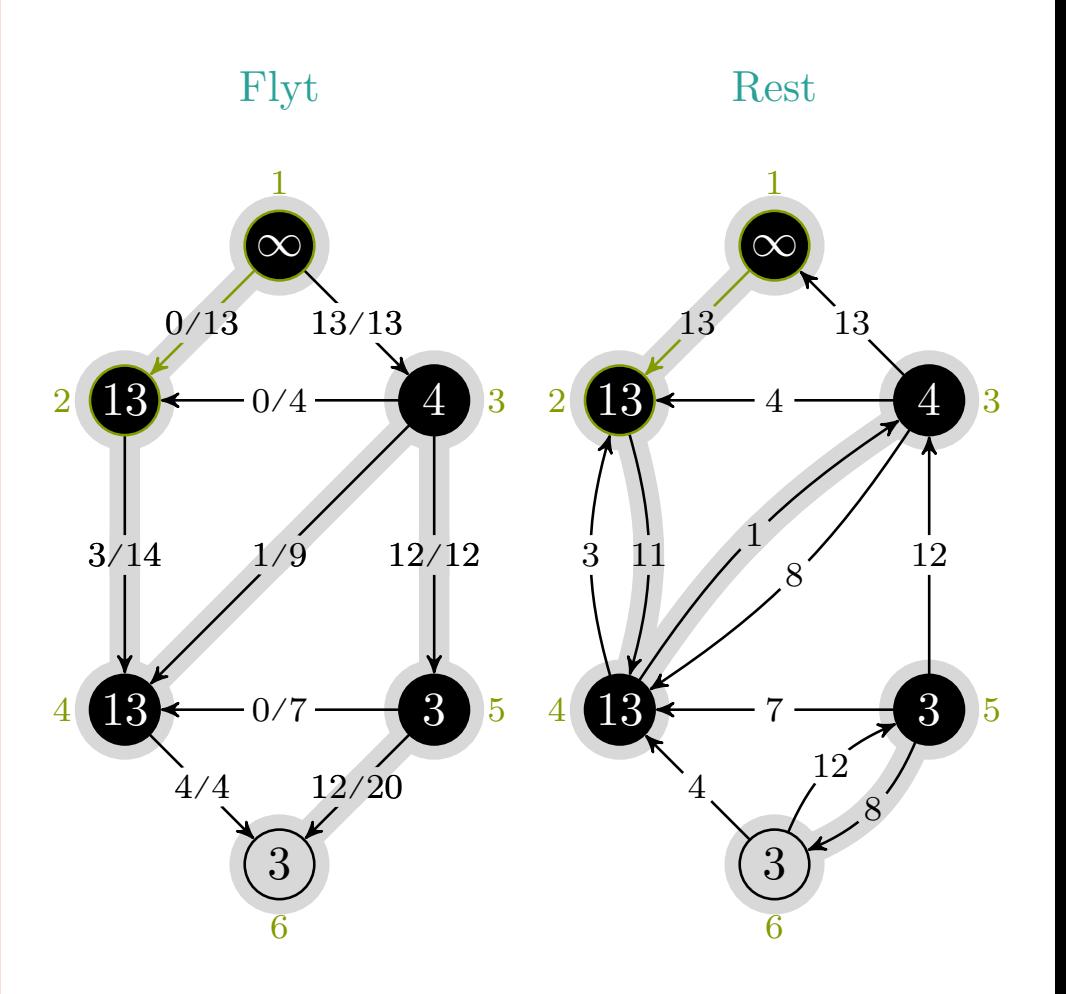

$$
c_f(p), u, v\ =\ 3, 1, 2
$$

mlh @ntnu.no

## <code>maks-flyt</code>  $\times$  <code>edmonds-karp</code>

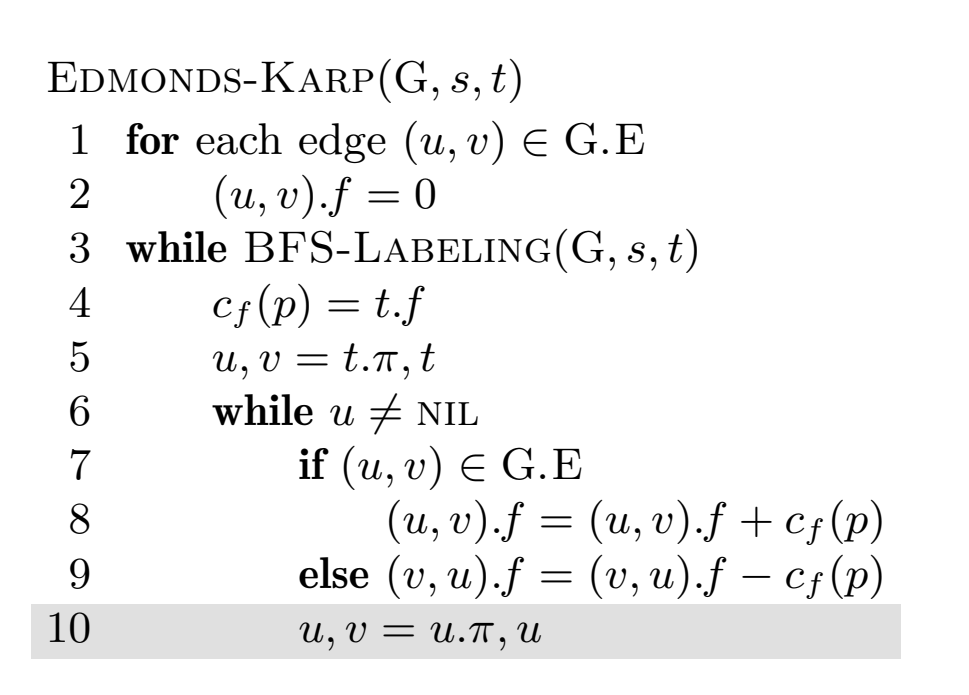

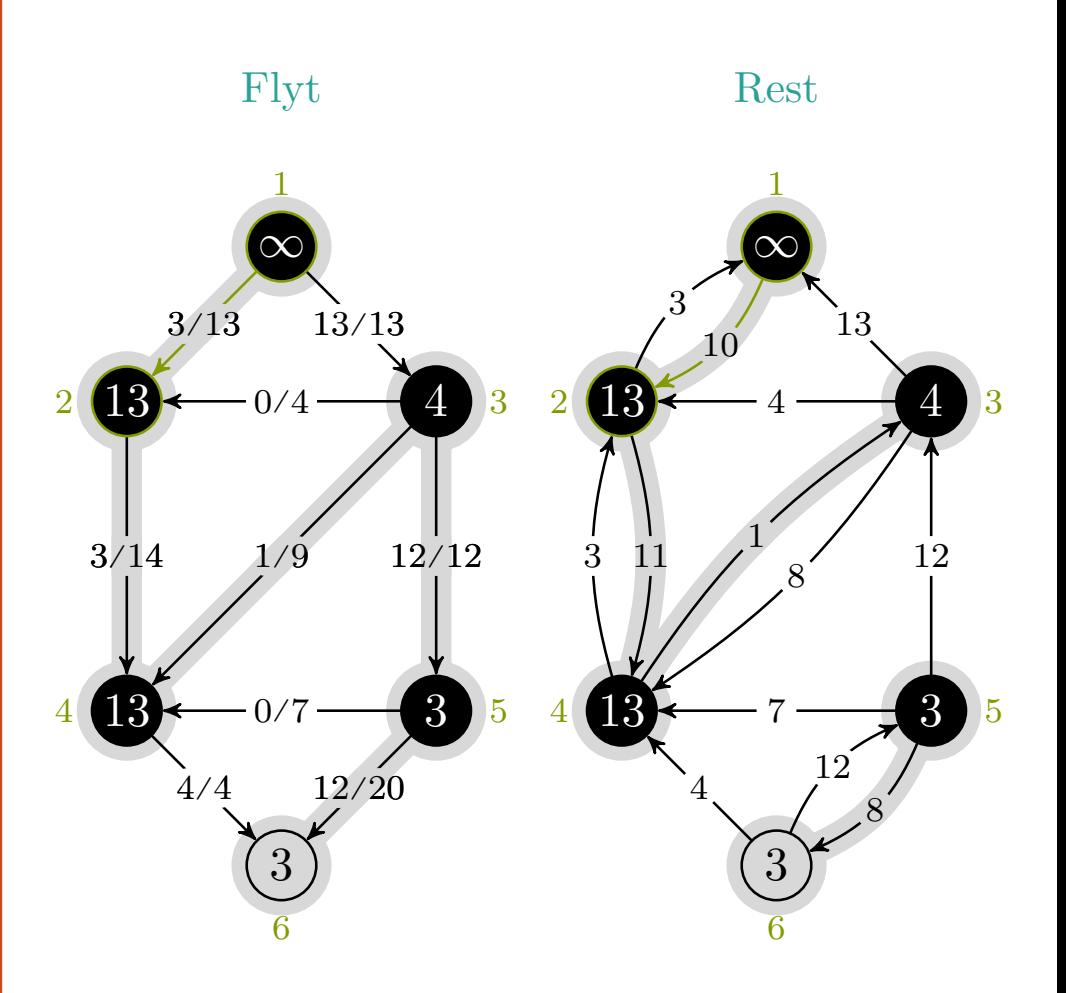

$$
c_f(p), u, v\;=\; 3, 1, 2
$$

mlh @ntnu.no

## <code>maks-flyt</code>  $\times$  <code>edmonds-karp</code>

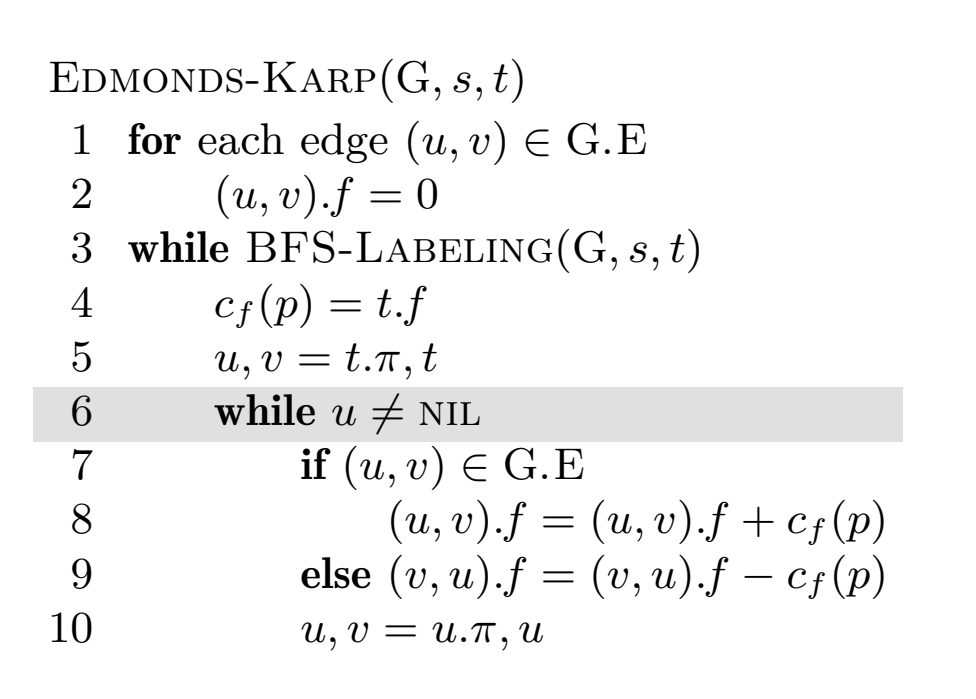

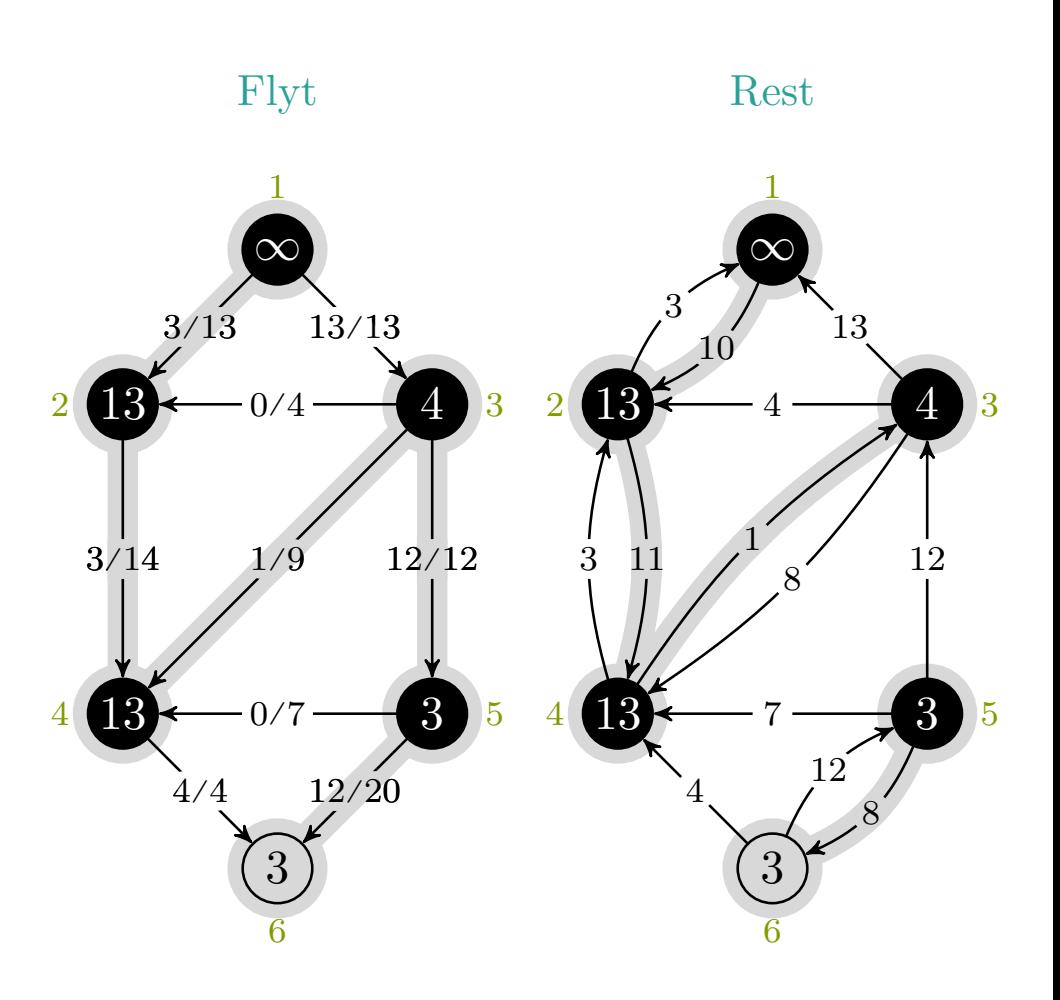

$$
c_f(p), u, v = 3, \text{nil}, 1
$$

mlh @ntnu.no

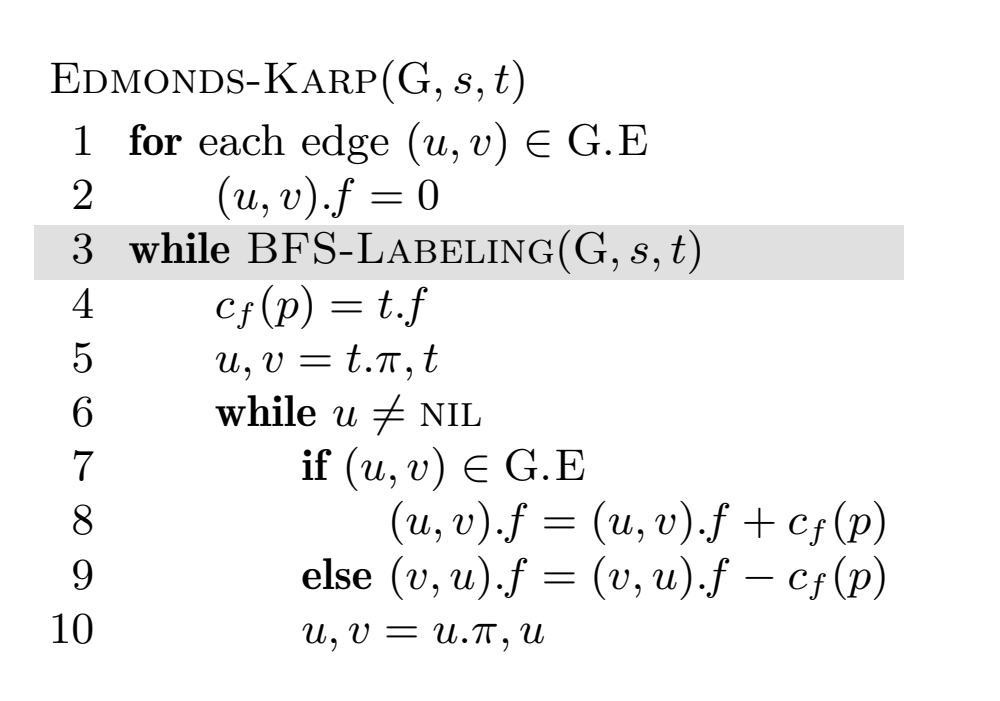

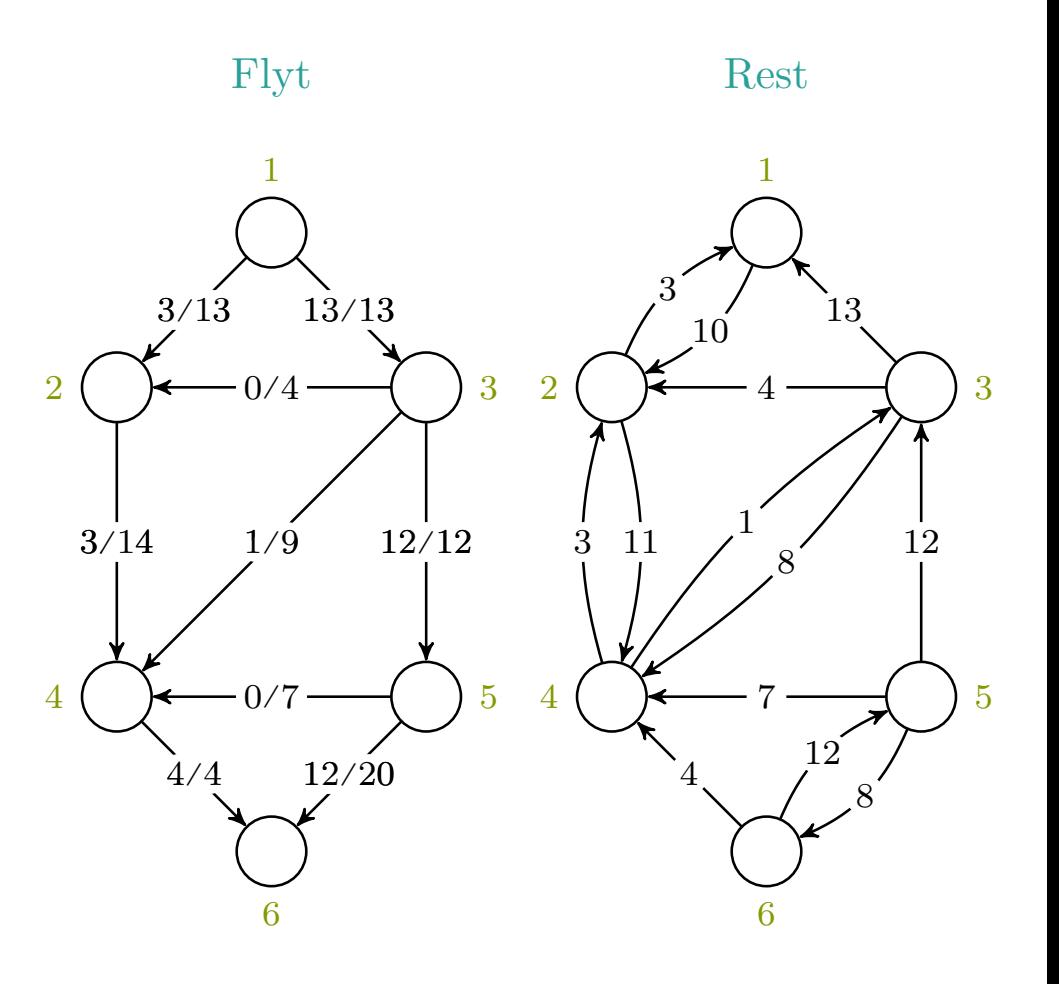

mlh @ntnu.no

$$
c_f(p), u, v\,\,=\,\, \text{-},\text{-},\text{-}
$$

## maks-flyt › edmonds-karp

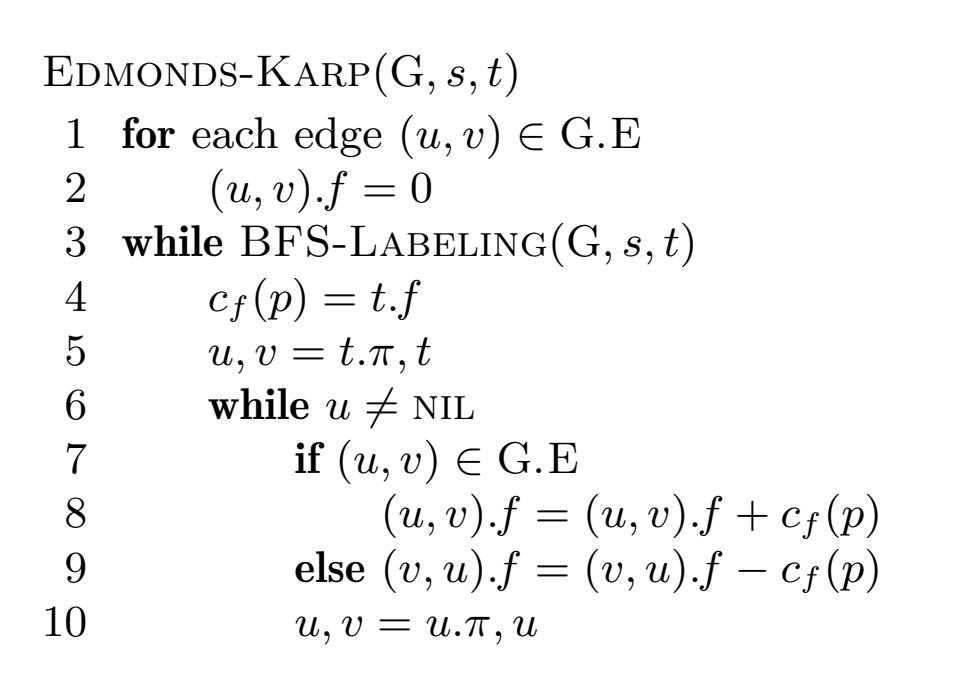

 $c_f(p), u, v = -,-,-$ 

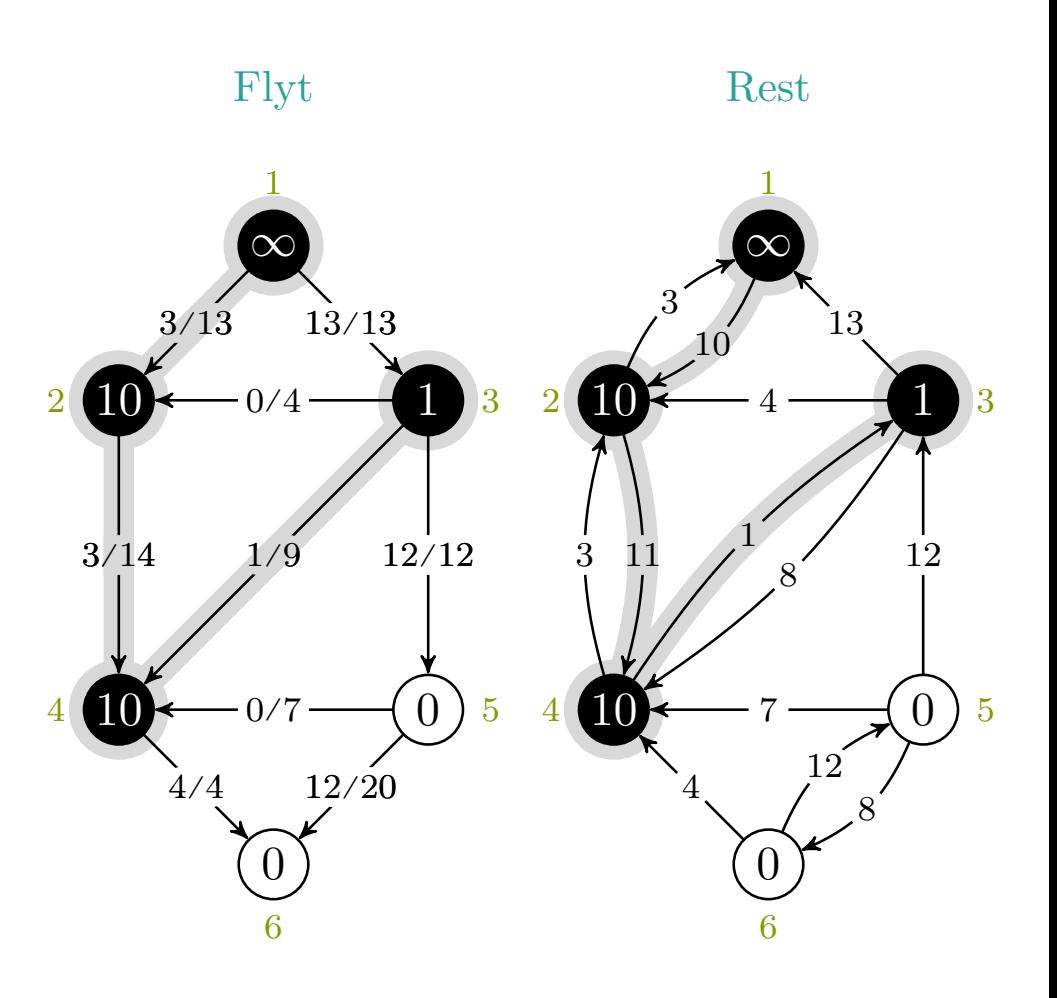